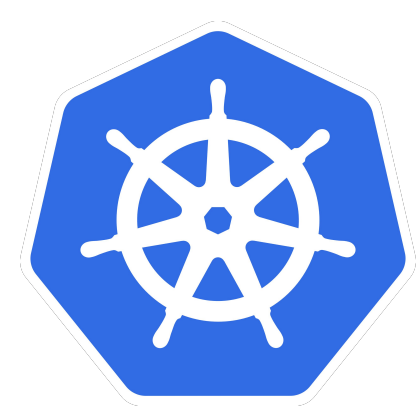

# **Life of a Packet**

KubeCon Europe 2017

Michael Rubin <mrubin@google.com> TL/TLM in GKE/Kubernetes github.com/matchstick

#### Kubernetes is about clusters

Because of that, networking is pretty important

Most of Kubernetes centers on network concepts

Our job is to make sure your applications can communicate:

- With each other
- With the world outside your cluster
- Only where you want

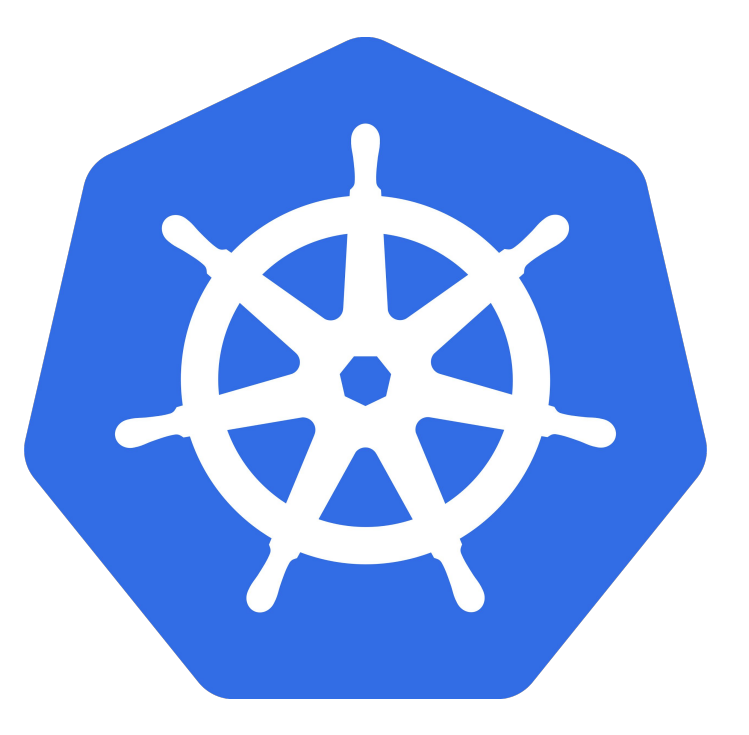

# The IP-per-pod model

# Every pod has a real IP address

This is different from the out-of-the-box model Docker offers

- No machine-private IPs
- No port-mapping

Pod IPs are accessible from other pods, regardless of which VM they are on

Linux "network namespaces" (aka "netns") and virtual interfaces

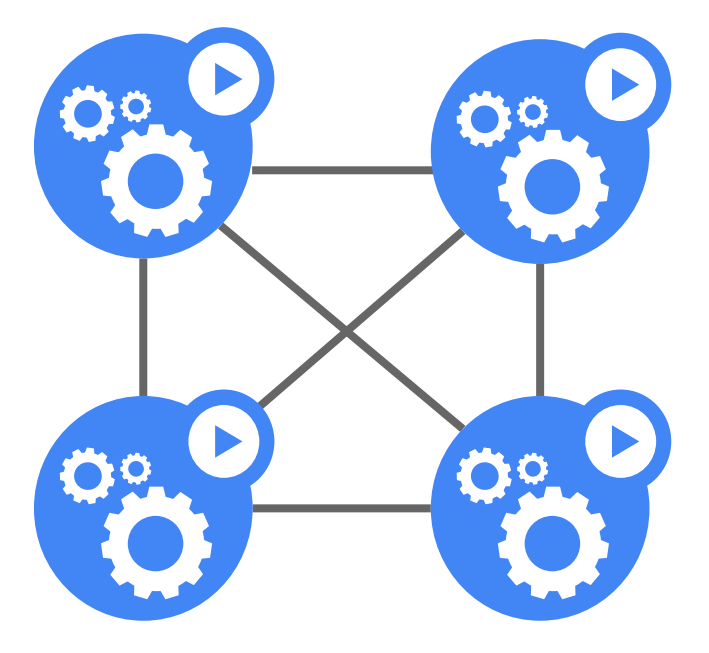

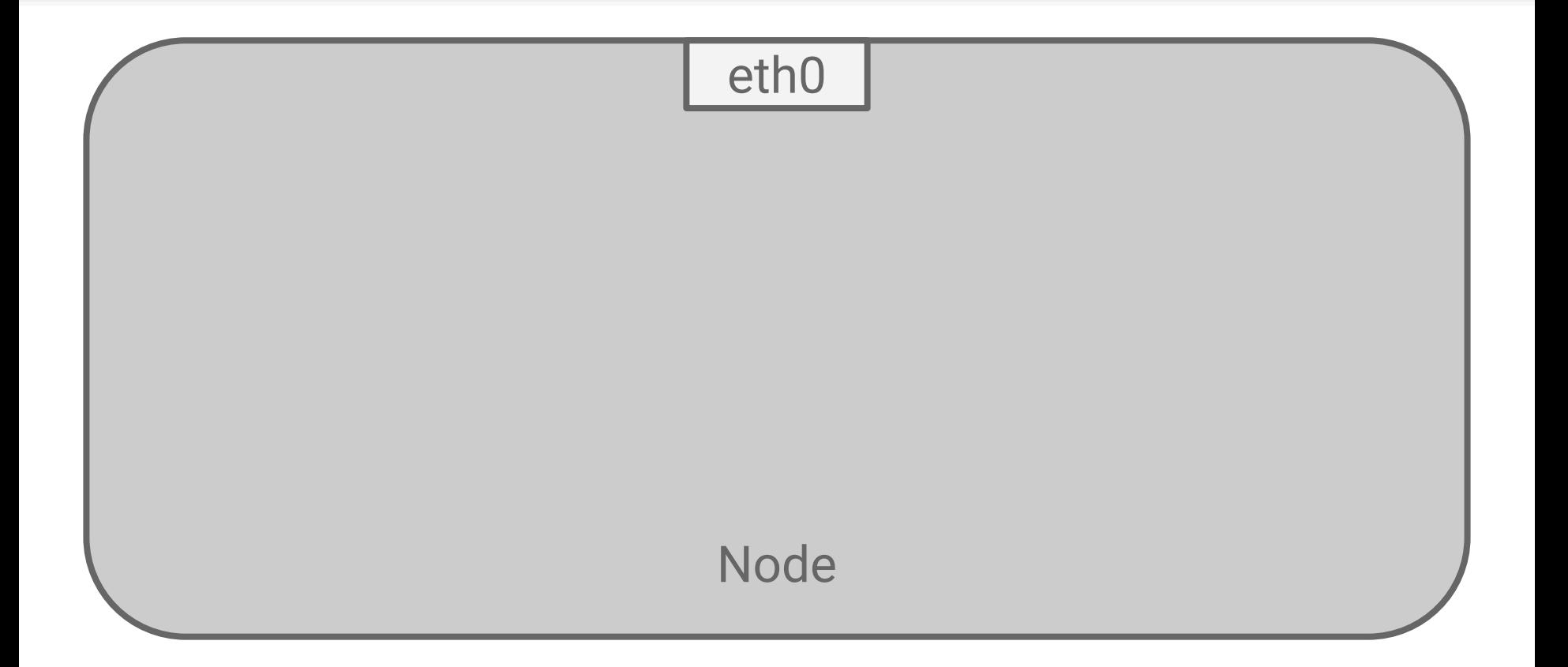

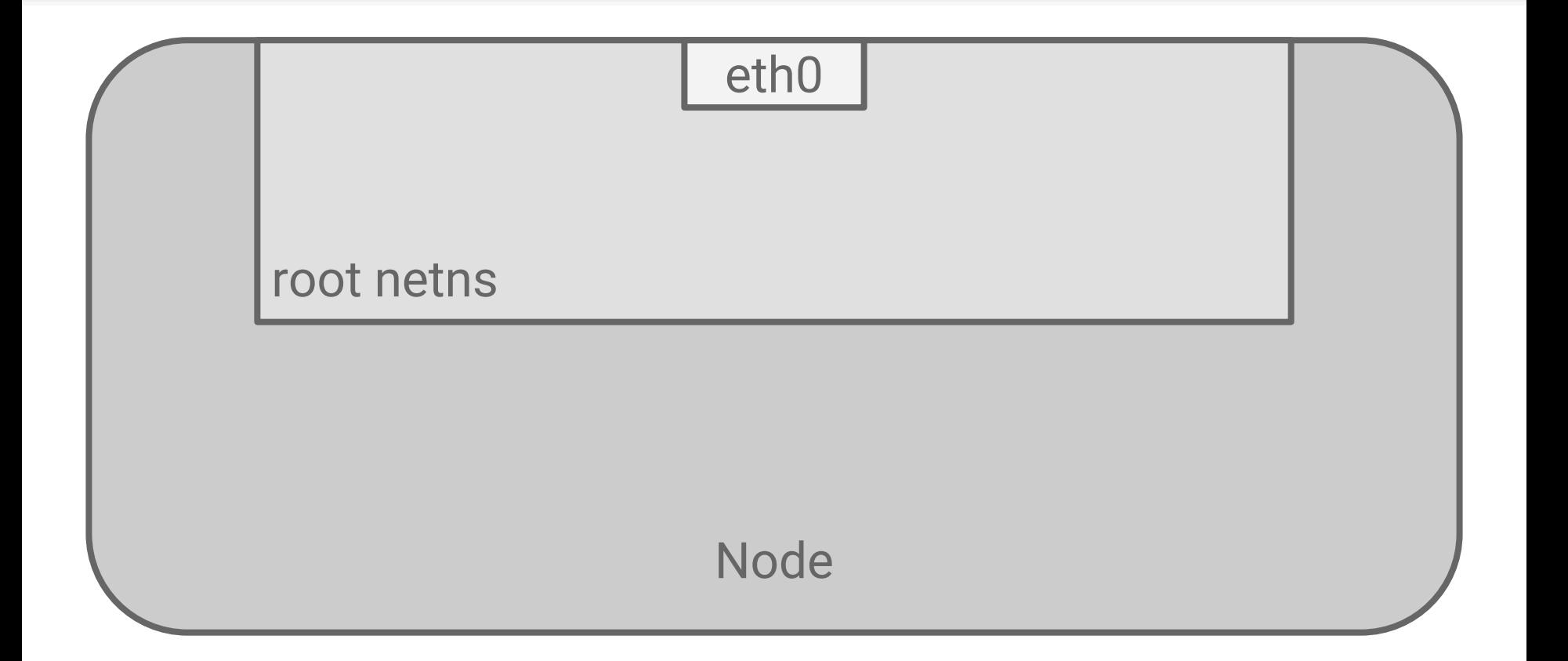

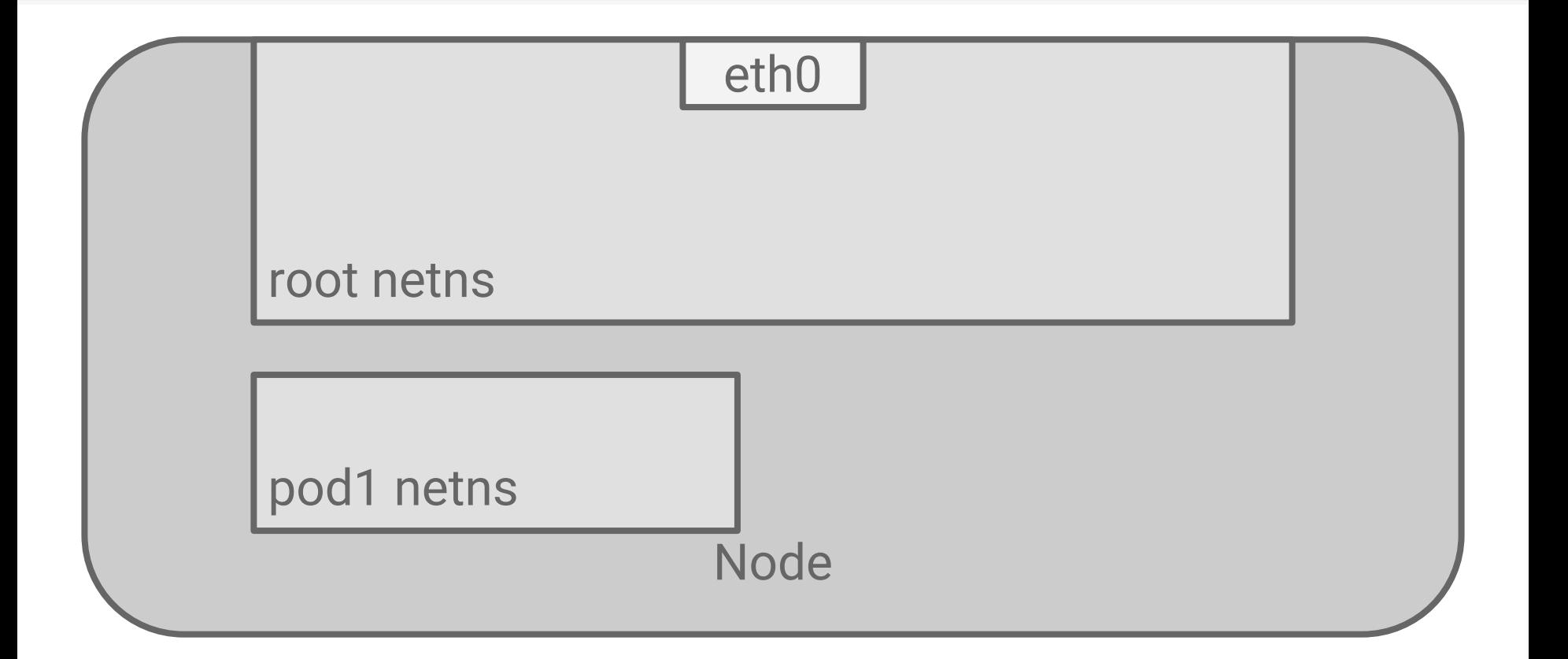

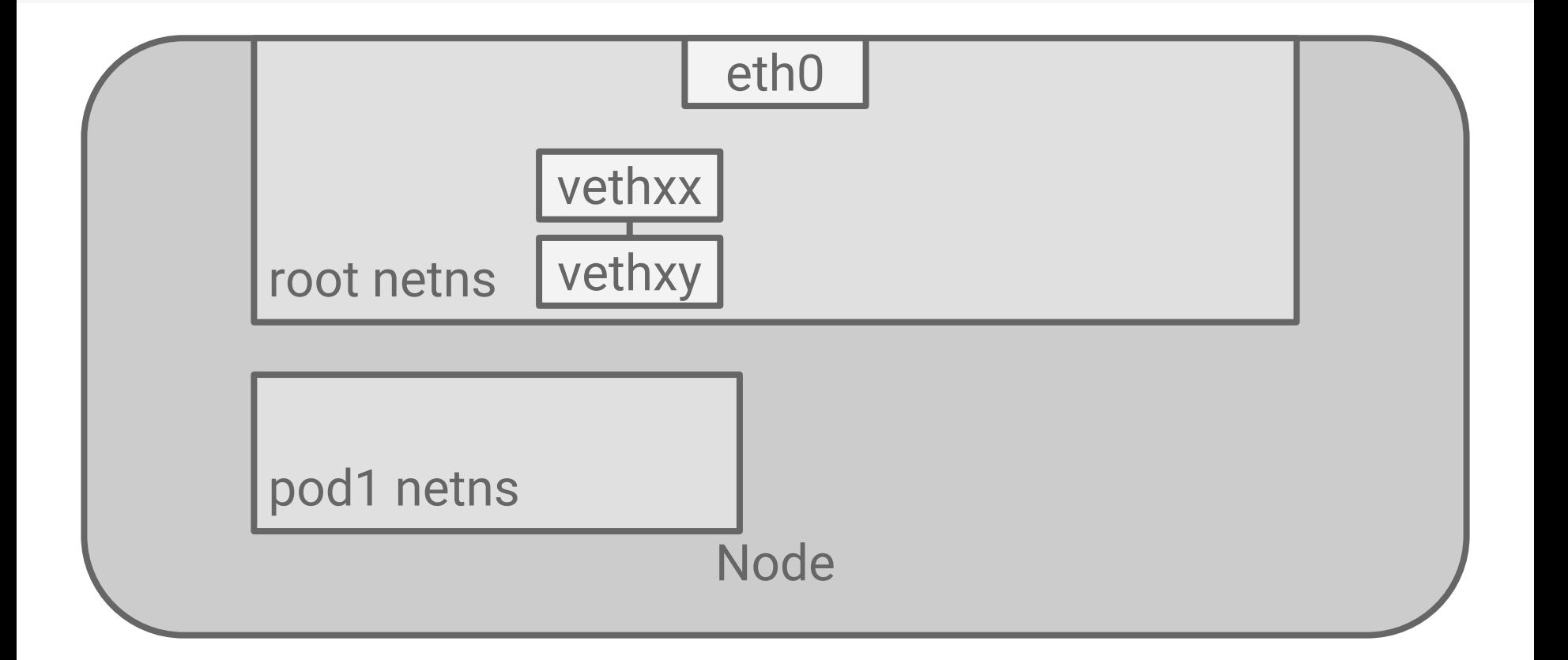

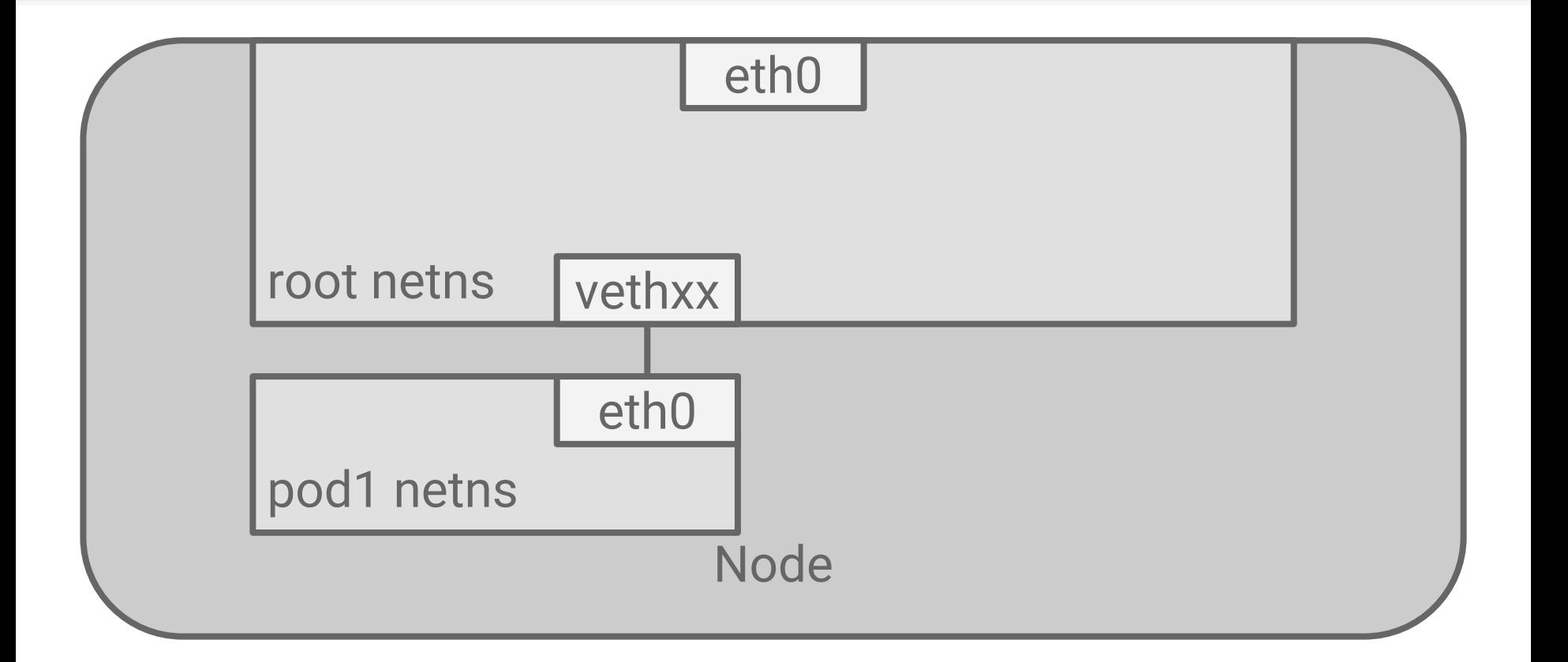

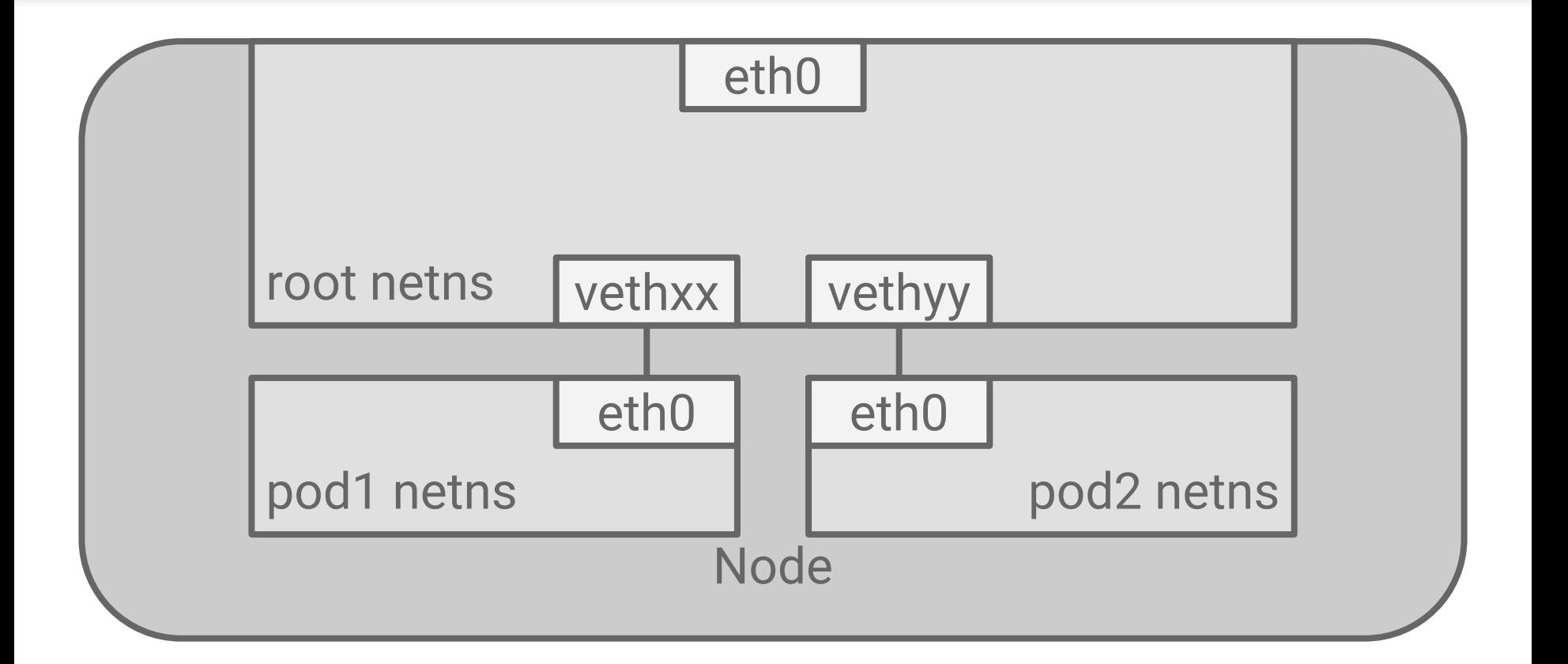

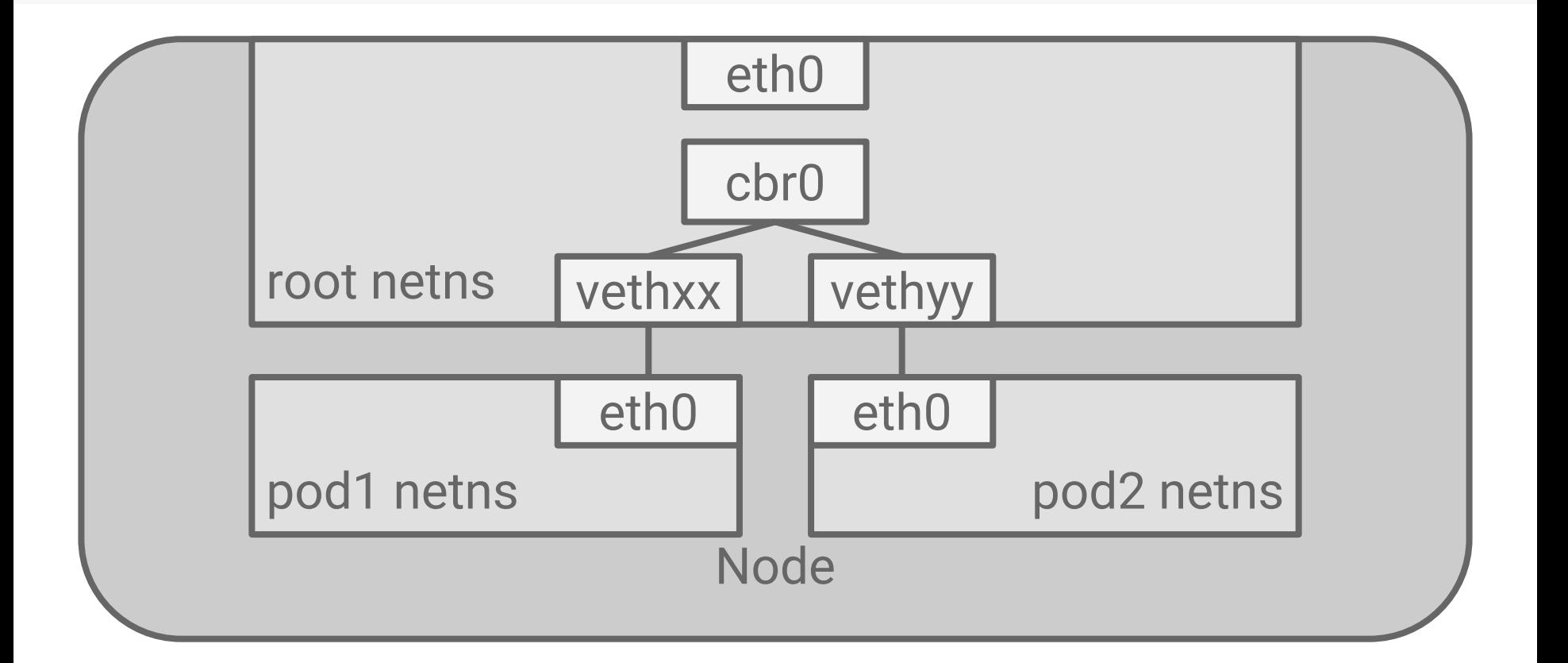

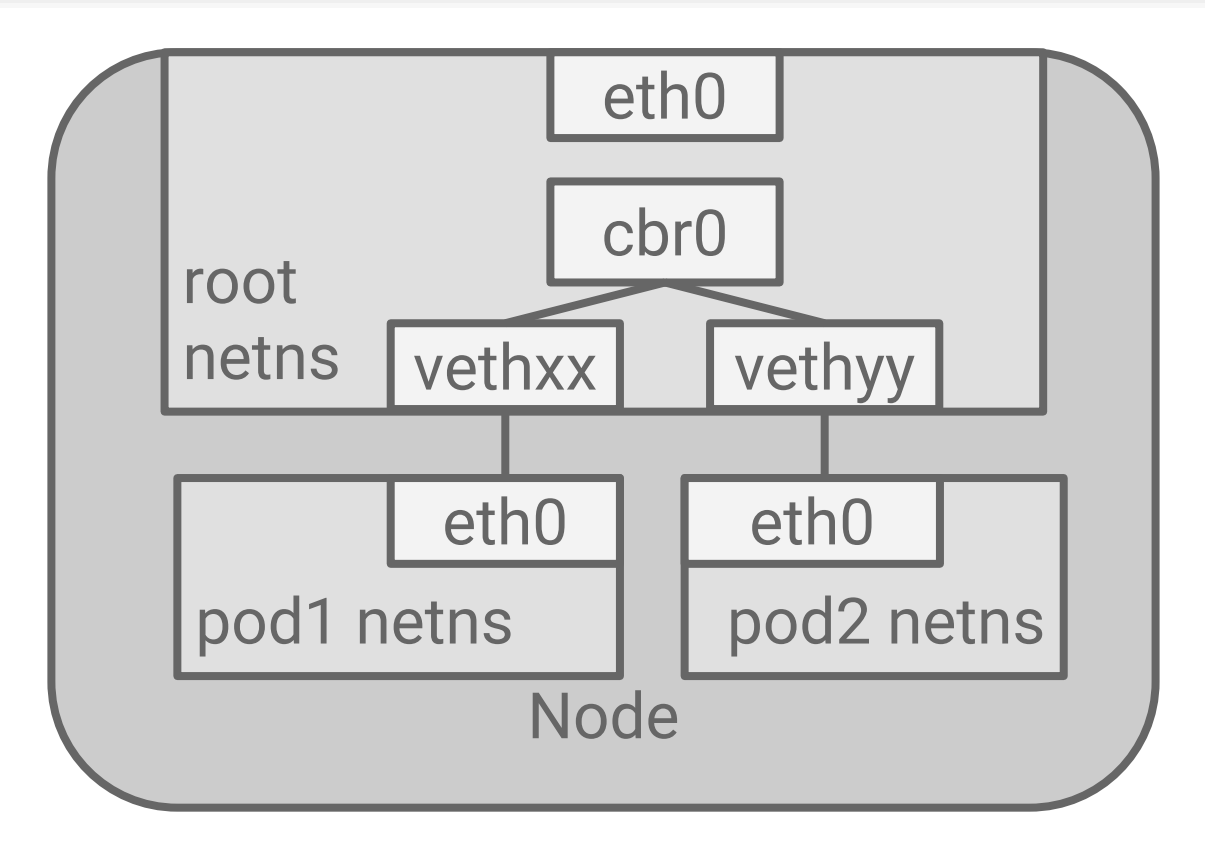

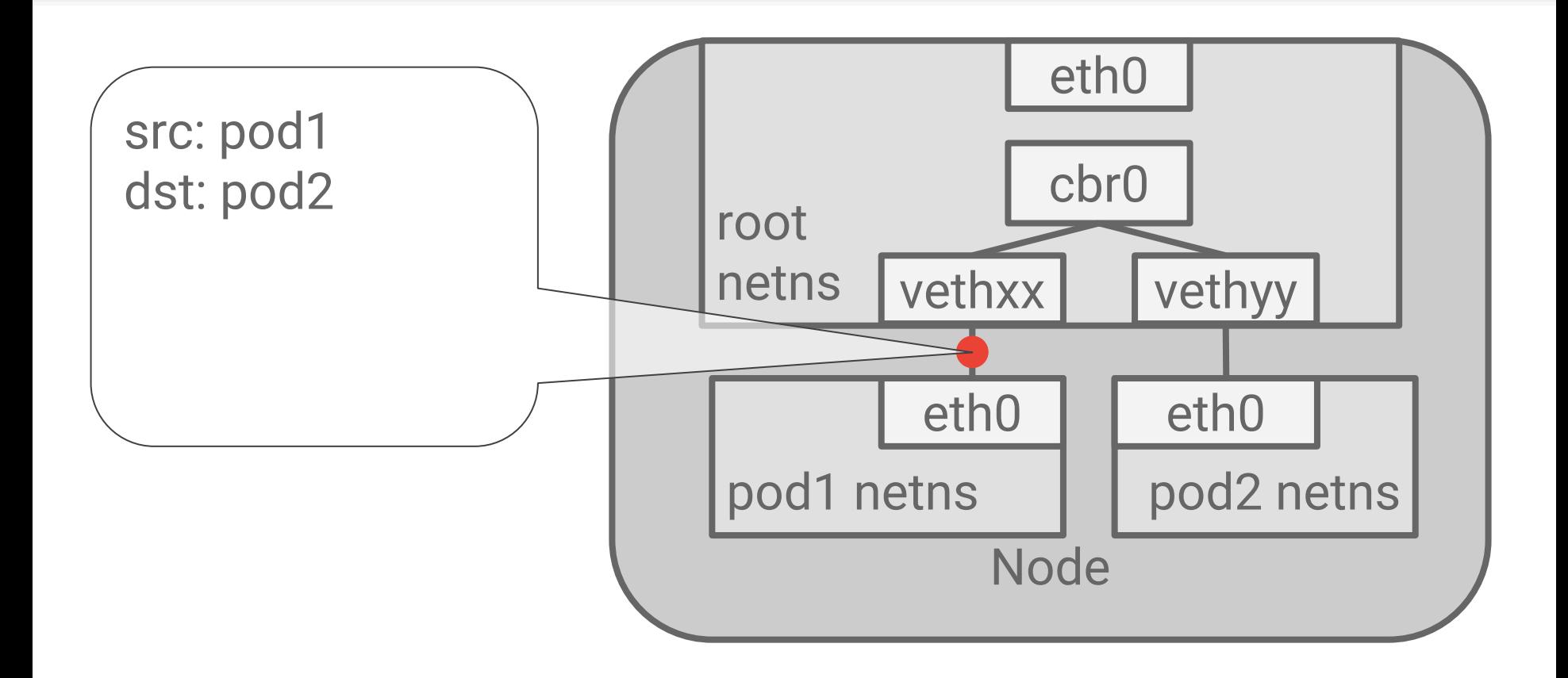

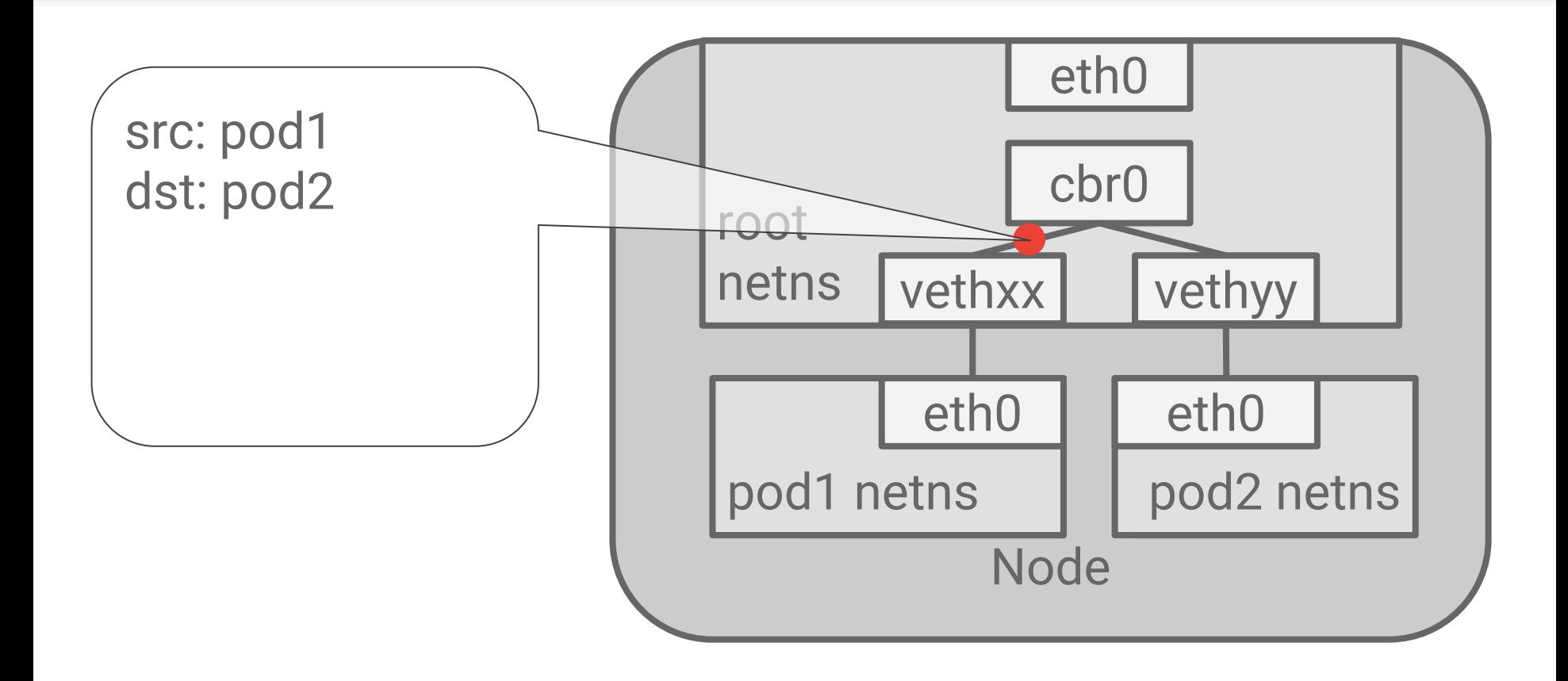

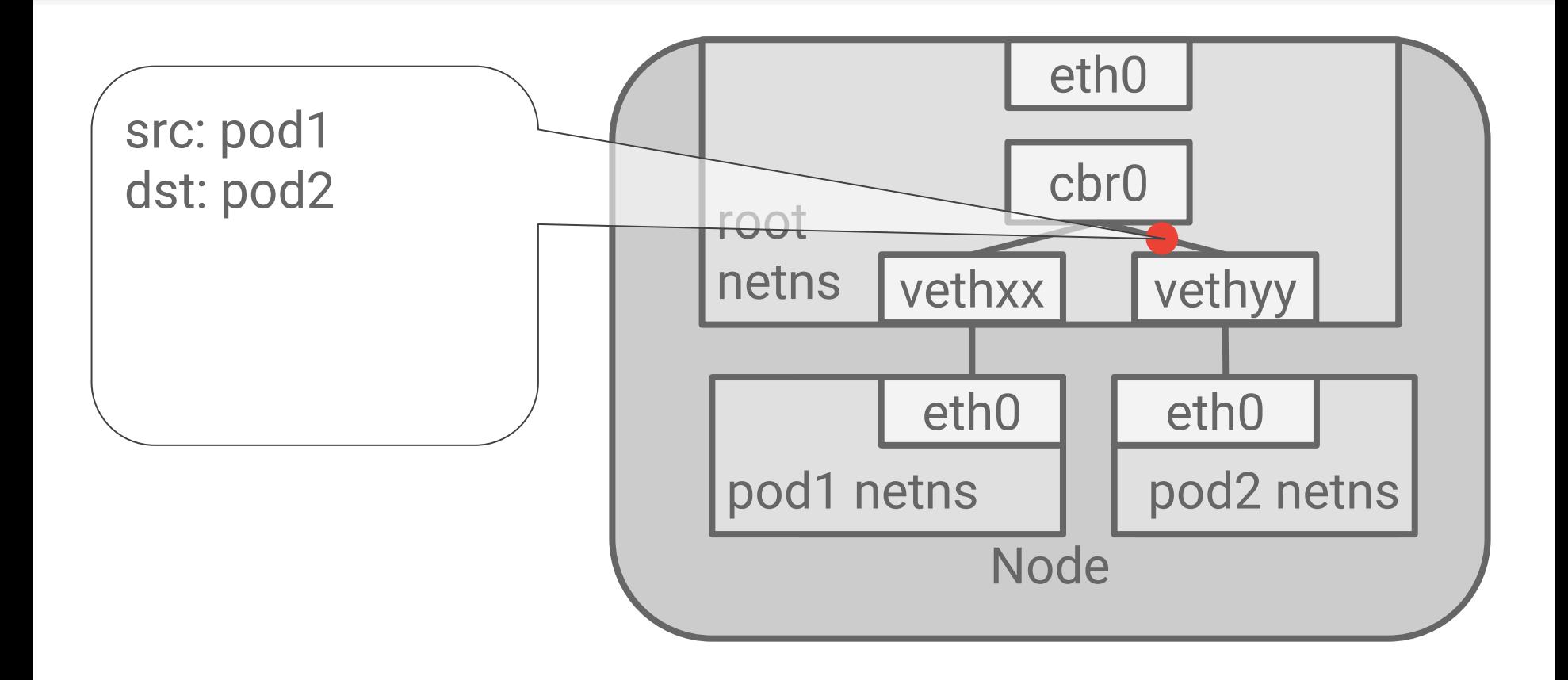

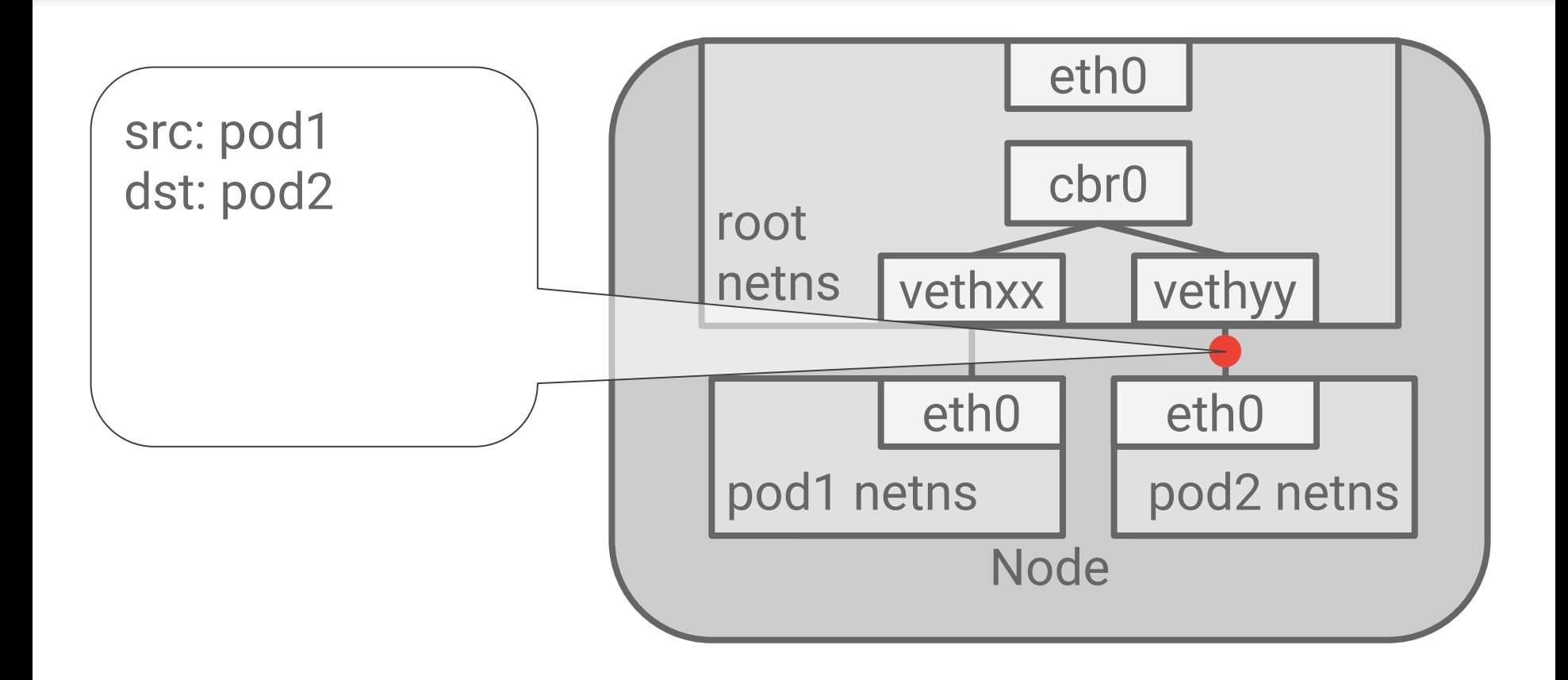

#### Flat network space

Pods must be reachable across Nodes, too

Kubernetes doesn't care HOW, but this is a requirement

● L2, L3, or overlay

Assign a CIDR (IP block) to each Node

GCP: Teach the network how to route packets

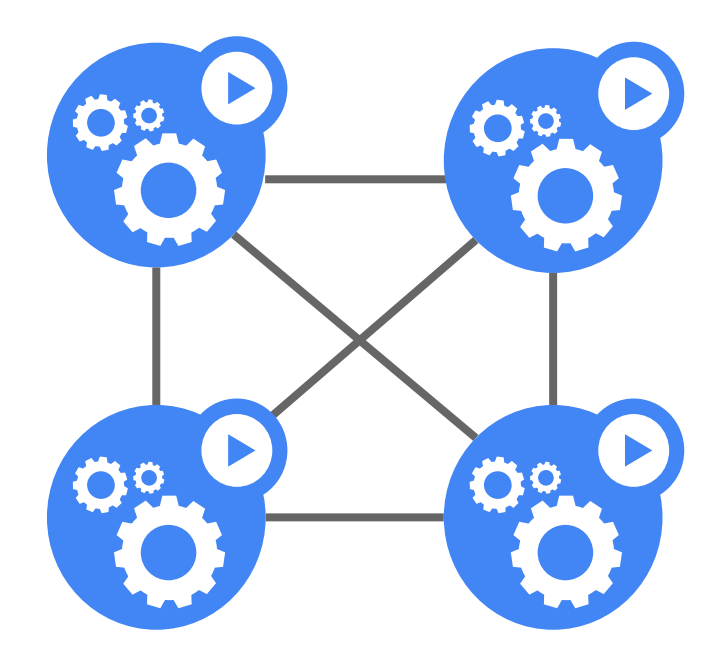

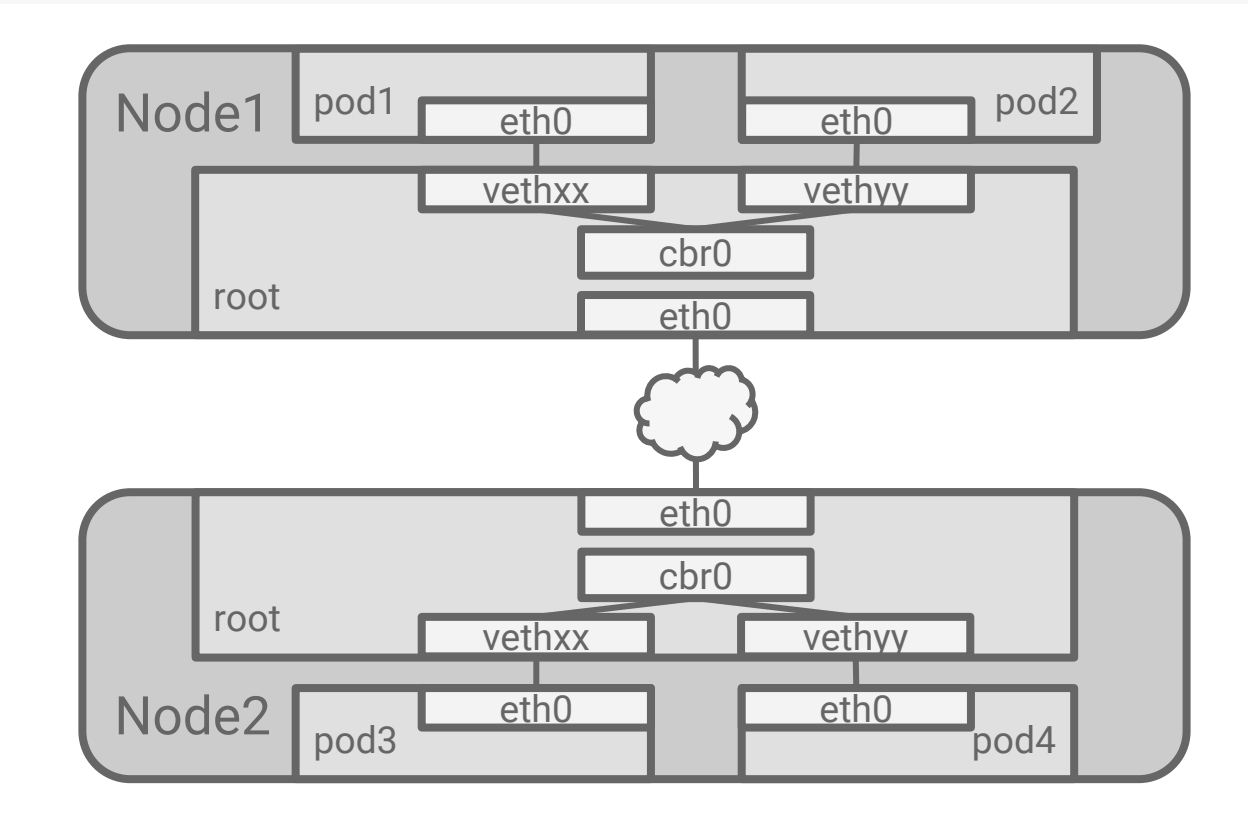

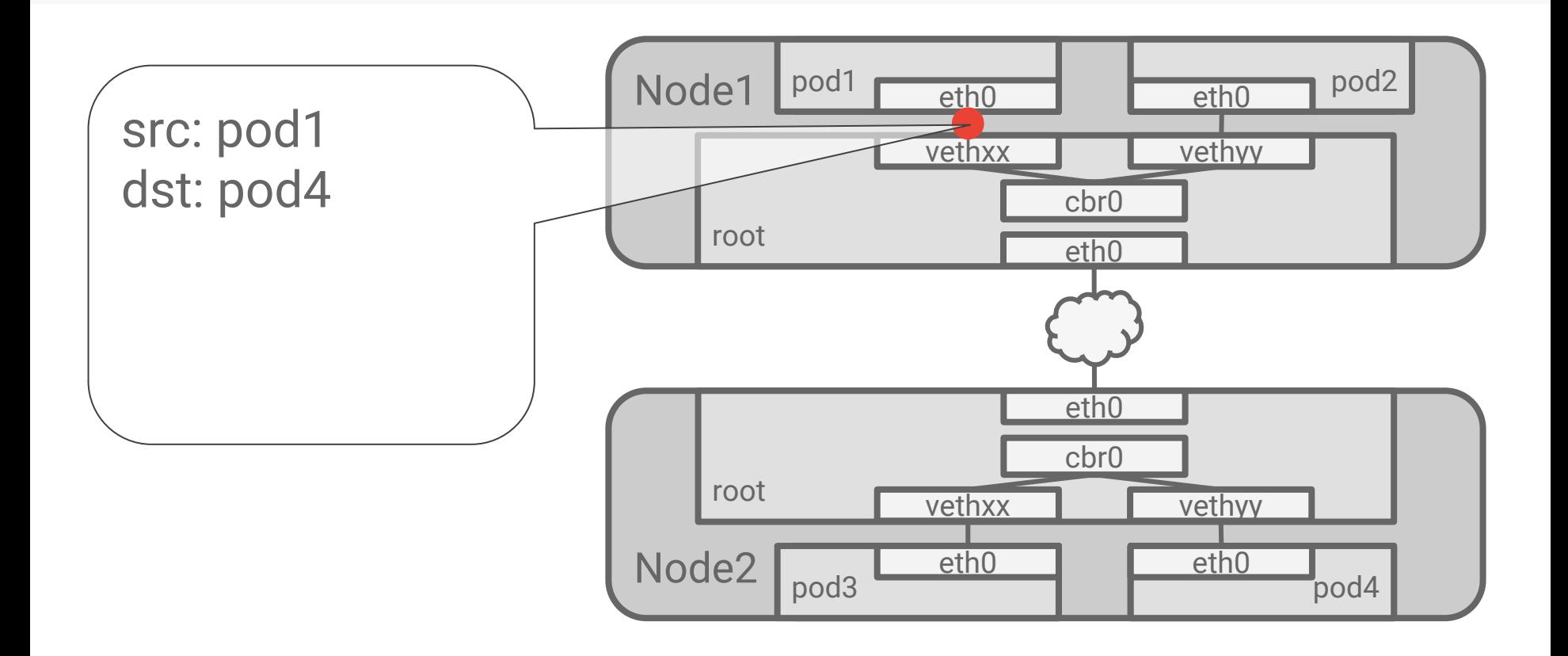

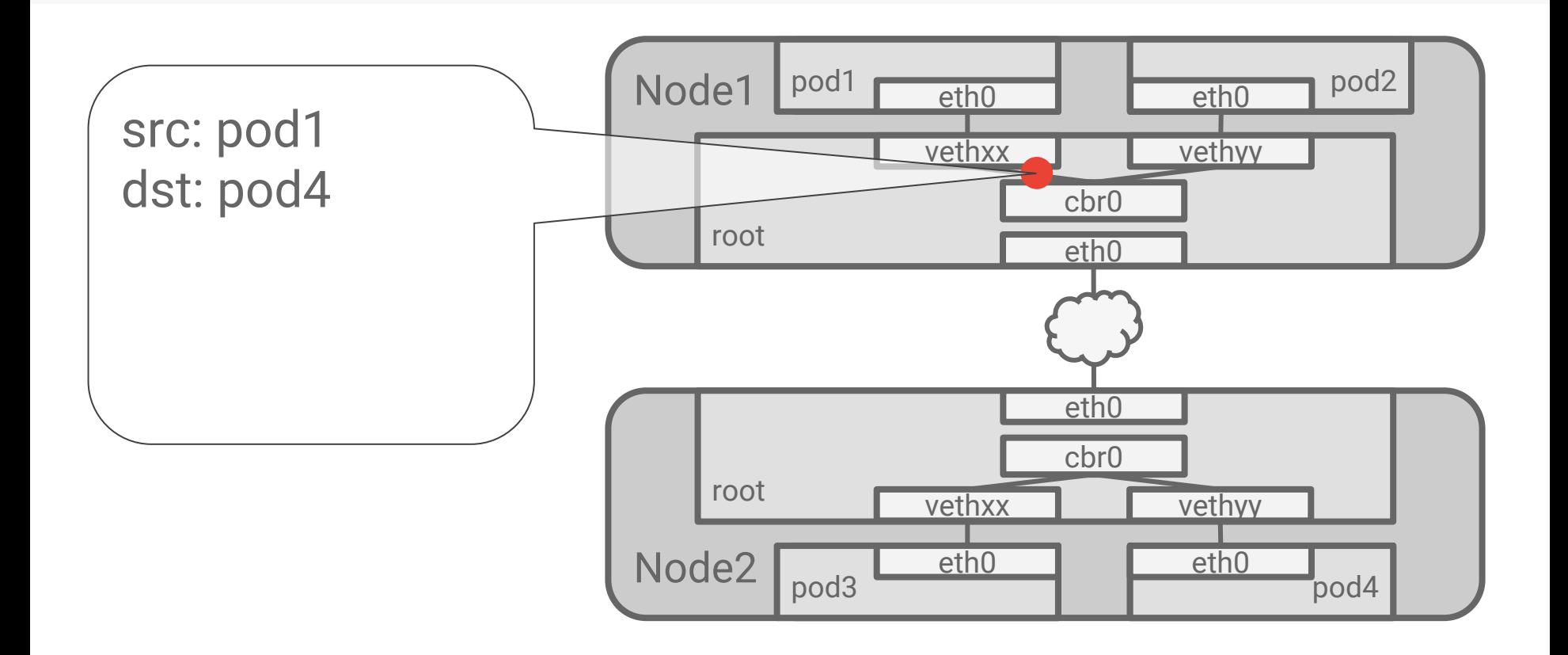

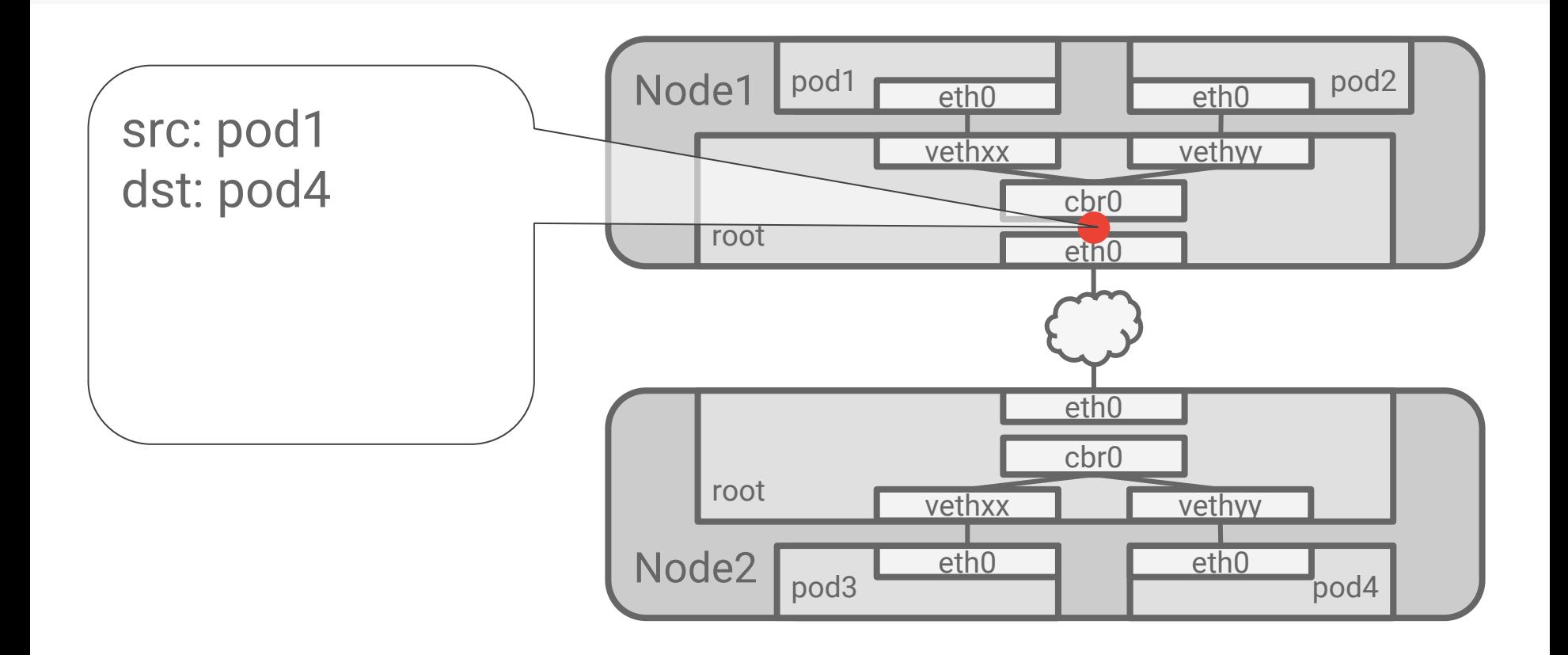

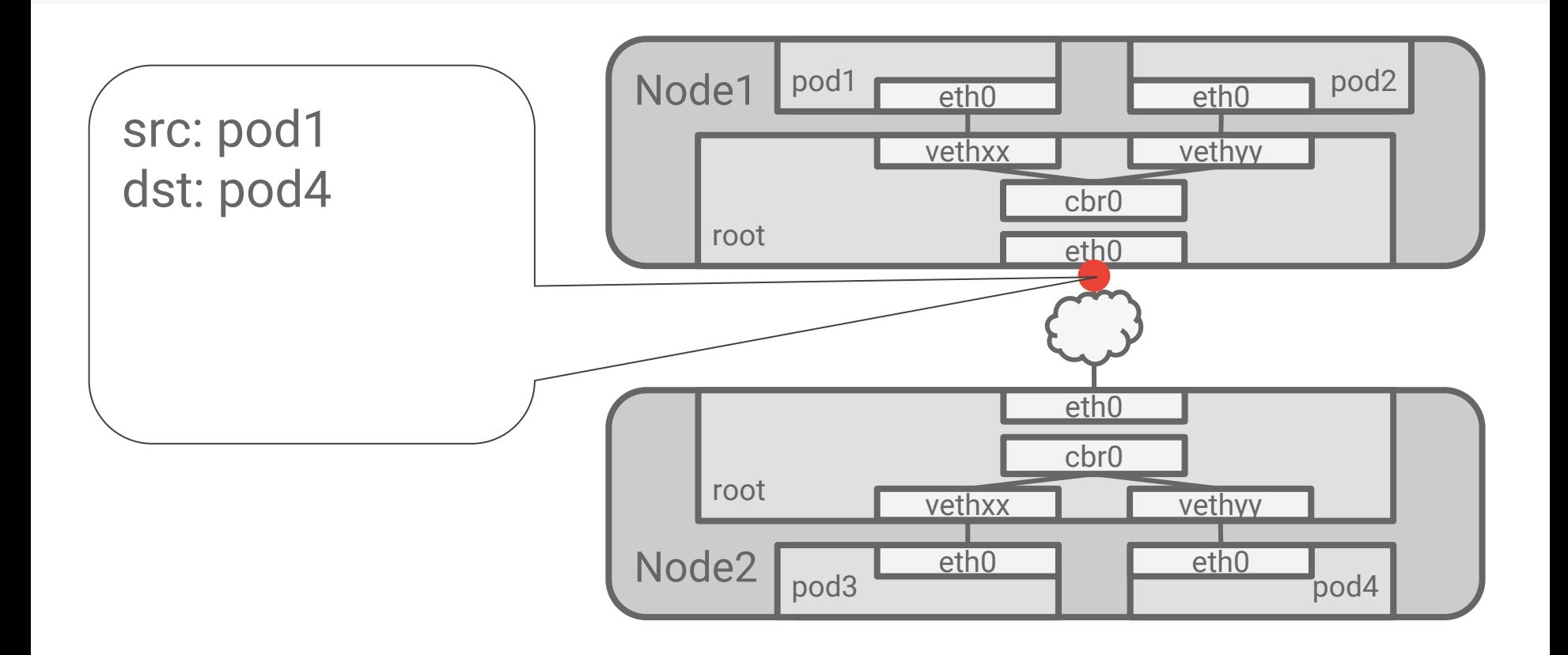

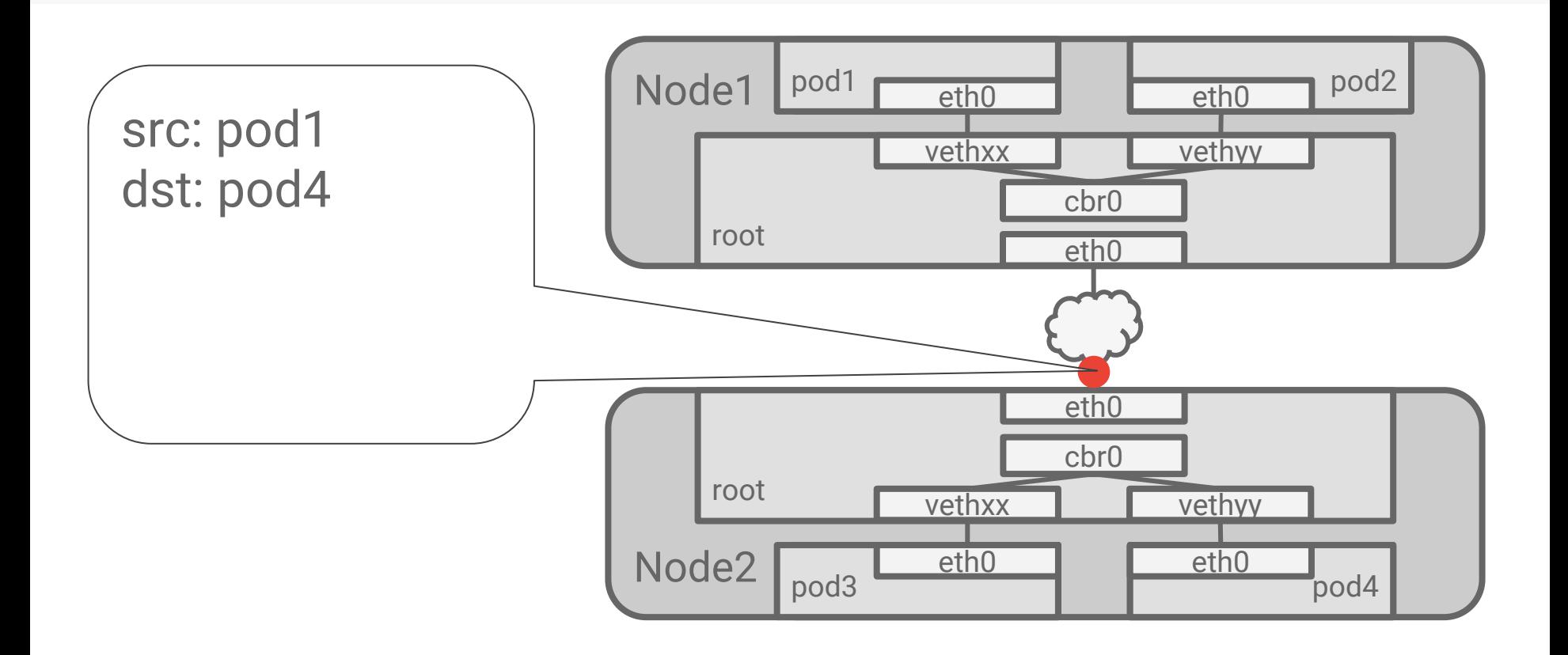

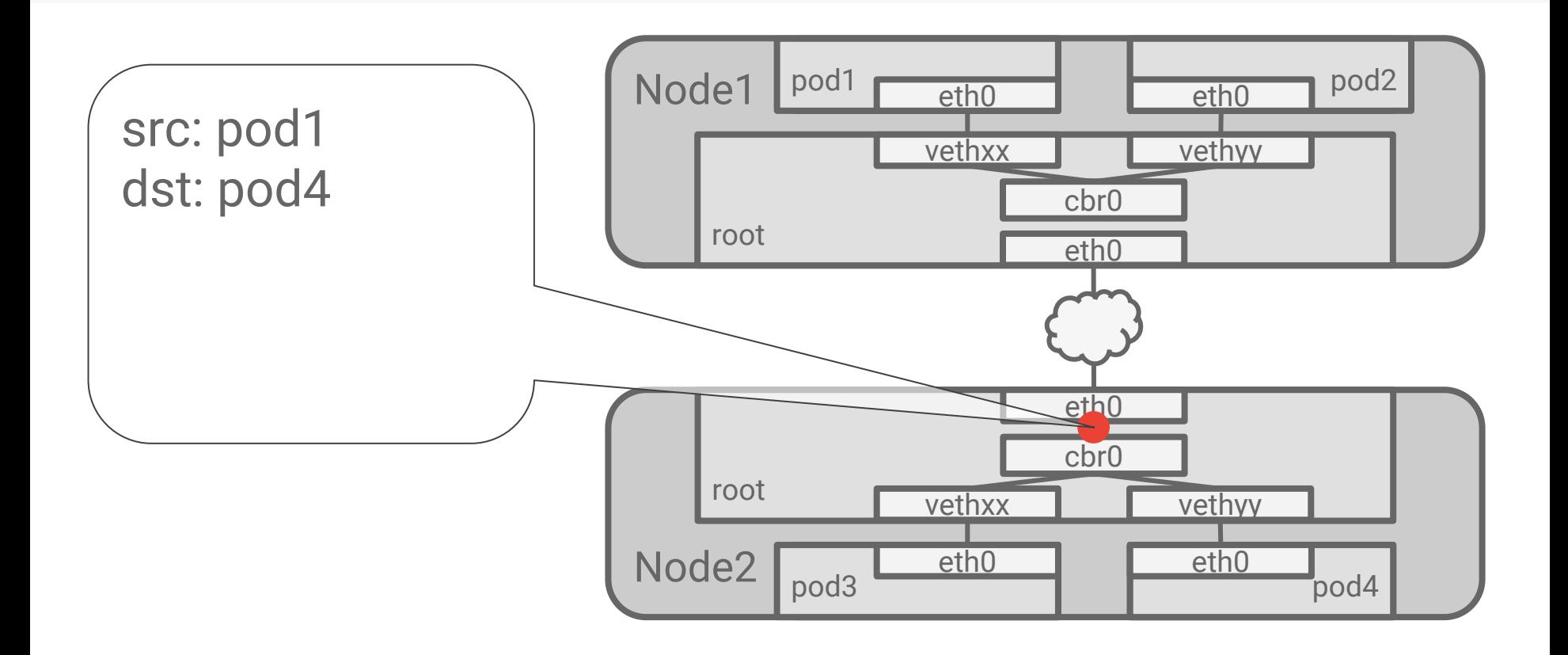

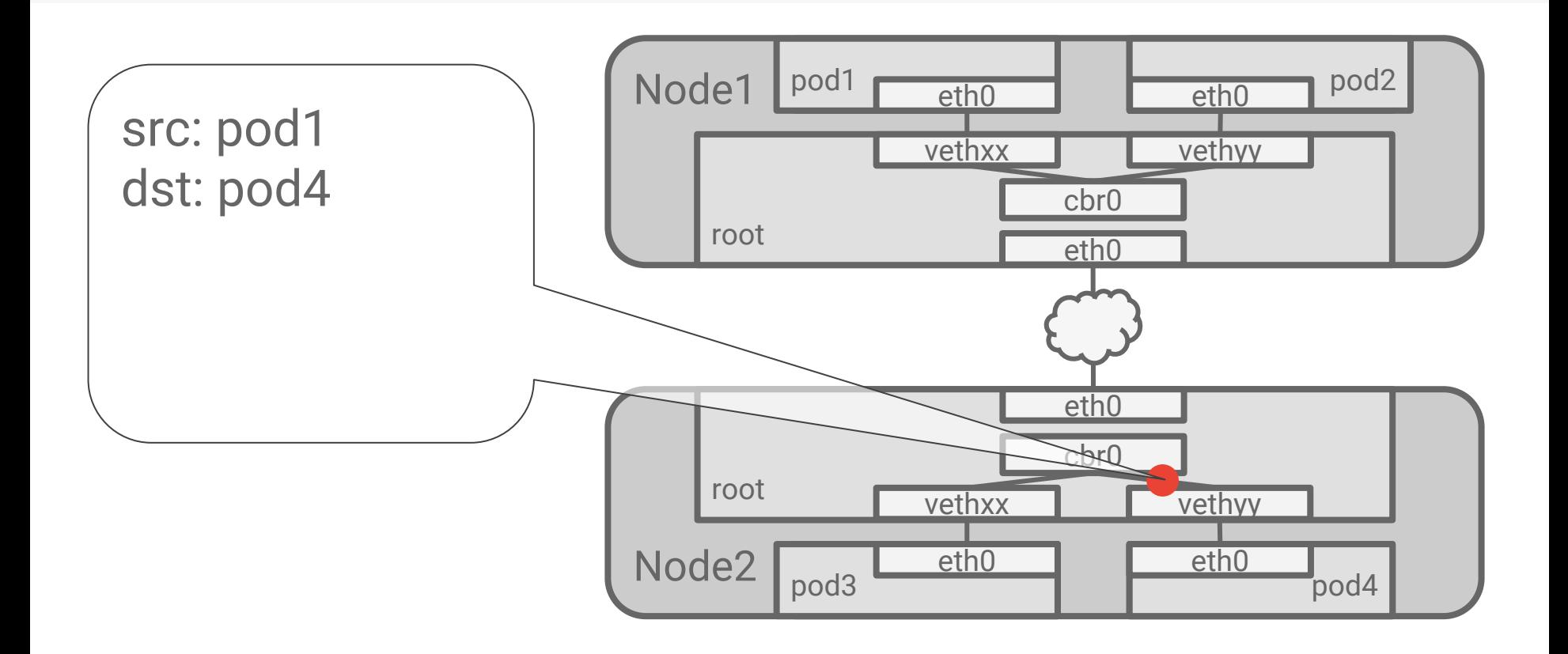

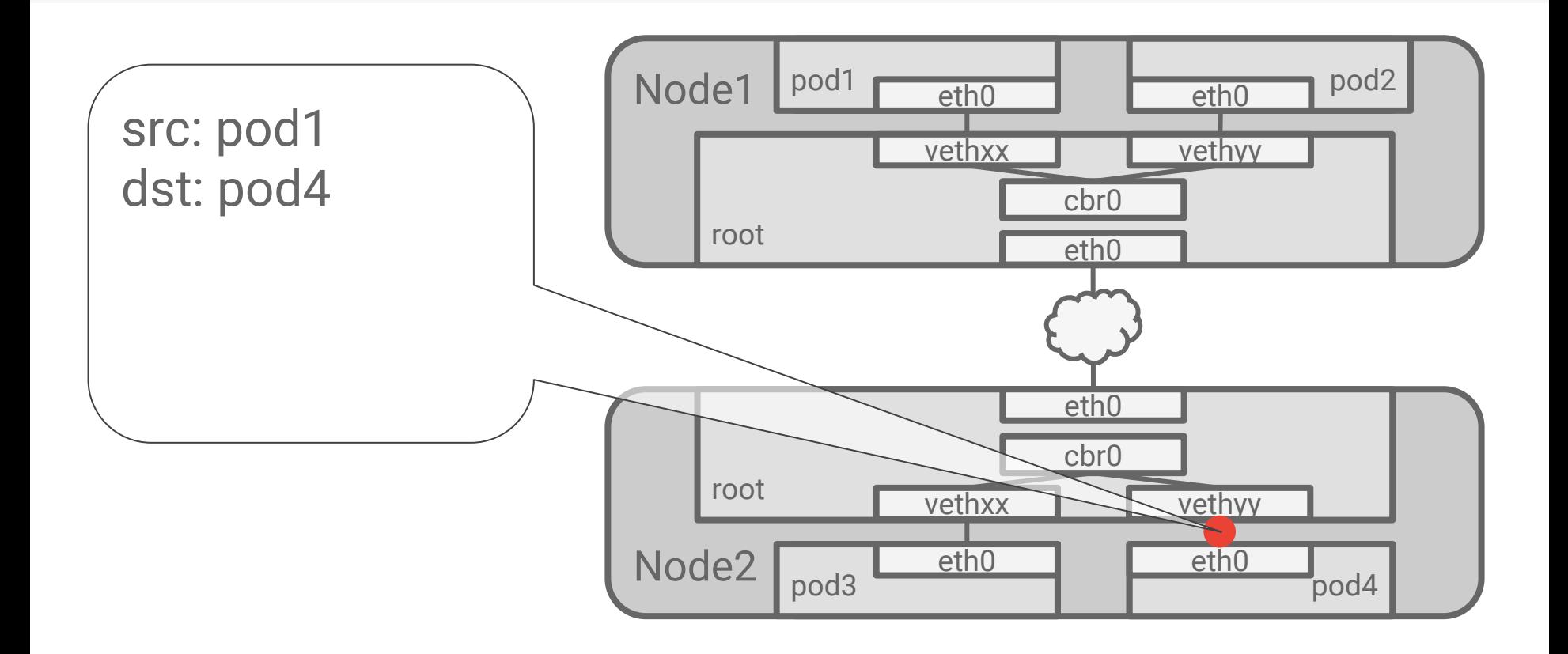

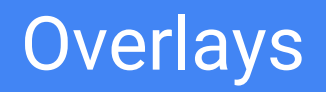

#### Overlay networks

#### Why?

- Can't get enough IP space
- Network can't handle extra routes
- Want management features

Encapsulate packet-in-packet

Traverse the native network between Nodes

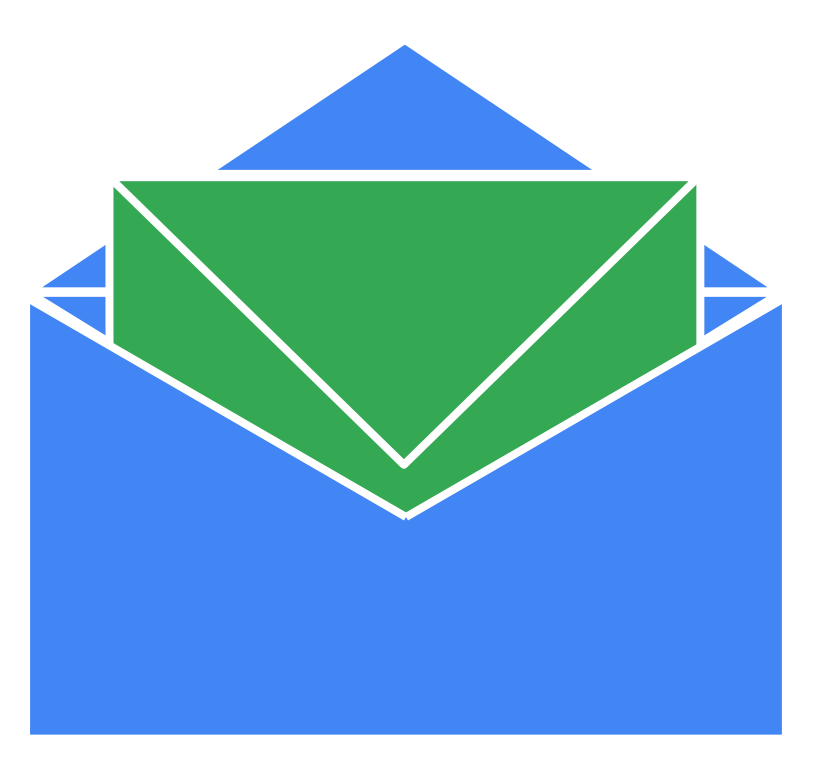

### Overlay networks

#### Why Not?

- Latency overhead in some cloud providers
- Complexity overhead
- Often not required

Use it when you know you need it

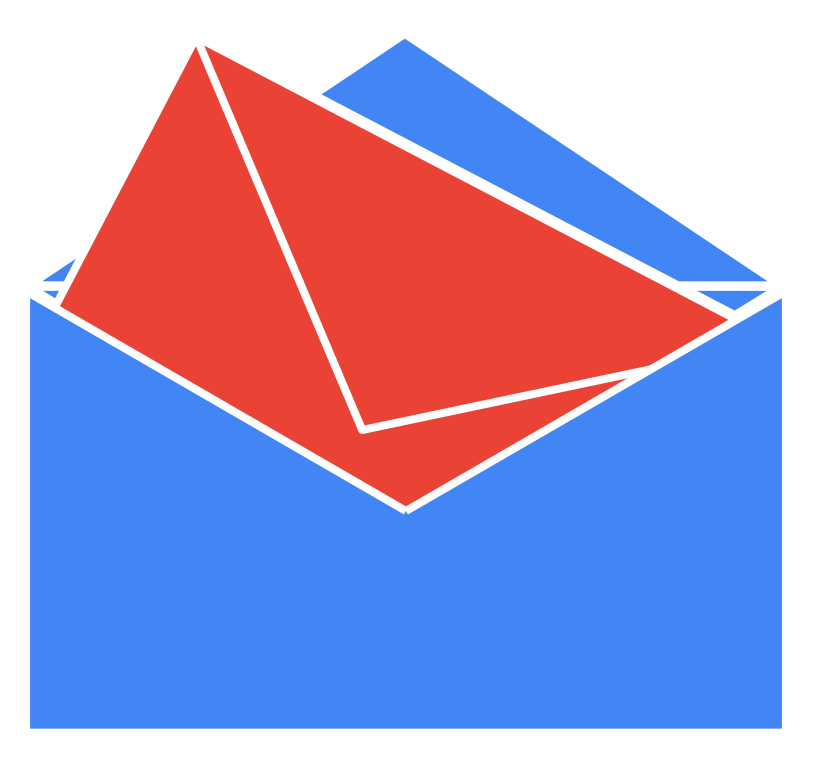

# Overlay example: Flannel (vxlan)

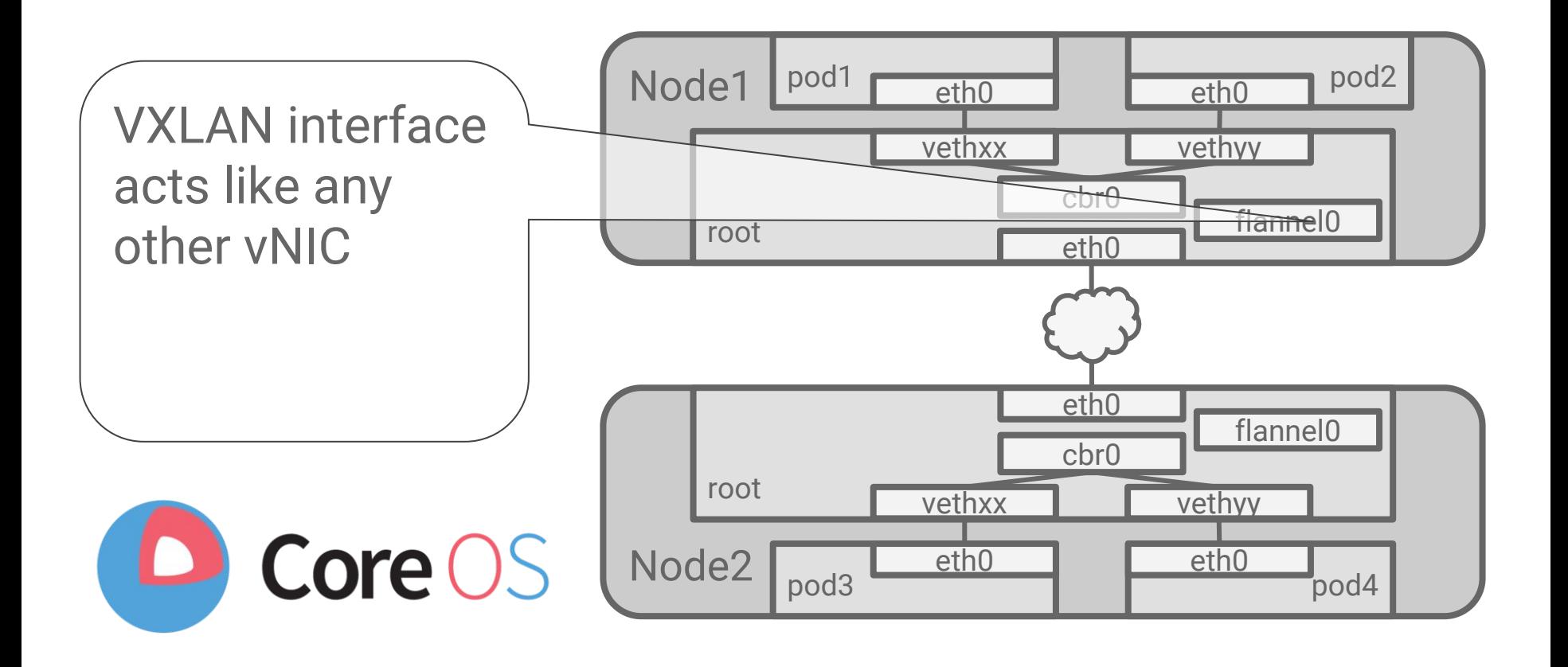

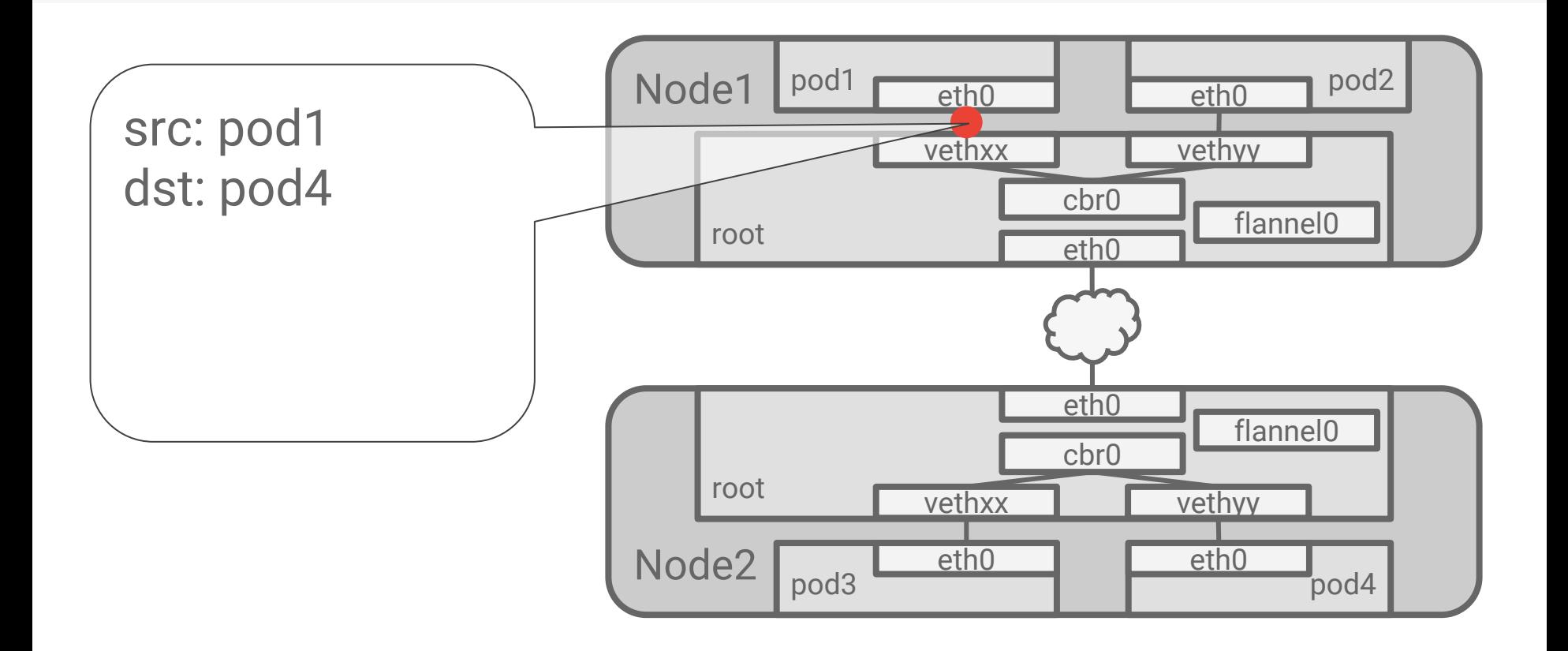

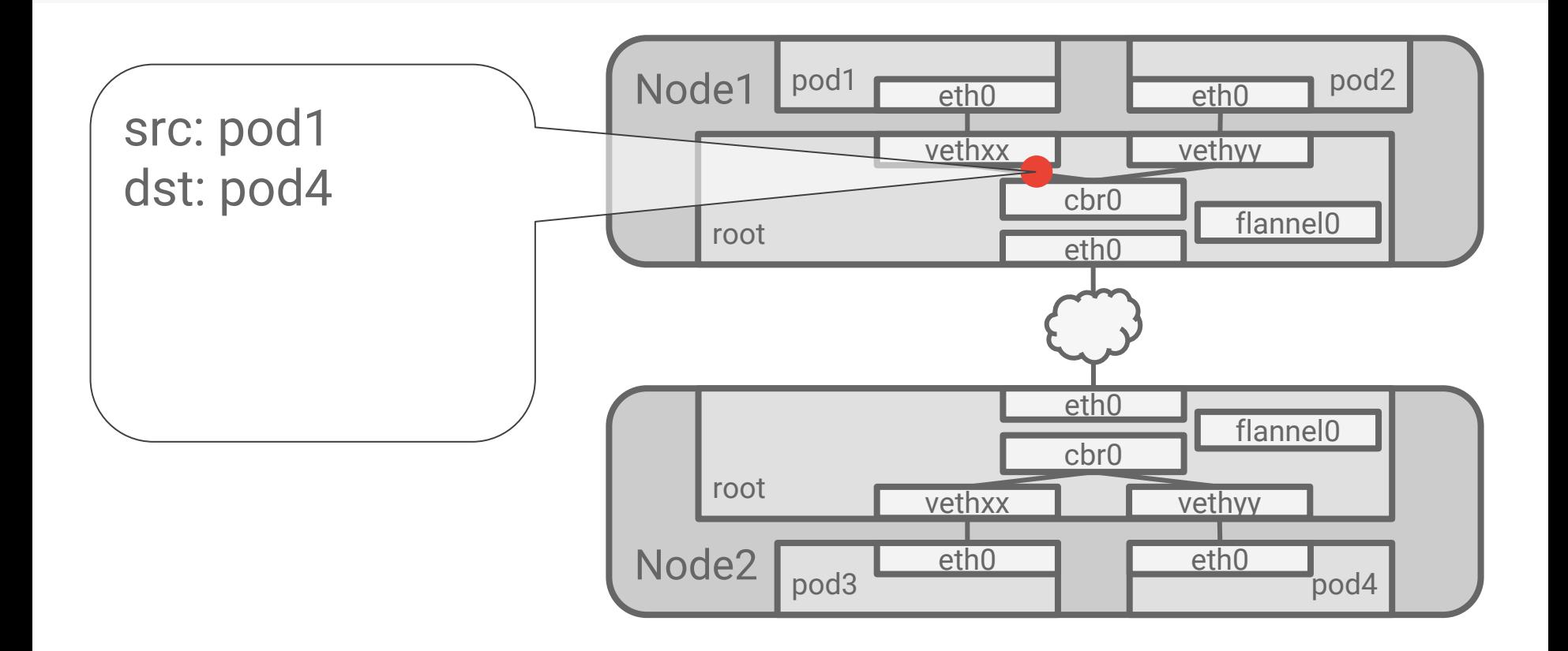

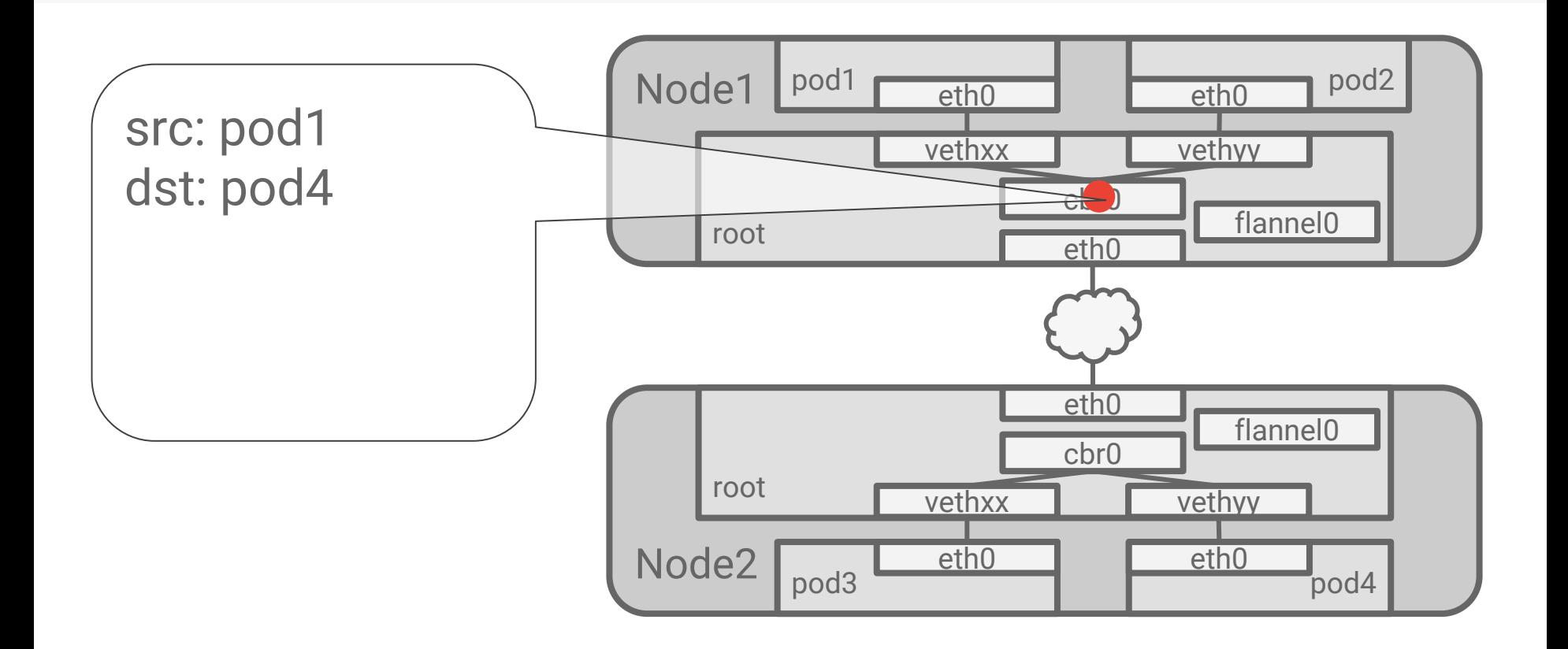

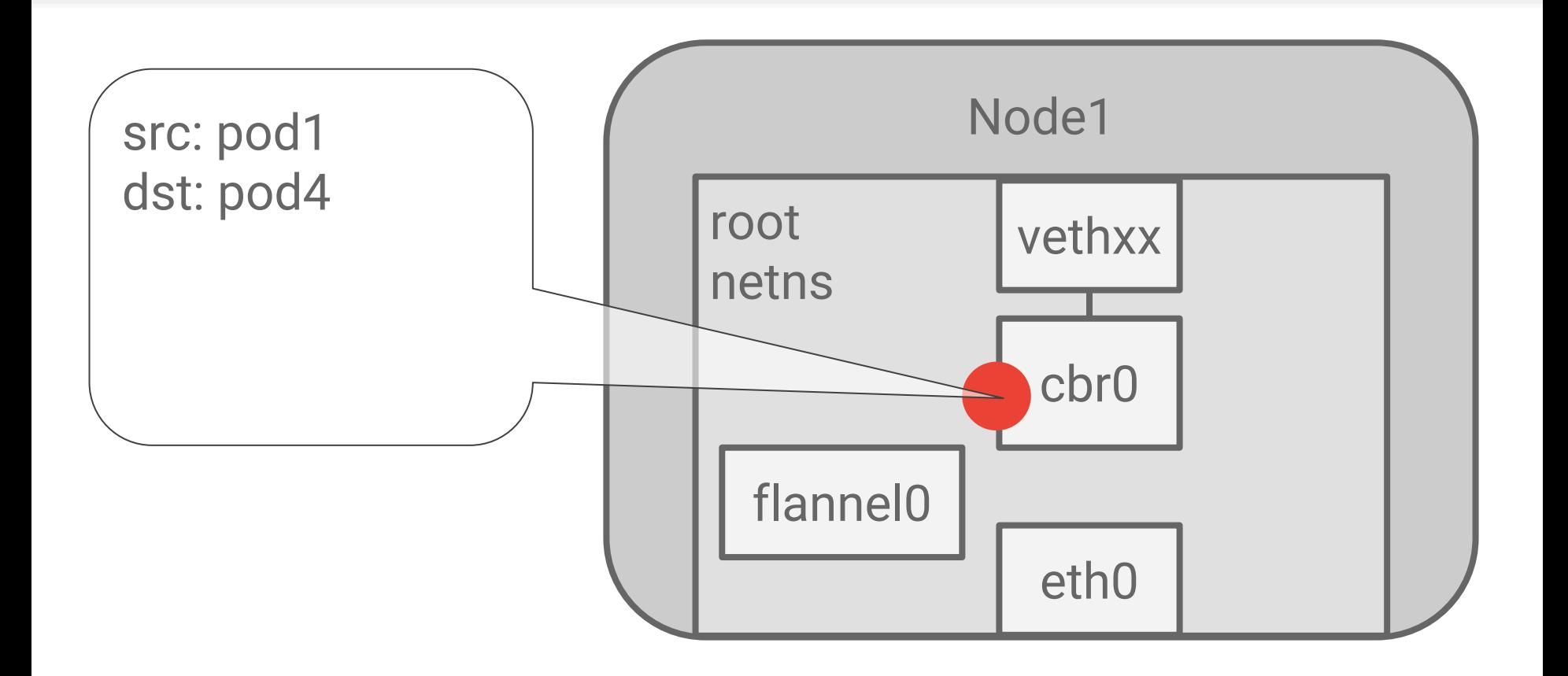

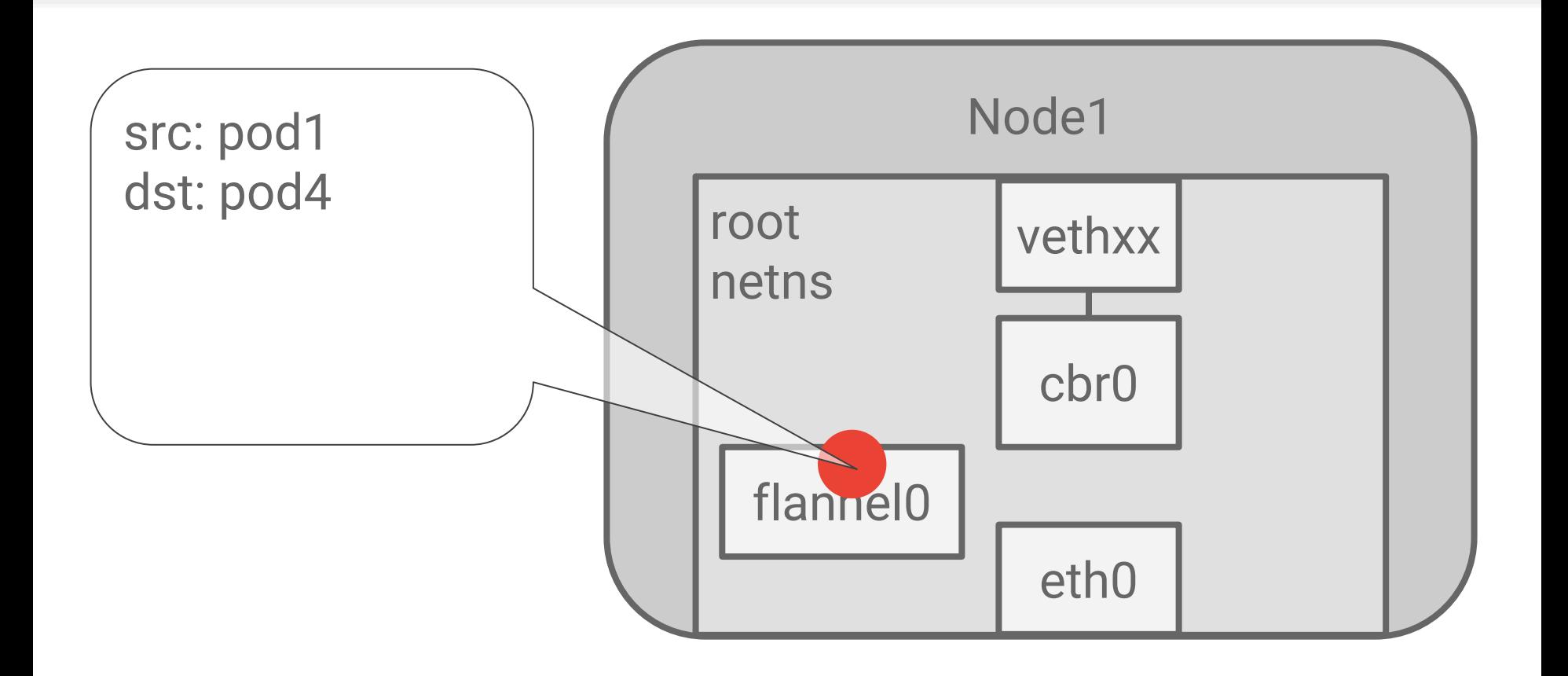

Encapsulates the packet

Flannel device implementation:

- Simple VXLAN, developed by CoreOS for containers and kubernetes
- Uses Linux native VXLAN devices
- A userspace agent for address resolution
- Data path is in-kernel (fast)

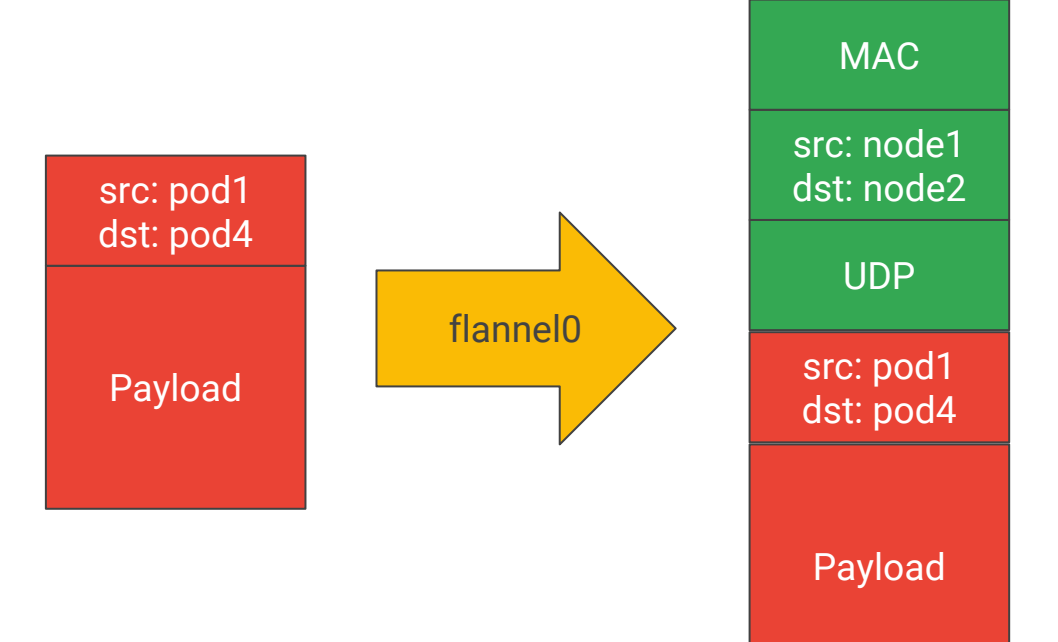
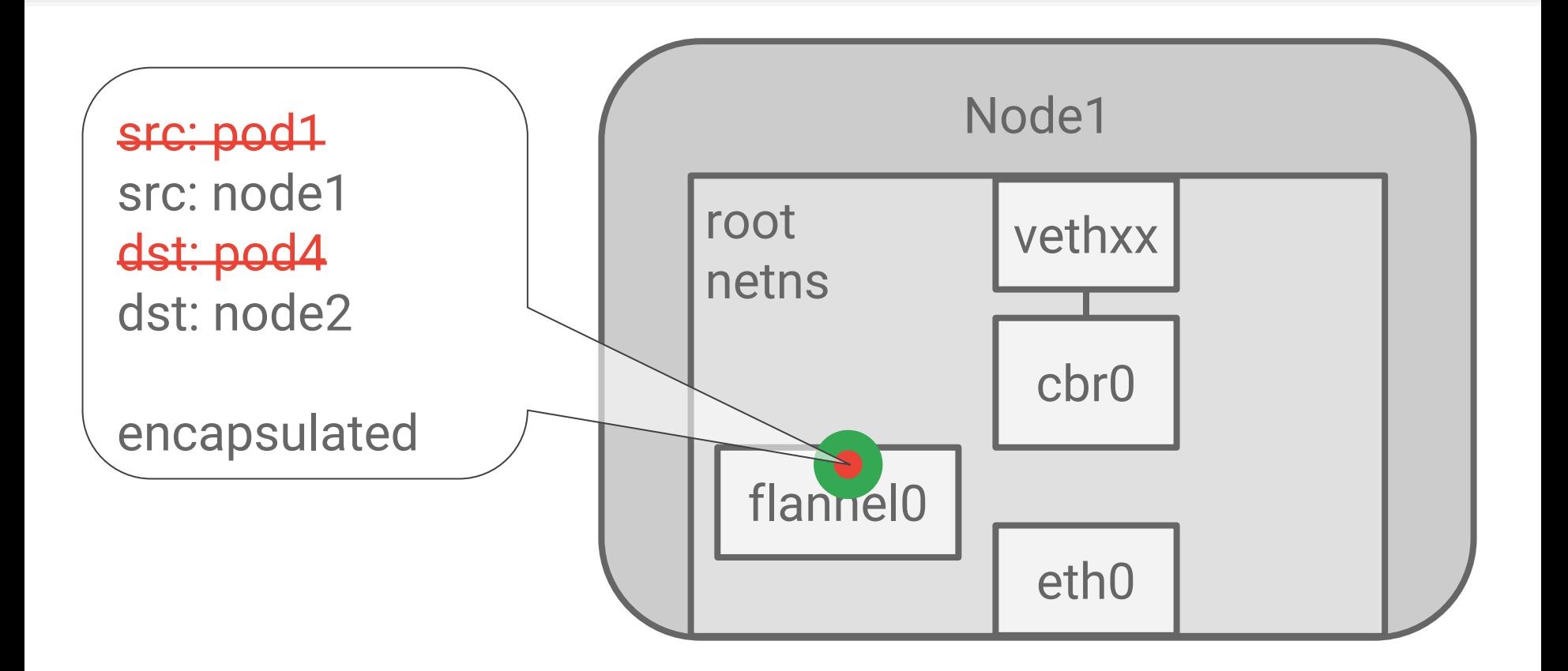

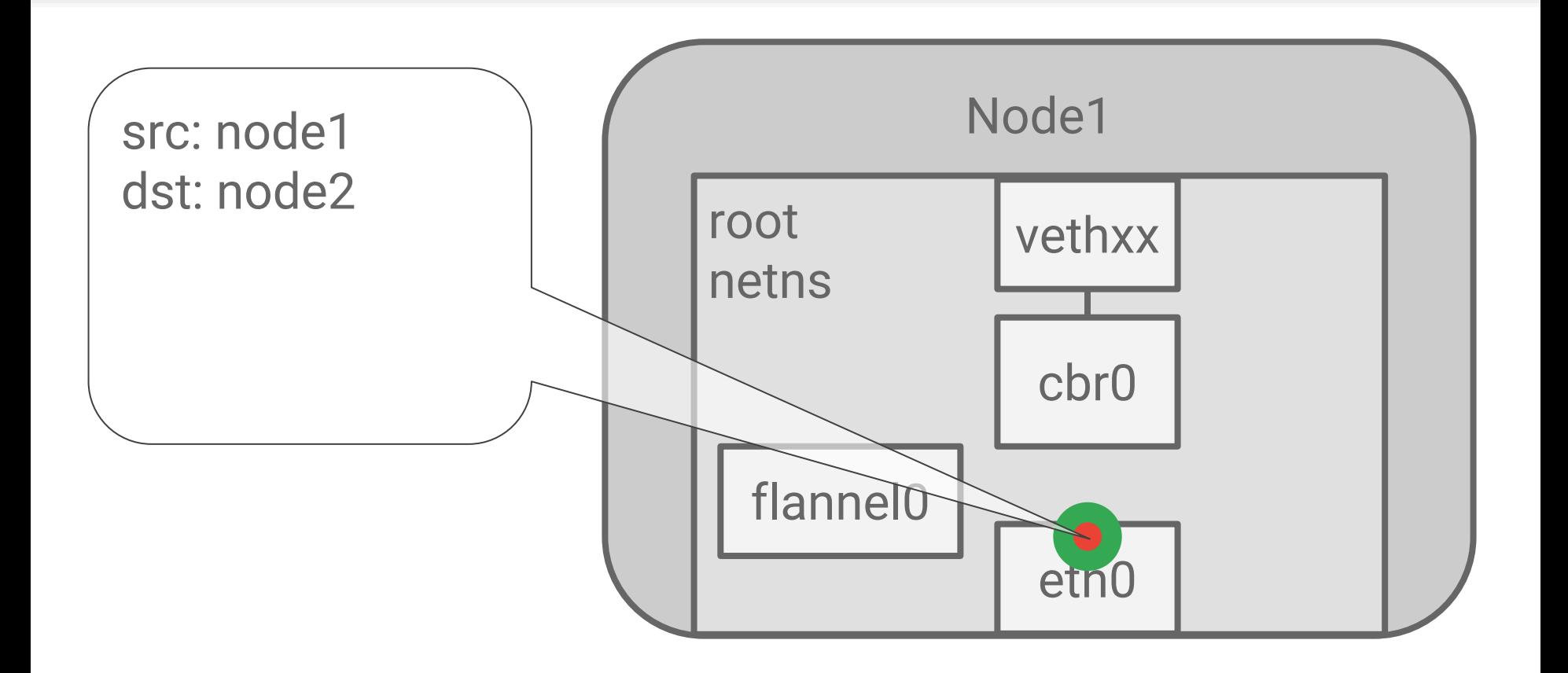

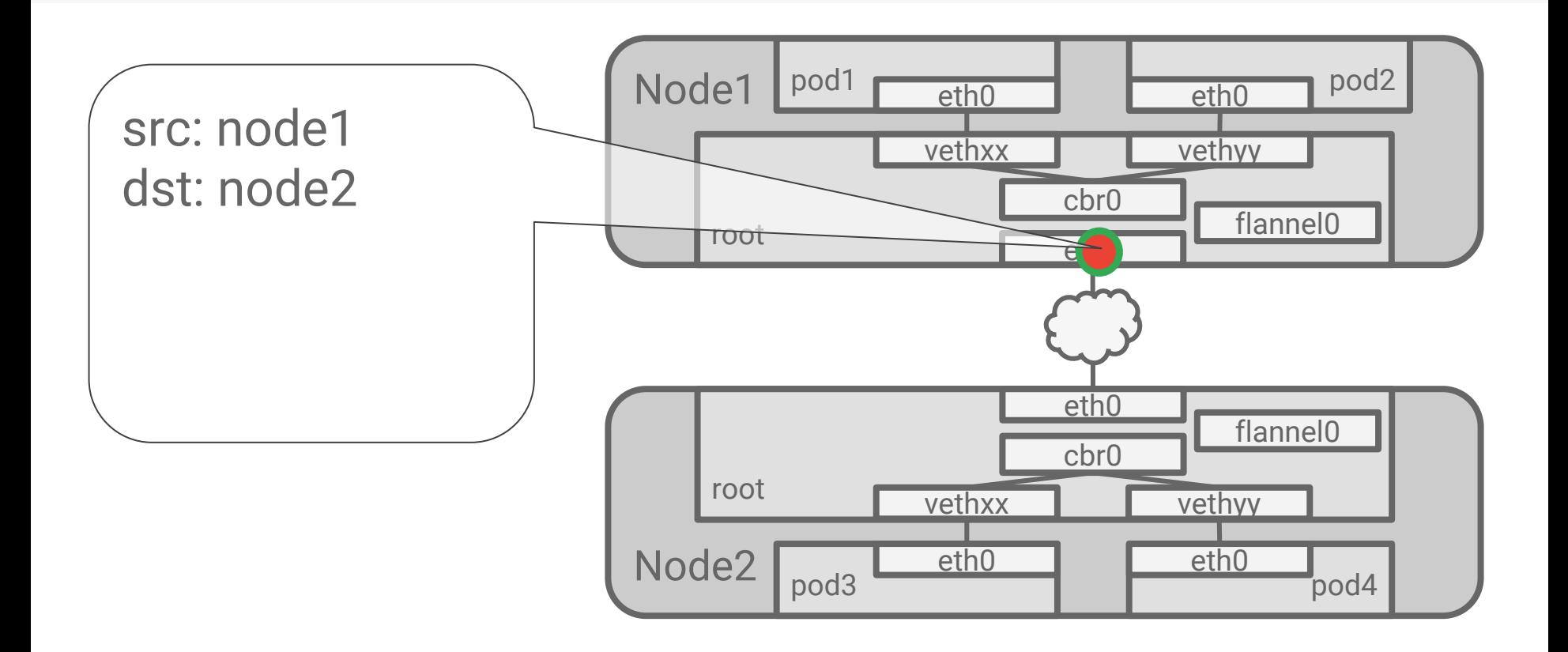

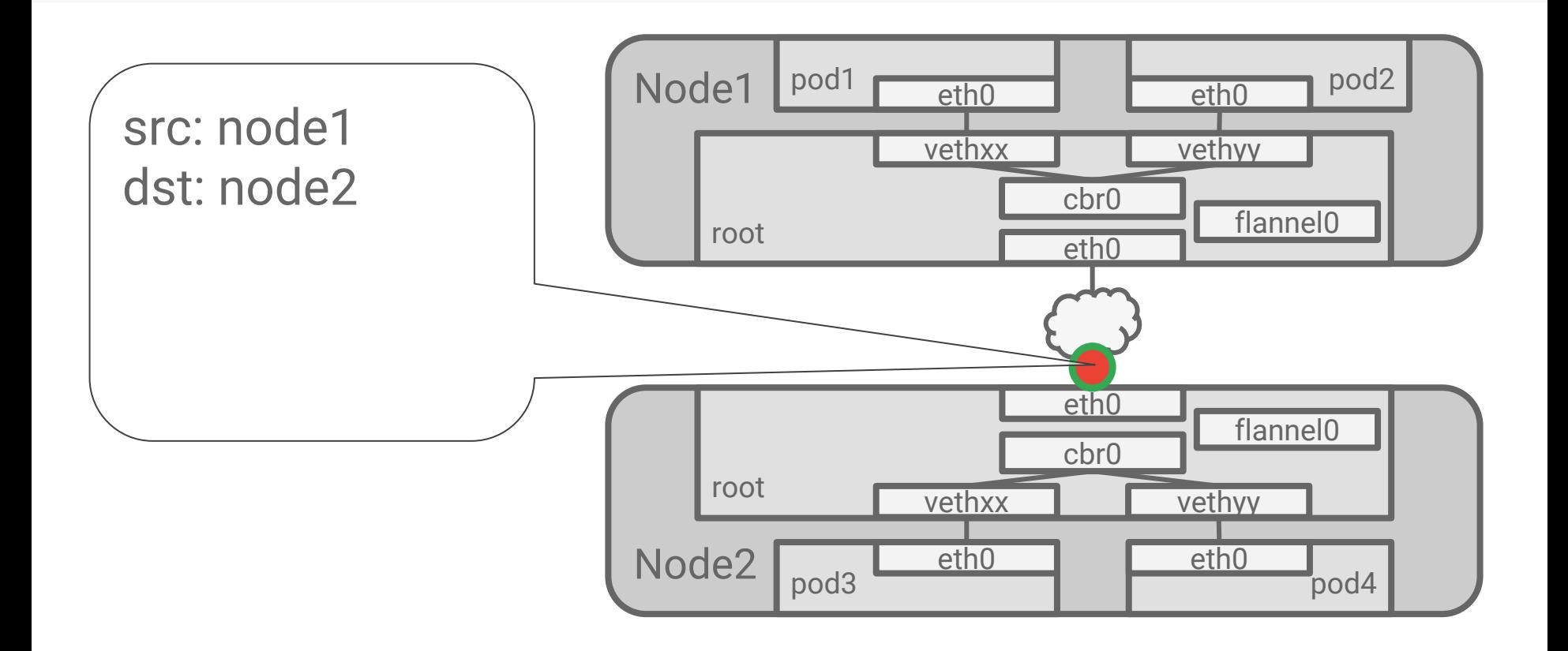

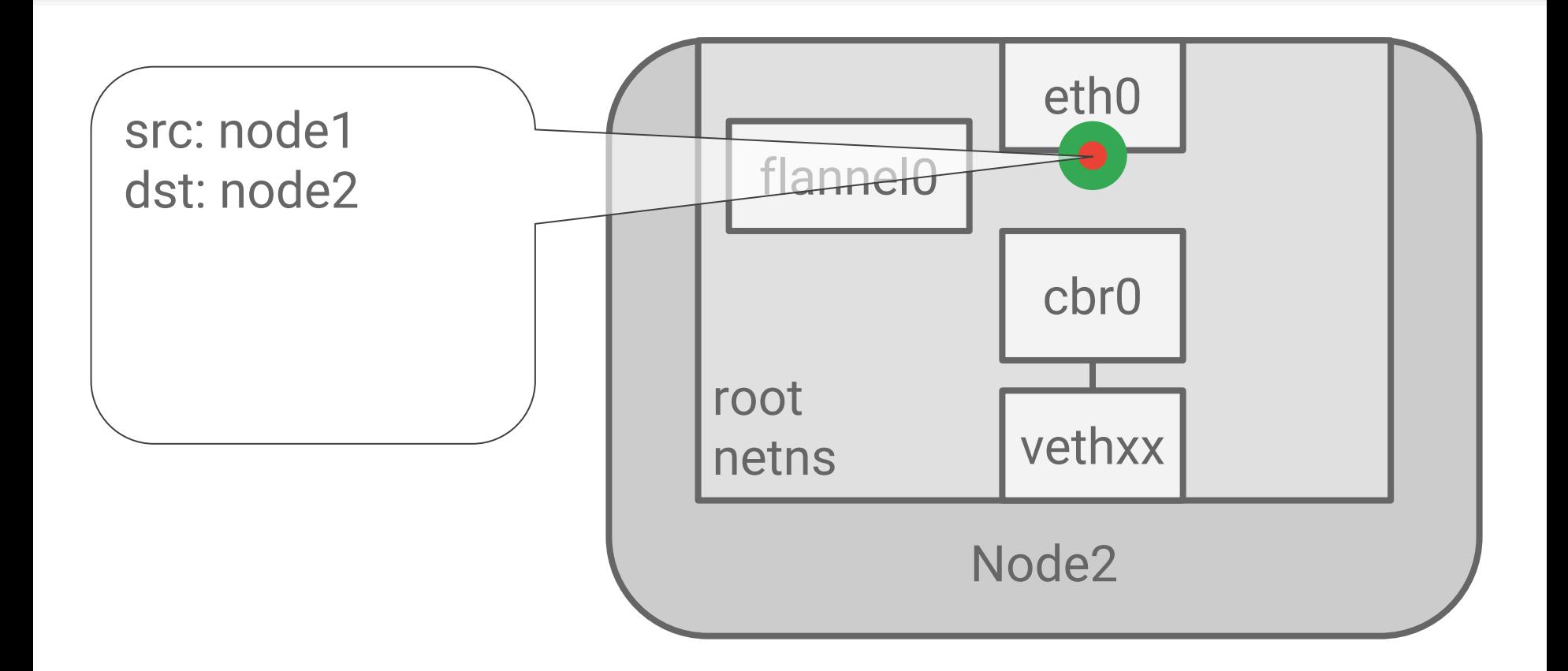

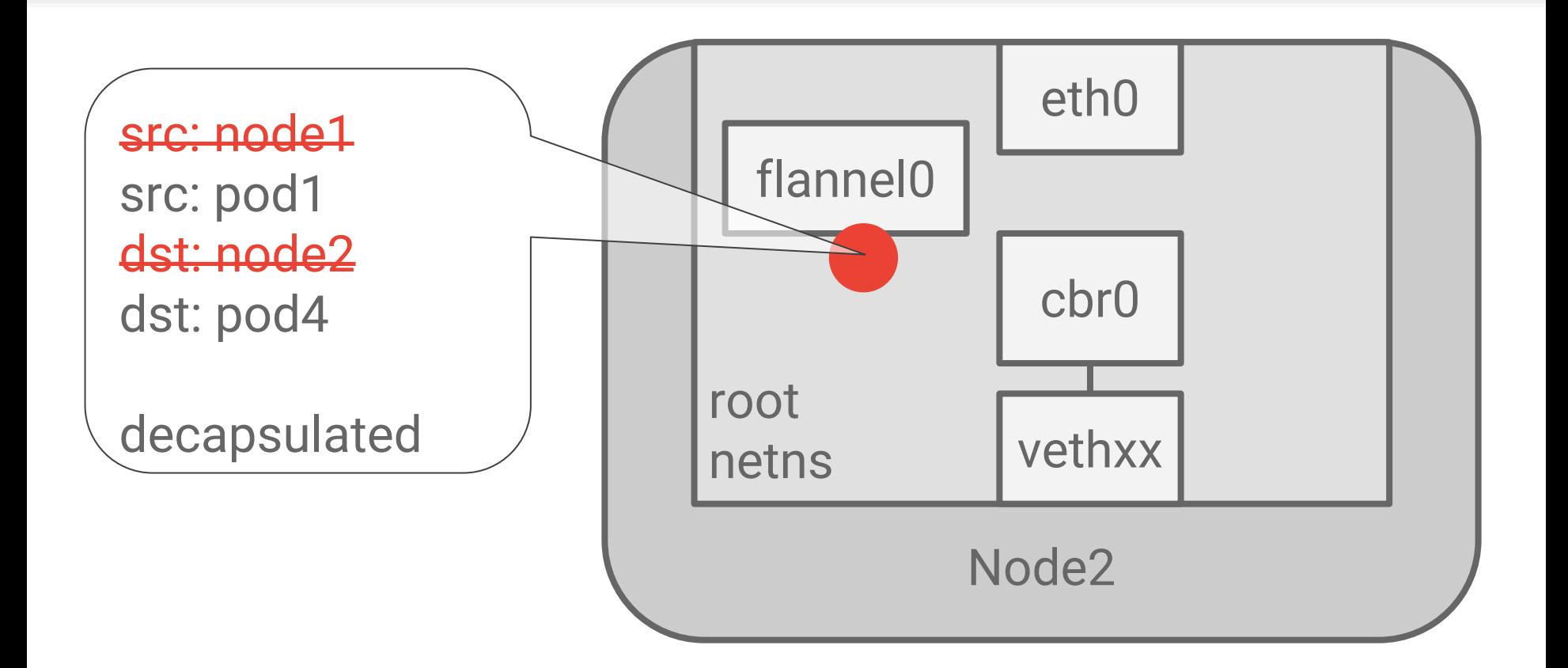

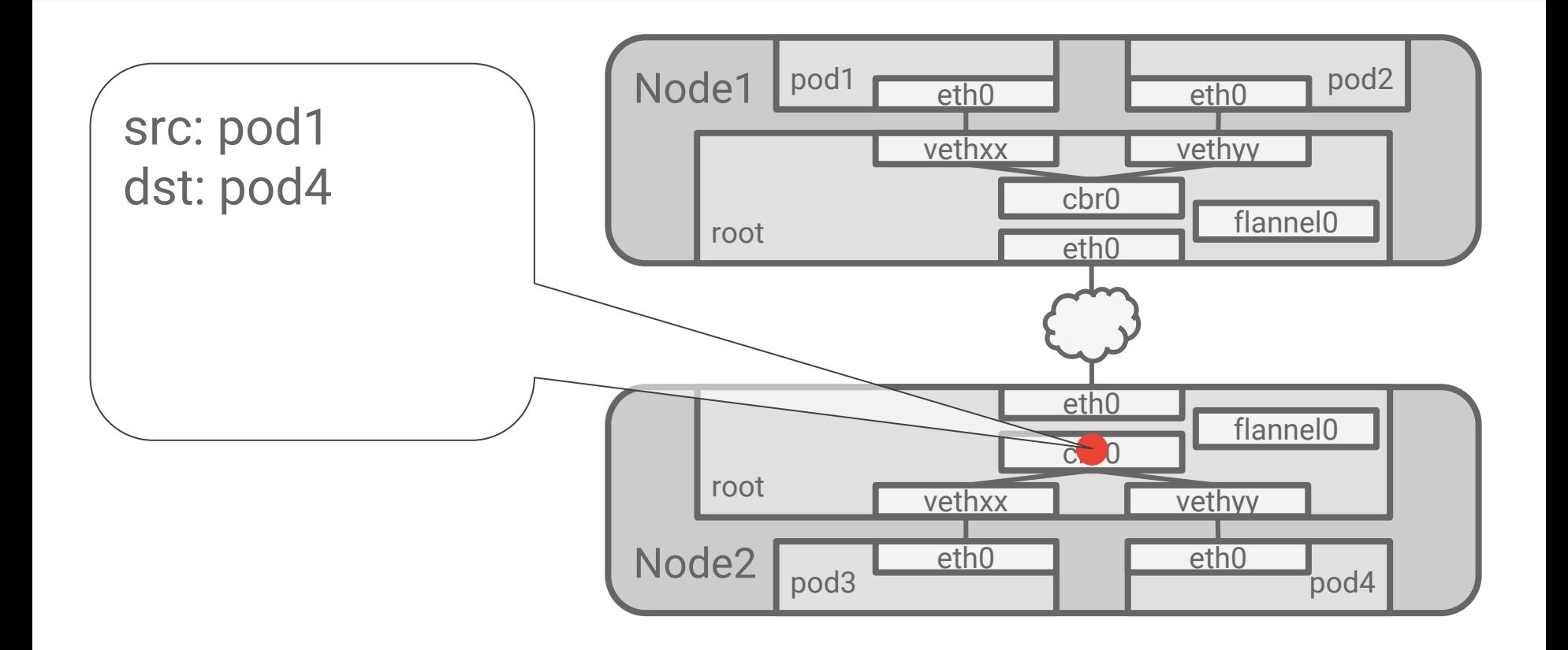

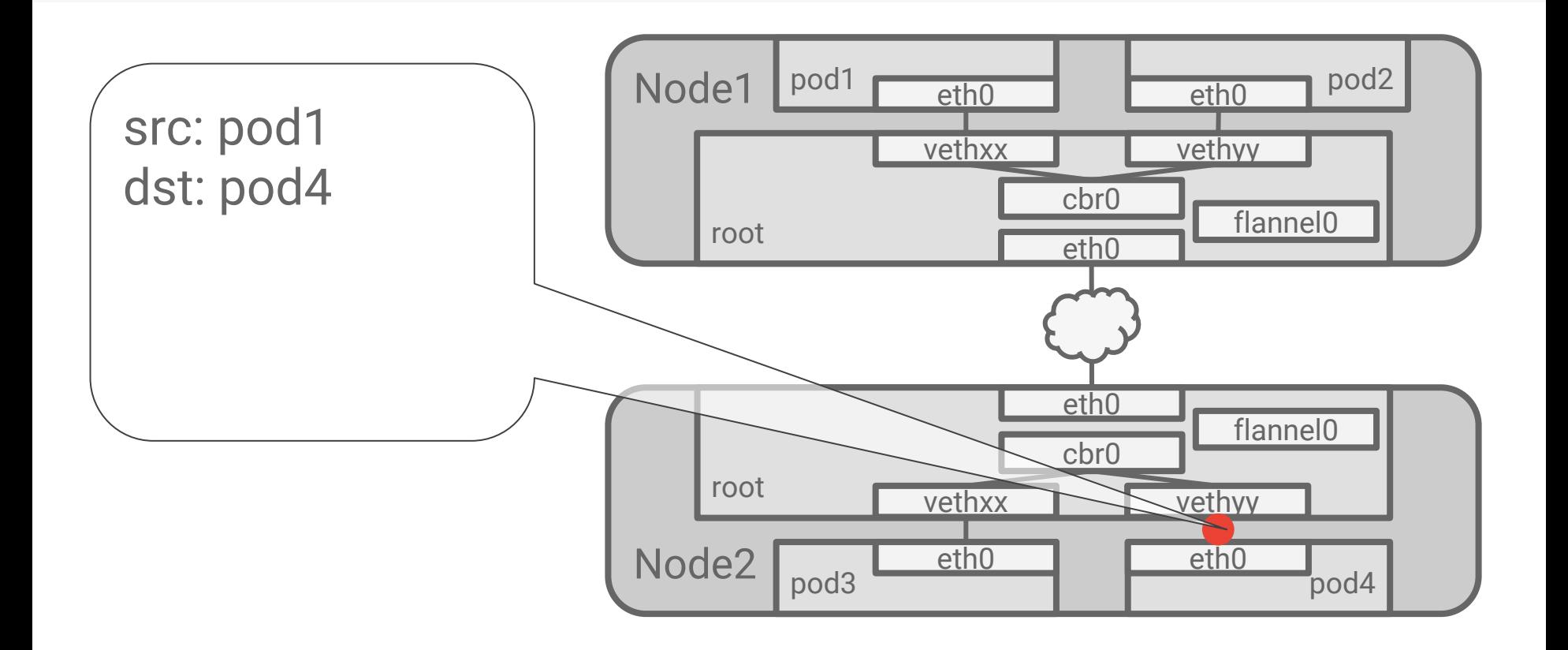

# Dealing with change

A real cluster changes over time:

- Rolling updates
- Scale-up and scale-down events
- Pods crash or hang
- Nodes reboot

The pod addresses you need to reach can change without warning

You need something more durable than a pod IP

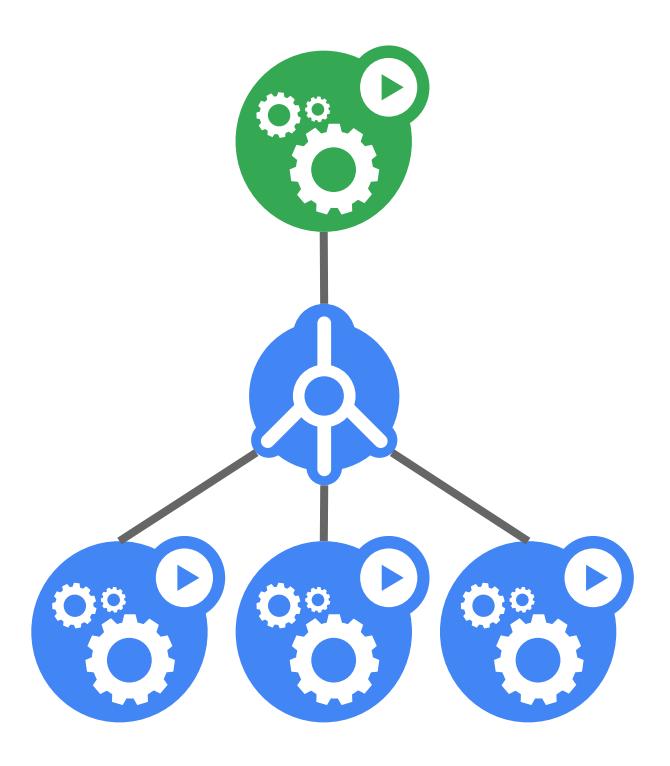

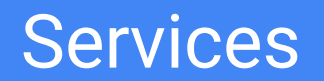

#### The service abstraction

A service is a group of endpoints (usually pods)

Services provide a stable VIP

VIP automatically routes to backend pods

- **•** Implementations can vary
- We will examine the default implementation

The set of pods "behind" a service can change

Clients only need the VIP, which doesn't change

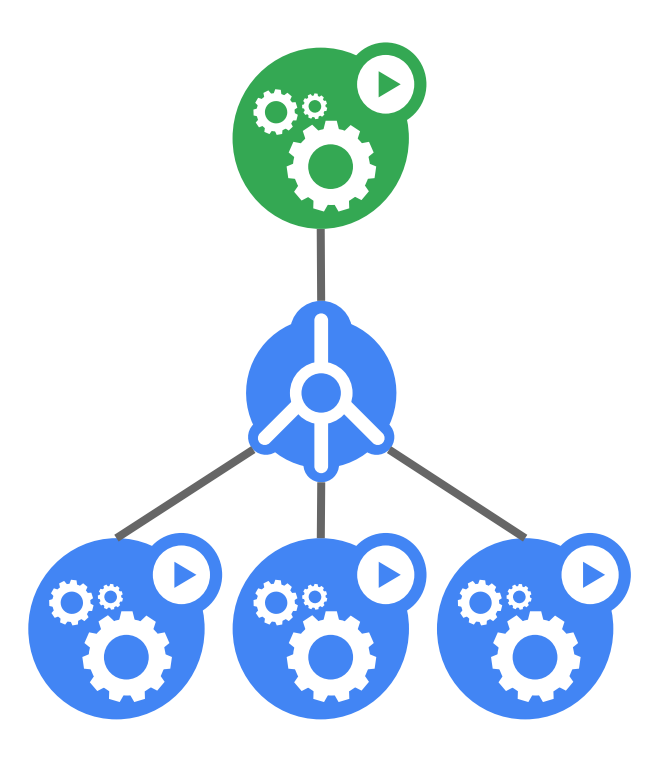

What you submit is simple

● Other fields will be defaulted or assigned

kind: Service apiVersion: v1 metadata: name: store-be spec: selector: app: store role: be ports: - name: http port: 80

What you submit is simple

● Other fields will be defaulted or assigned

The 'selector' field chooses which pods to balance across

kind: Service apiVersion: v1 metadata: name: store-be spec: selector: app: store role: be ports: - name: http port: 80

What you get back has more information

Automatically creates a distributed load balancer

kind: Service apiVersion: v1 metadata: name: store-be namespace: default creationTimestamp: 2016-05-06T19:16:56Z resourceVersion: "7" selflink: /api/v1/namespaces/default/services/store-be uid: 196d5751-13bf-11e6-9353-42010a800fe3 Spec: type: ClusterIP selector: app: store role: be clusterIP: 10.9.3.76 ports: - name: http protocol: TCP port: 80 targetPort: 80 sessionAffinity: None

What you get back has more information

Automatically creates a distributed load balancer

The default is to allocate an in-cluster IP

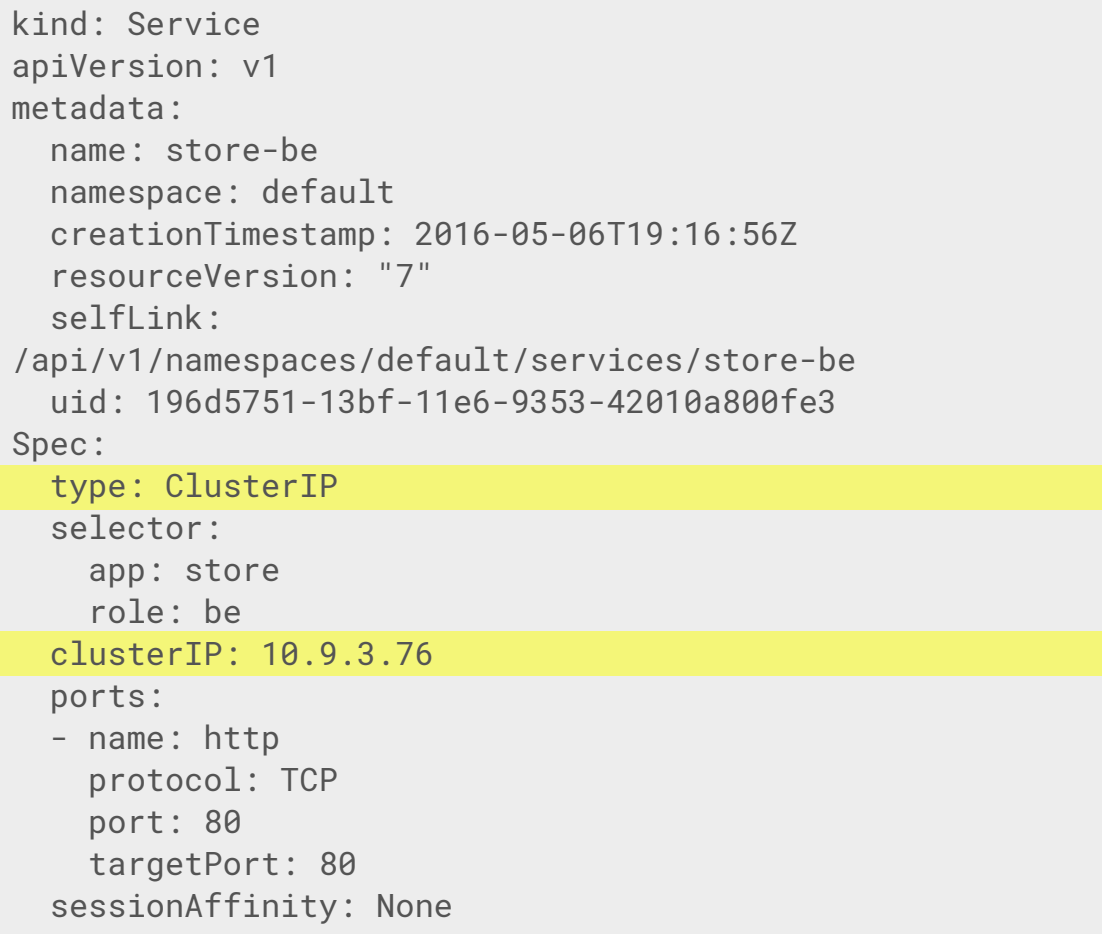

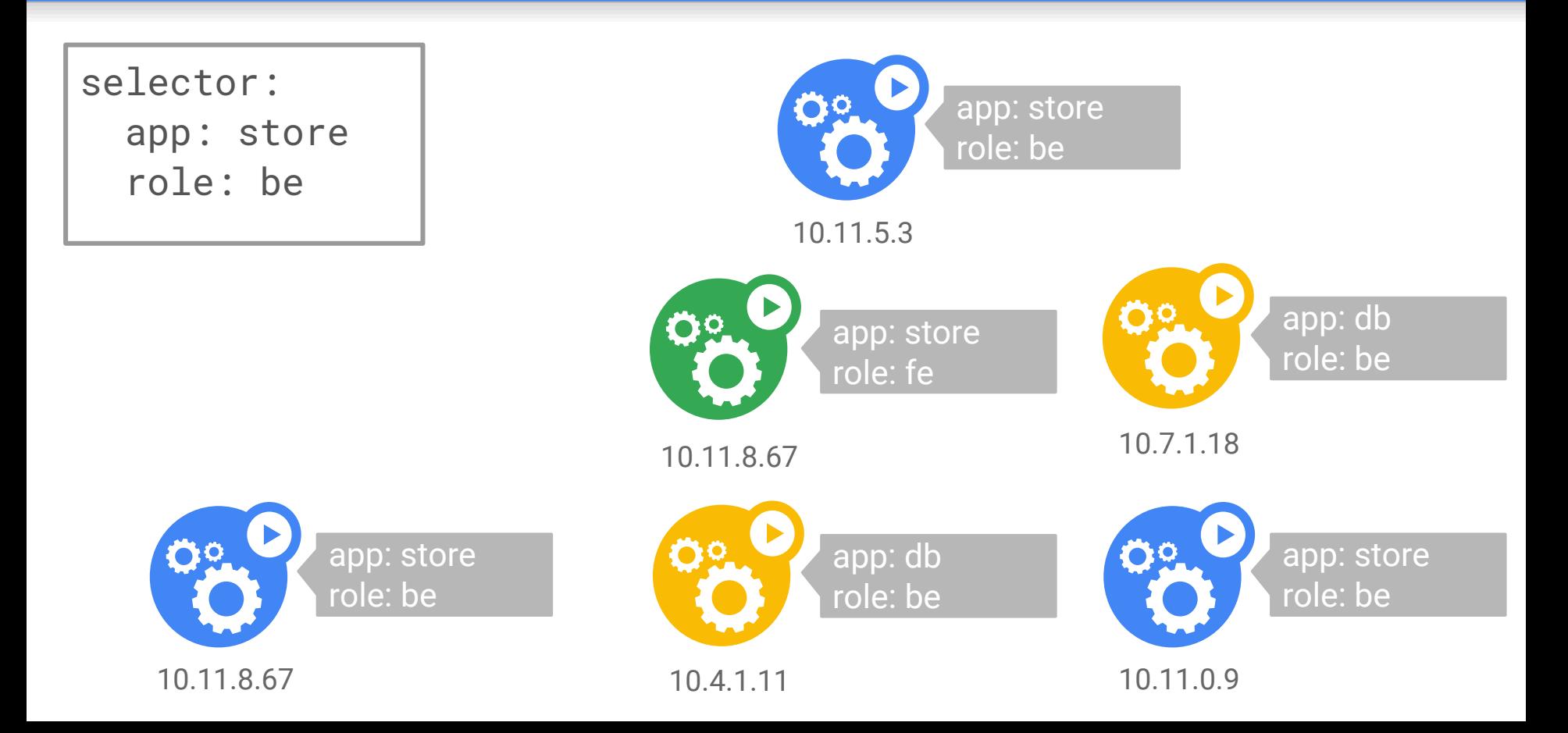

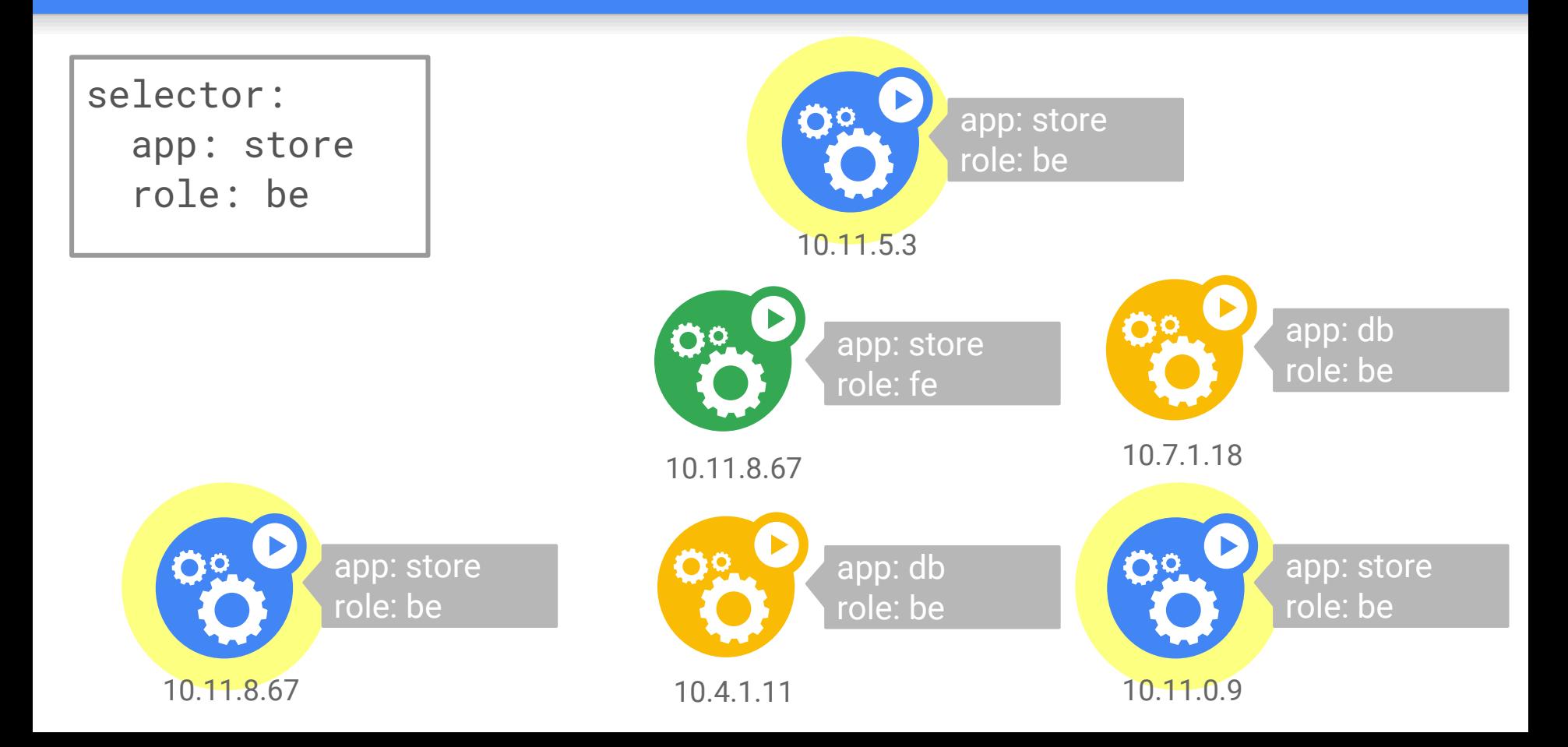

When you create a service, a controller wakes up

kind: Endpoints apiVersion: v1 metadata: name: store-be namespace: default subsets: - addresses: - ip: 10.11.8.67 - ip: 10.11.5.3 - ip: 10.11.0.9 ports: - name: http port: 80 protocol: TCP

When you create a service, a controller wakes up

Holds the IPs of the pod backends

kind: Endpoints apiVersion: v1 metadata: name: store-be namespace: default subsets: - addresses: - ip: 10.11.8.67 - ip: 10.11.5.3 - ip: 10.11.0.9 ports: - name: http port: 80 protocol: TCP

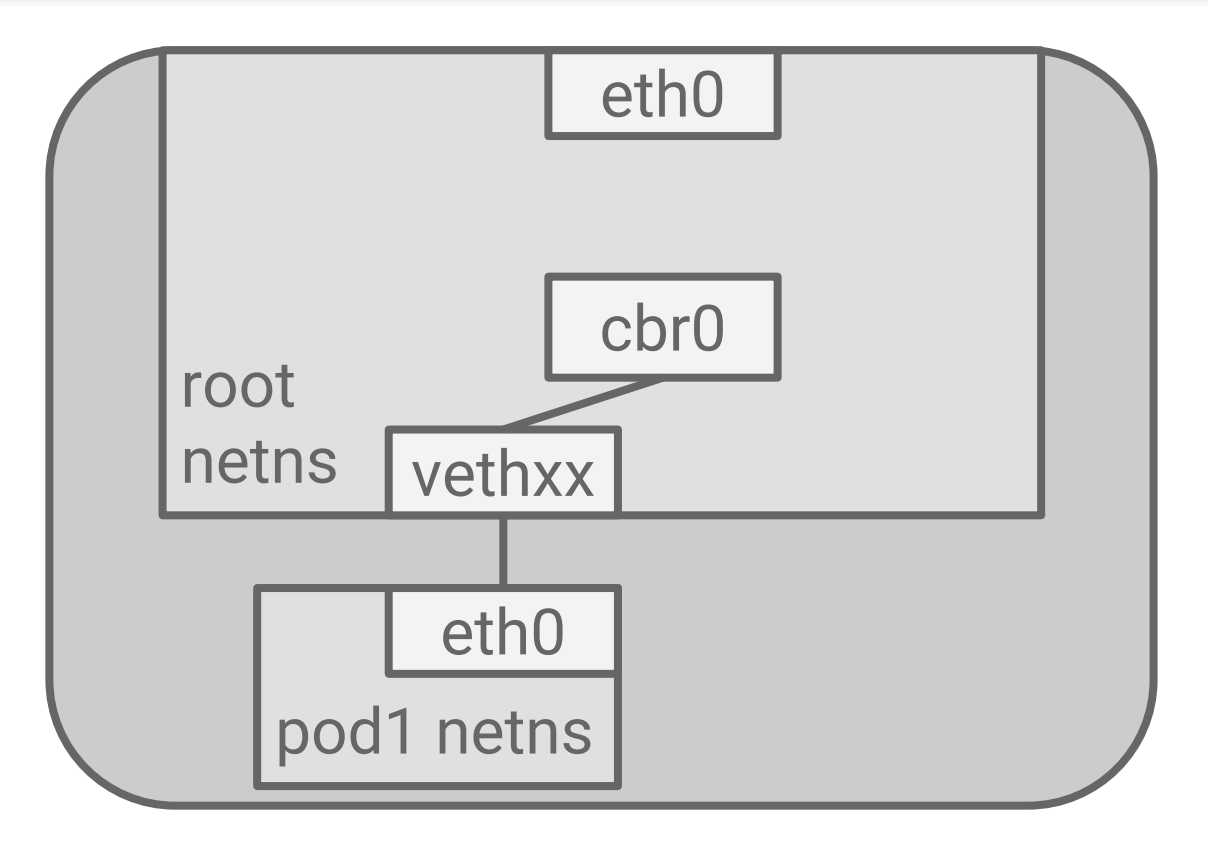

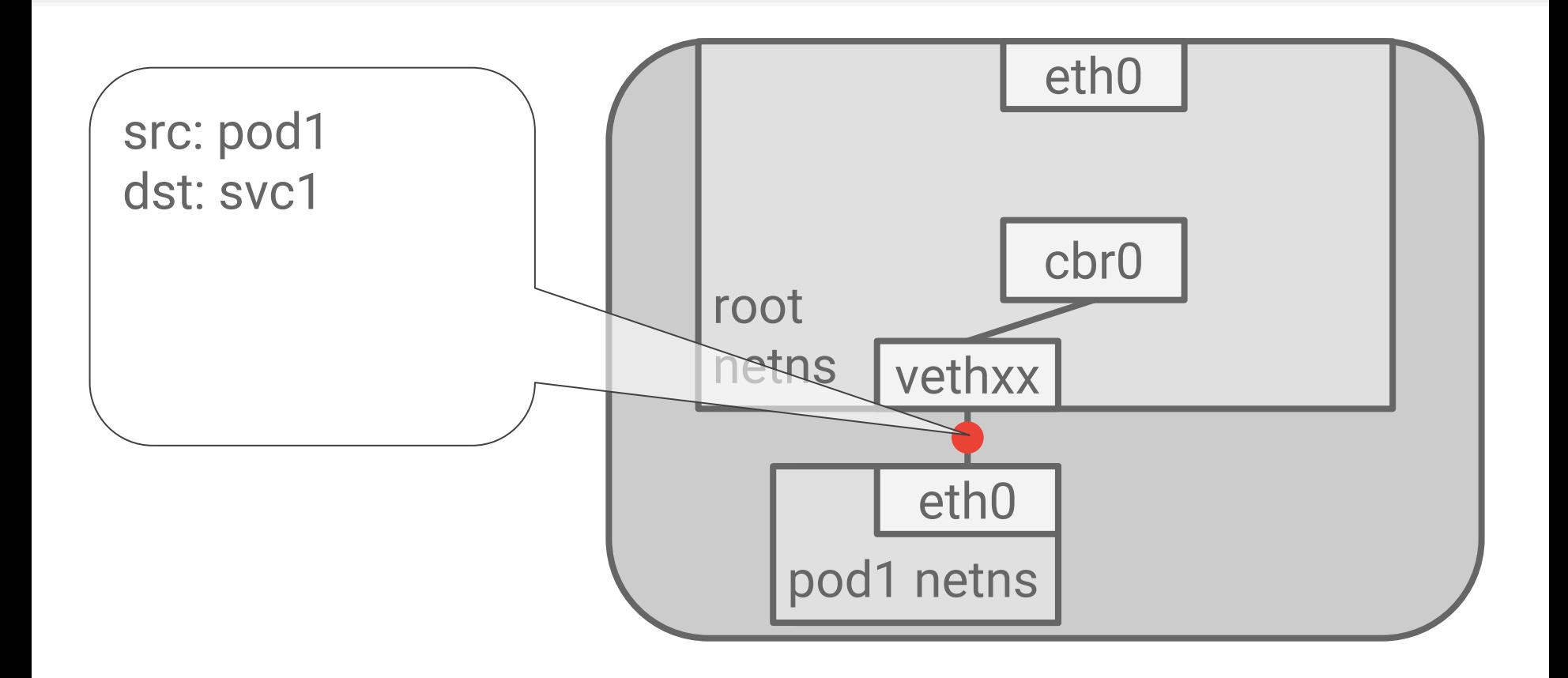

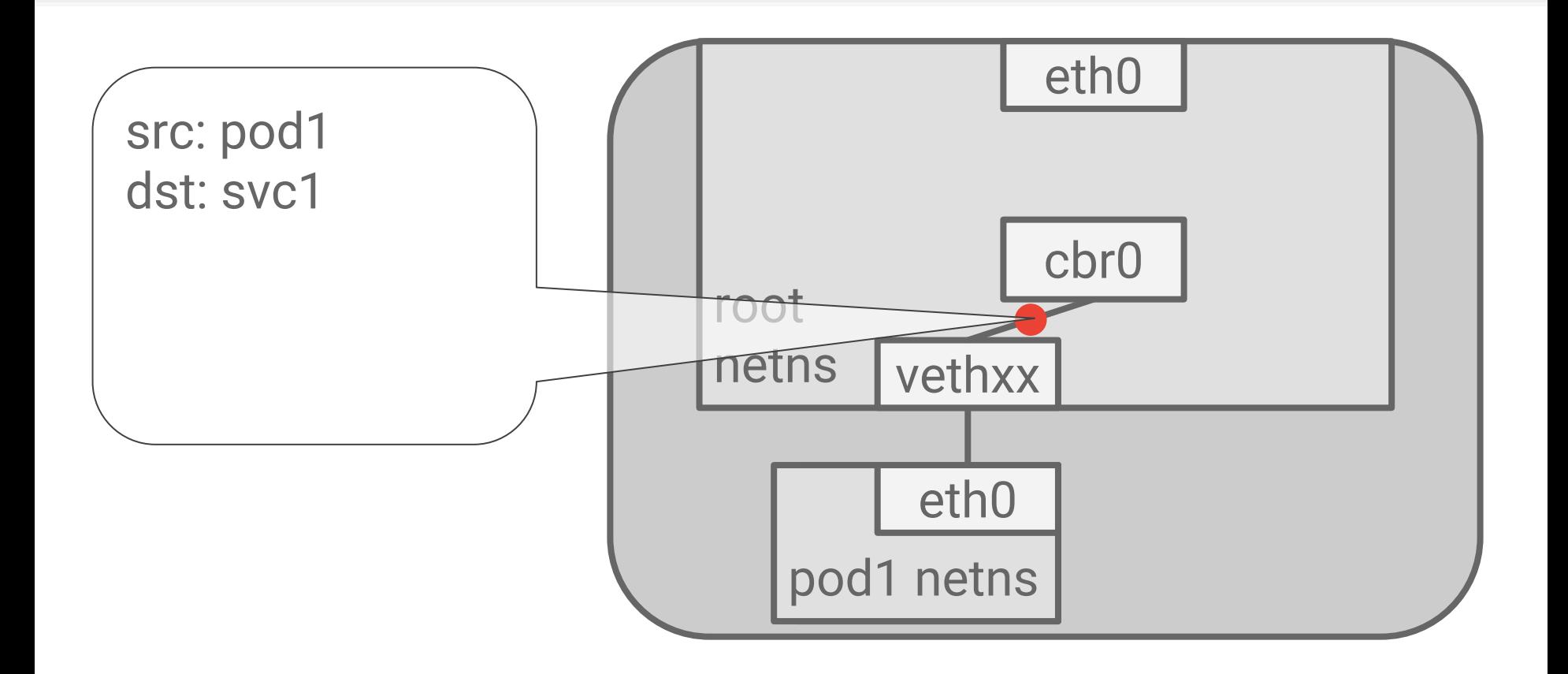

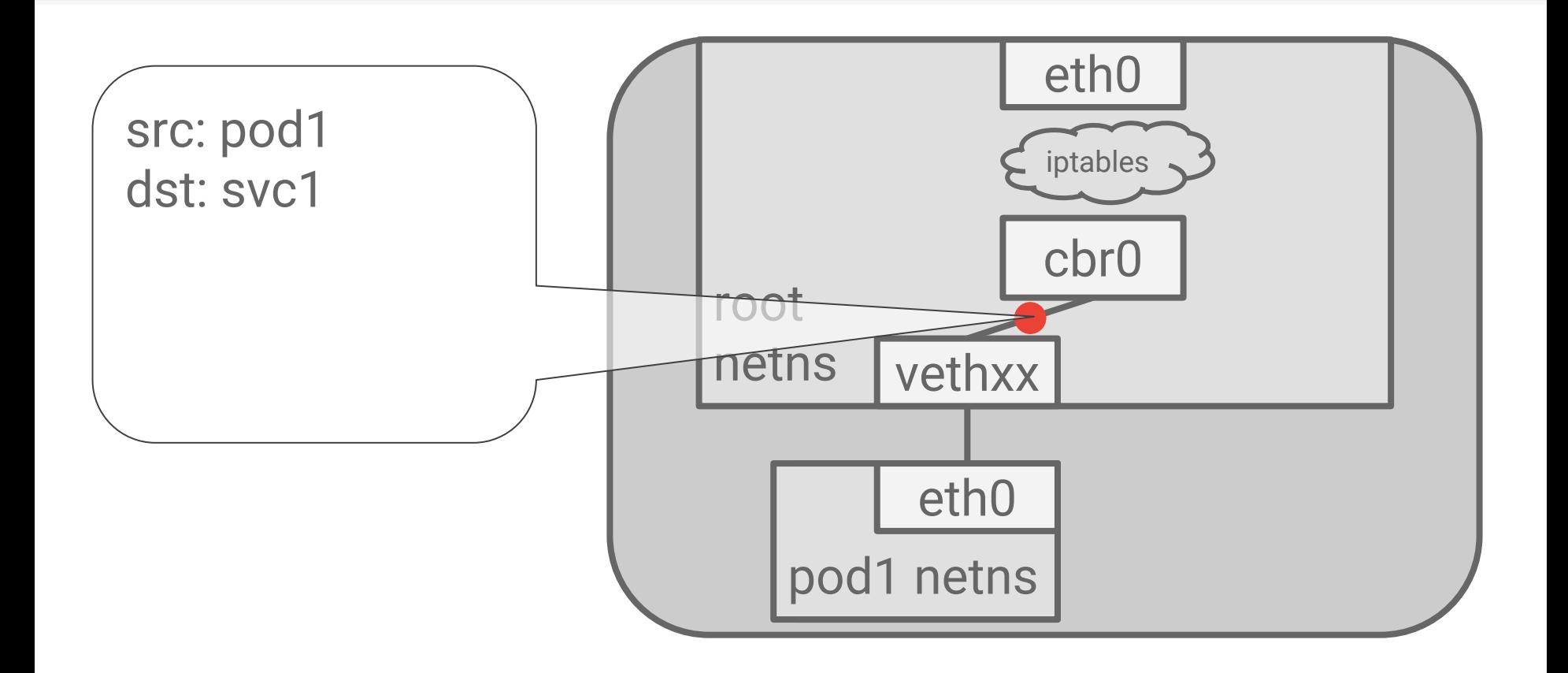

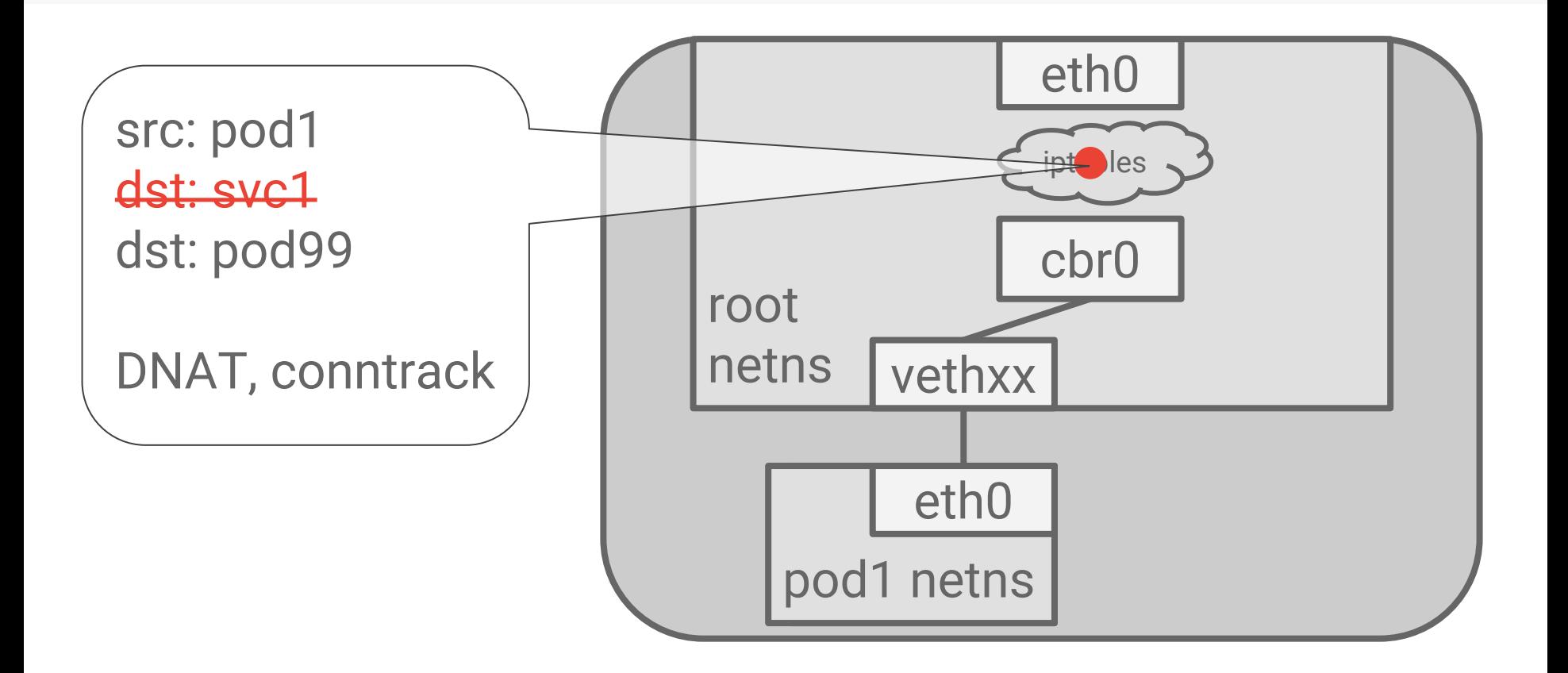

# **Conntrack**

Linux kernel connection-tracking

Remembers address translations

● Based on the 5-tuple

Does a lot more, but not very relevant here

Reversed on the return path

```
protocol = TCP
  src_ip = pod1
  src_port = 1234
  dst_ip = svc1
  dst_port = 80
} => {
  protocol = TCP
  src_ip = pod1
  src_port = 1234
  dst_ip = pod99
  dst_port = 80
```
**{**

**}**

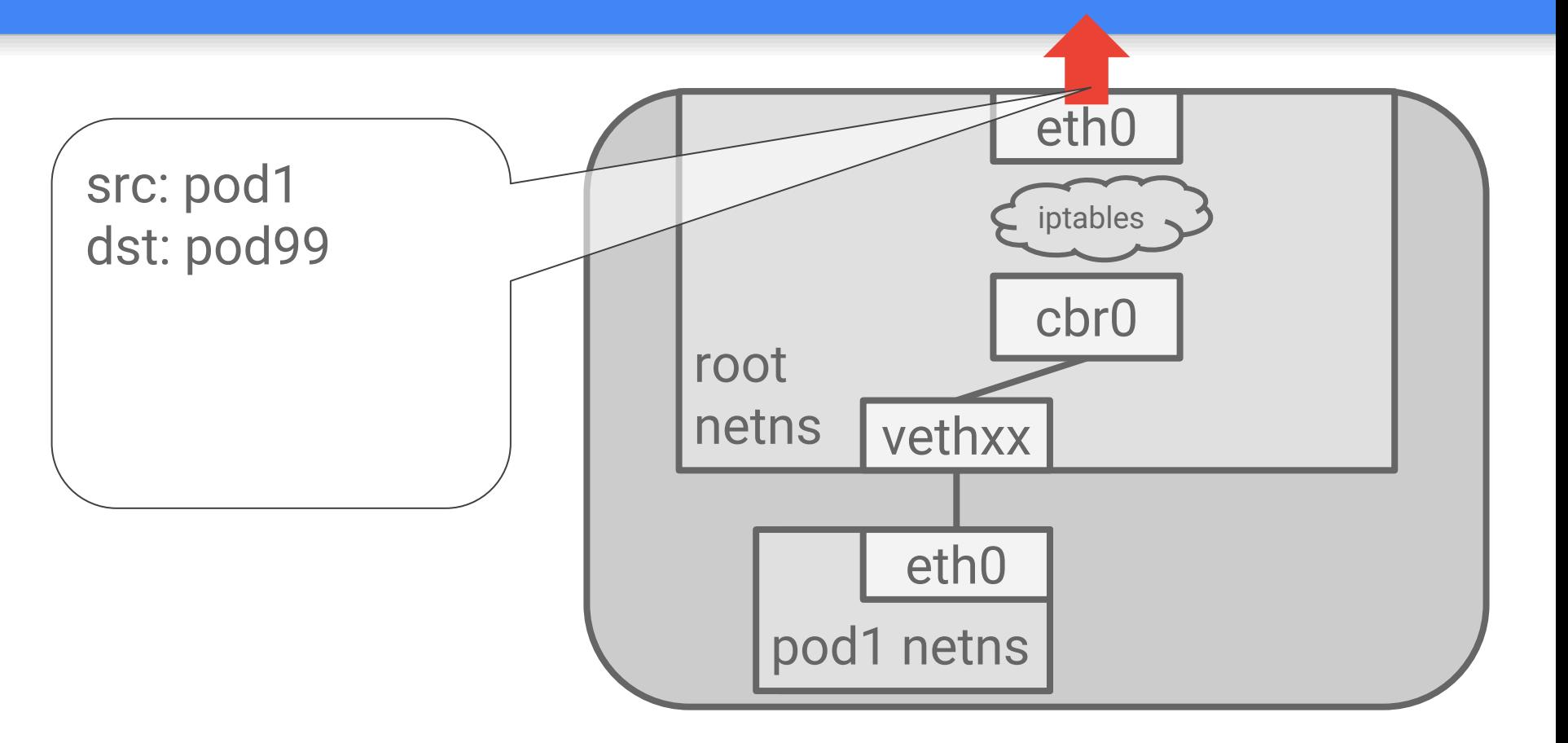

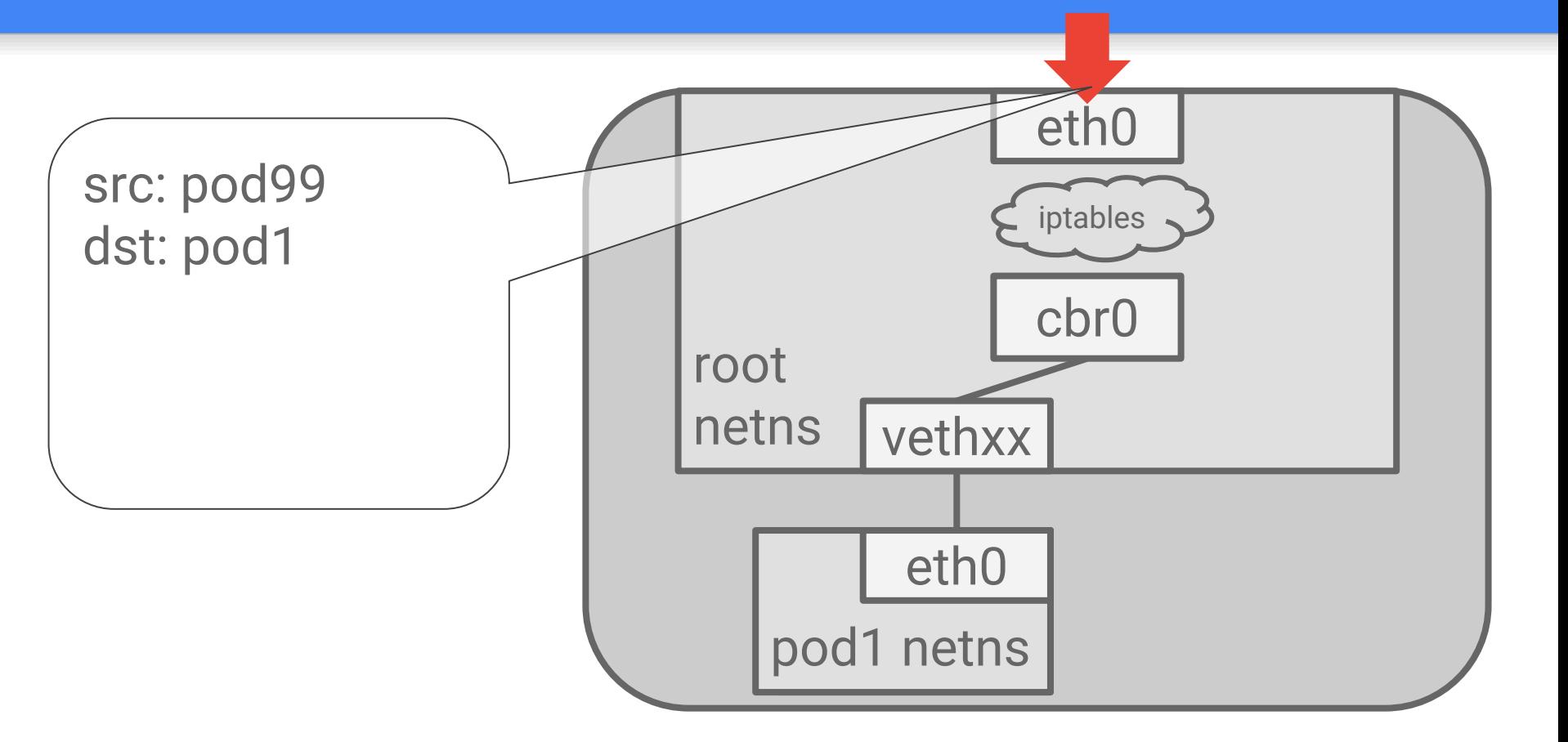

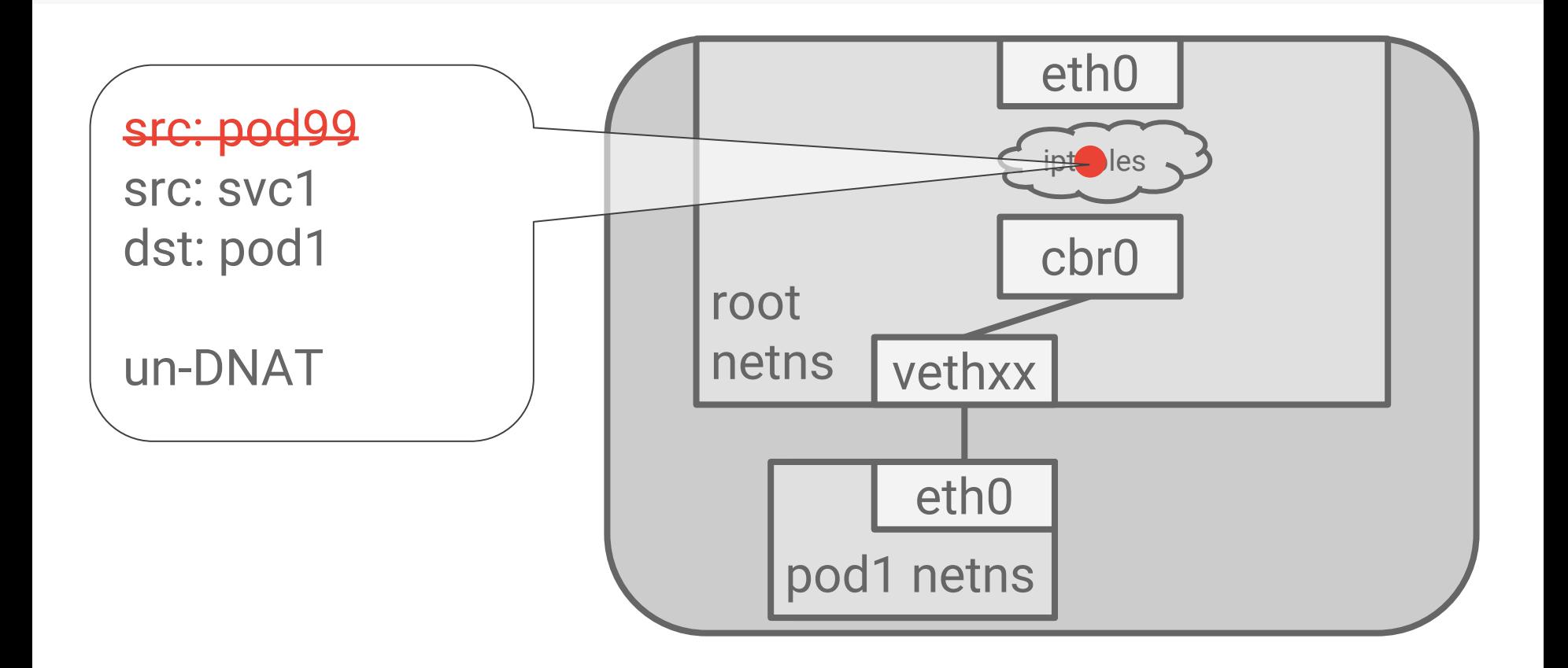

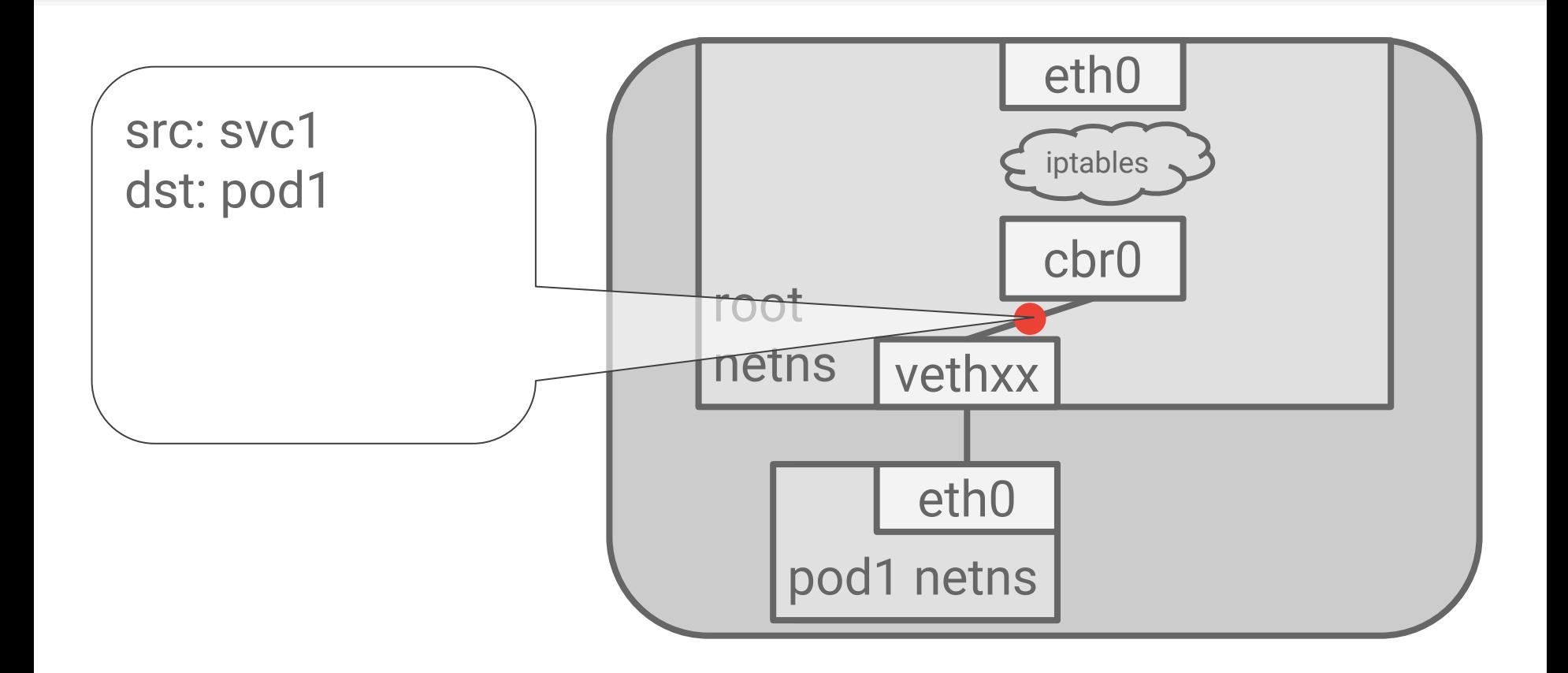

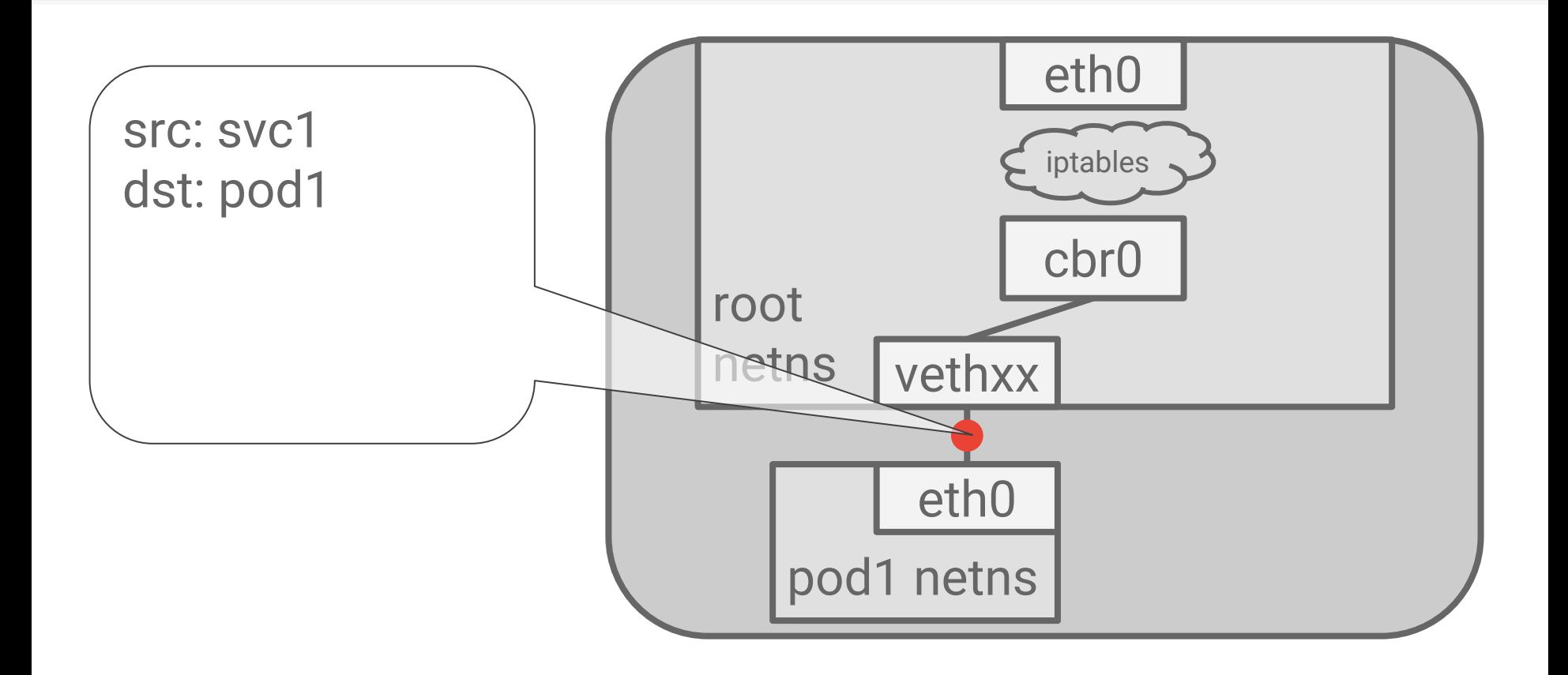

# A bit more on iptables

The iptables rules look scary, but are actually simple:

```
if dest.ip == svc1.ip && dest.port == svc1.port {
   pick one of the backends at random
   rewrite destination IP
}
```
Configured by 'kube-proxy' - a pod running on each Node

- Not actually a proxy
- Not in the data path

Kube-proxy is a controller - it watches the API for services

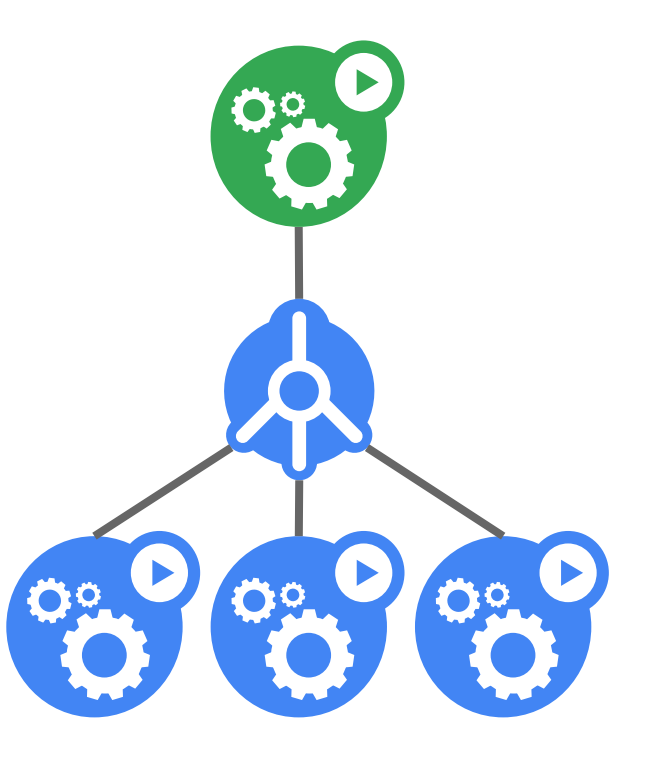

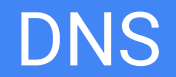

Even easier: services are added to an in-cluster DNS server

You would never hardcode an IP, but you might hardcode a hostname and port

Serves "A" and "SRV" records

DNS itself runs as pods and a service

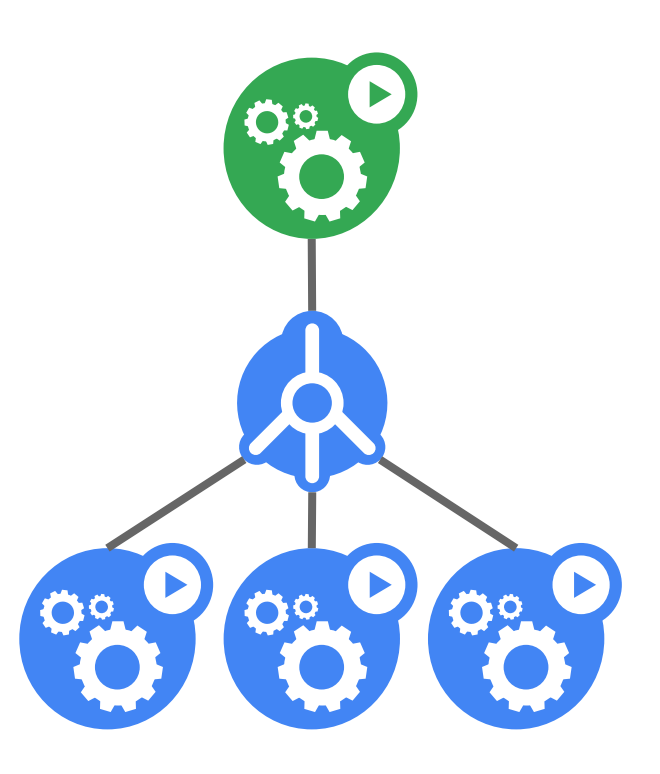

# DNS Service

Requests a particular cluster IP

Pods are auto-scaled with the cluster size

Service VIP is stable

kind: Service apiVersion: v1 metadata: name: kube-dns namespace: kube-system spec: clusterIP: 10.0.0.10 selector: k8s-app: kube-dns ports: - name: dns port: 53 protocol: UDP - name: dns-tcp port: 53 protocol: TCP

# DNS Service

Requests a particular cluster IP

Pods are auto-scaled with the cluster size

Service VIP is stable

kind: Service apiVersion: v1 metadata: name: kube-dns namespace: kube-system spec: clusterIP: 10.0.0.10 selector: k8s-app: kube-dns ports: - name: dns port: 53 protocol: UDP - name: dns-tcp port: 53 protocol: TCP

# Simple and powerful

Can use any port you want, no conflicts

Can request a particular 'clusterIP'

Can remap ports

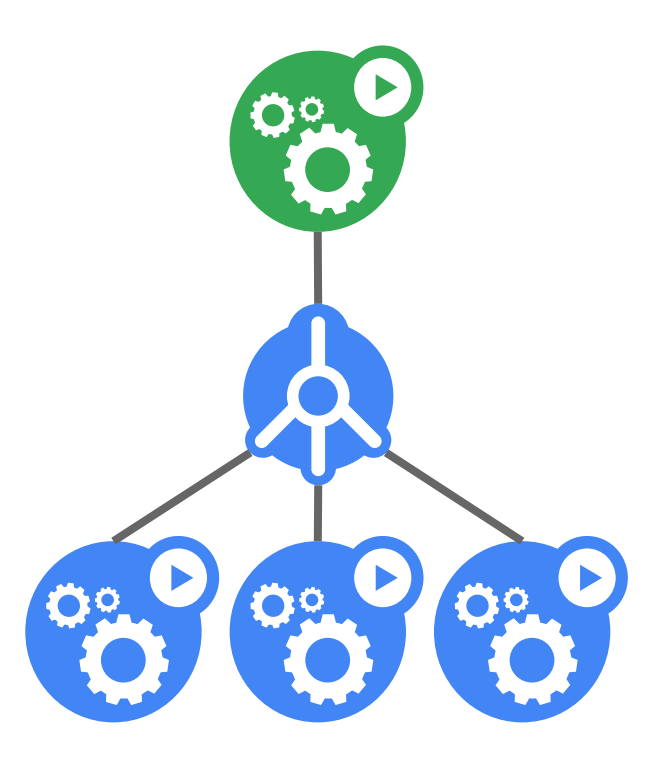

#### That's all there is to it

Services are an abstraction - the API is a VIP

No running process or intercepting the data-path

All a client needs to do is hit the service IP:port

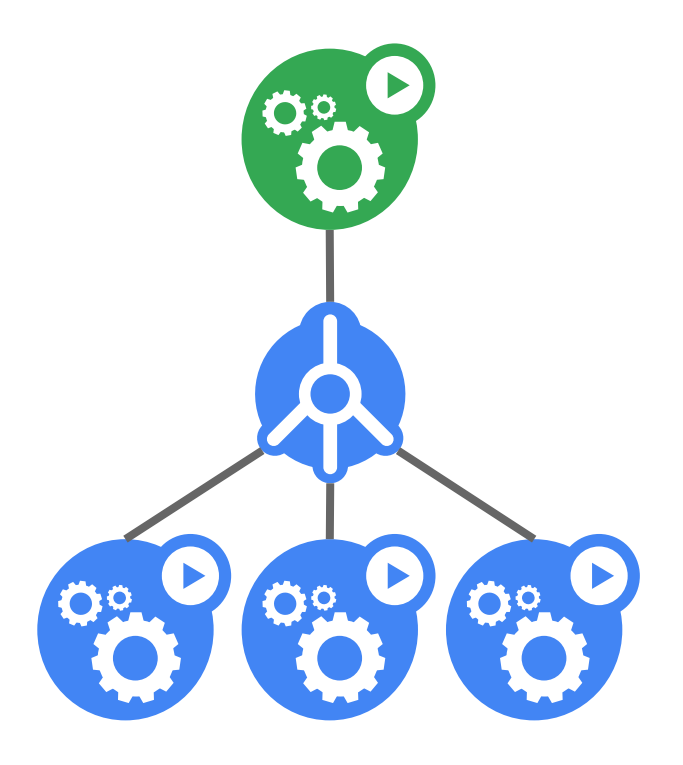
# Sending external traffic

Services are within a cluster

What happens if you want your pod to reach google.com?

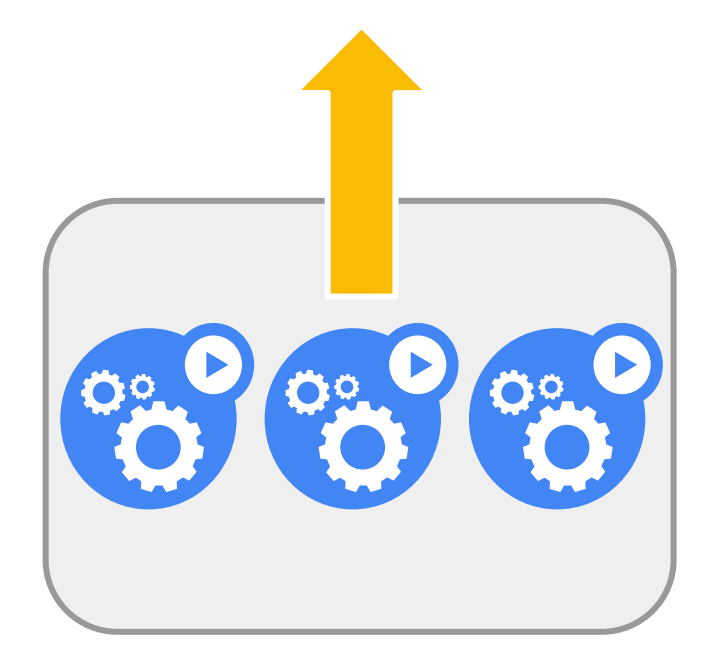

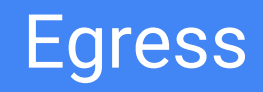

# Leaving the GCP project

Nodes get private IPs (in 10.0.0.0/8)

Nodes can have public IPs, too

GCP: Public IPs are provided by 1-to-1 NAT

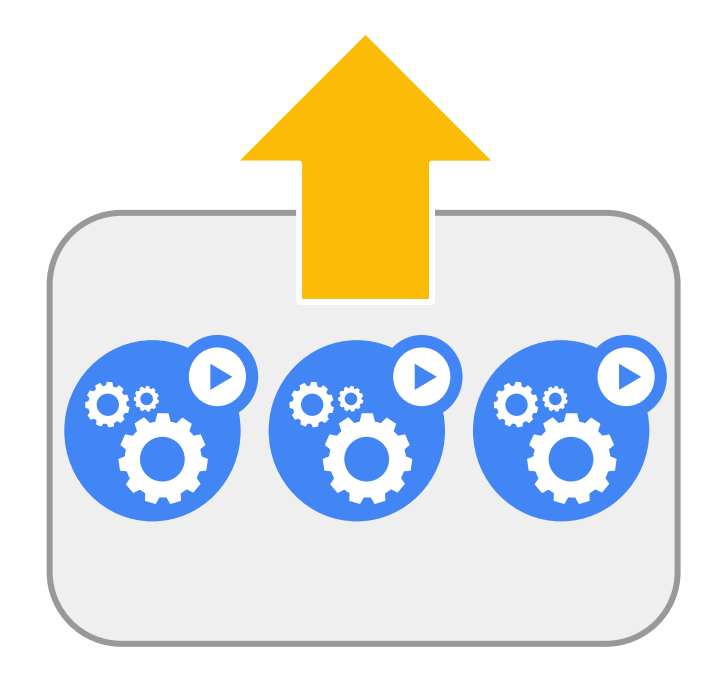

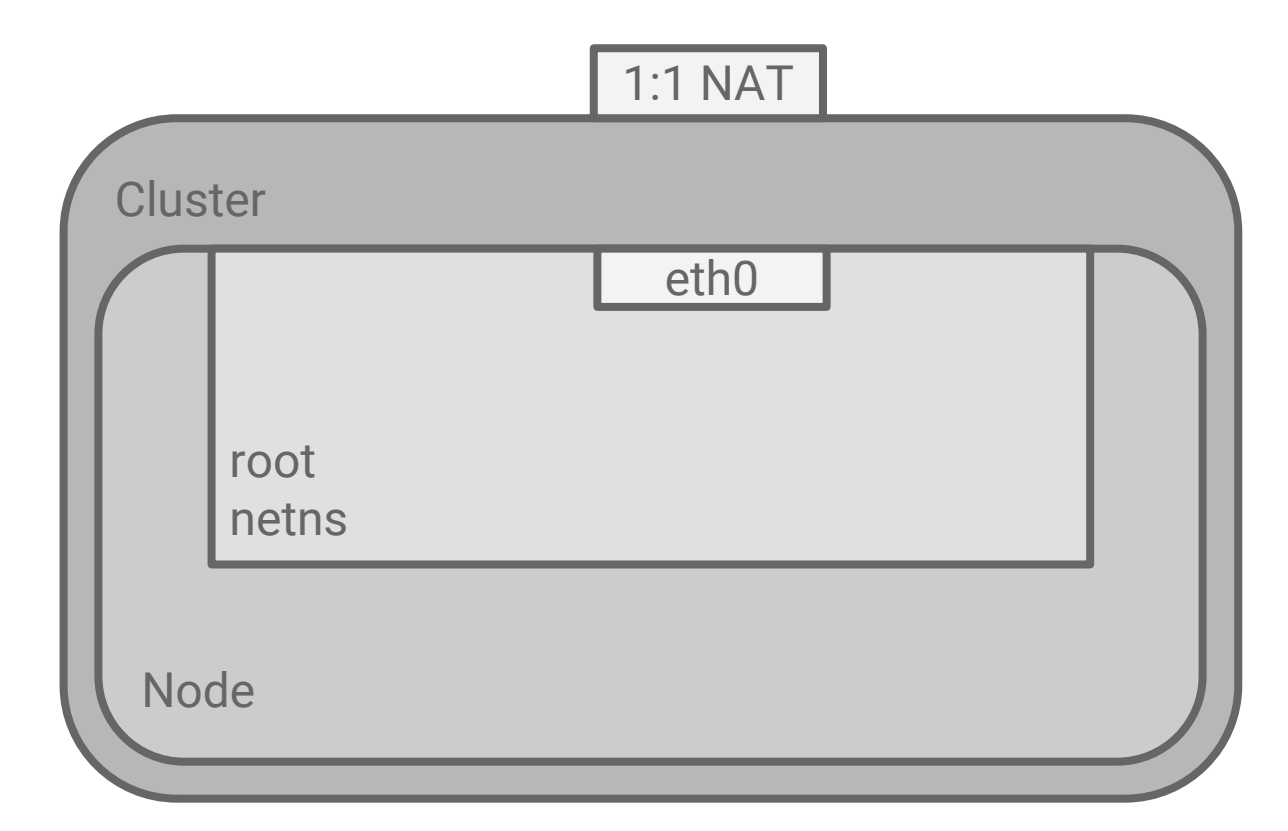

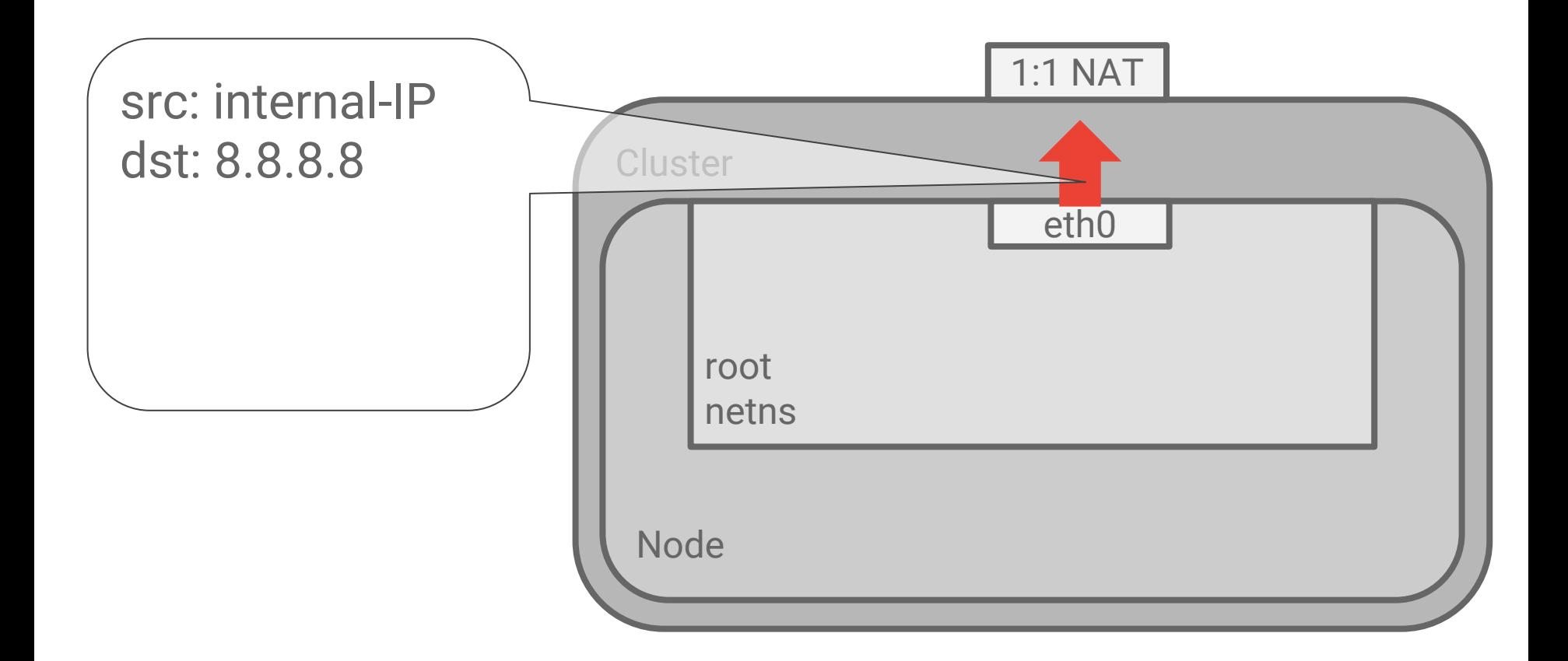

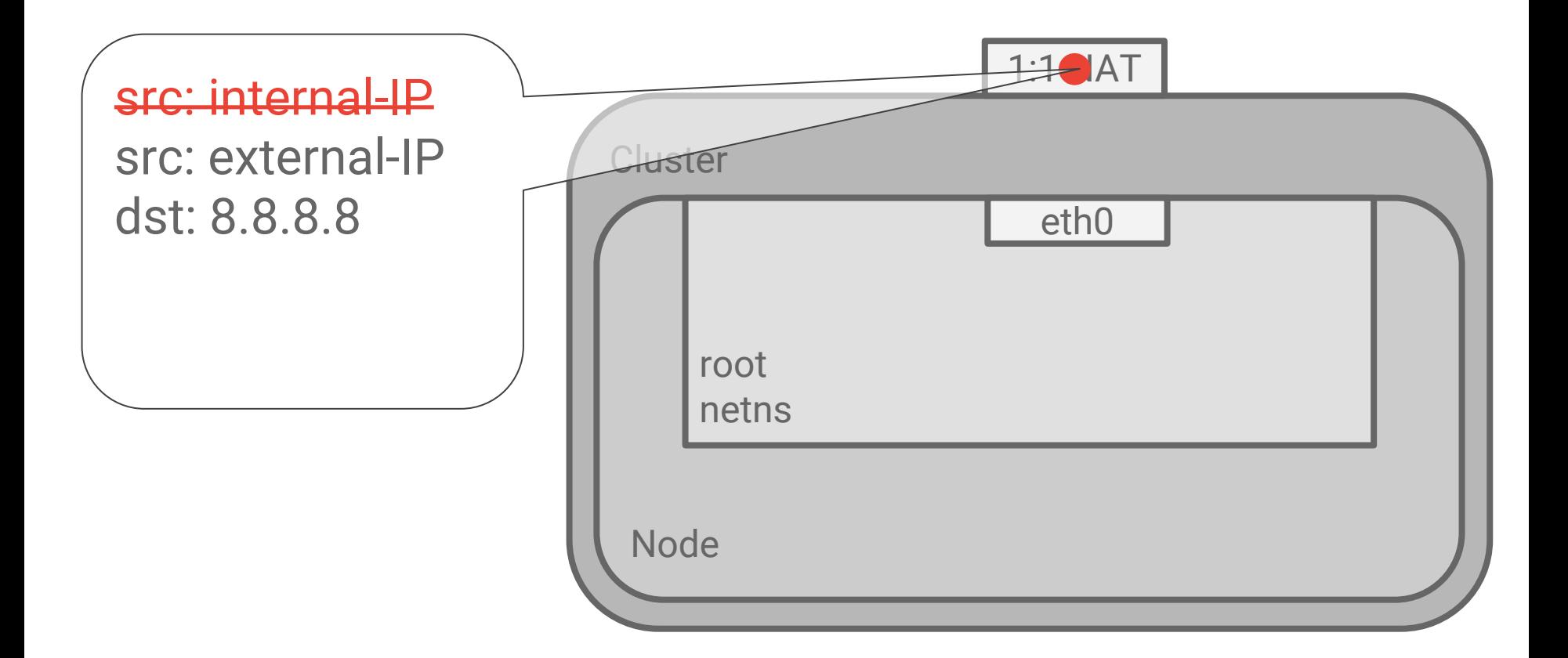

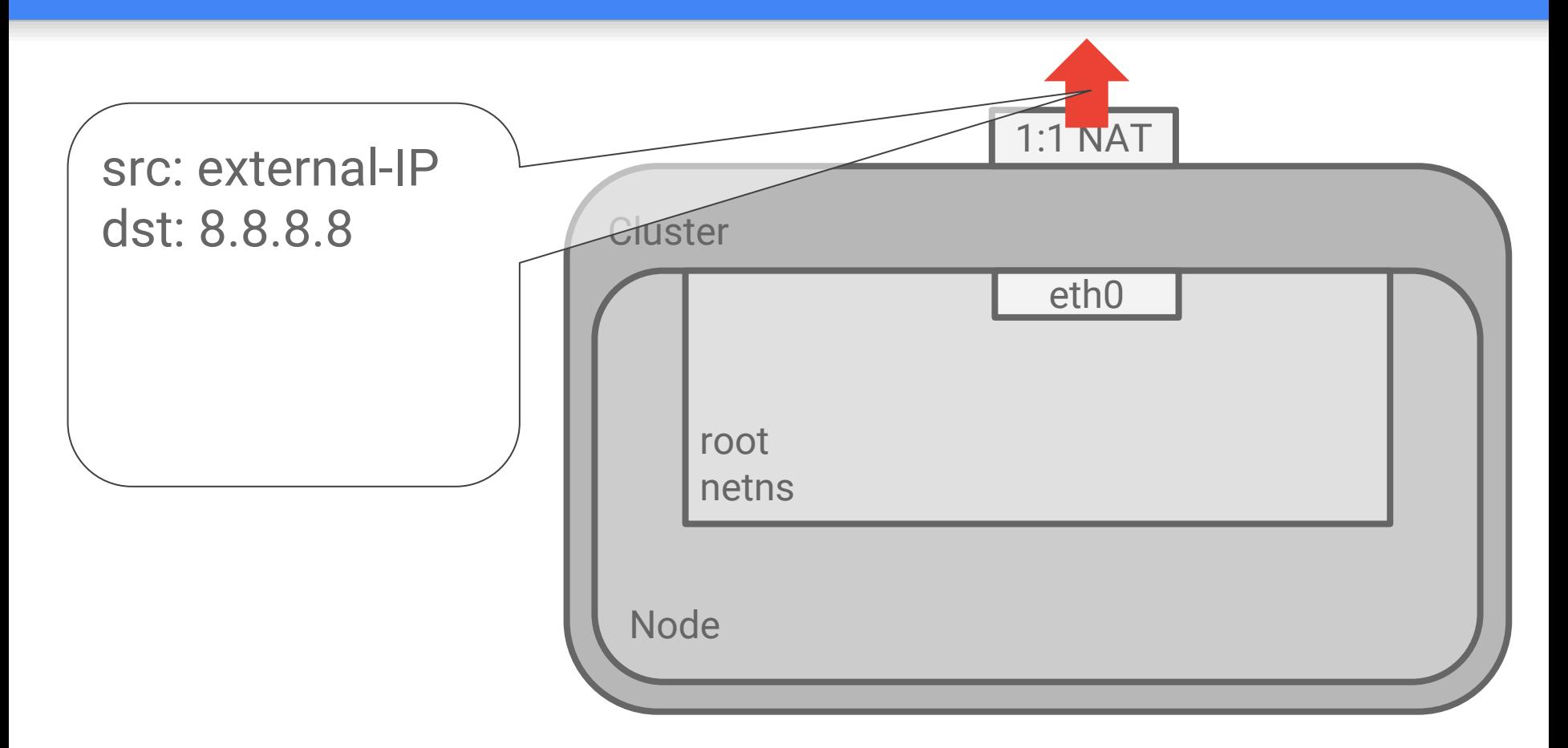

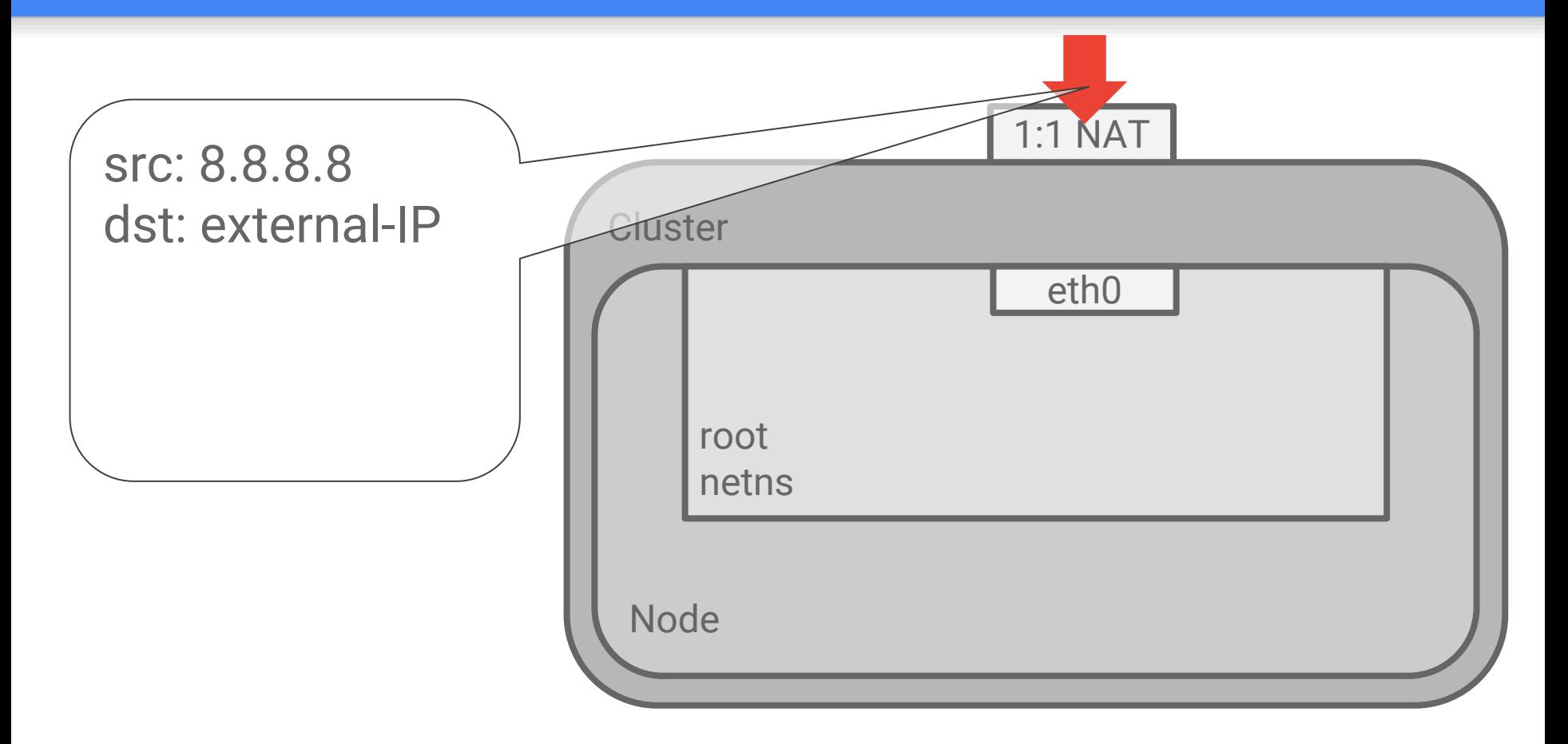

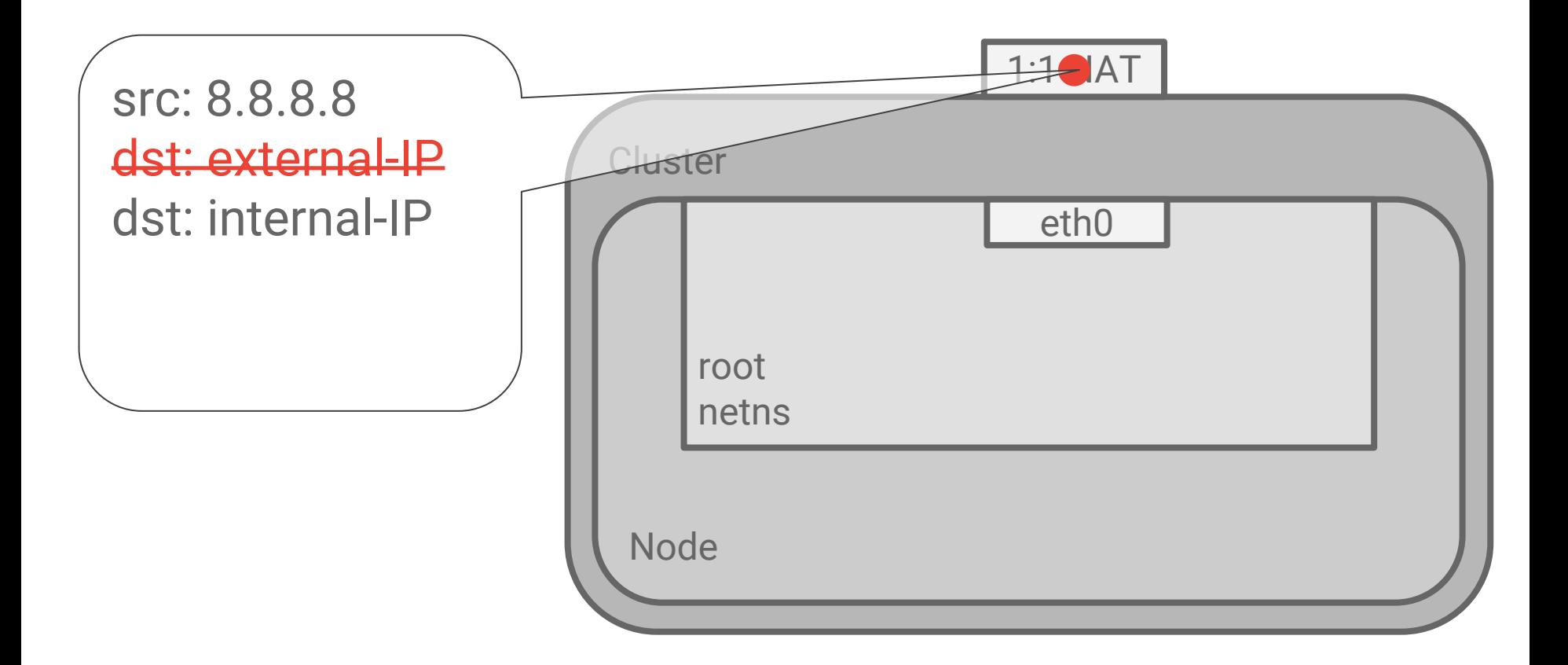

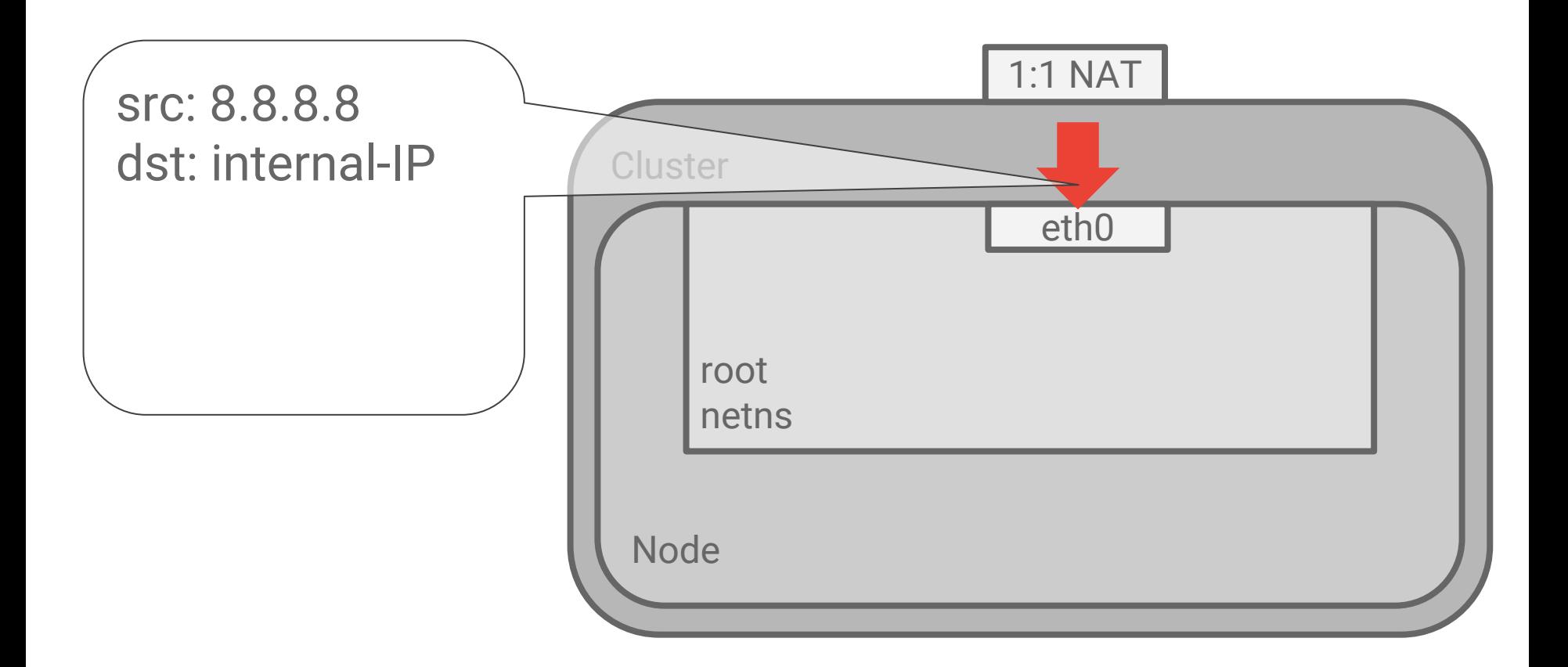

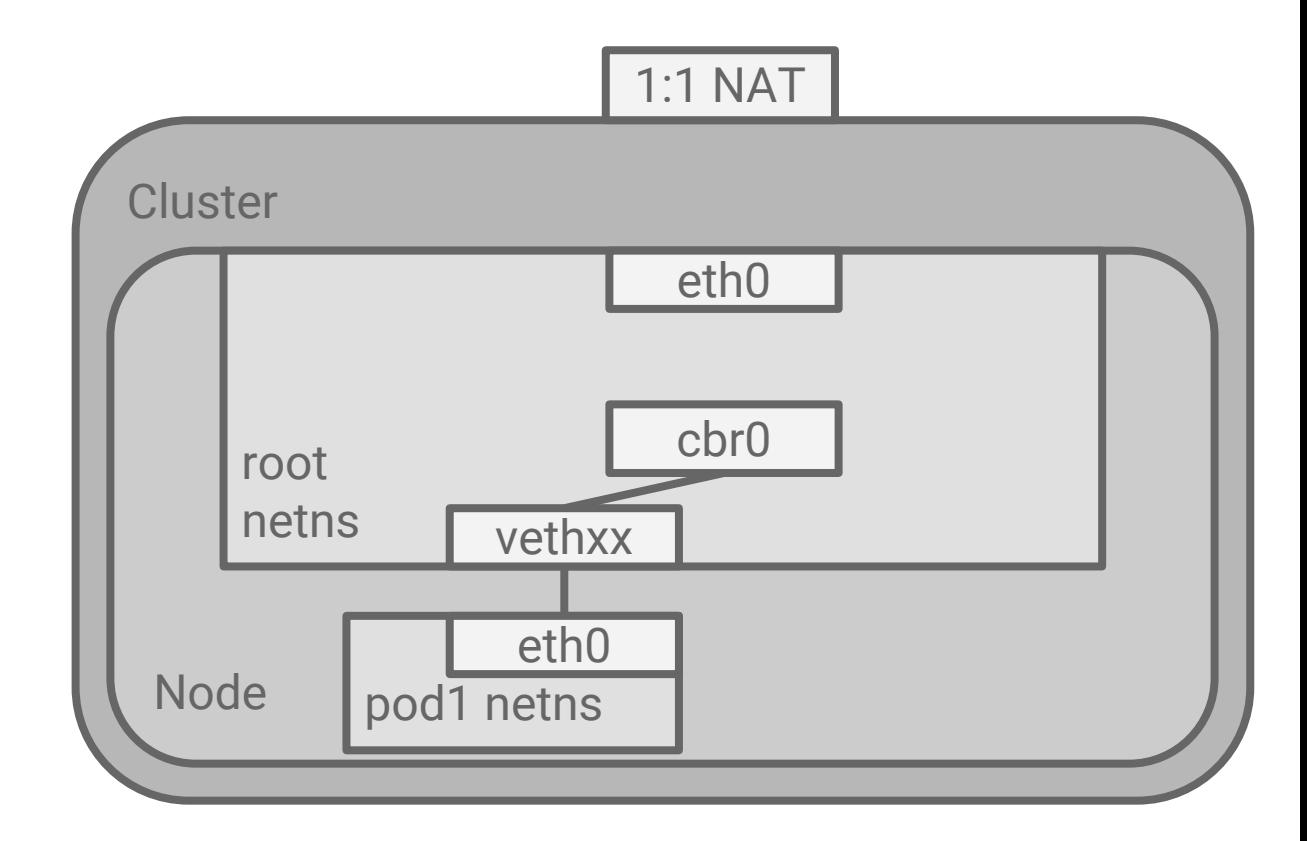

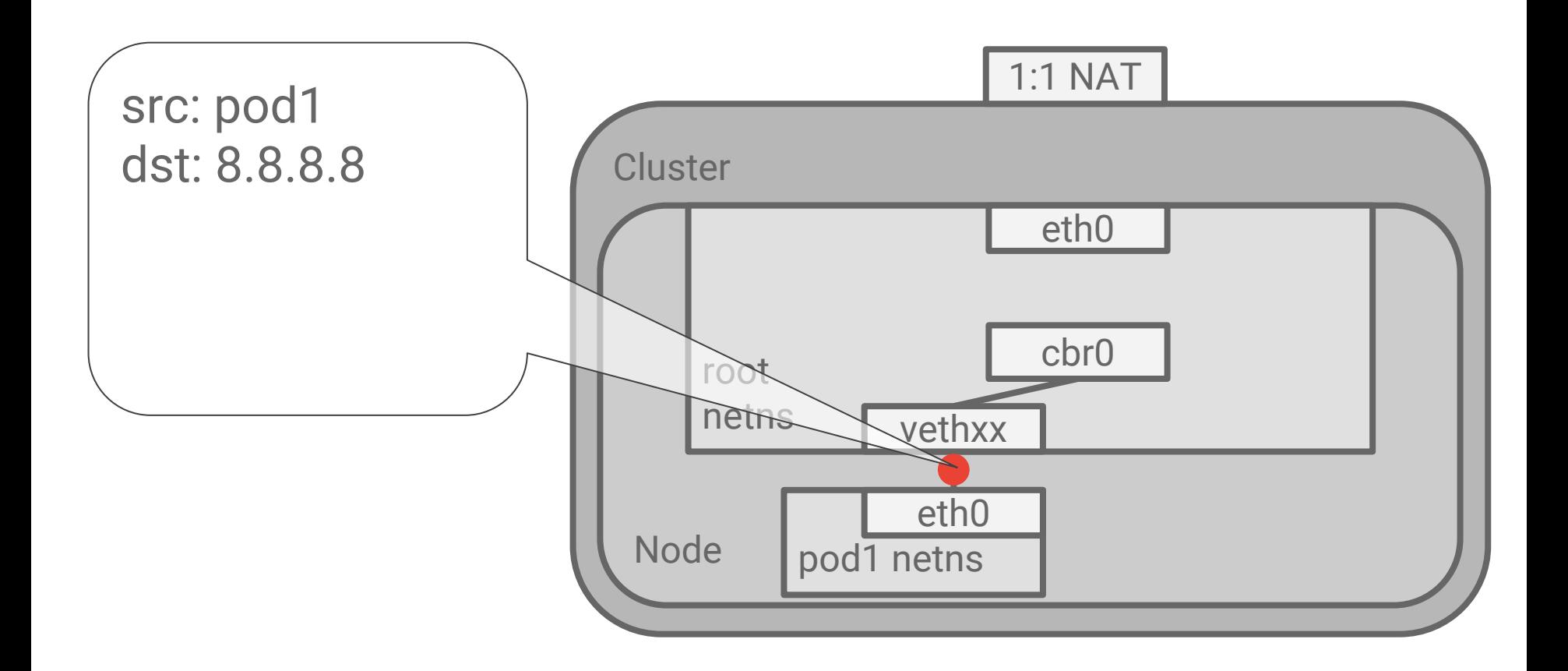

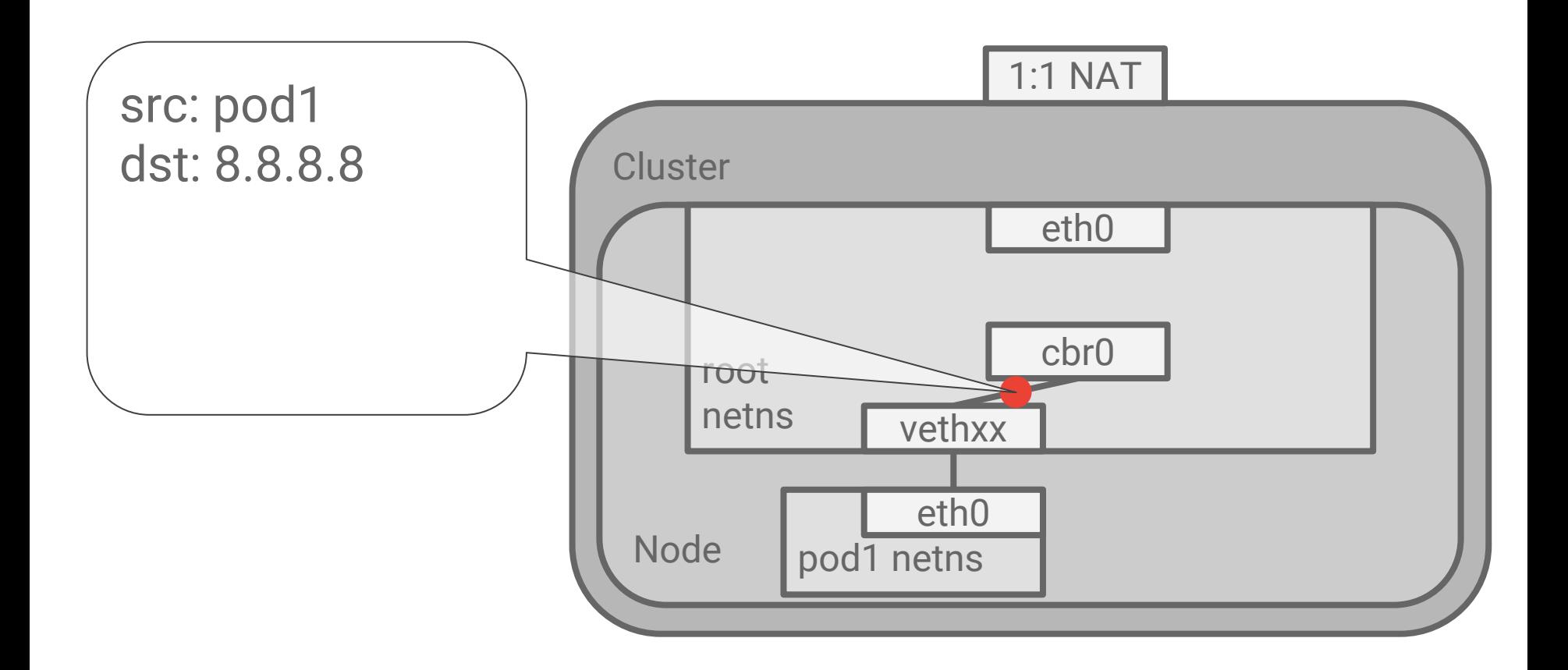

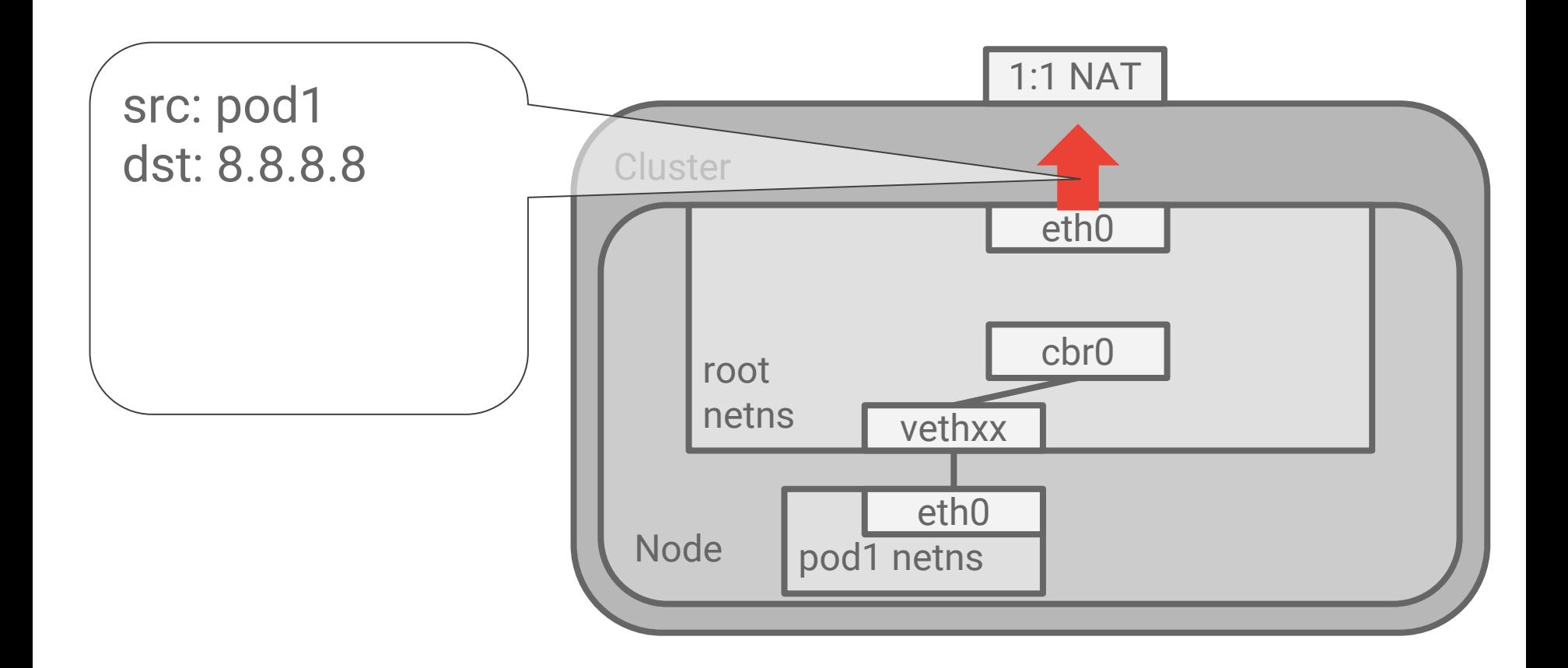

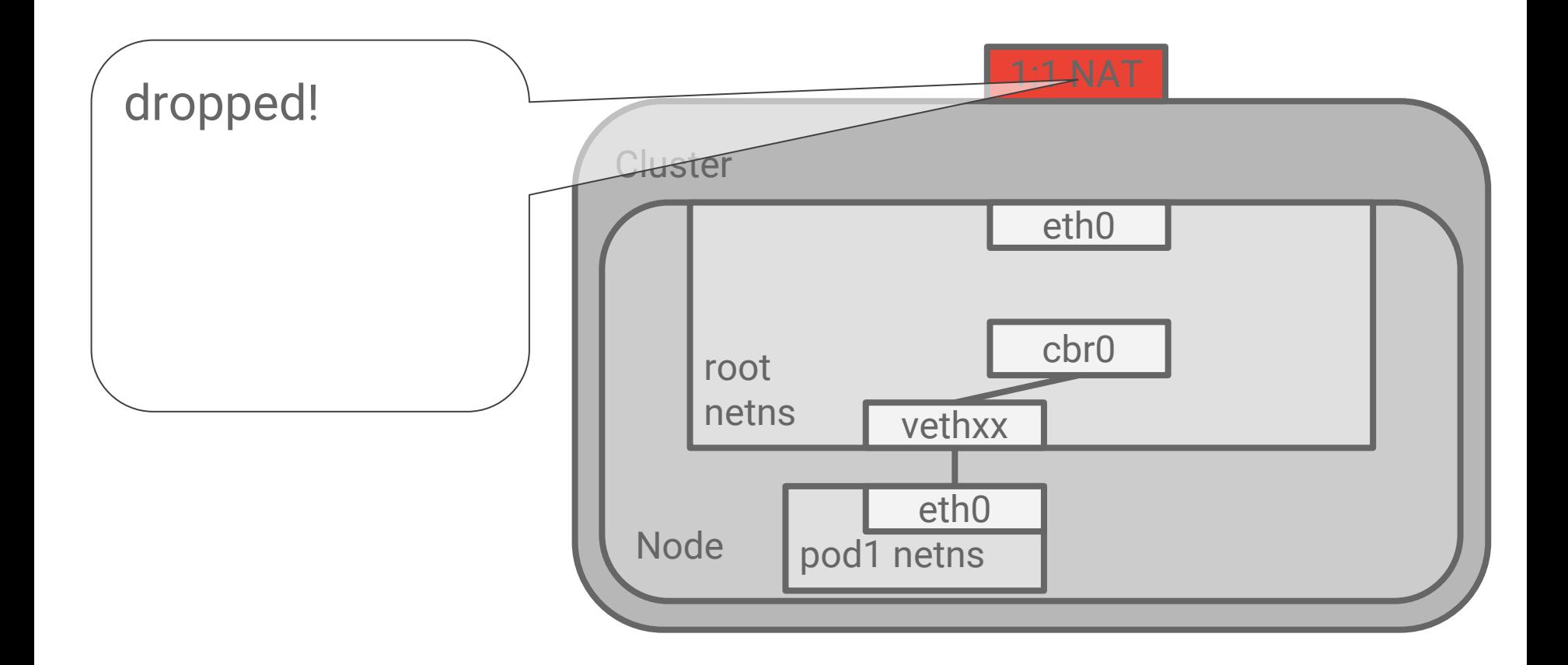

## What went wrong?

The 1:1 NAT only understands Node IPs

● Anything else gets dropped

Pod IPs != Node IPs

When in doubt, add some more iptables

● MASQUERADE, aka SNAT

Applies to any packet with a destination \*outside\* of 10.0.0.0/8

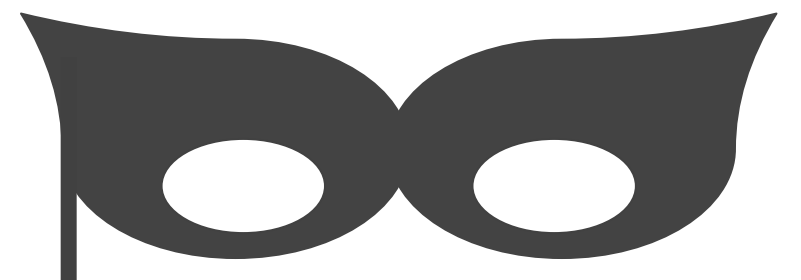

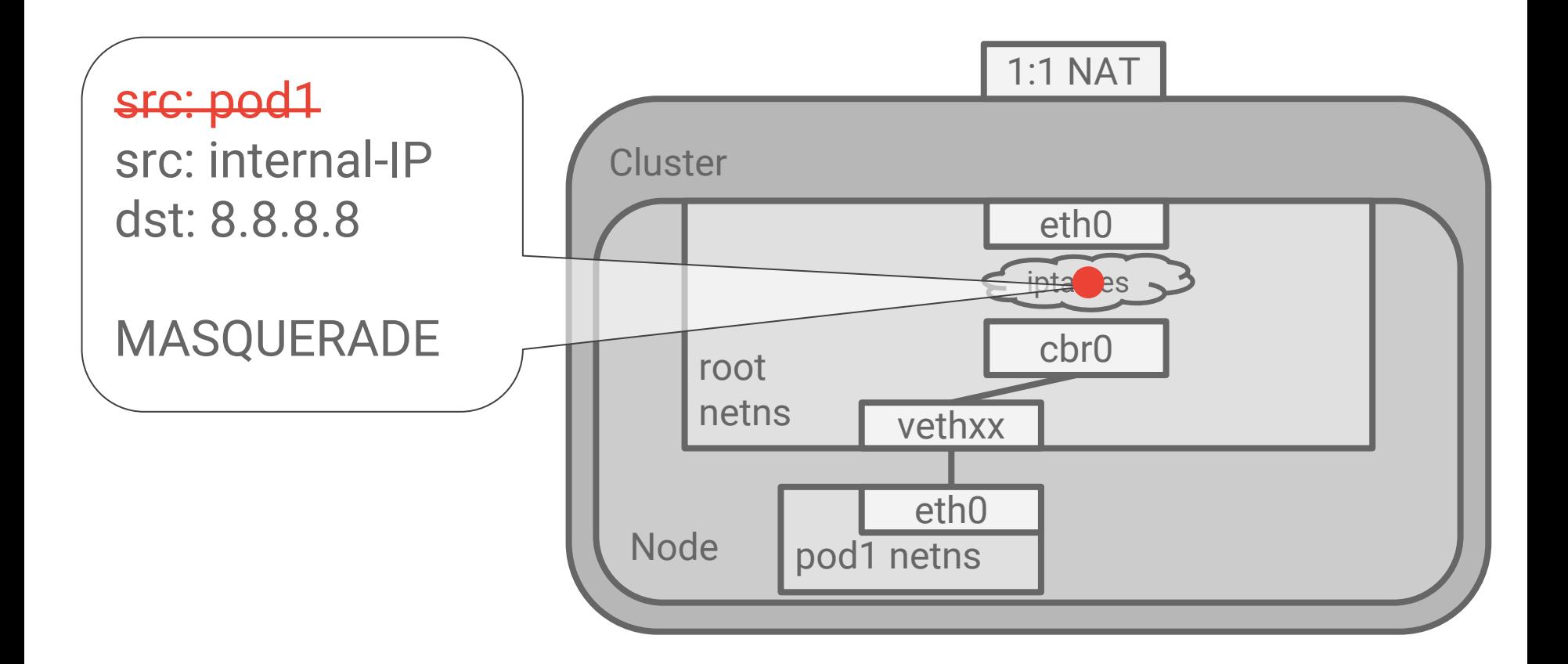

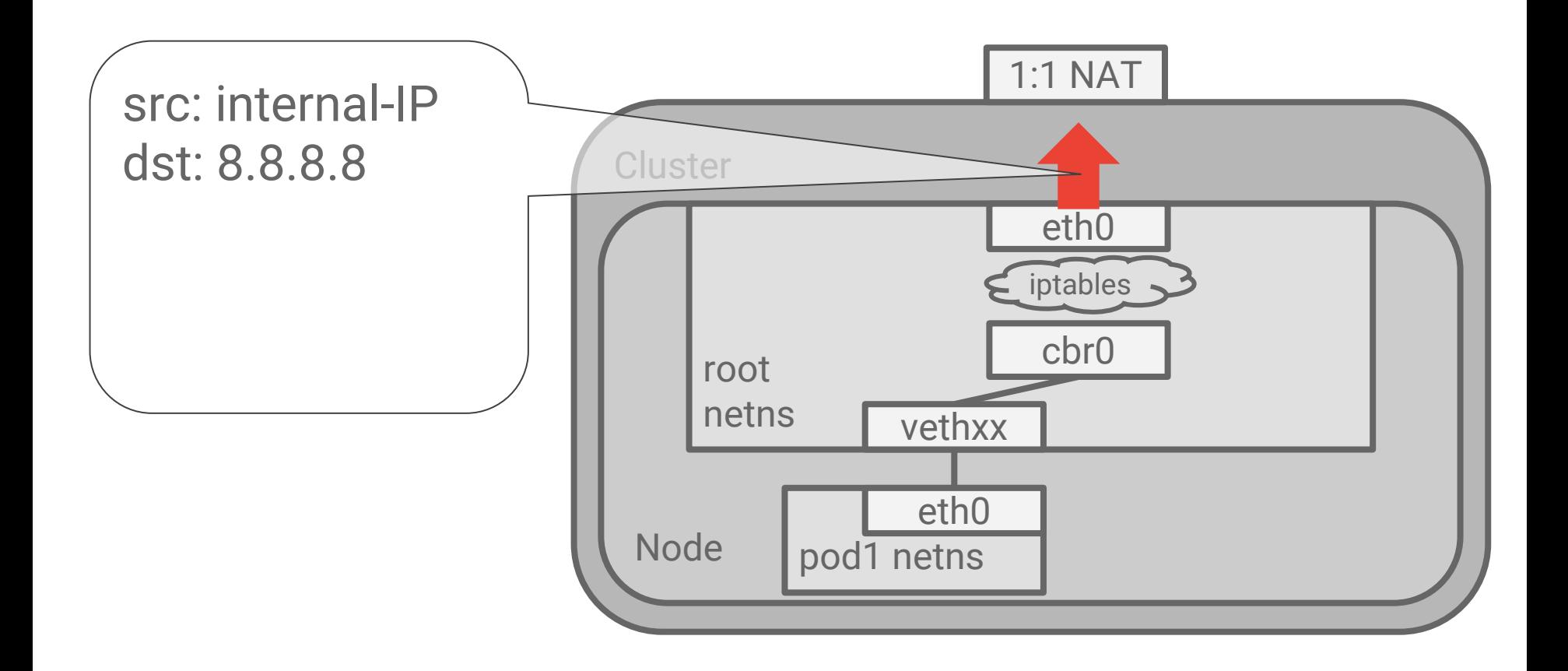

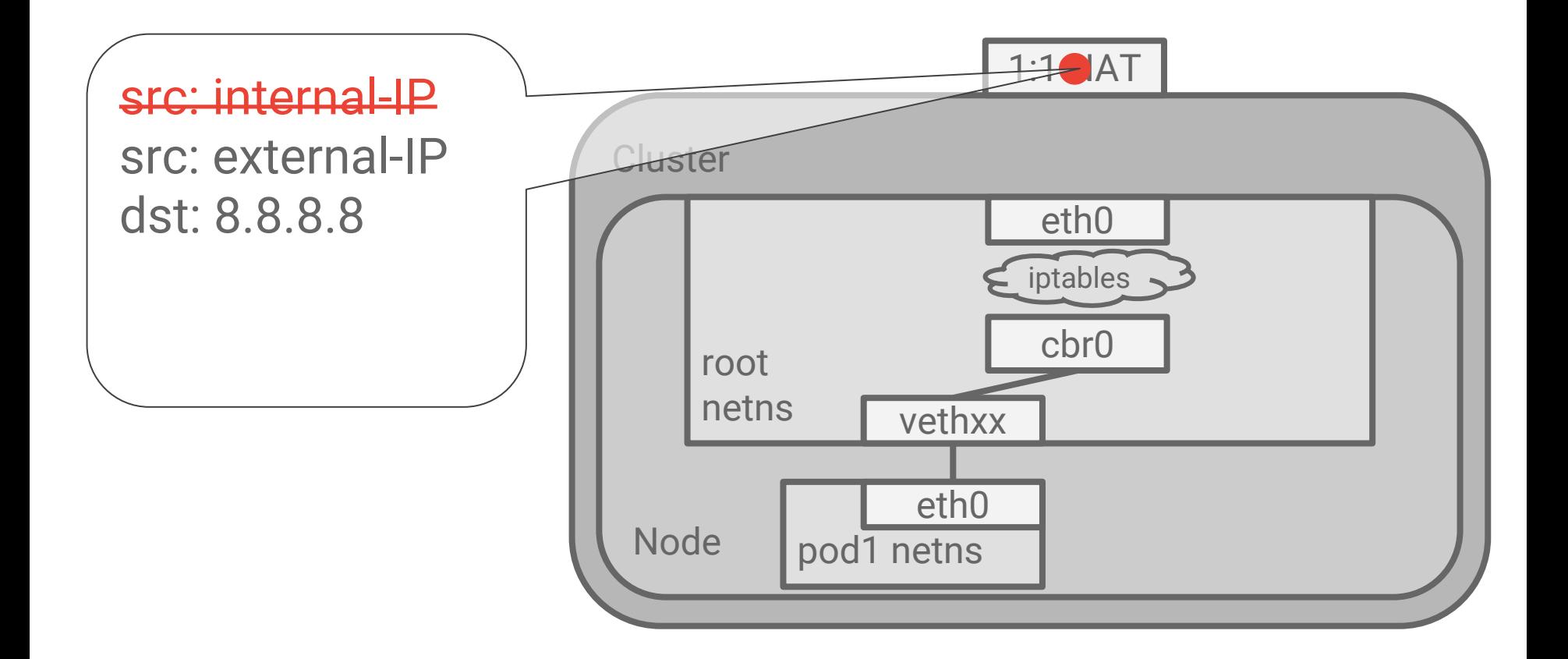

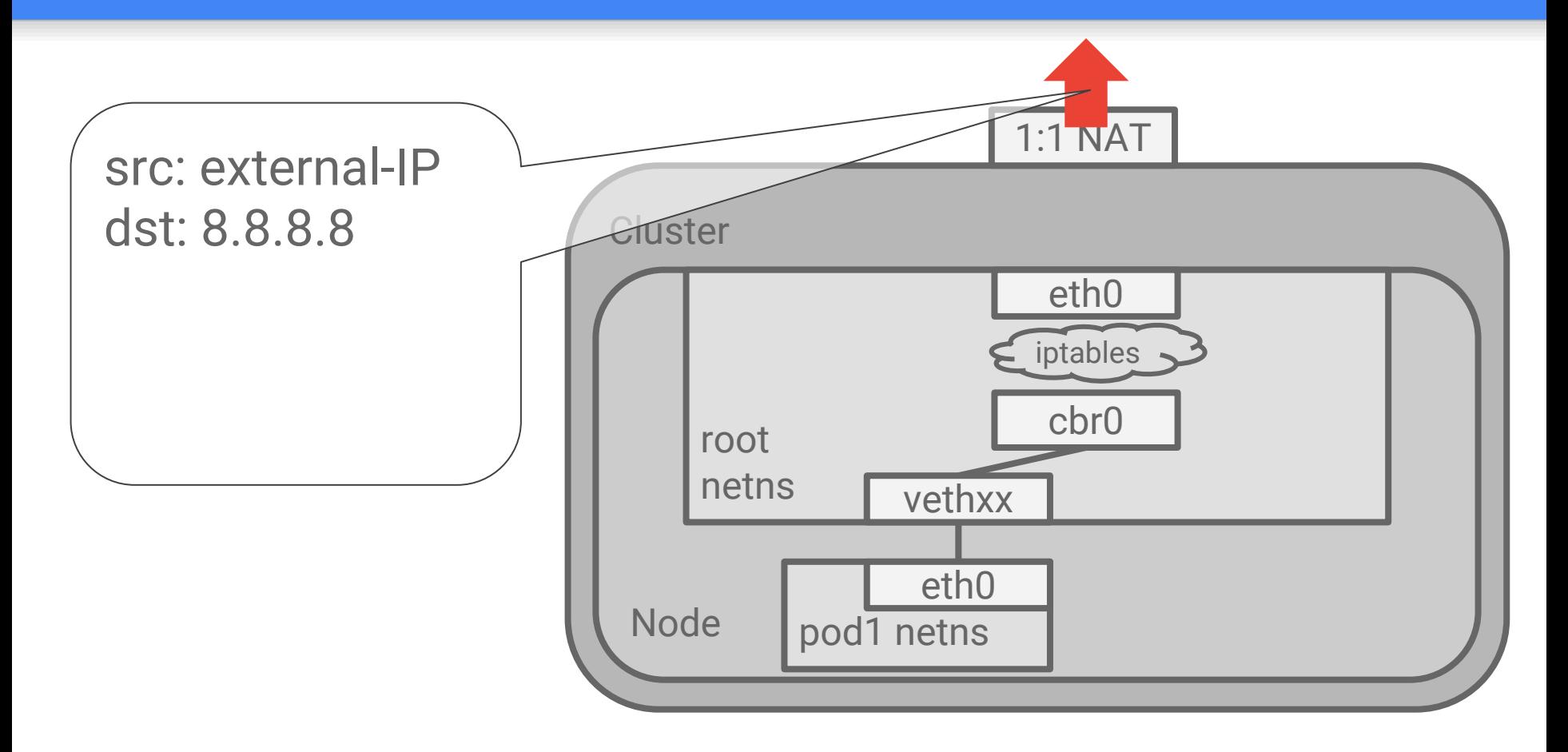

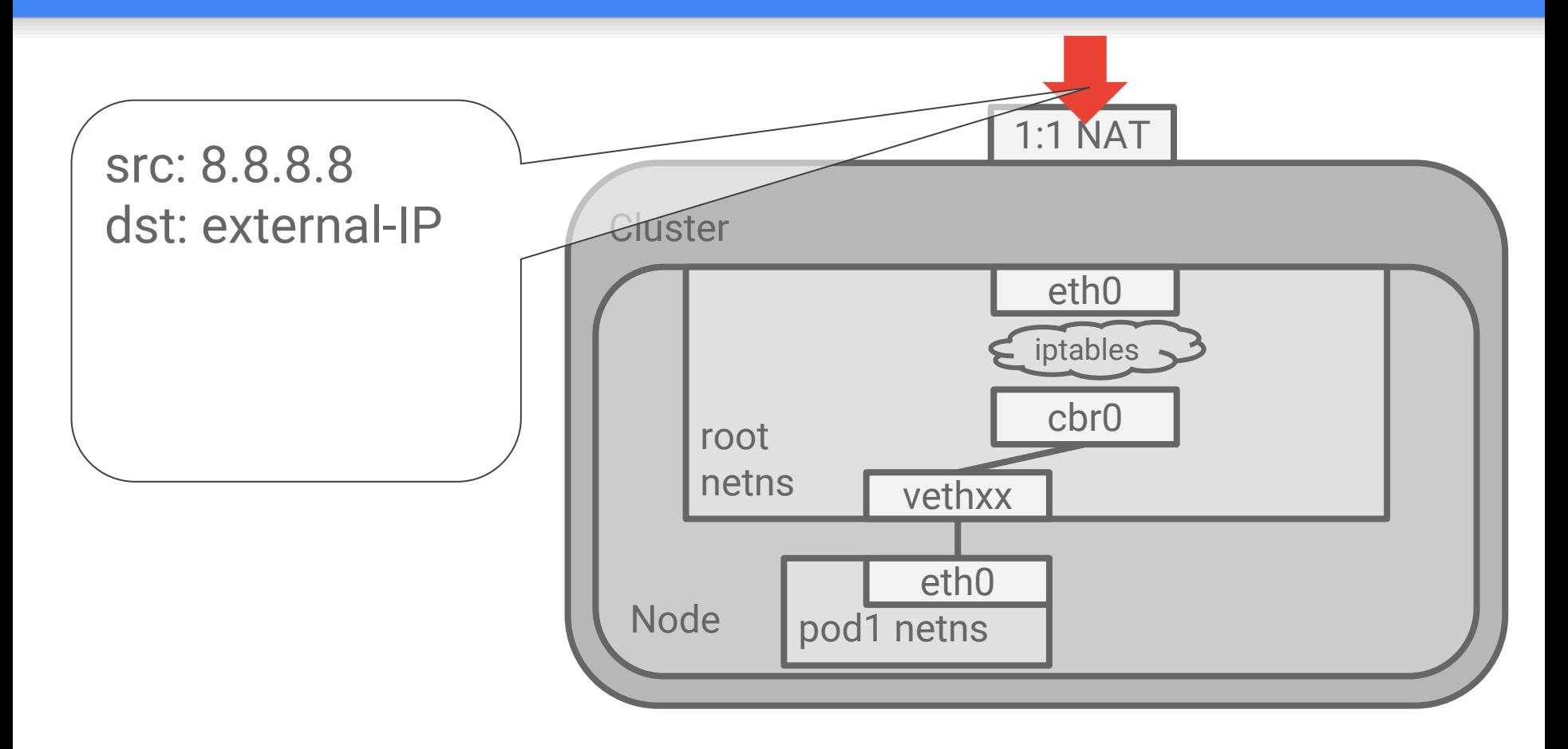

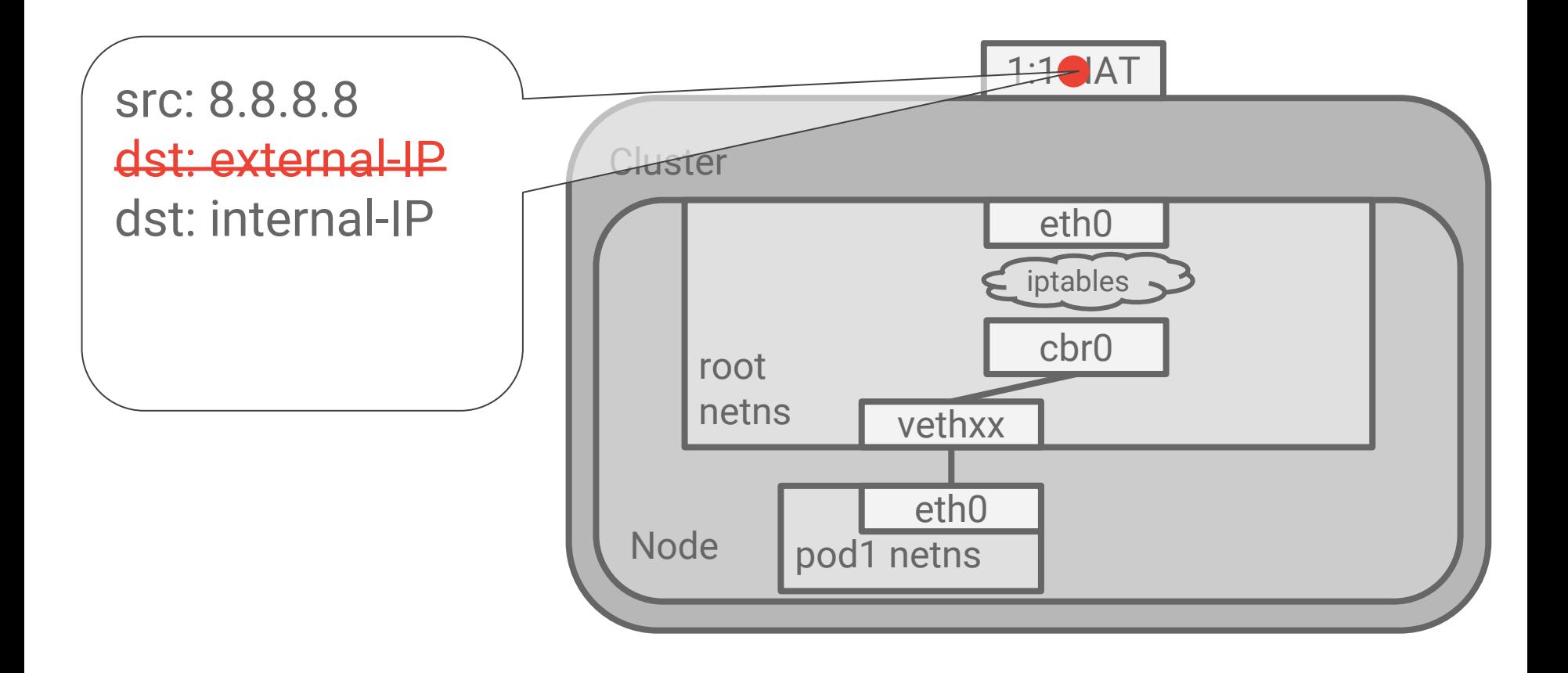

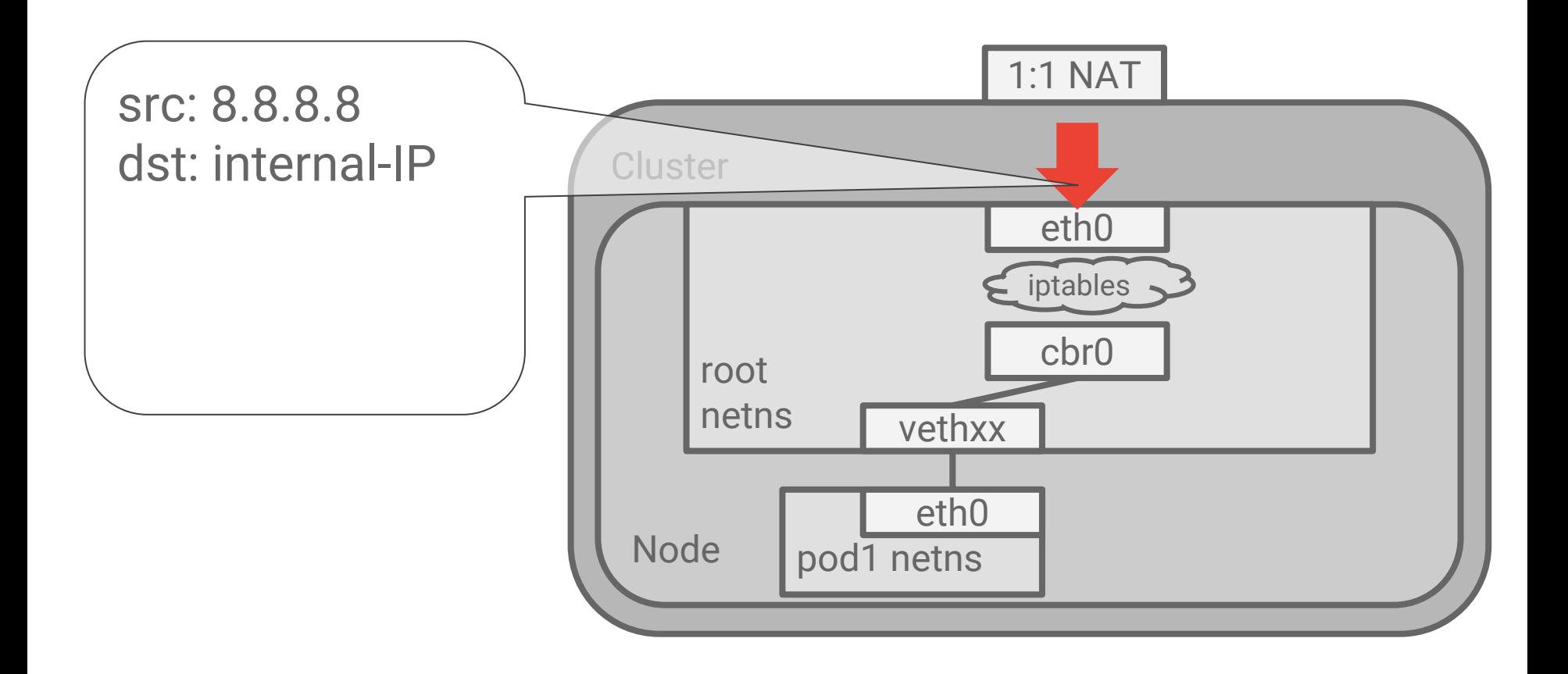

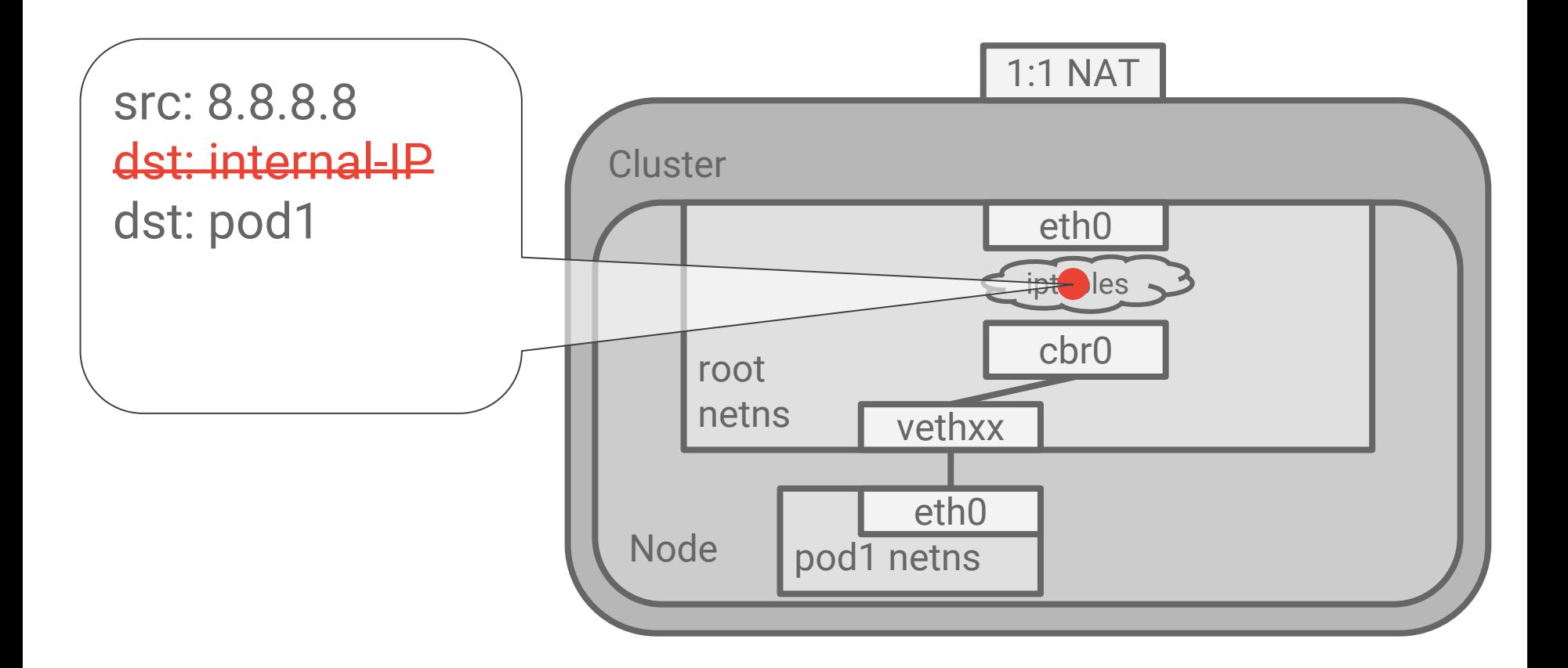

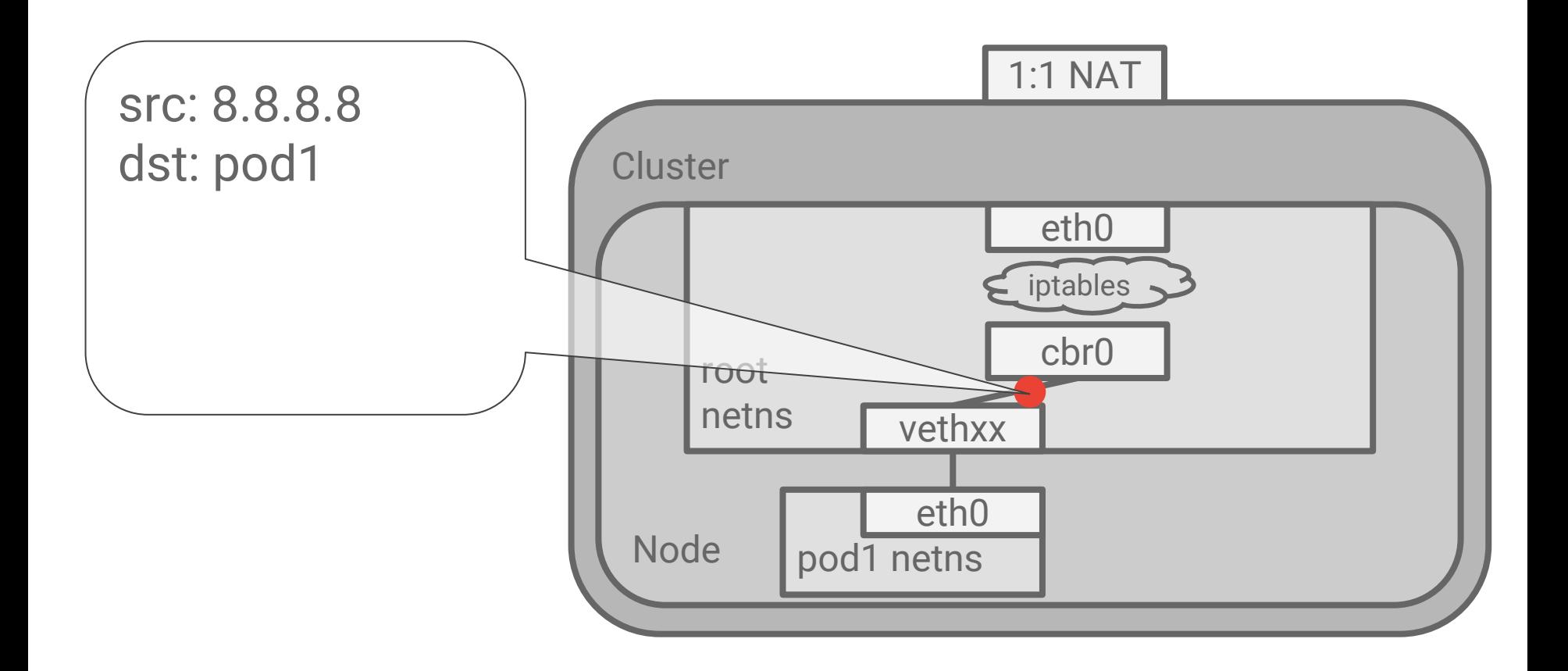

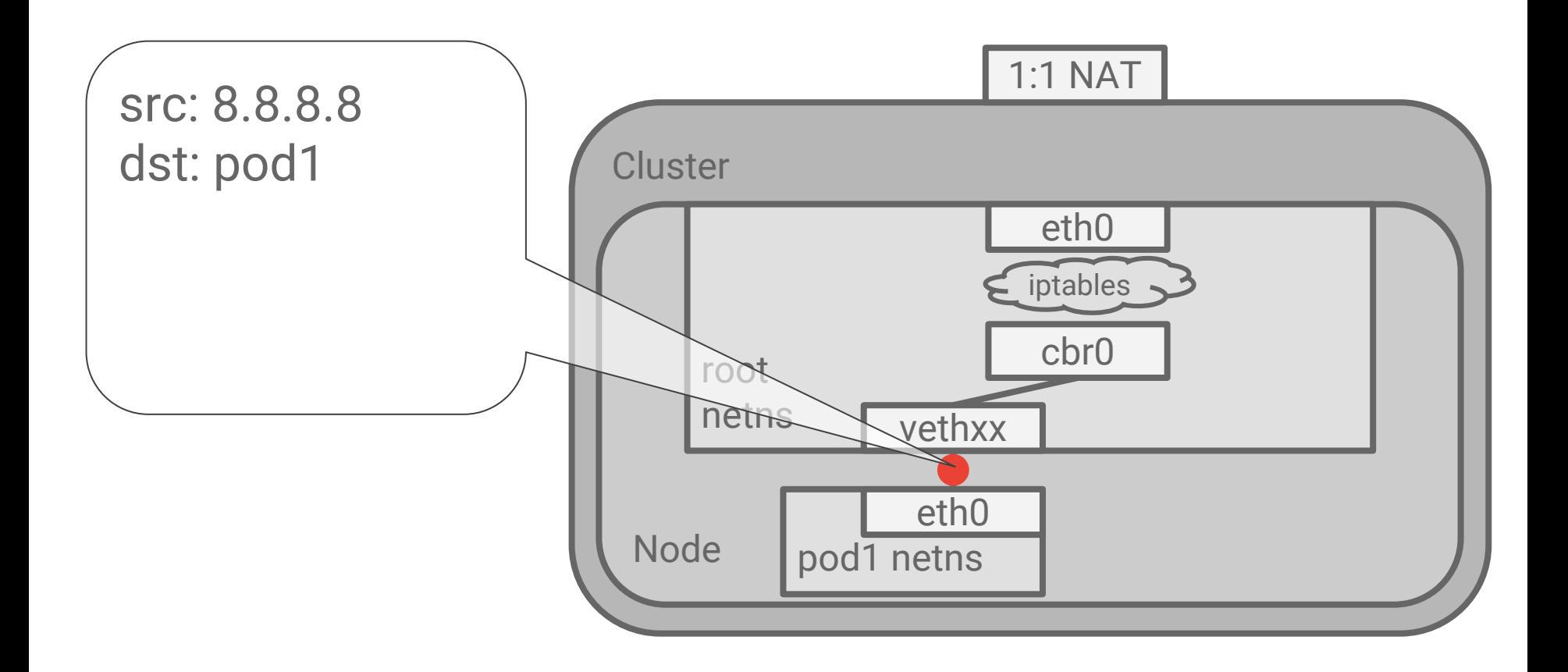

# Receiving external traffic

Kubernetes builds on two:

- Network Load Balancer (L4)
- HTTP/S Load balancer (L7)

These map to Kubernetes APIs:

- Service type=LoadBalancer
- Ingress

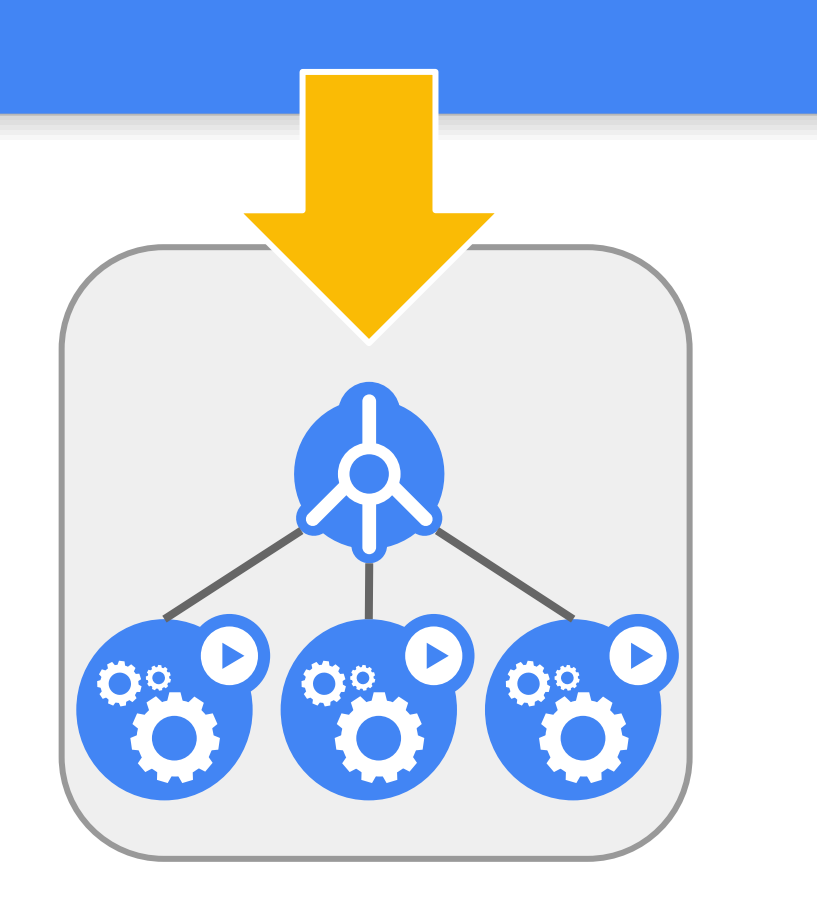

#### L4: Service + LoadBalancer

# Service

Change the type of your service

Implemented by the cloud provider controller

kind: Service apiVersion: v1 metadata: name: store-be spec: type: LoadBalancer selector: app: store role: be ports: - name: https port: 443

# Service

The LB info is populated when ready

kind: Service apiVersion: v1 metadata: name: store-be  $\#$  ... spec: type: LoadBalancer selector: app: store role: be clusterIP: 10.9.3.76 ports: # ... sessionAffinity: None status: loadBalancer: ingress: - ip: 86.75.30.9

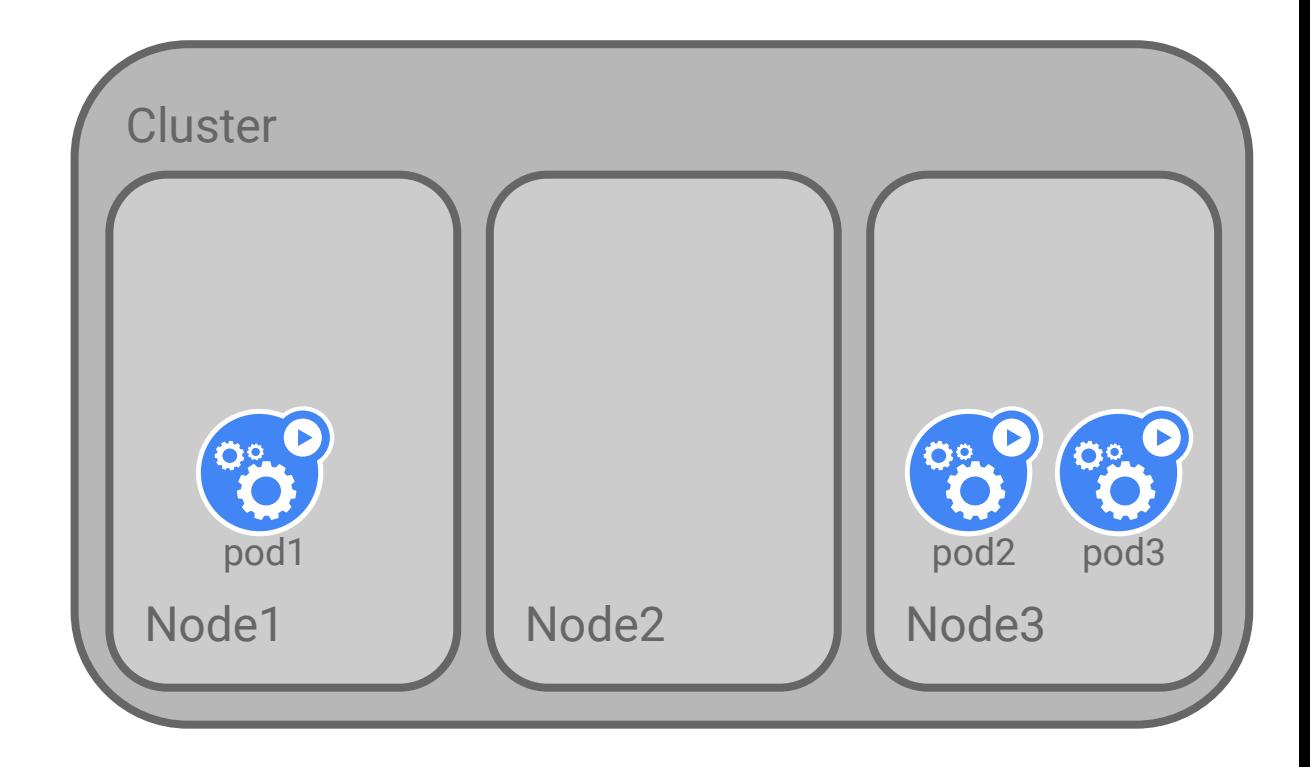

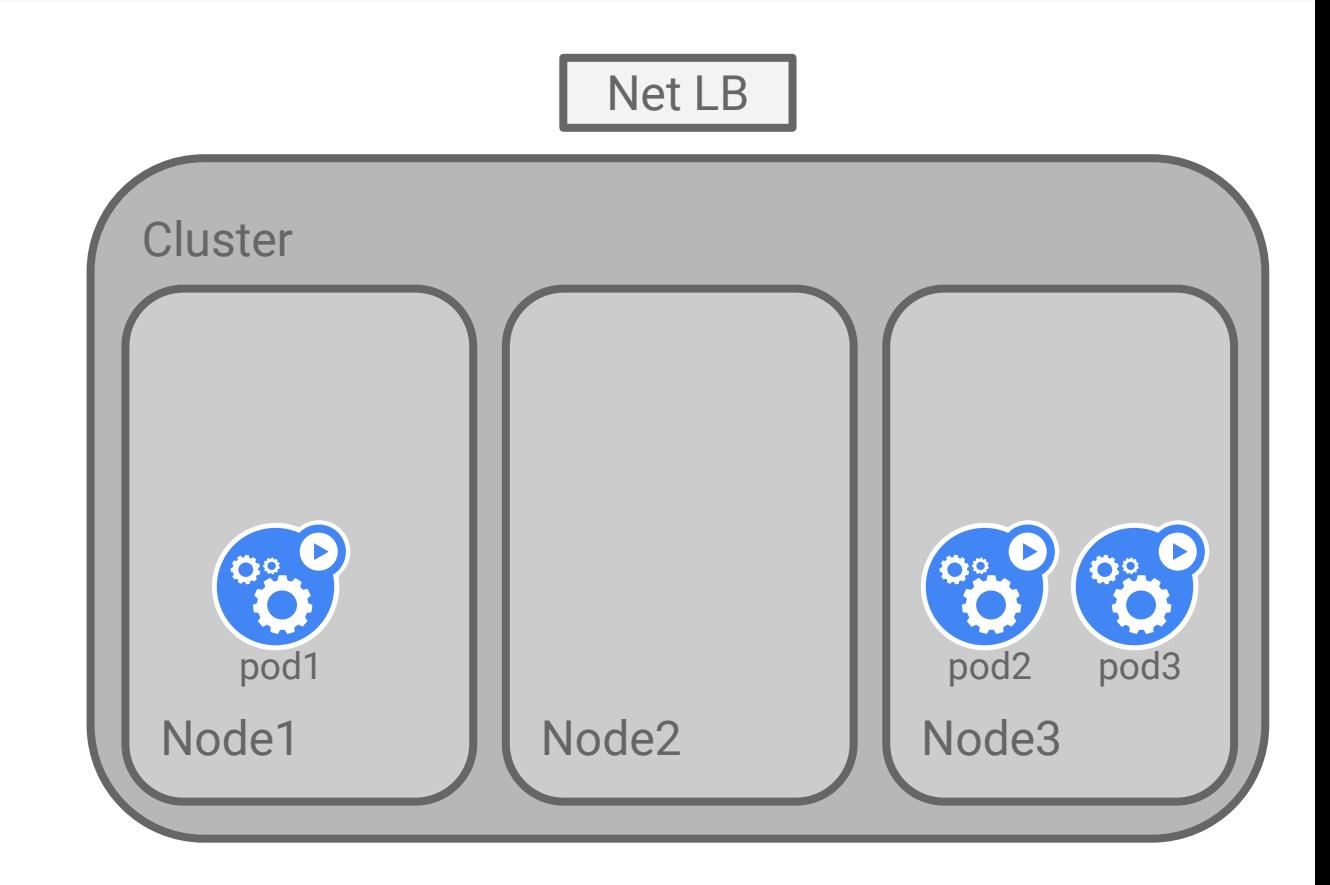

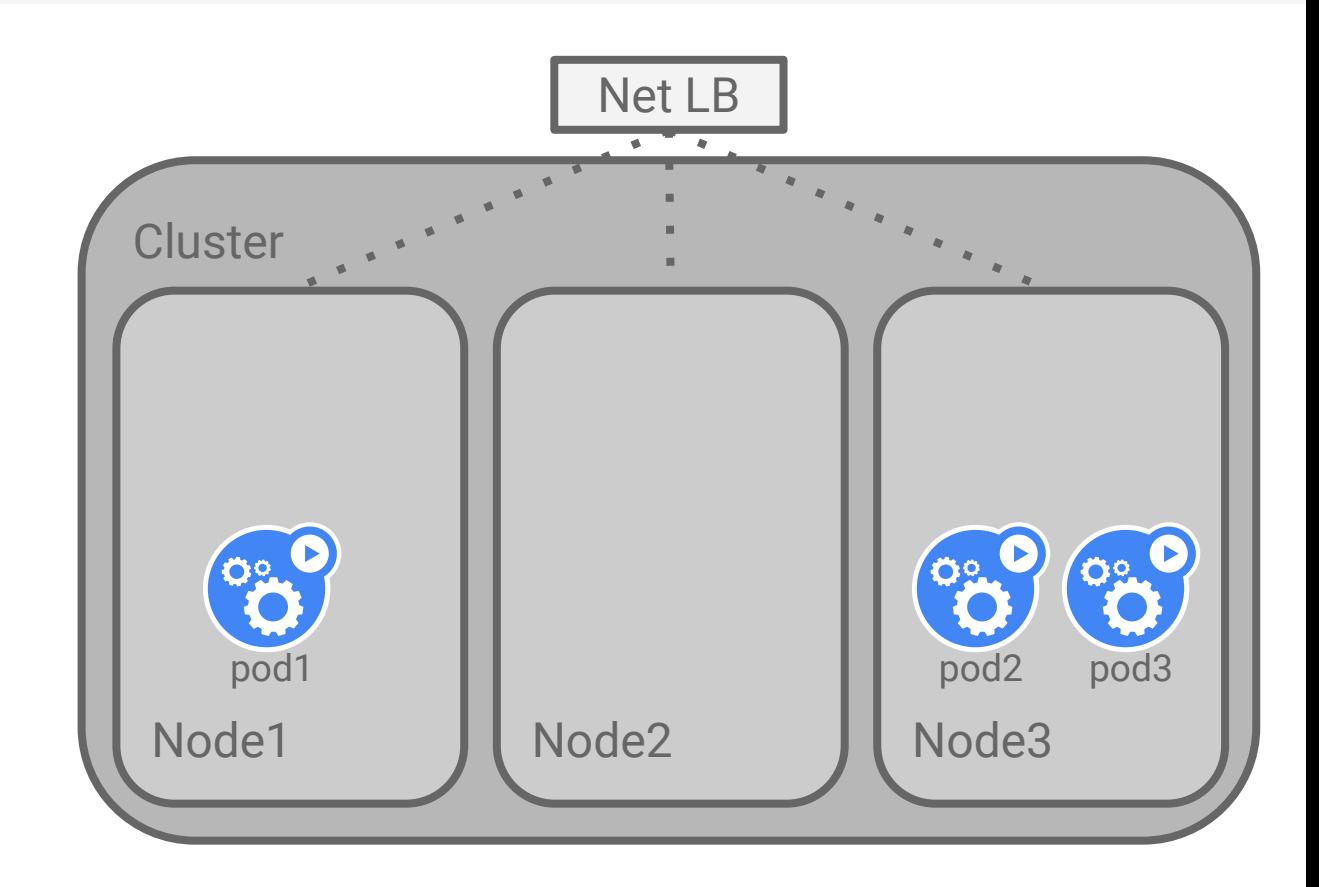

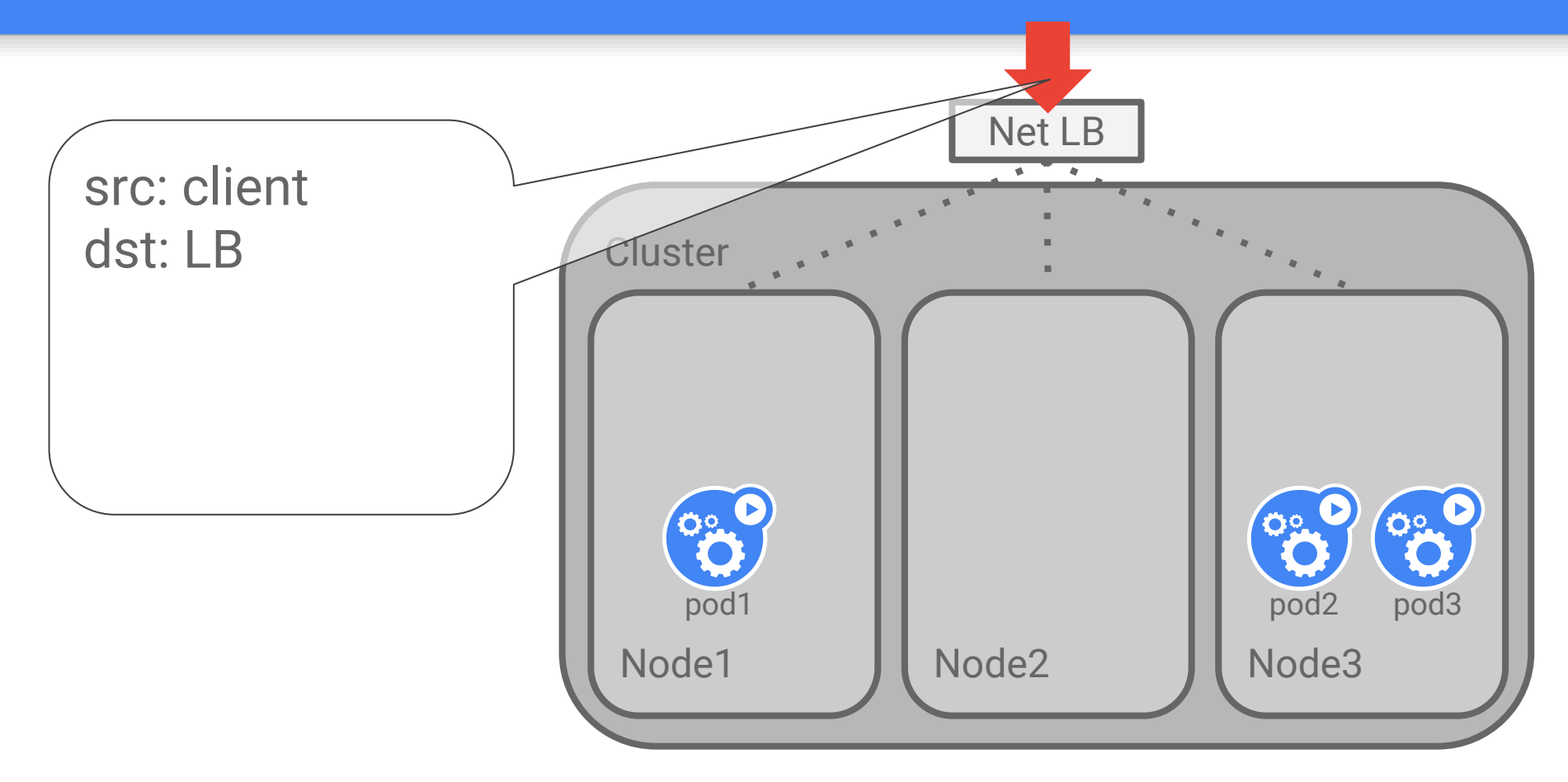

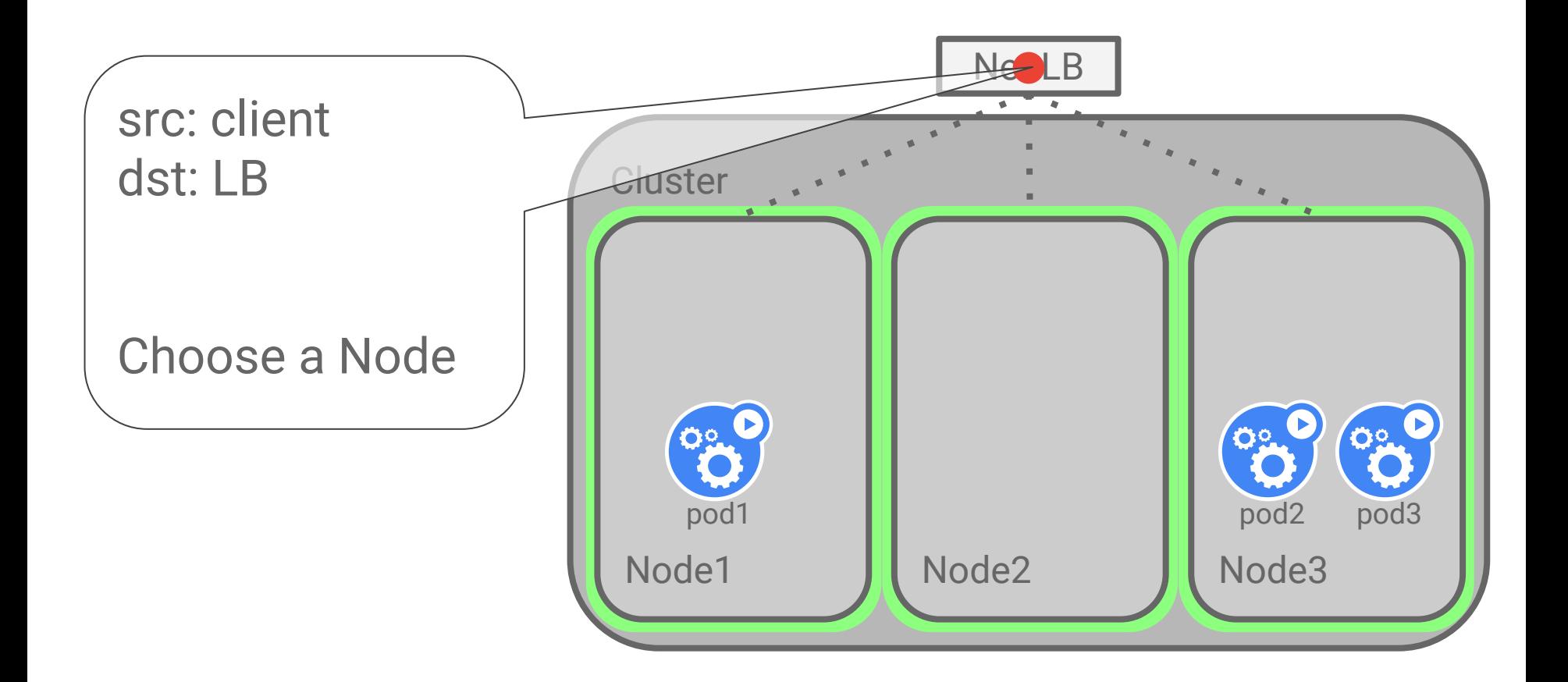

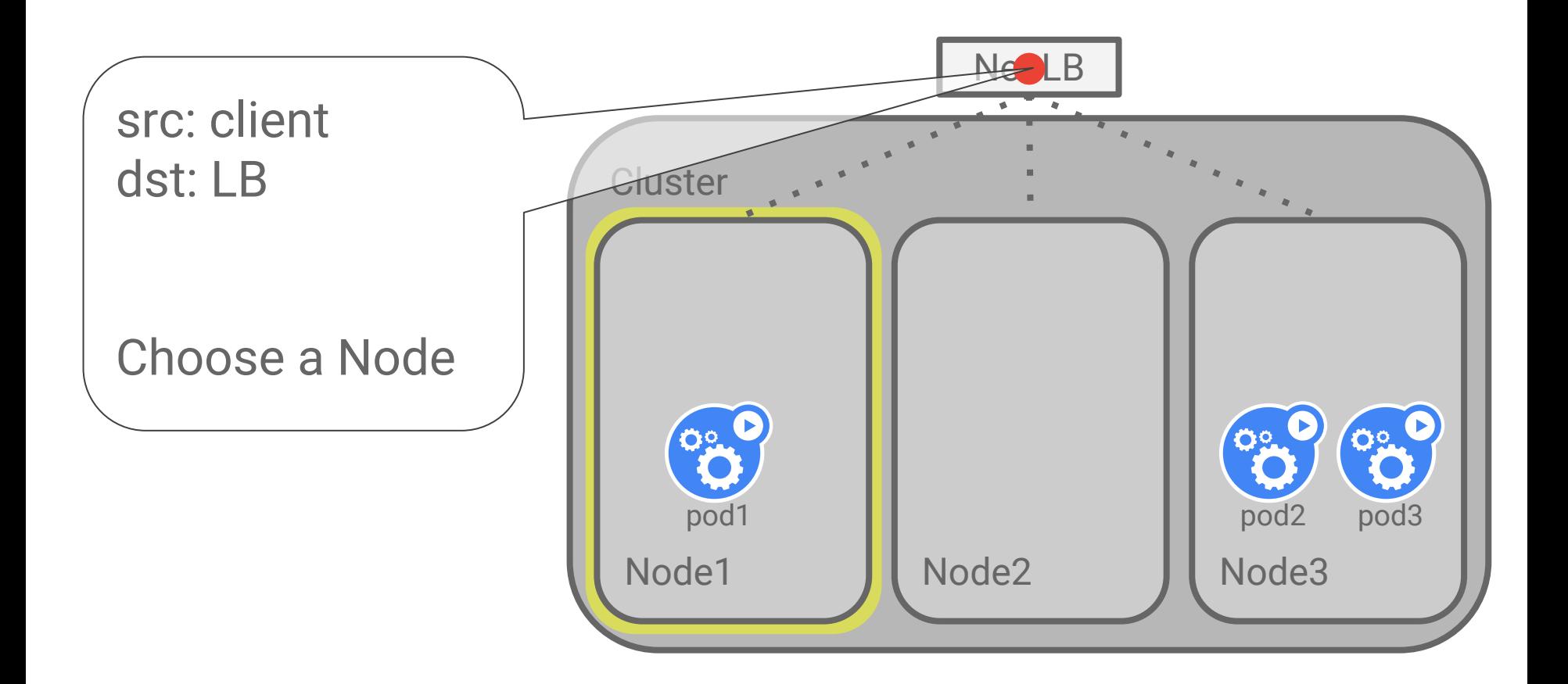
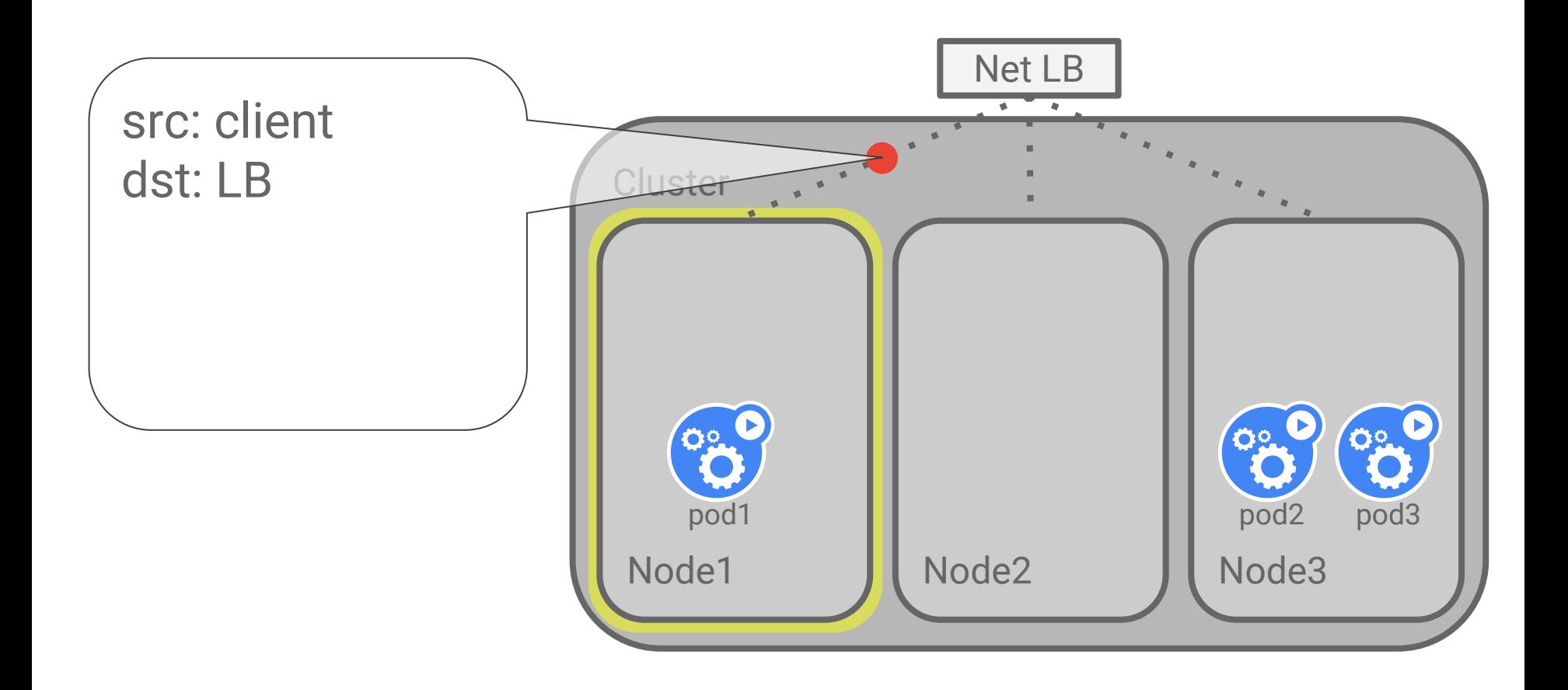

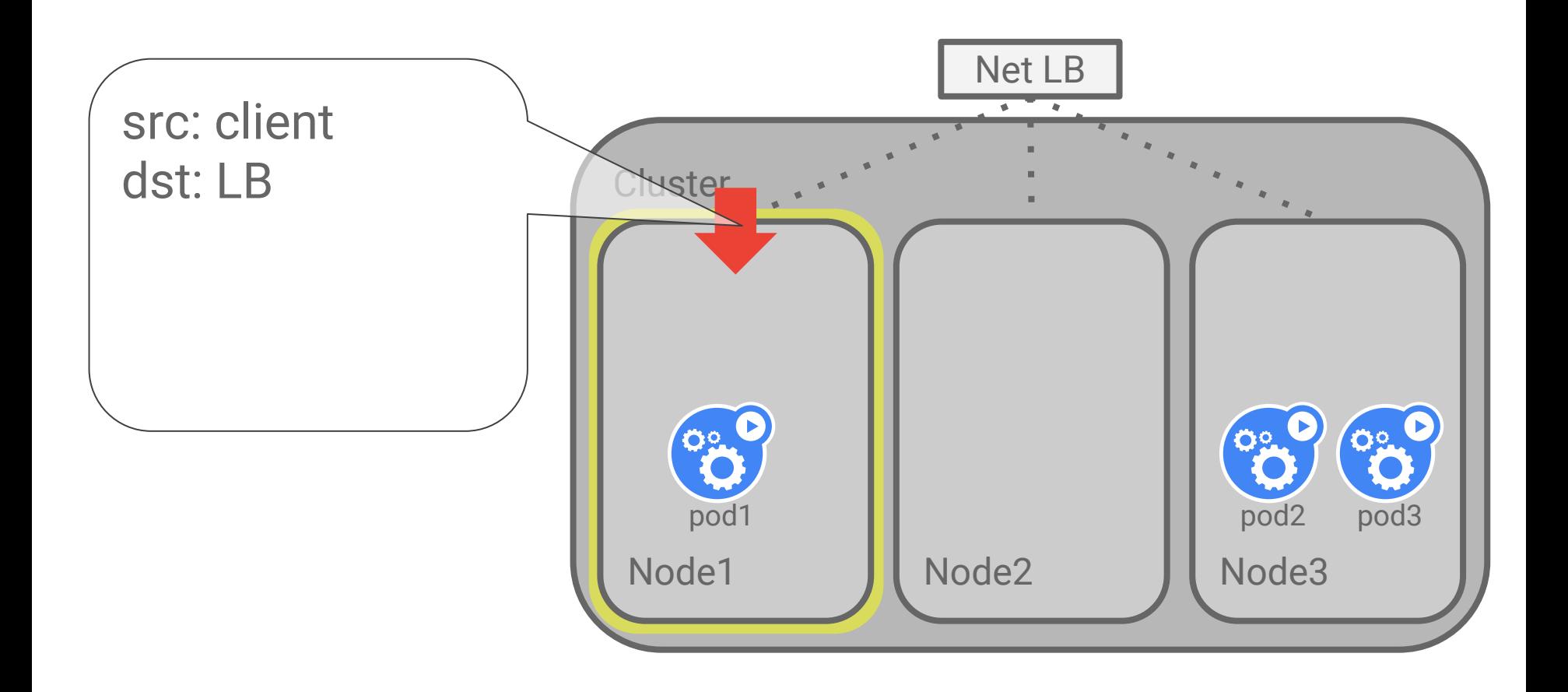

#### Balancing to Nodes

Most LB only knows about Nodes

Nodes do not map 1:1 with pods

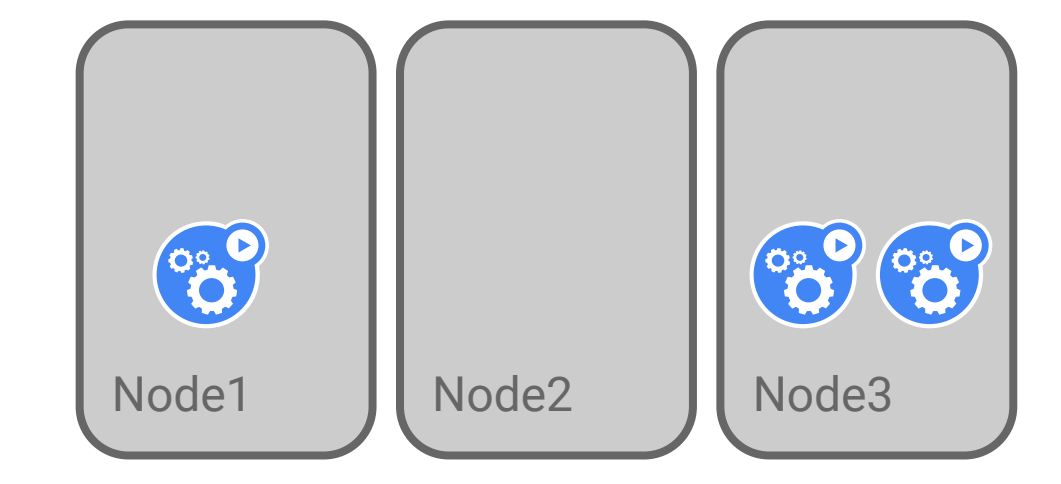

#### The imbalance problem

Assume the LB only hits Nodes with backend pods on them

**The LB only knows about Nodes**

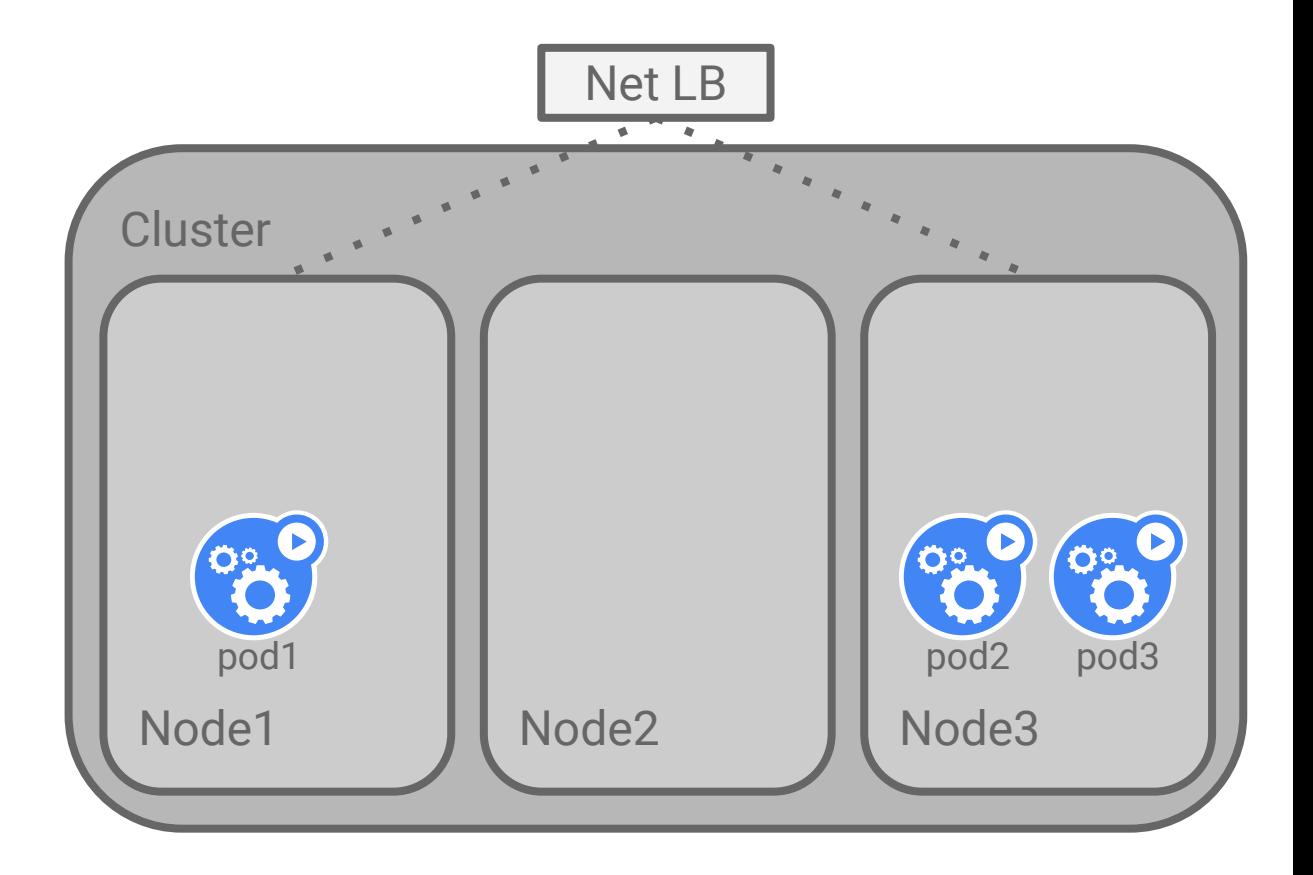

#### The imbalance problem

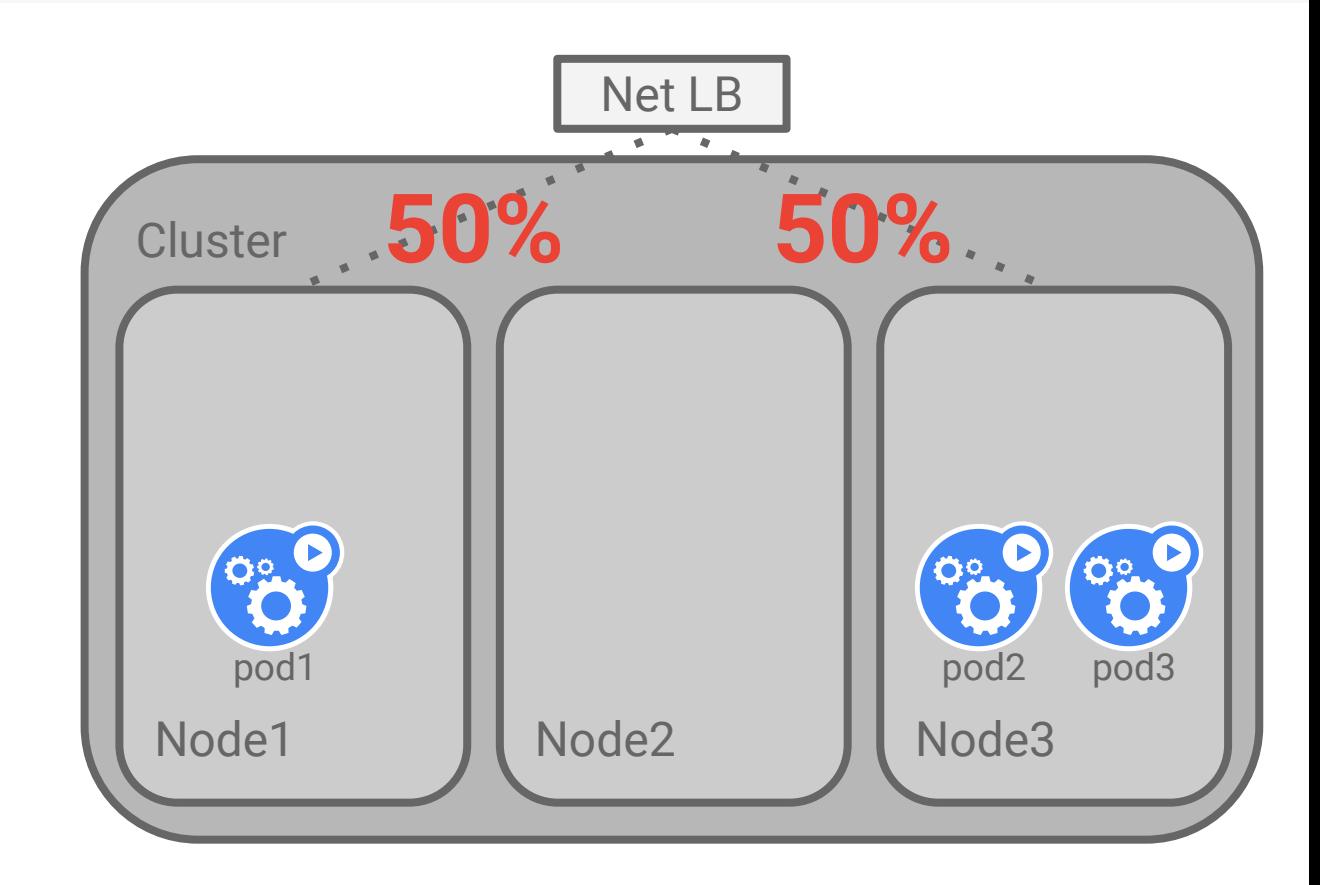

#### The imbalance problem

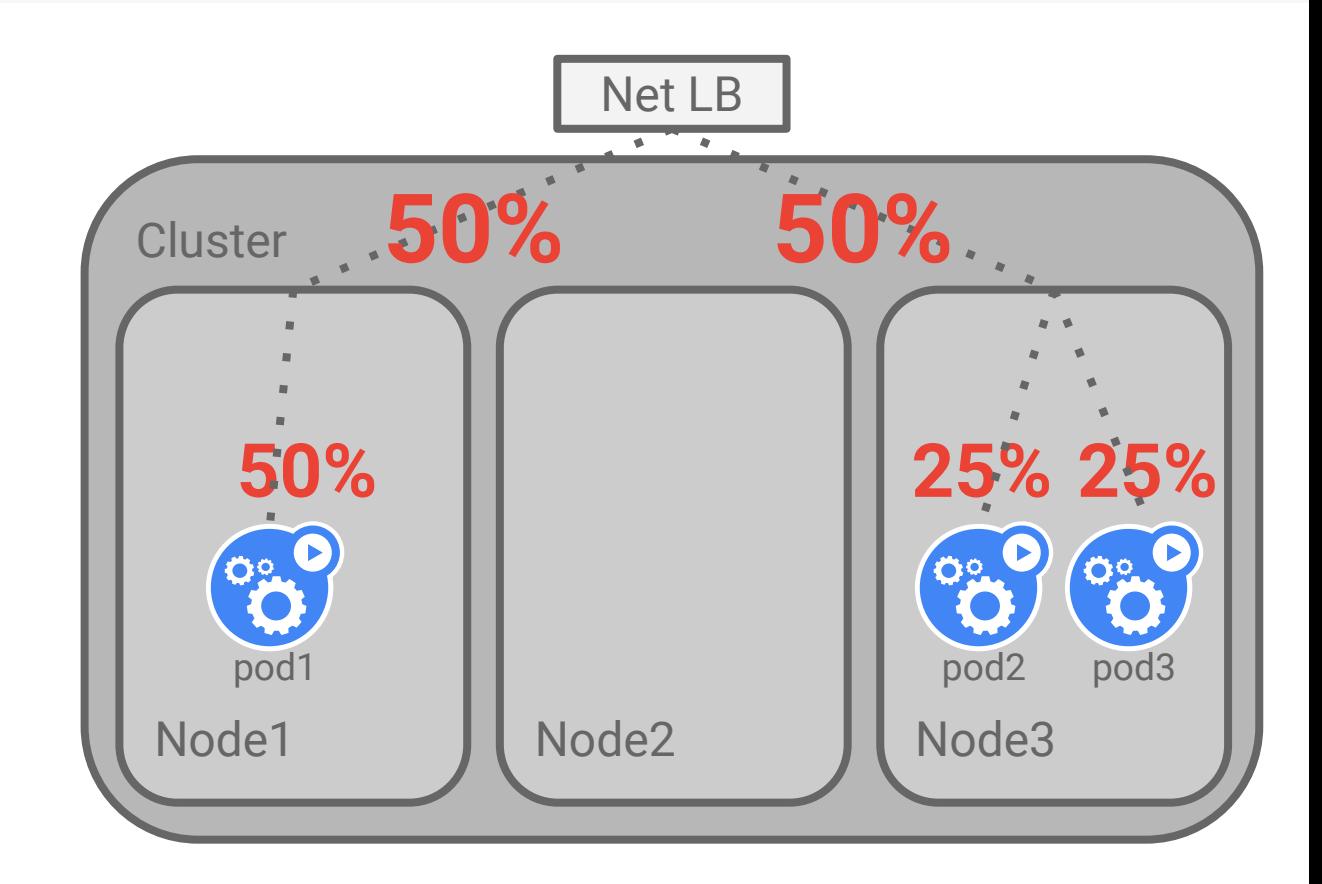

#### Balancing to Nodes

Most cloud LB only knows about Nodes

Nodes do not map 1:1 with pods

How do we avoid imbalance?

## iptables, of course

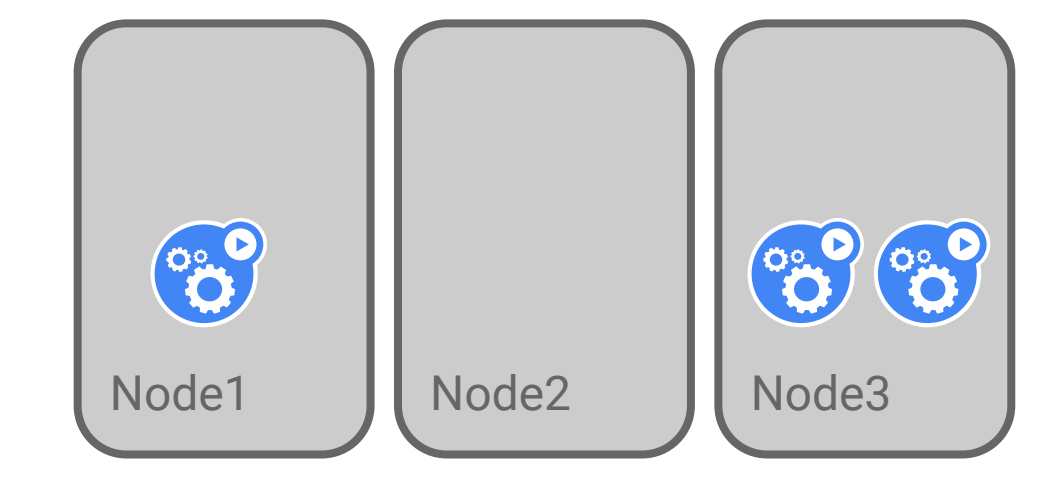

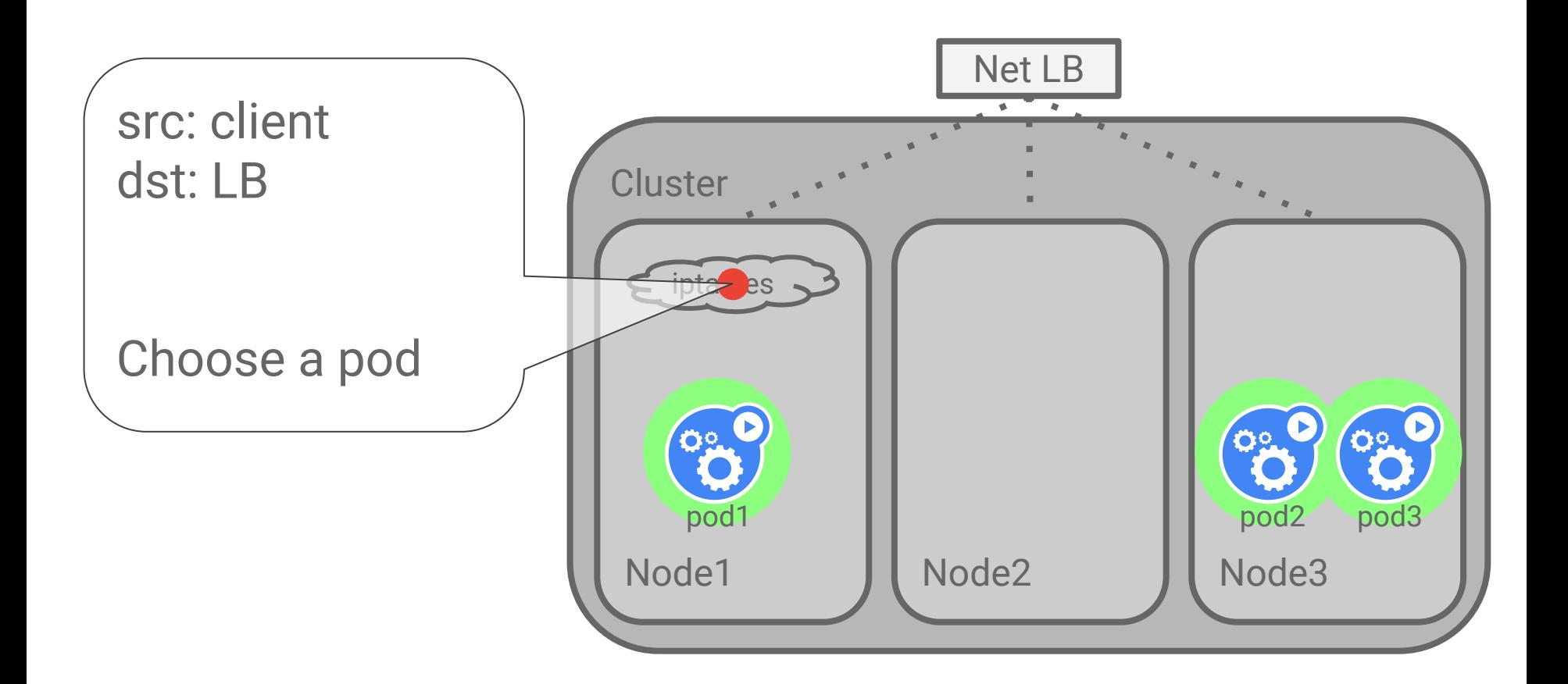

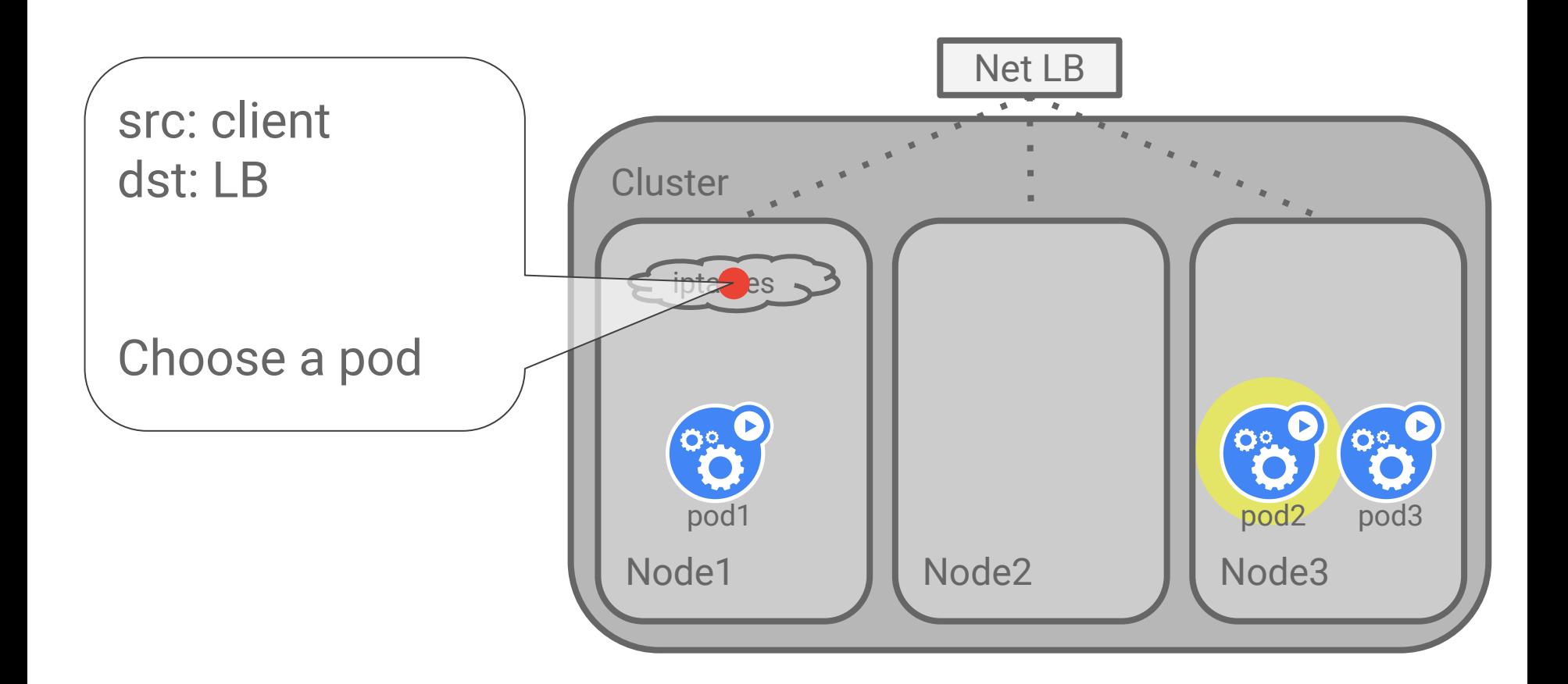

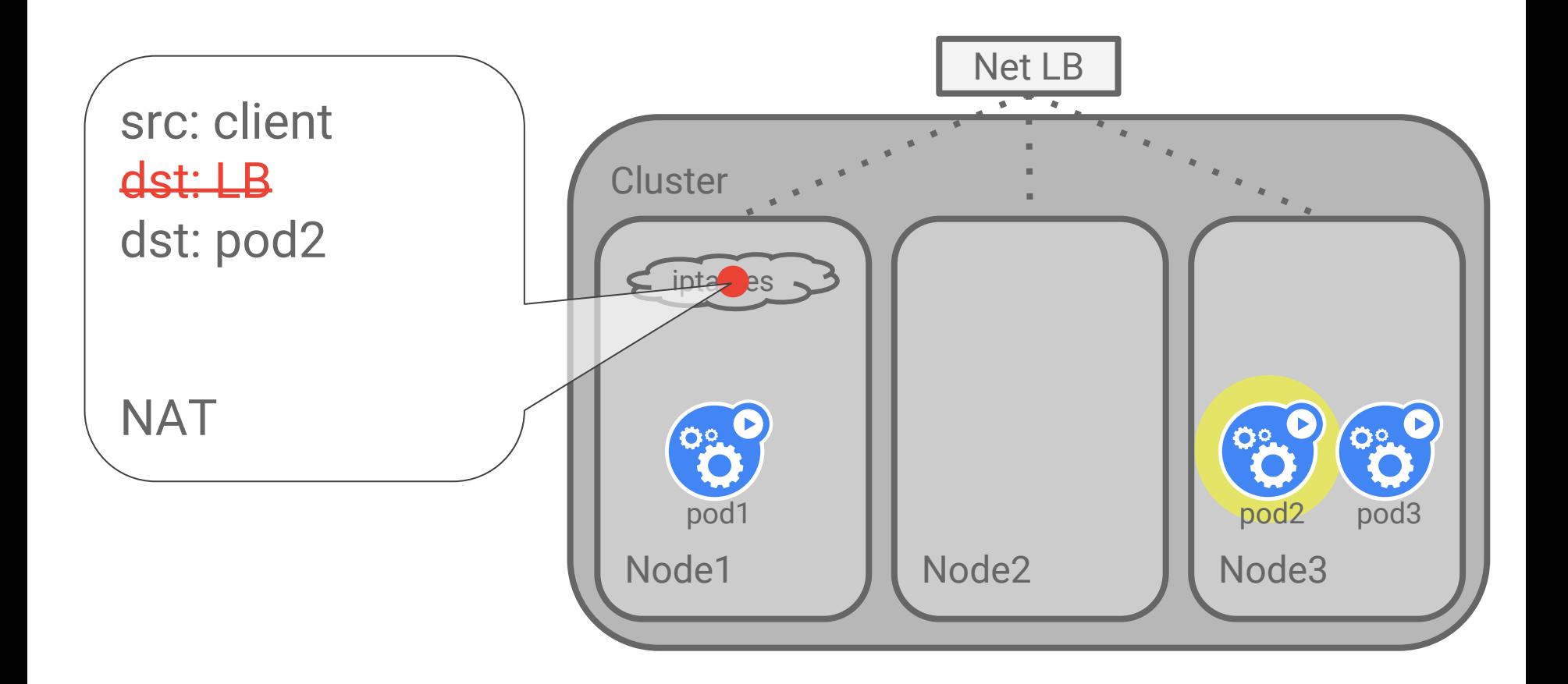

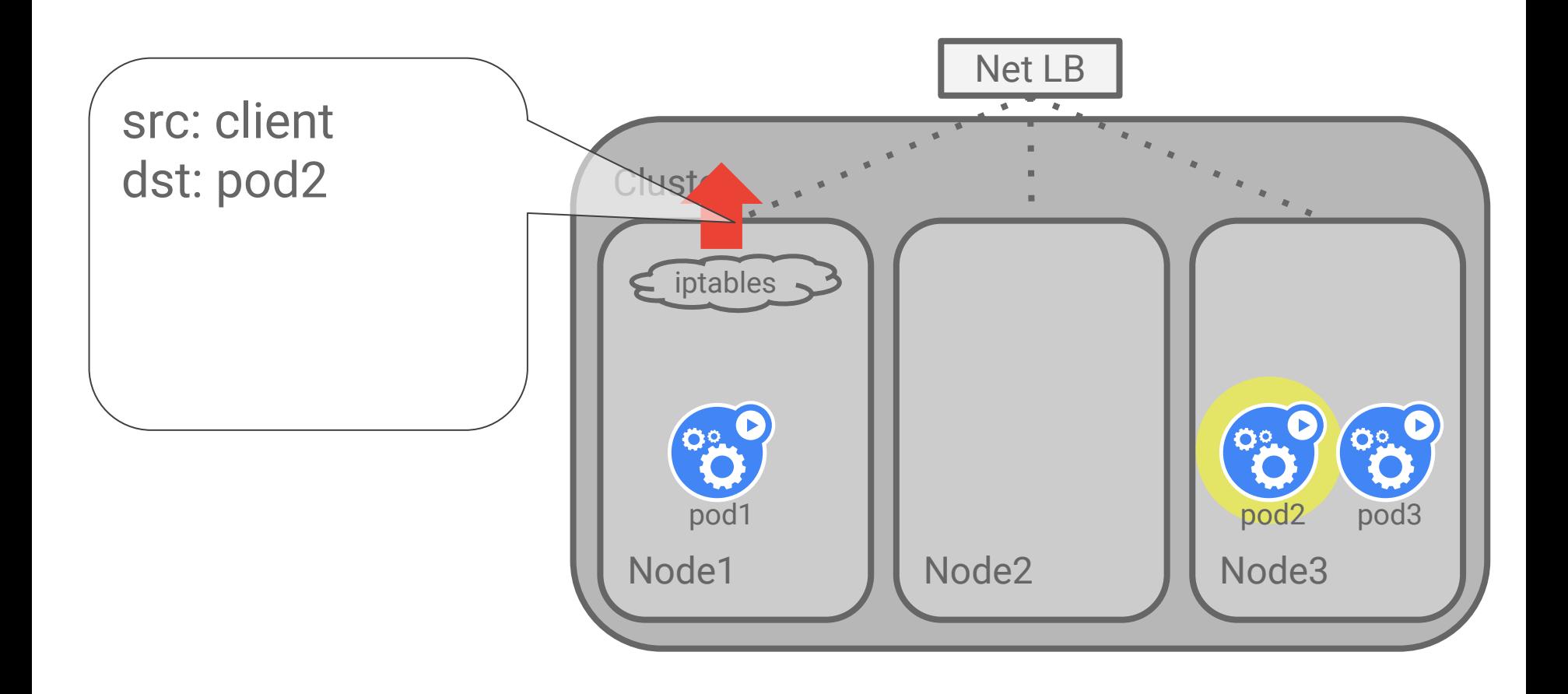

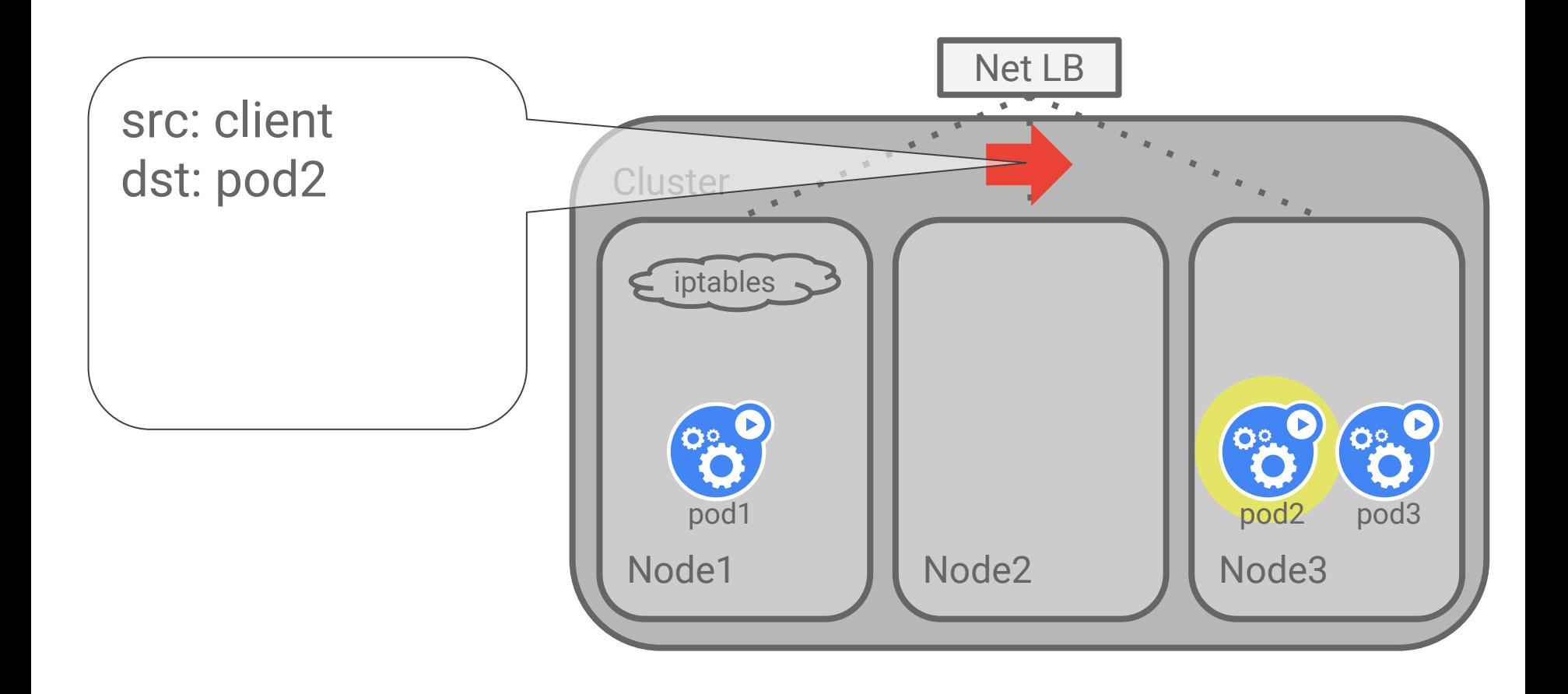

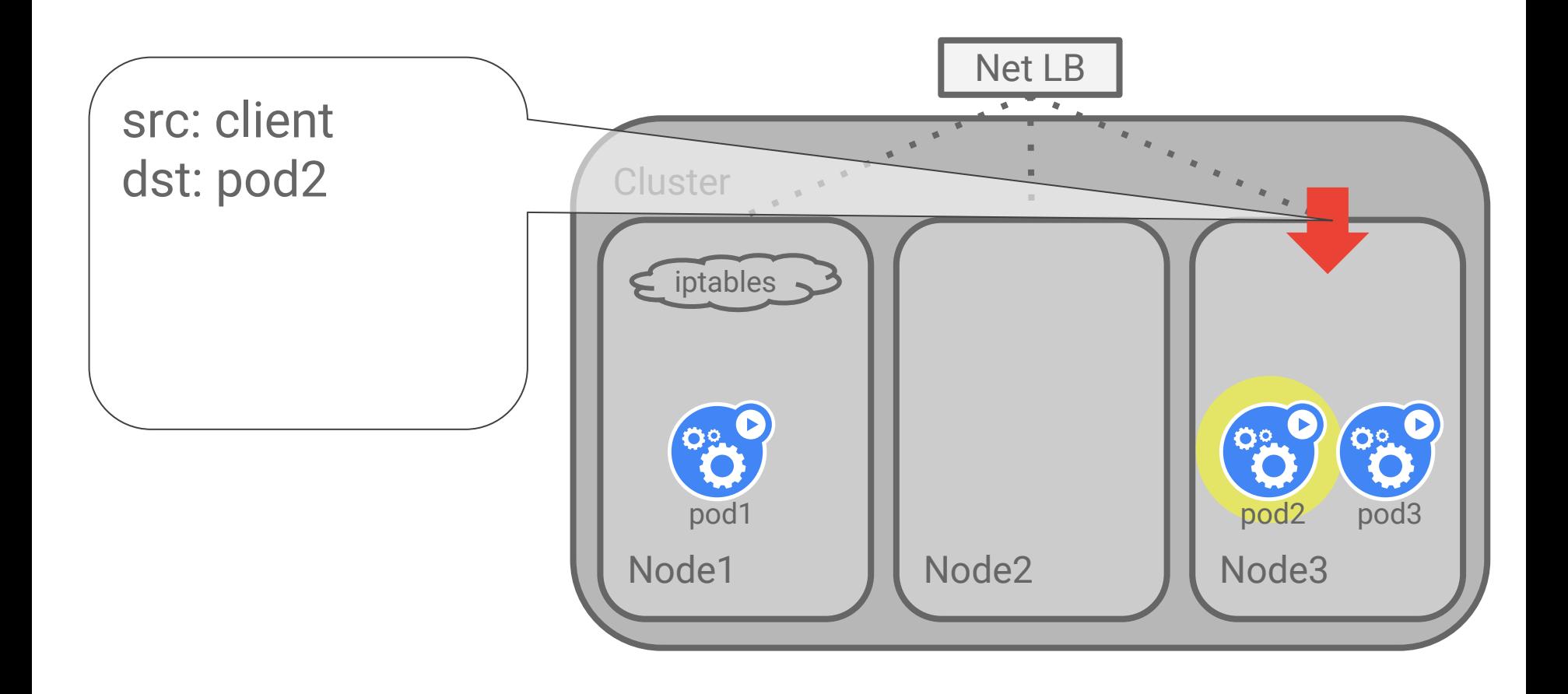

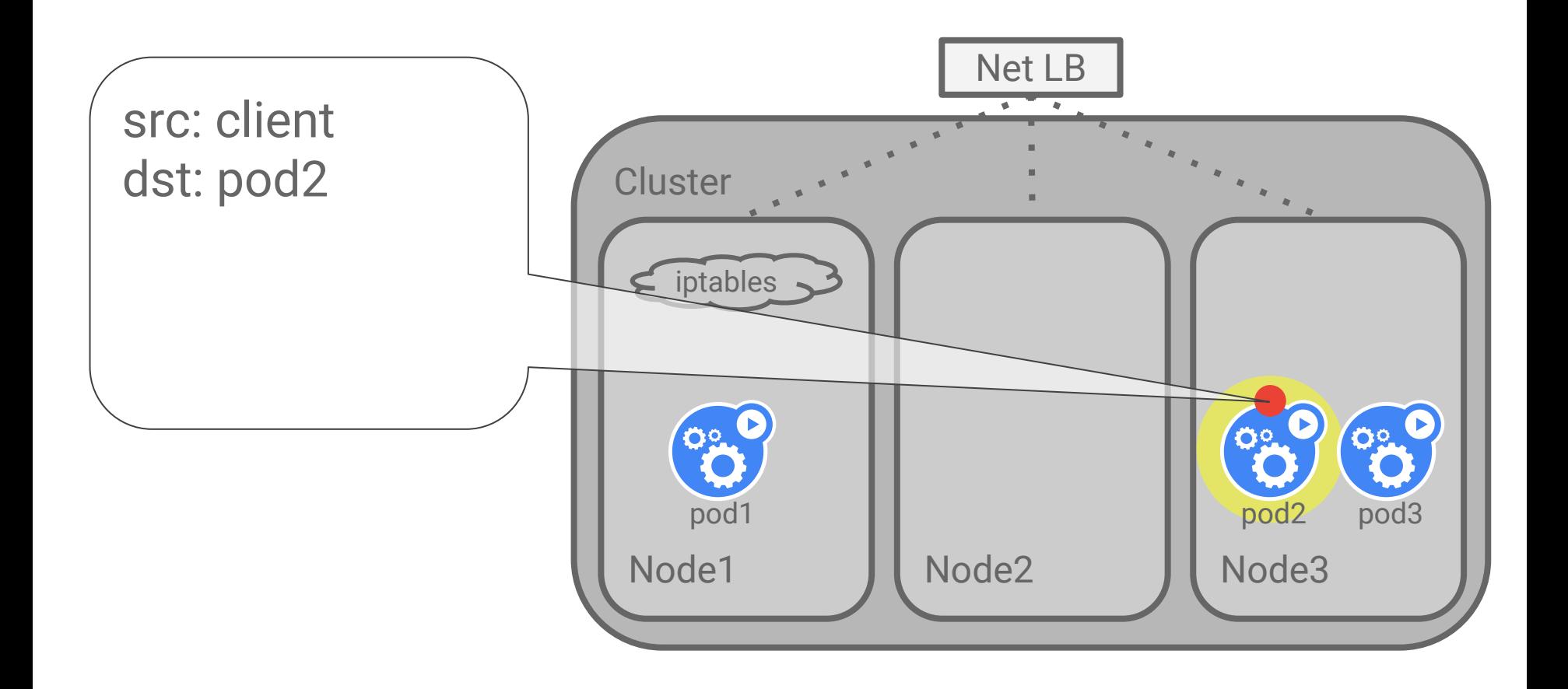

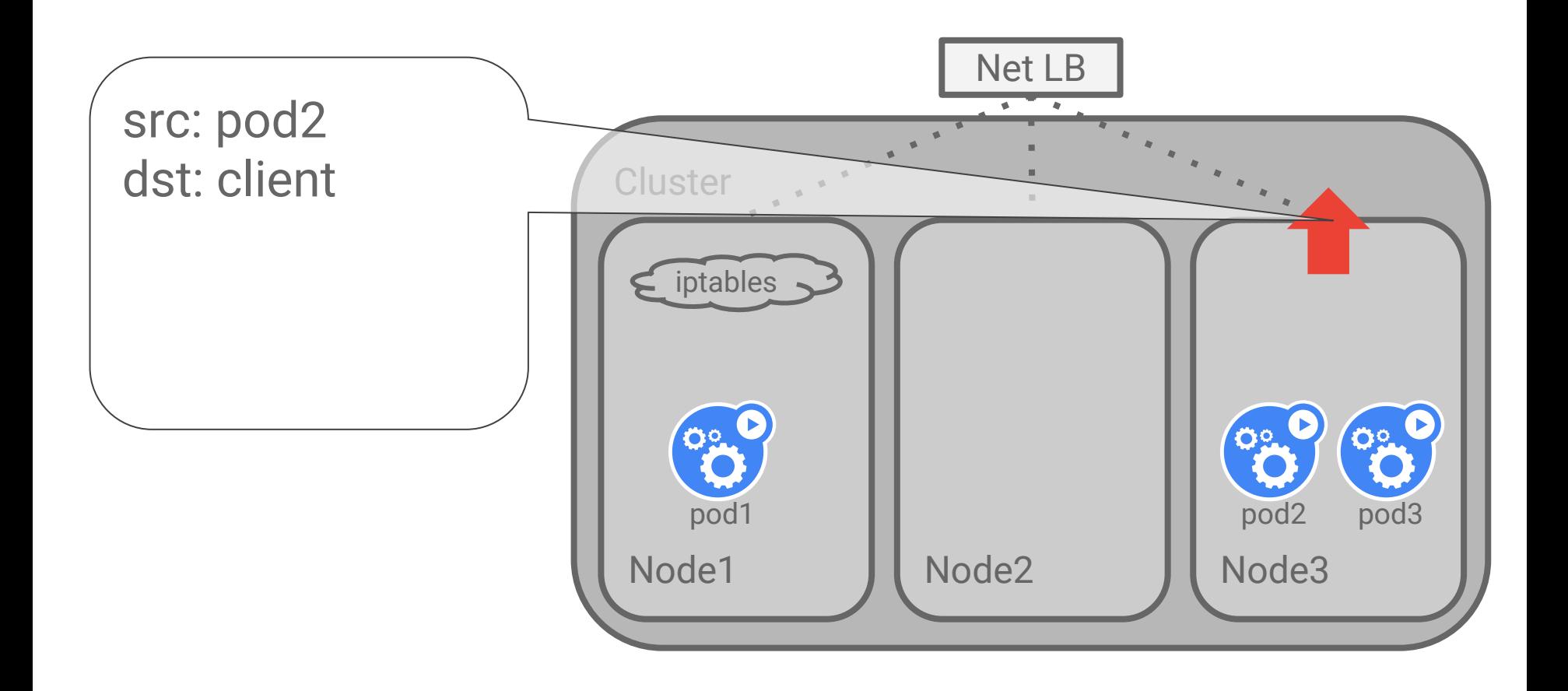

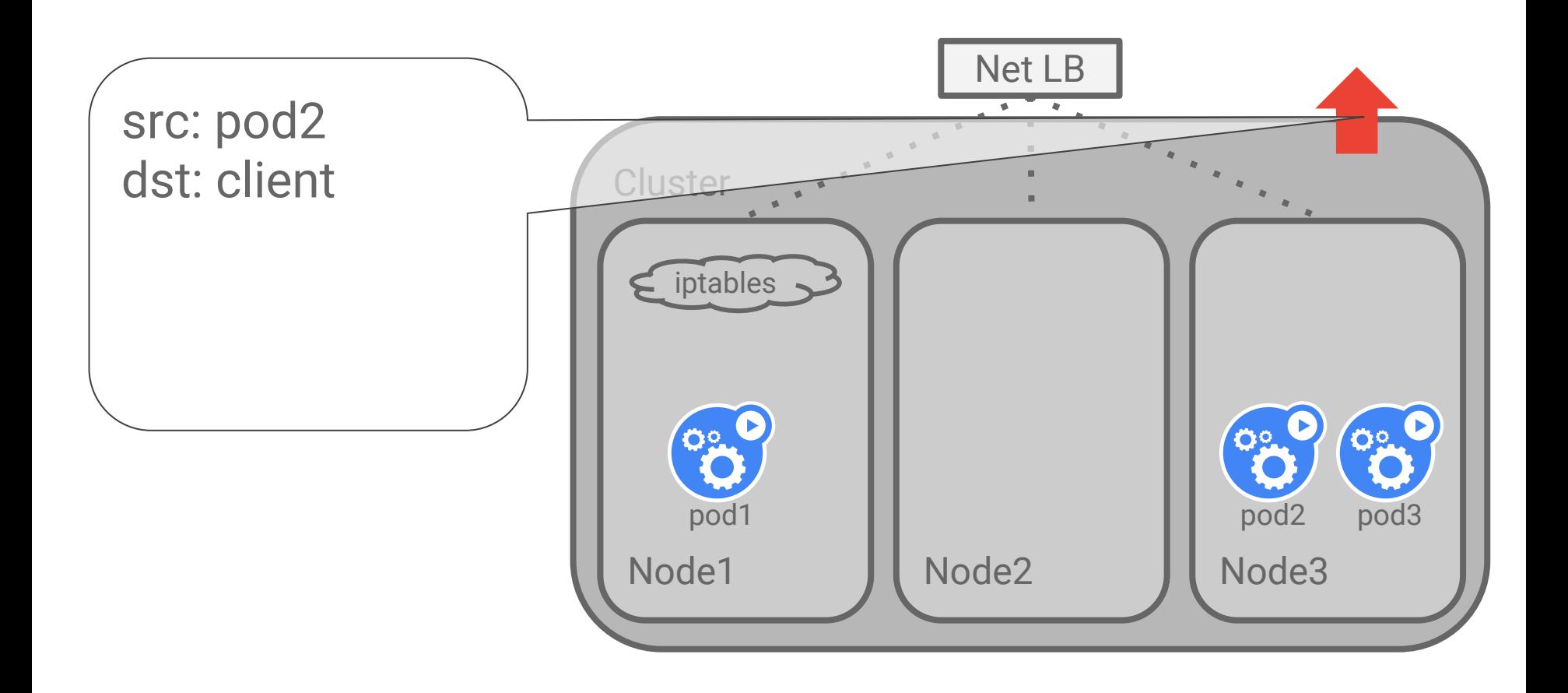

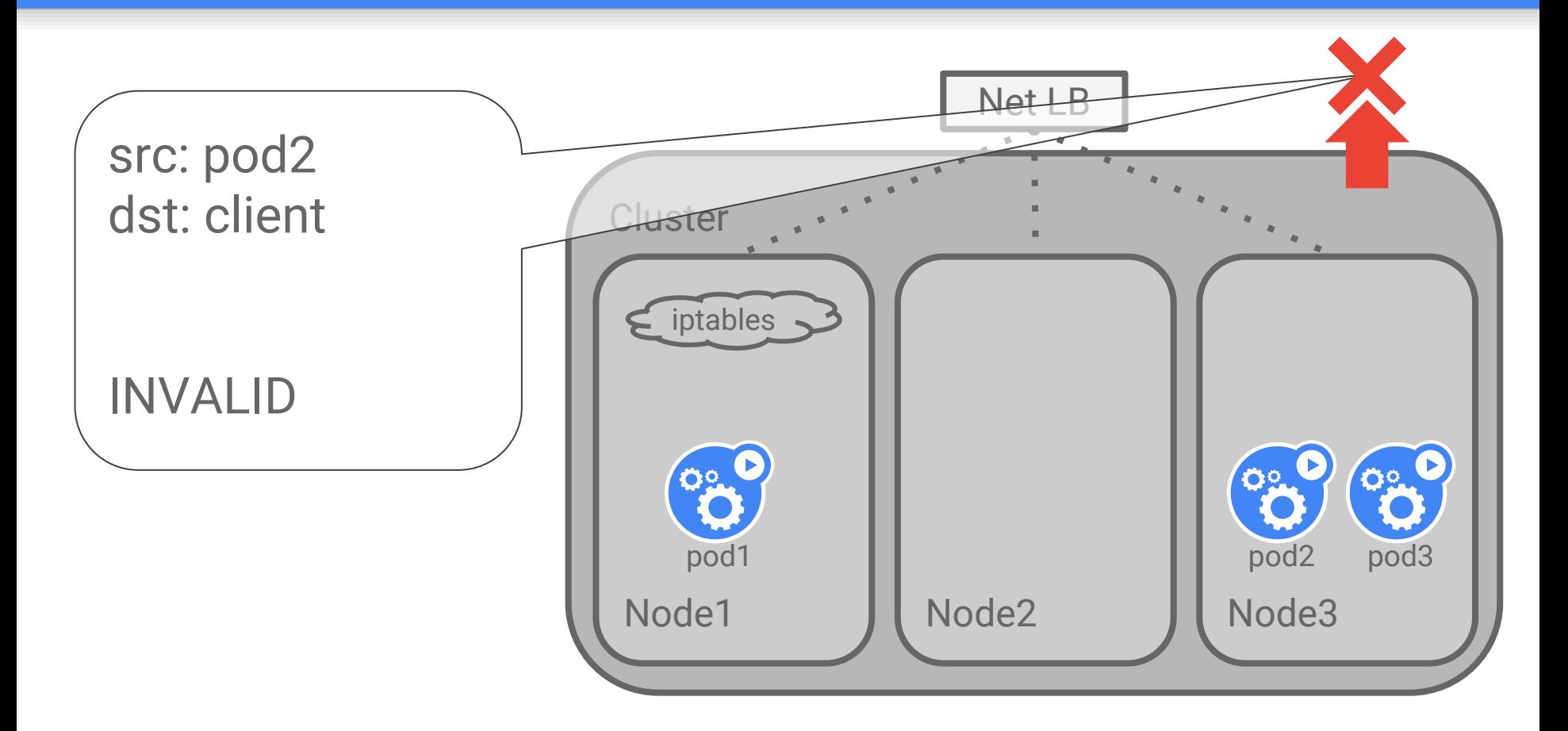

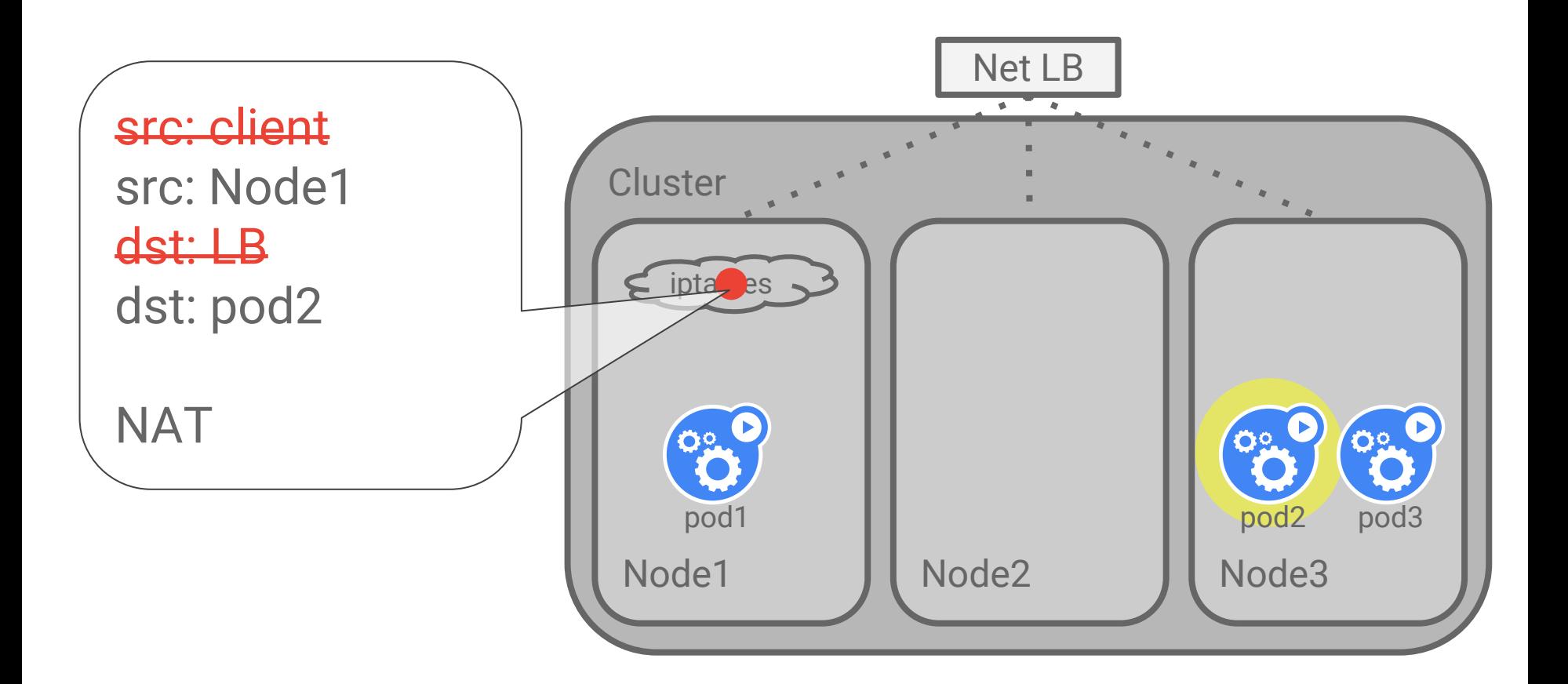

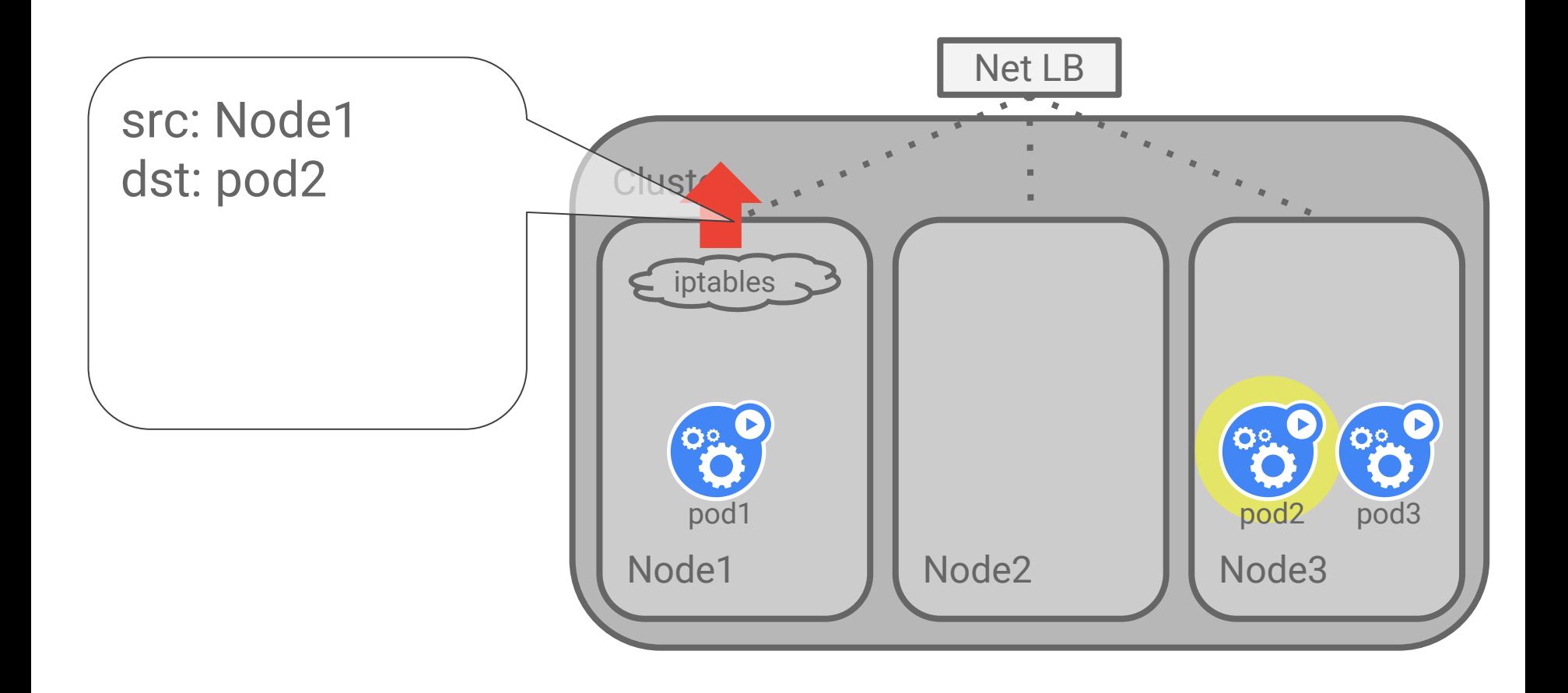

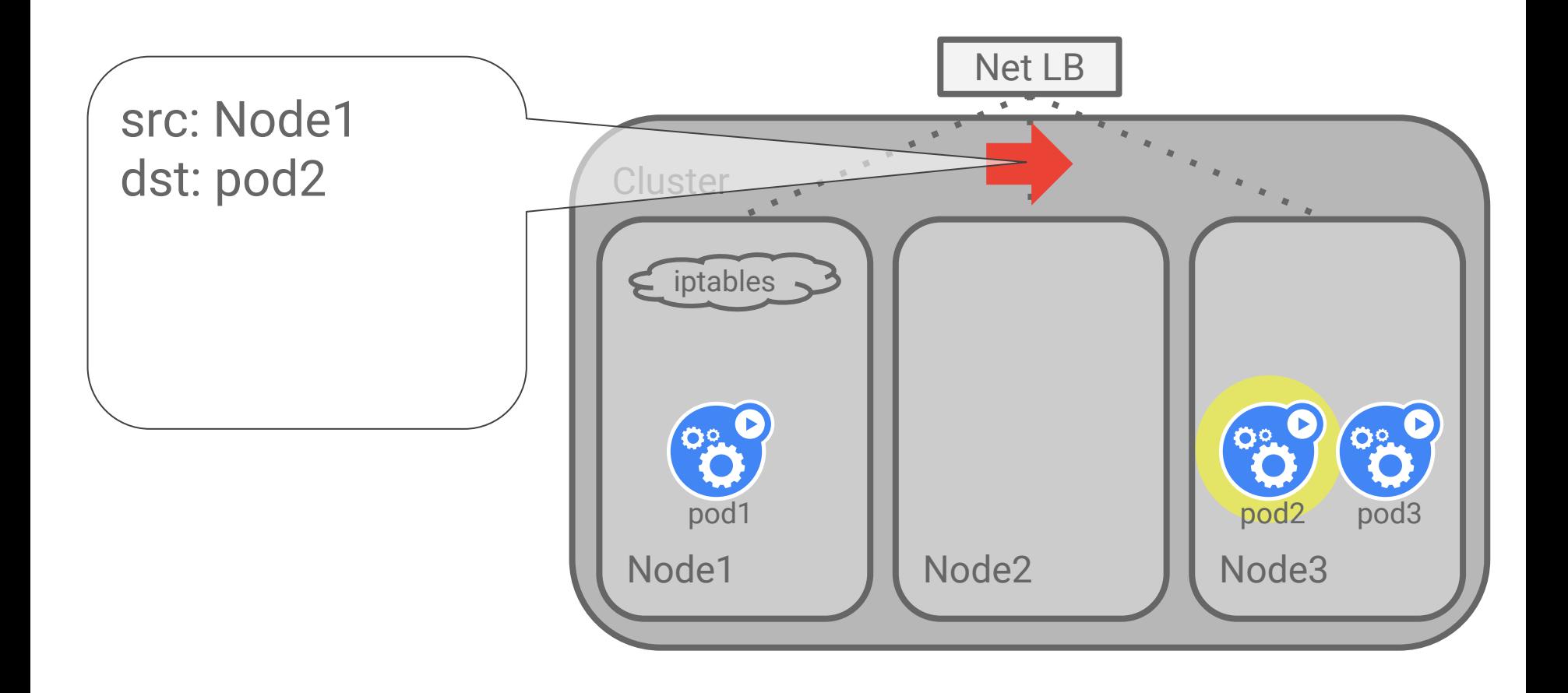

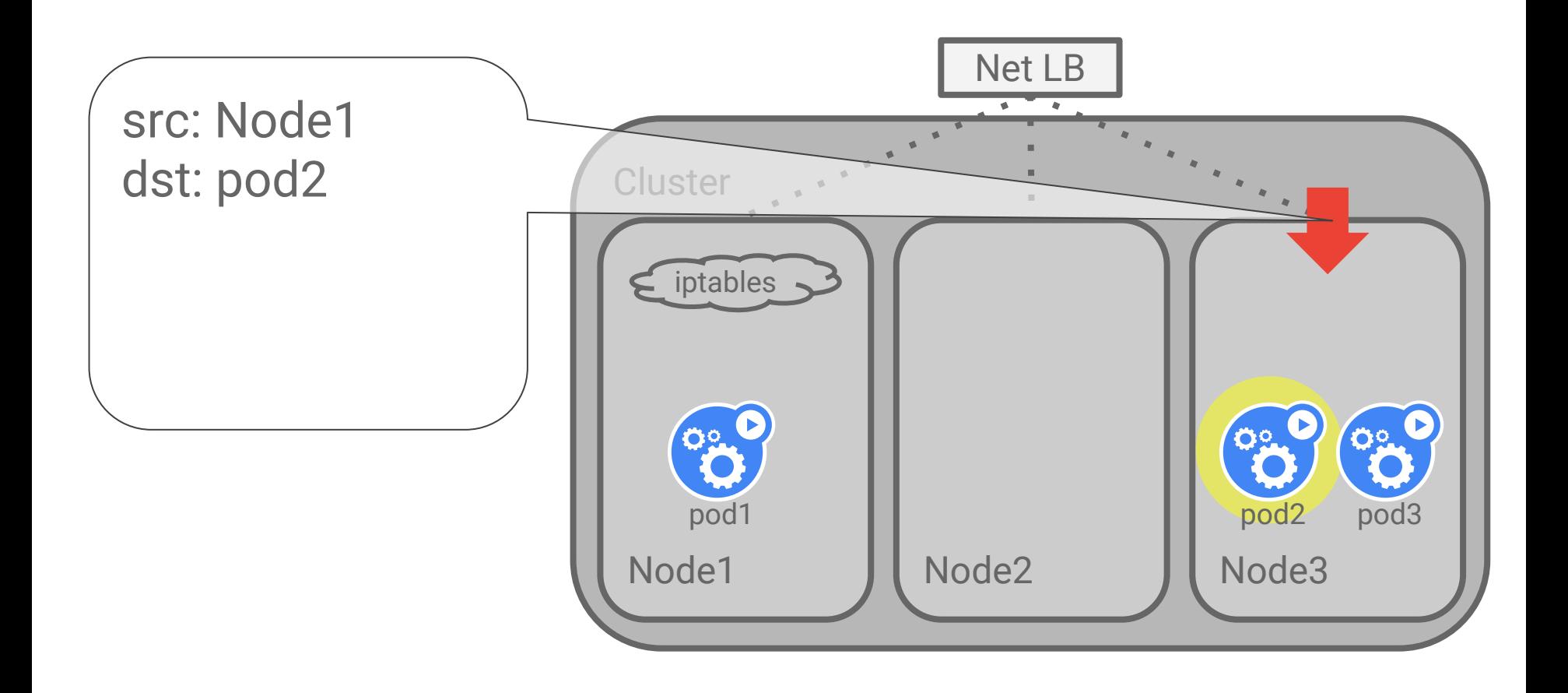

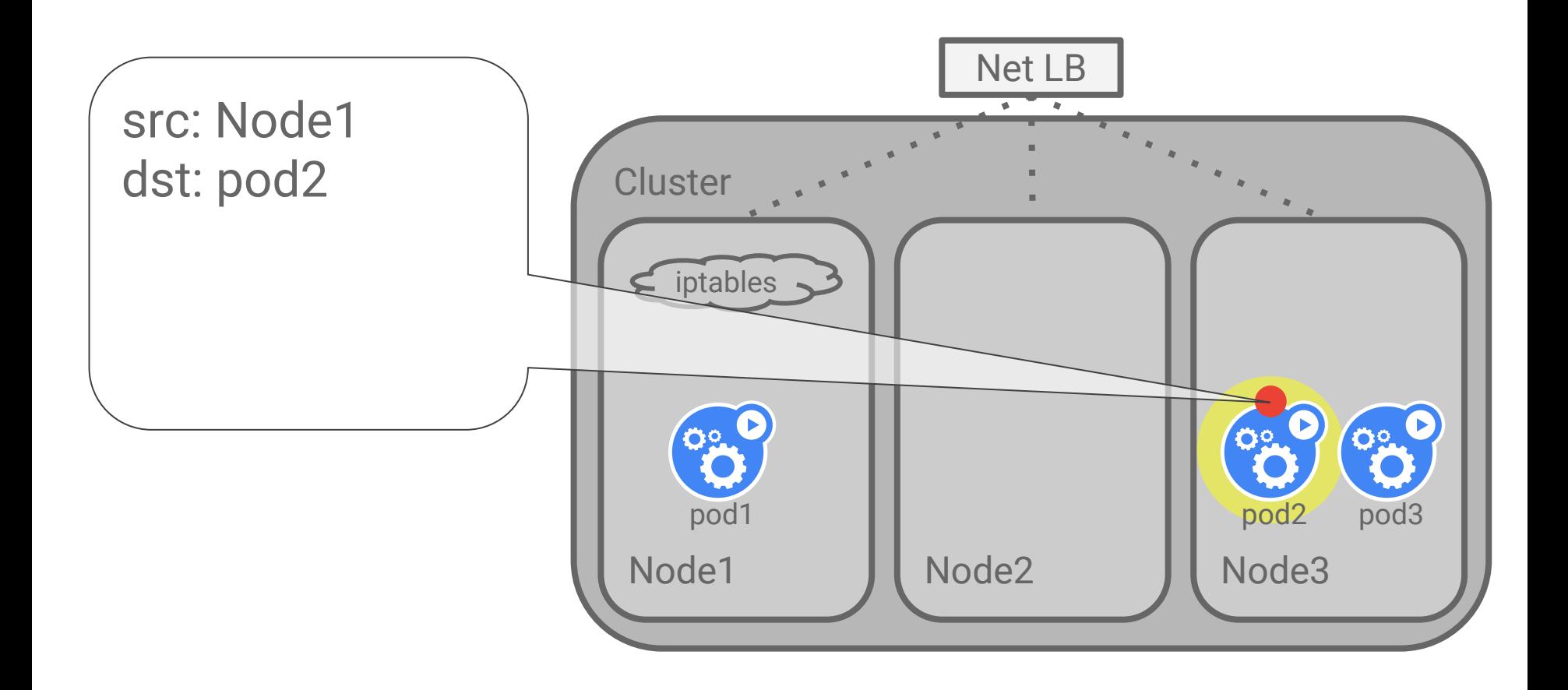

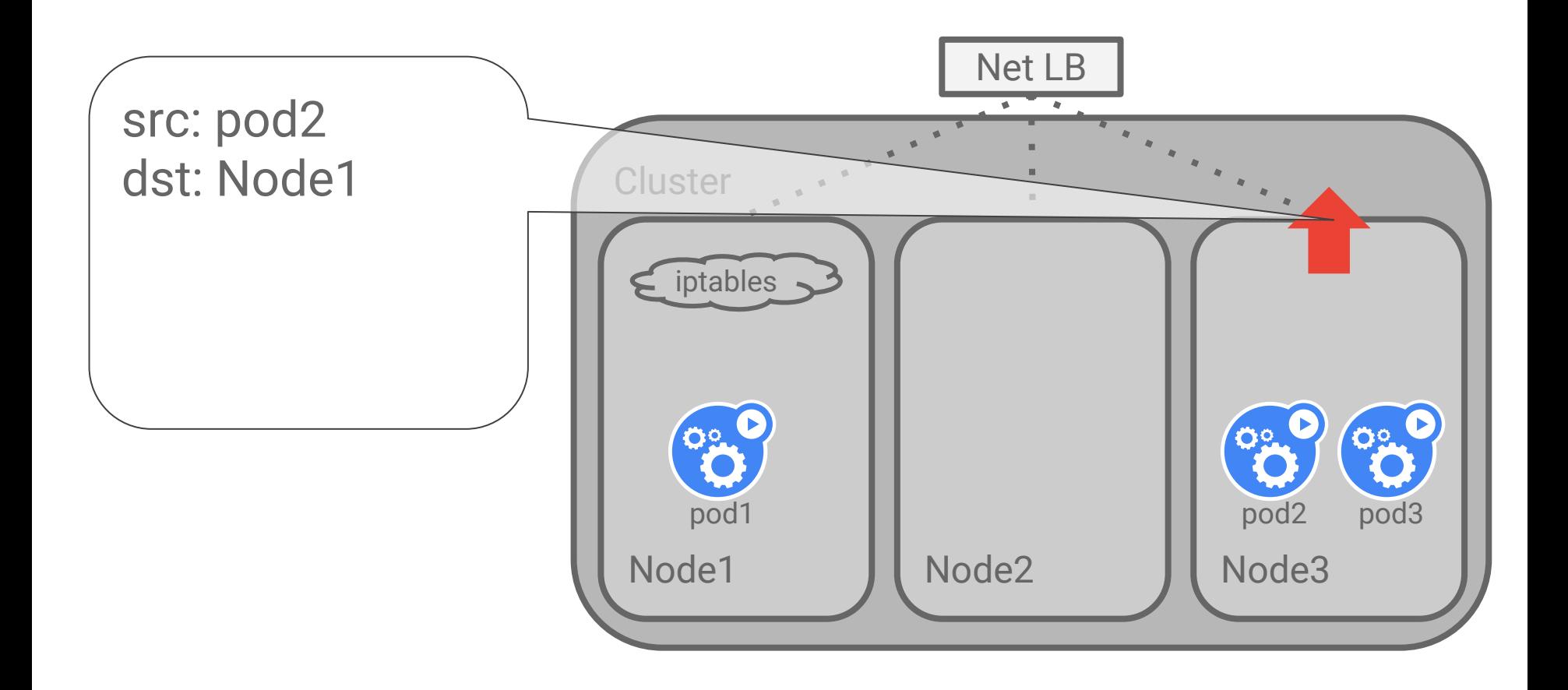

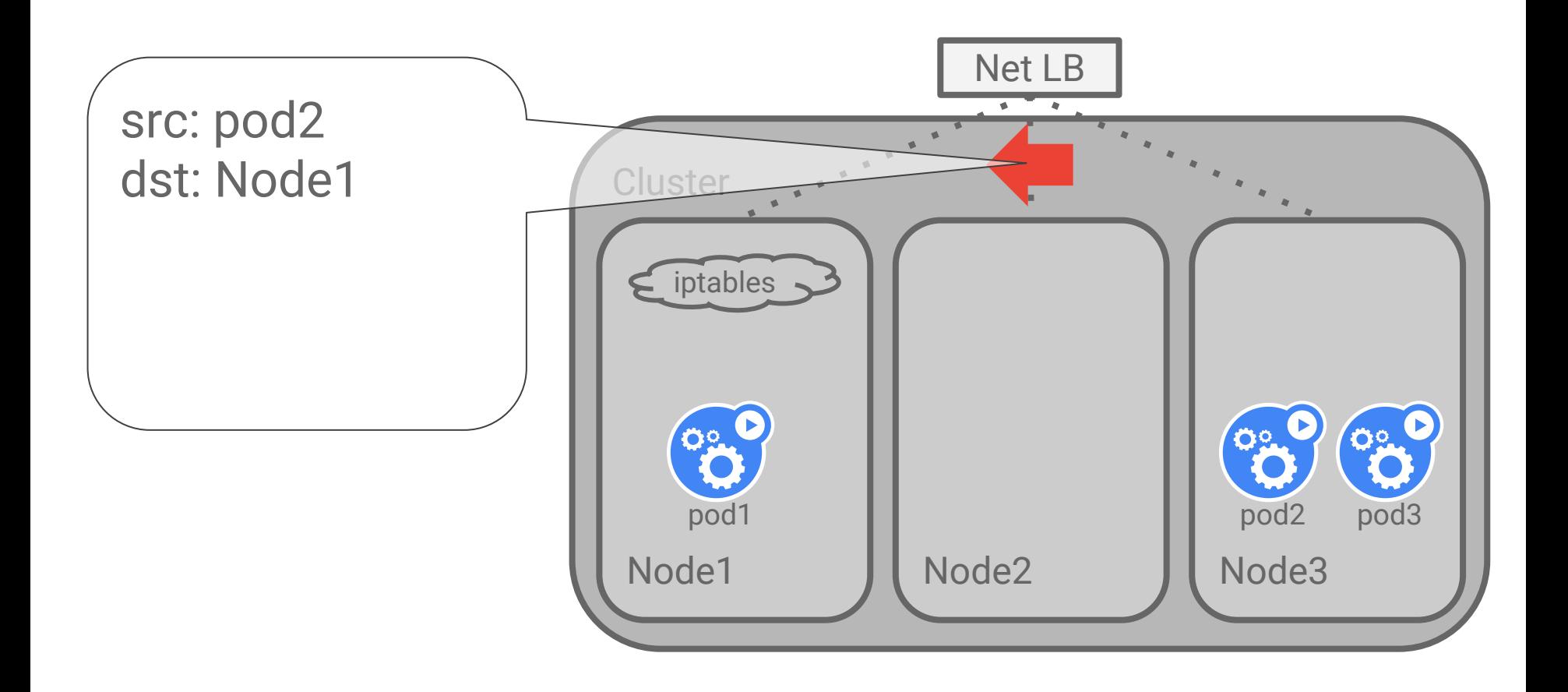

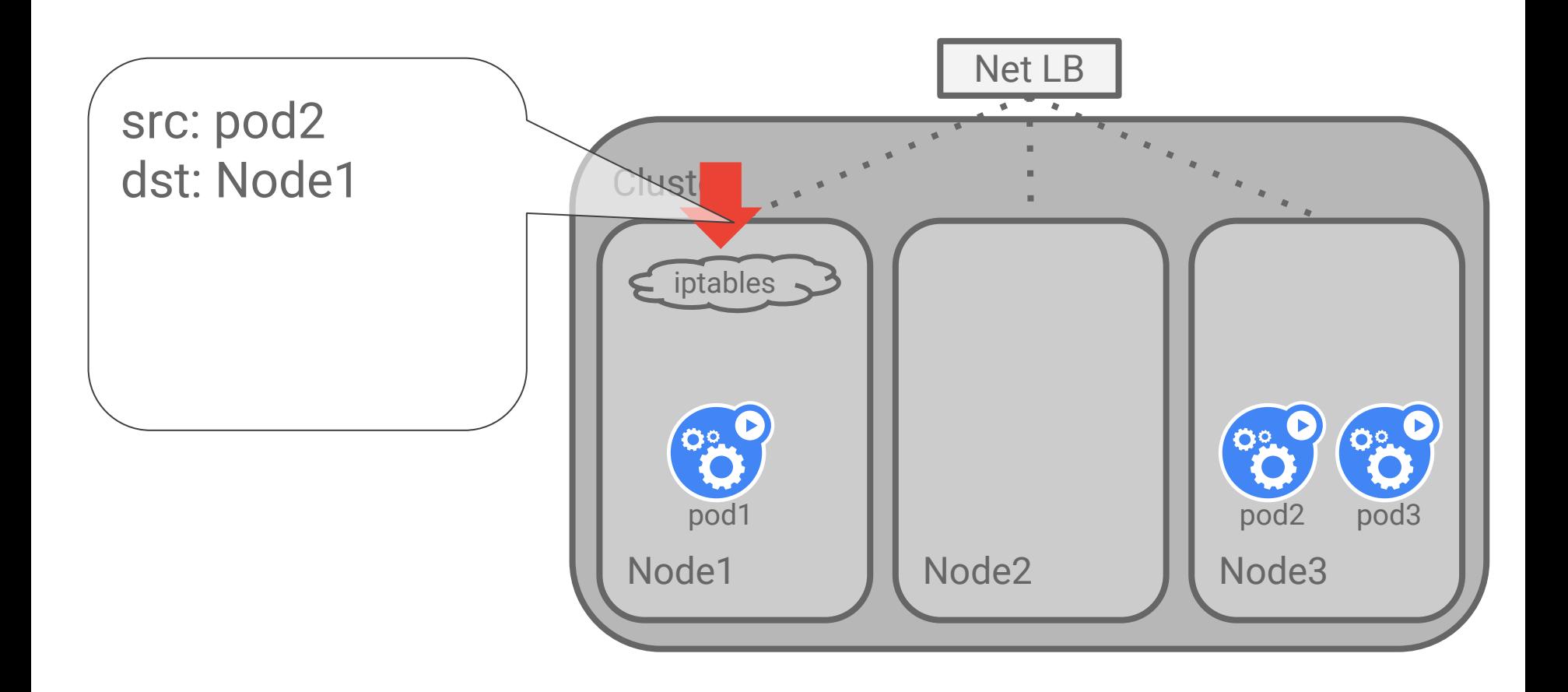

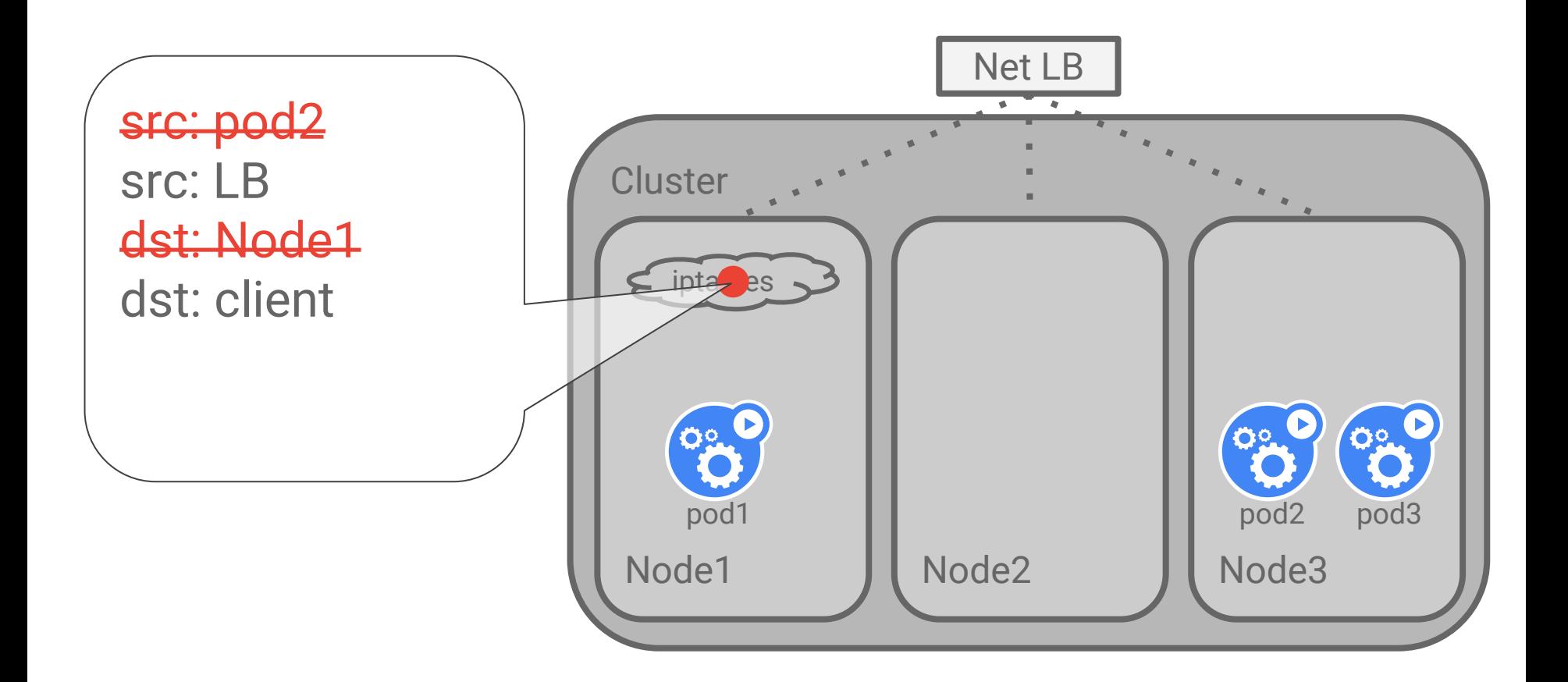

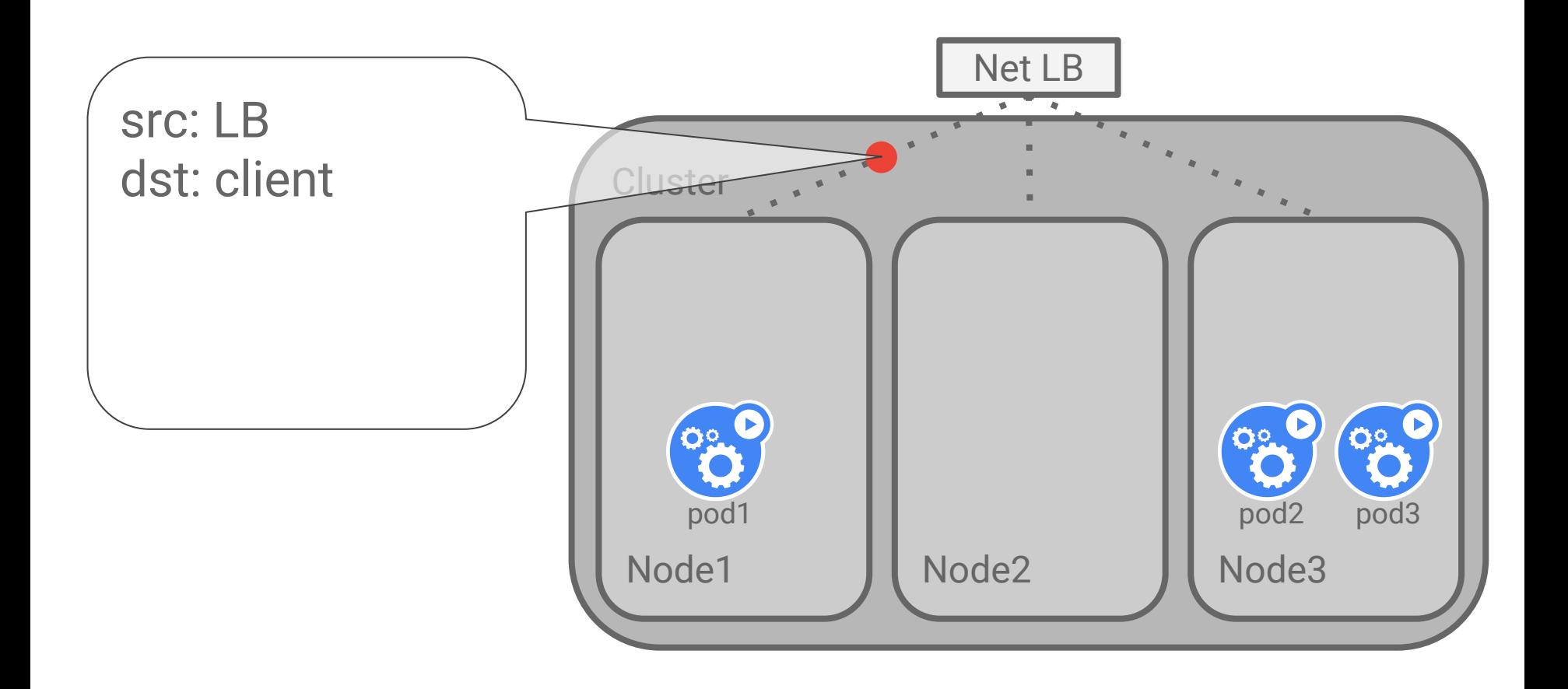

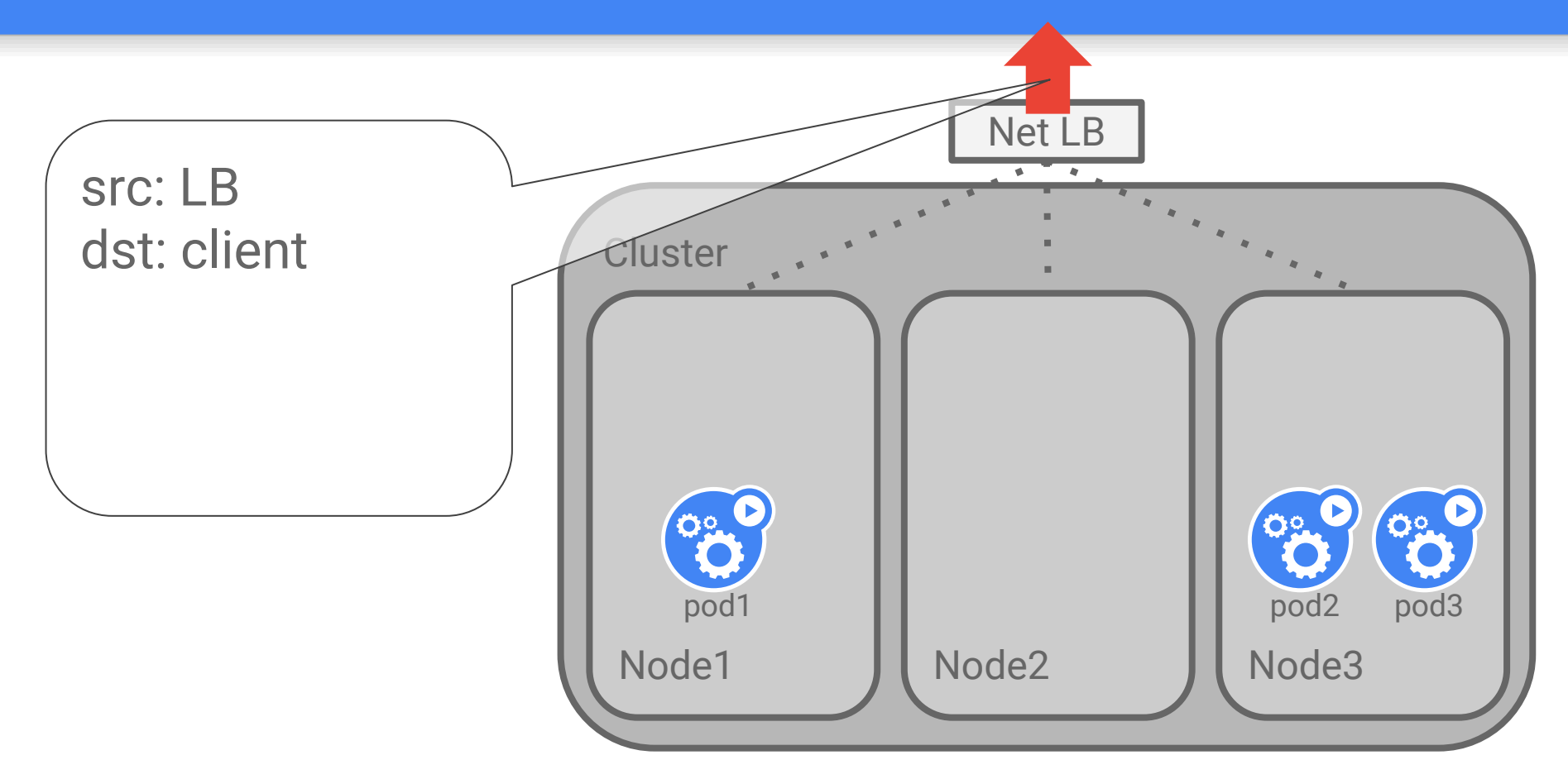

## Explain the complexity

To avoid imbalance, we re-balance inside Kubernetes

A backend is chosen randomly from all pods

#### Good:

● Well balanced, in practice

#### Bad:

- Can cause an extra network hop
- Hides the client IP from the user's backend

Users wanted to make the trade-off themselves

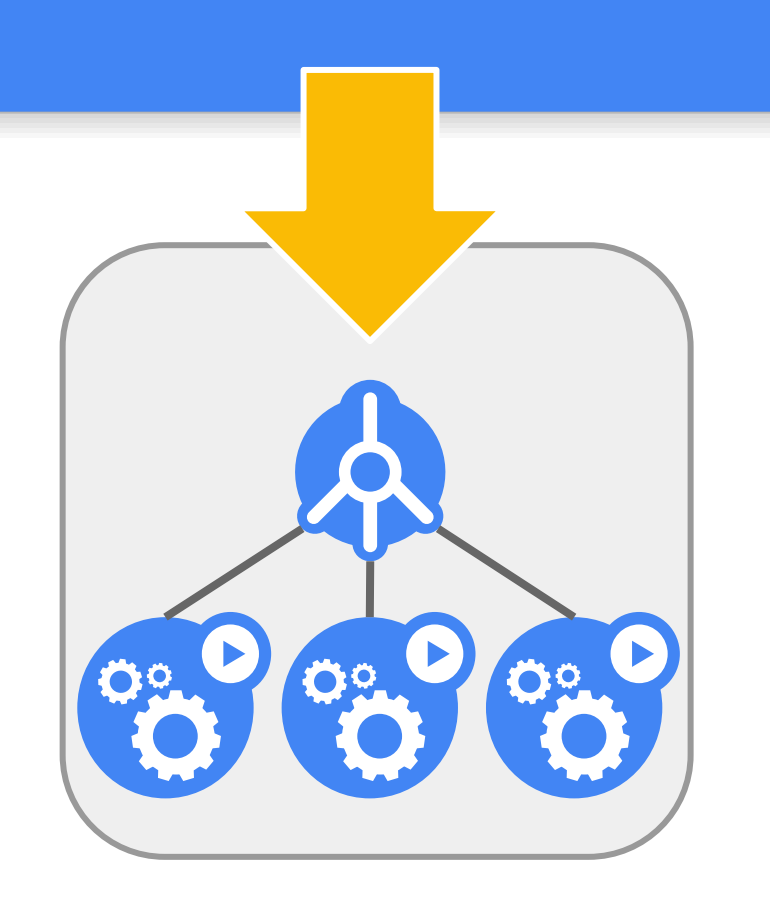

# **OnlyLocal**

Specify an external-traffic policy

iptables will always choose a pod on the same node

Preserves client IP

Risks imbalance

kind: Service apiVersion: v1 metadata: name: store-be annotations: service.beta.kubernetes.io/external-traffic: OnlyLocal spec: type: LoadBalancer selector: app: store role: be ports: - name: https port: 443

### Opt-in to the imbalance problem

In practice Kubernetes spreads pods across nodes

If pods >> nodes: OK

If nodes >> pods: OK

If pods  $\sim$  = nodes: risk

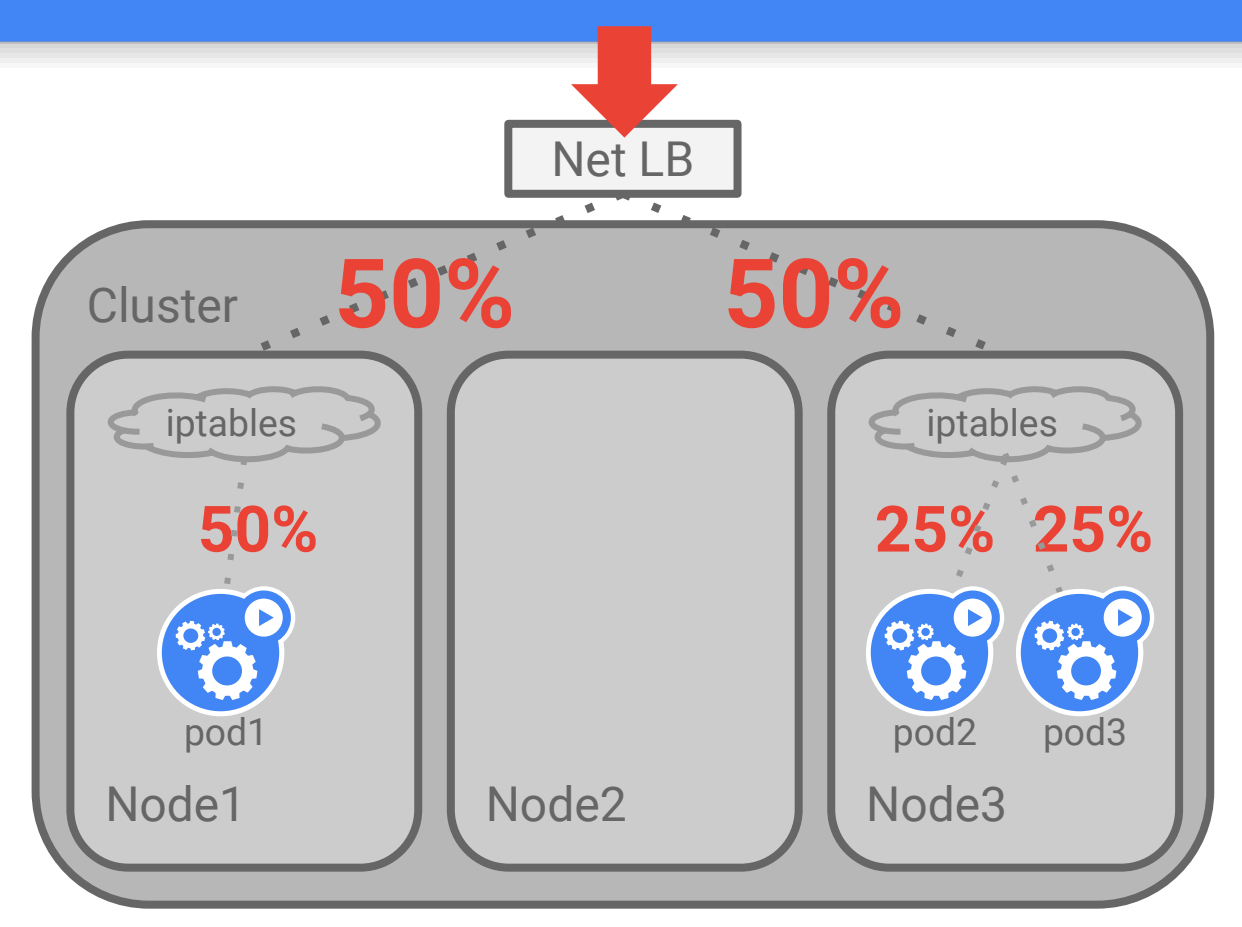

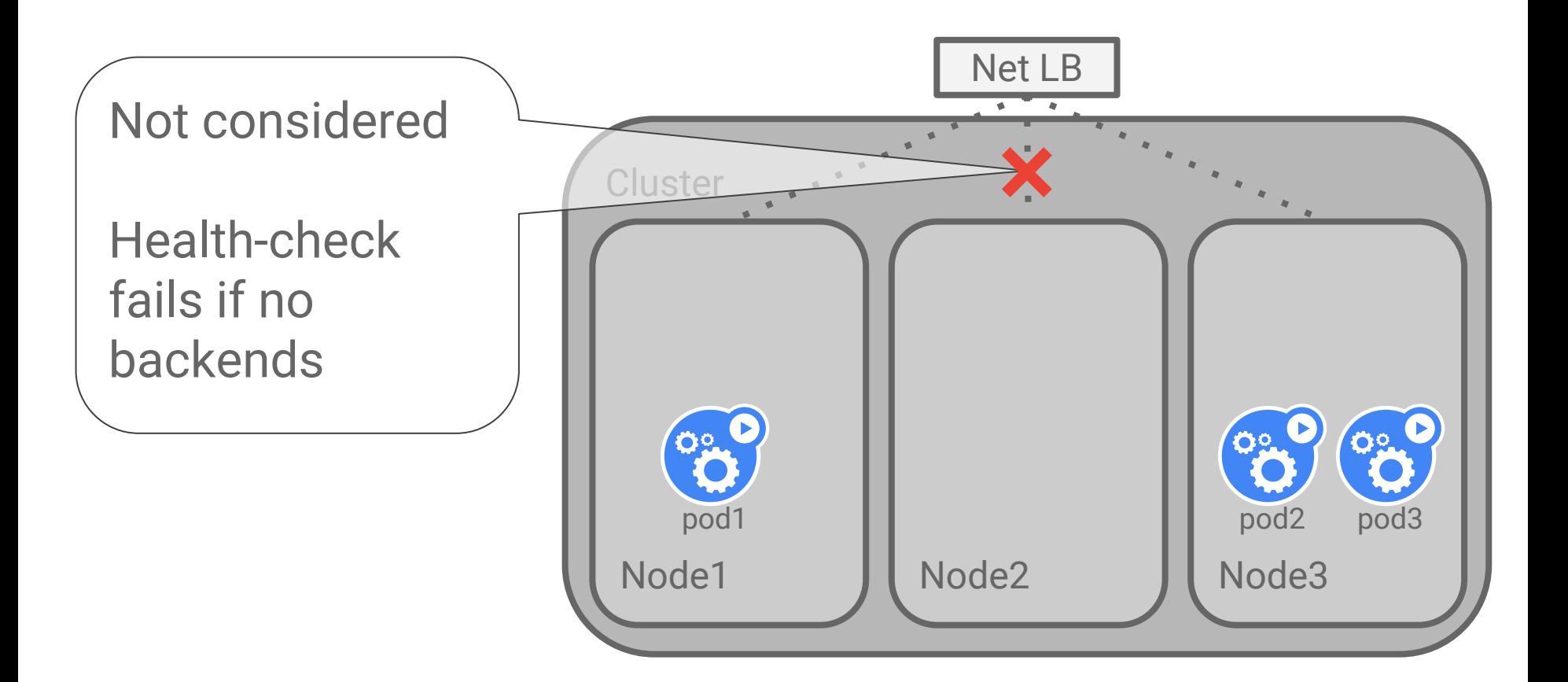

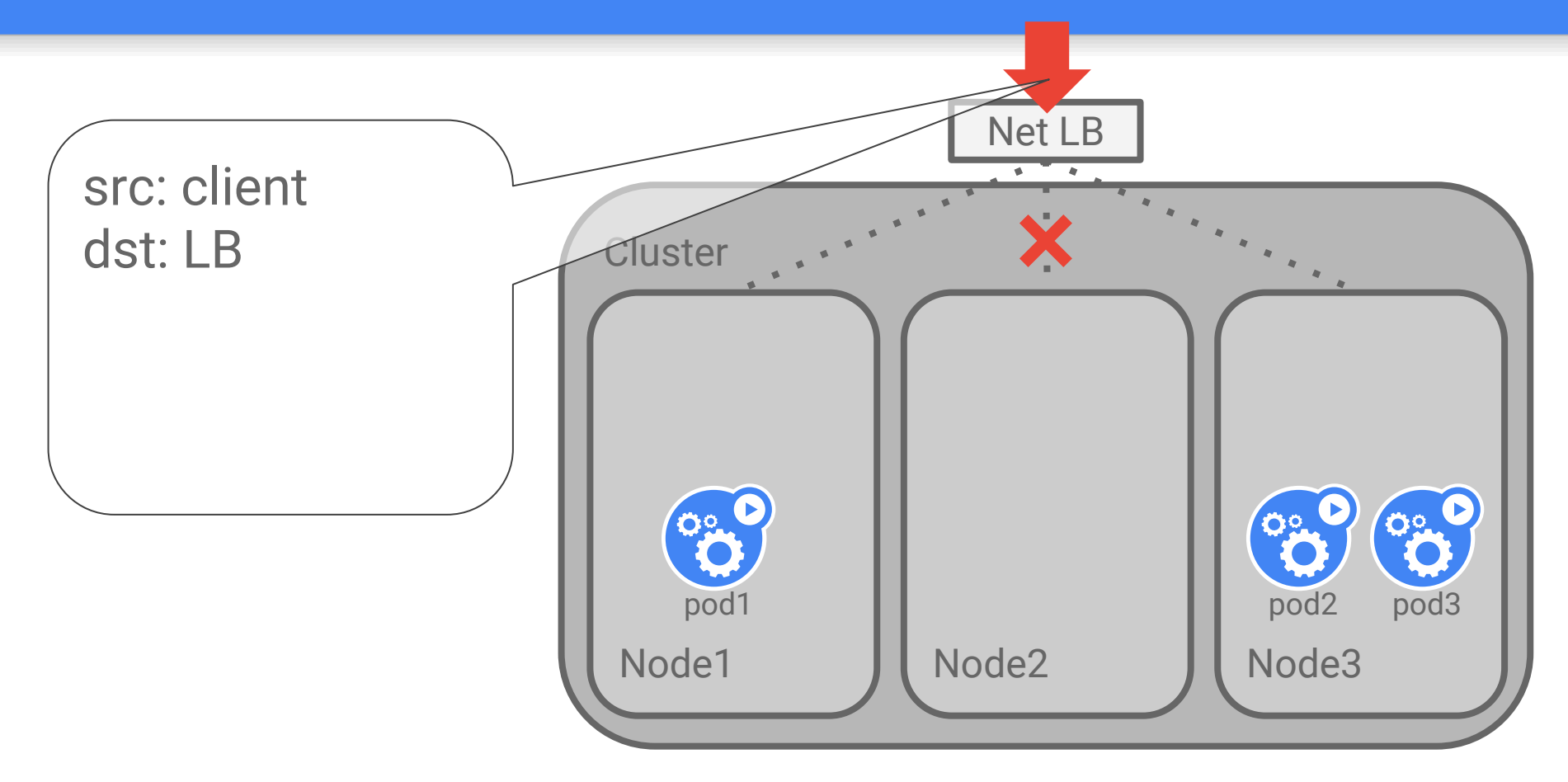

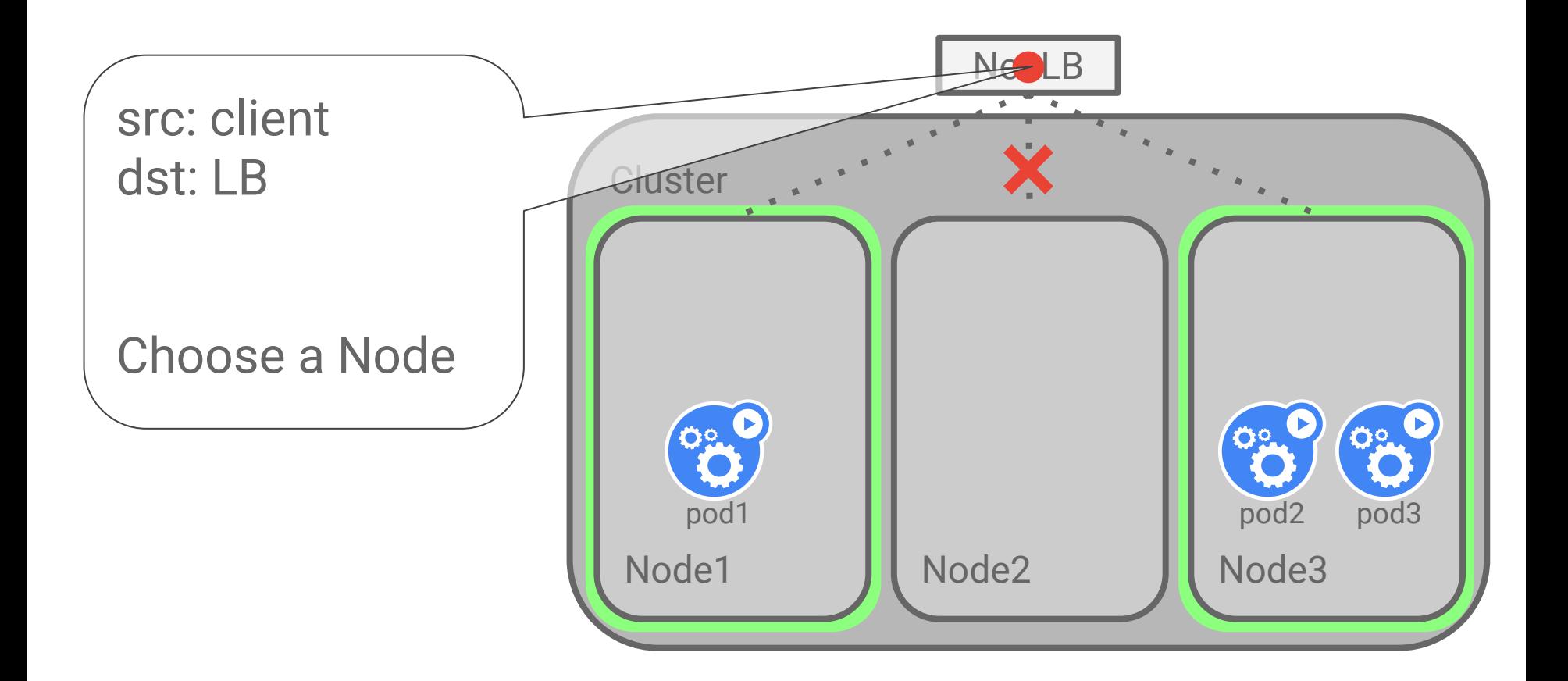

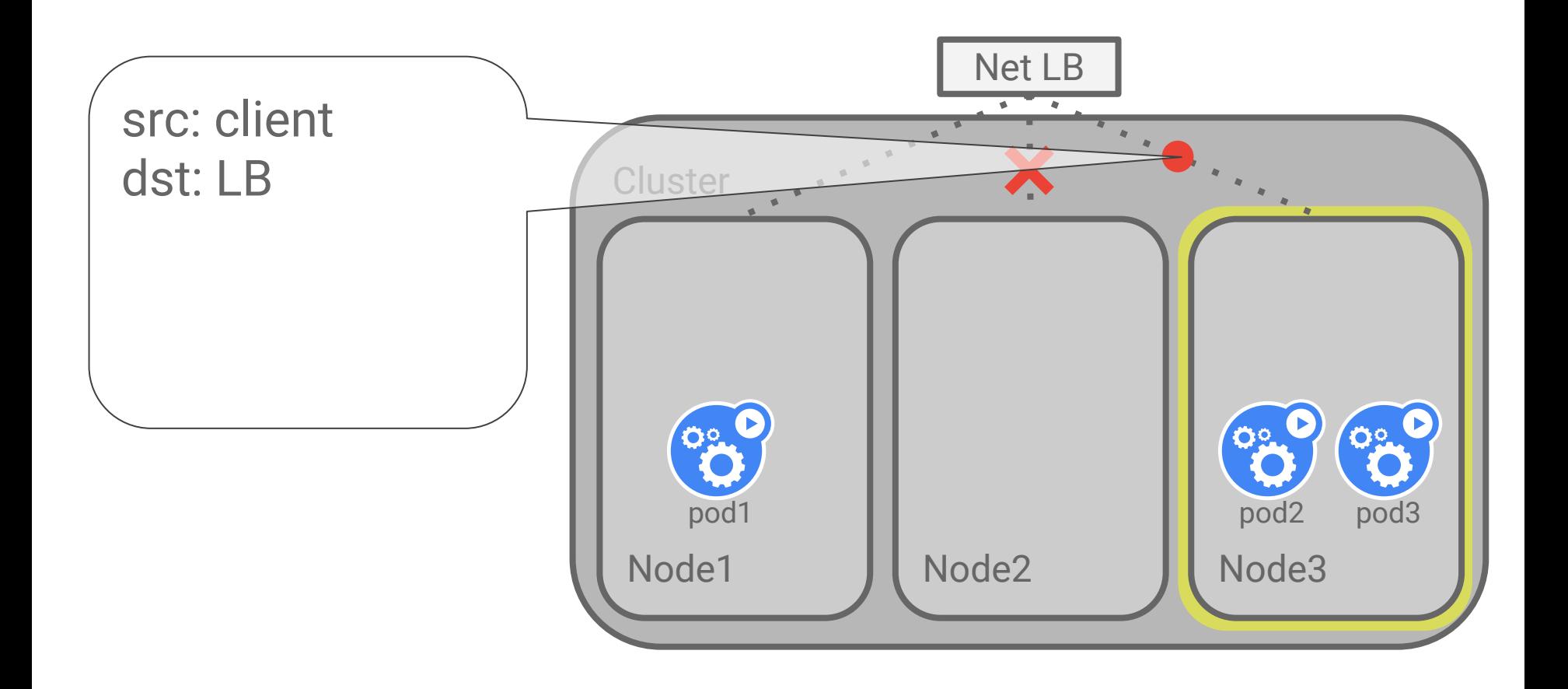

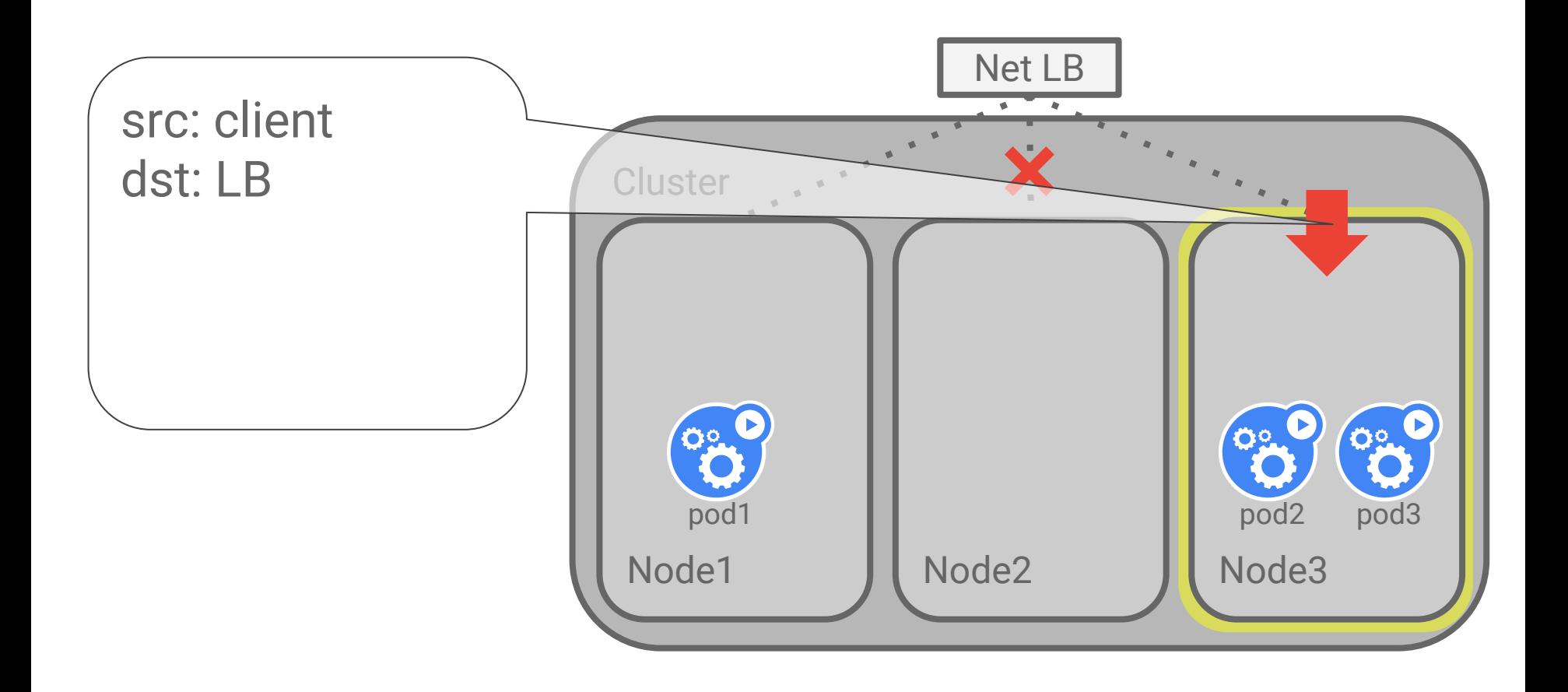
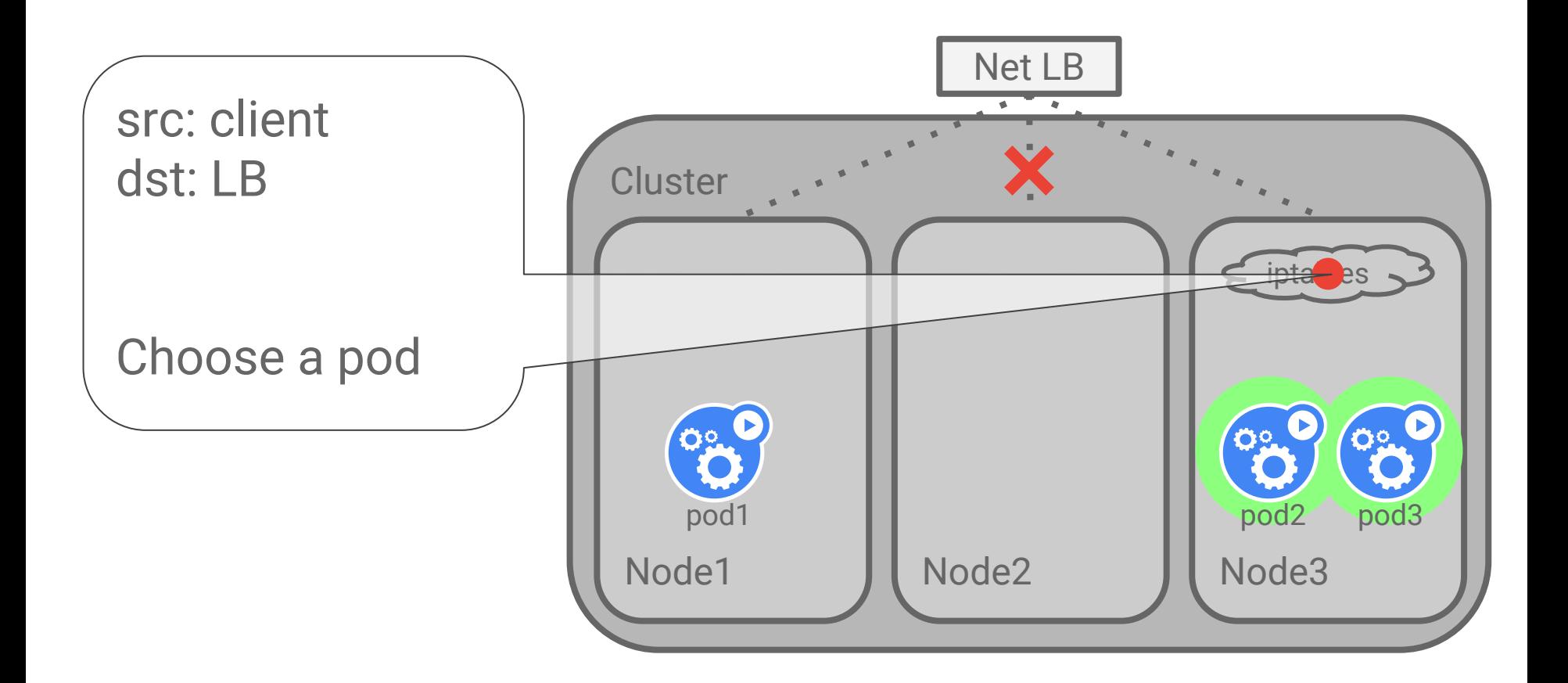

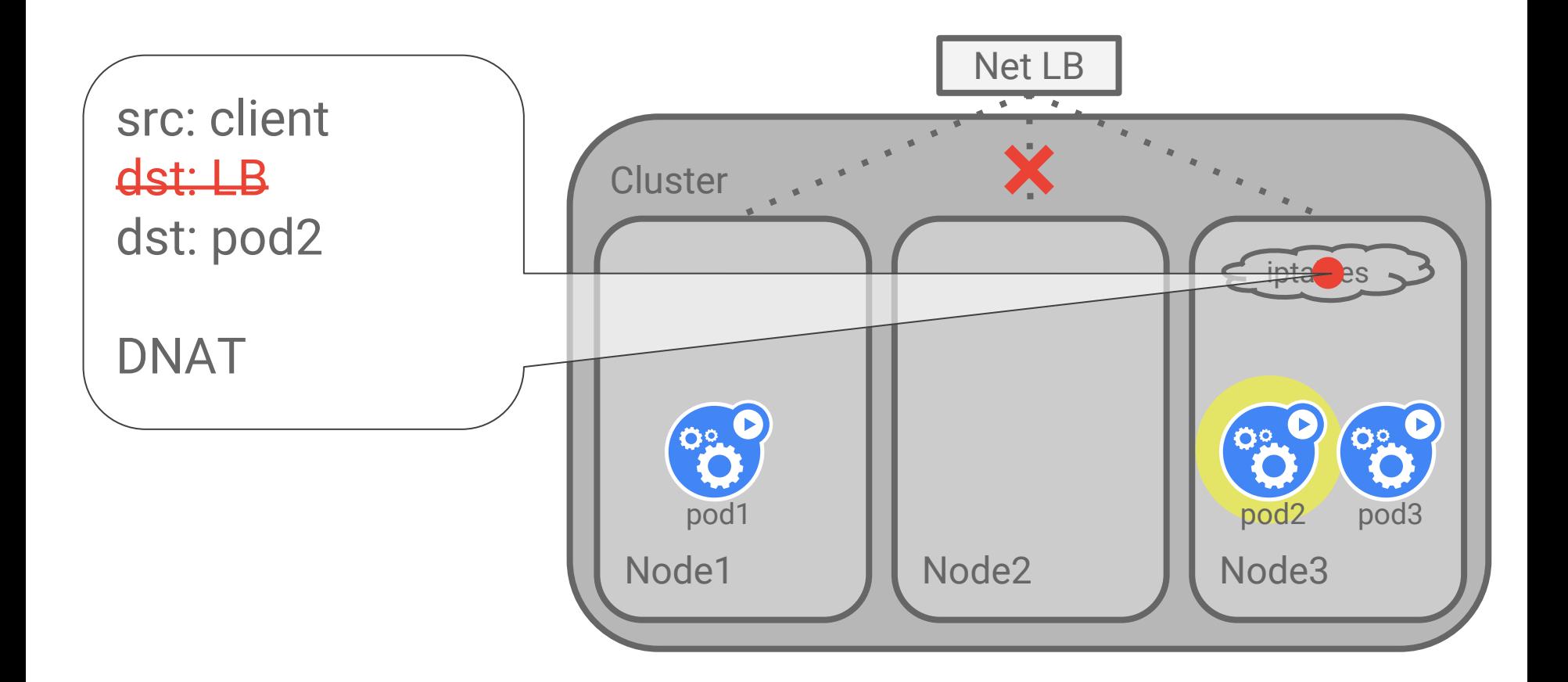

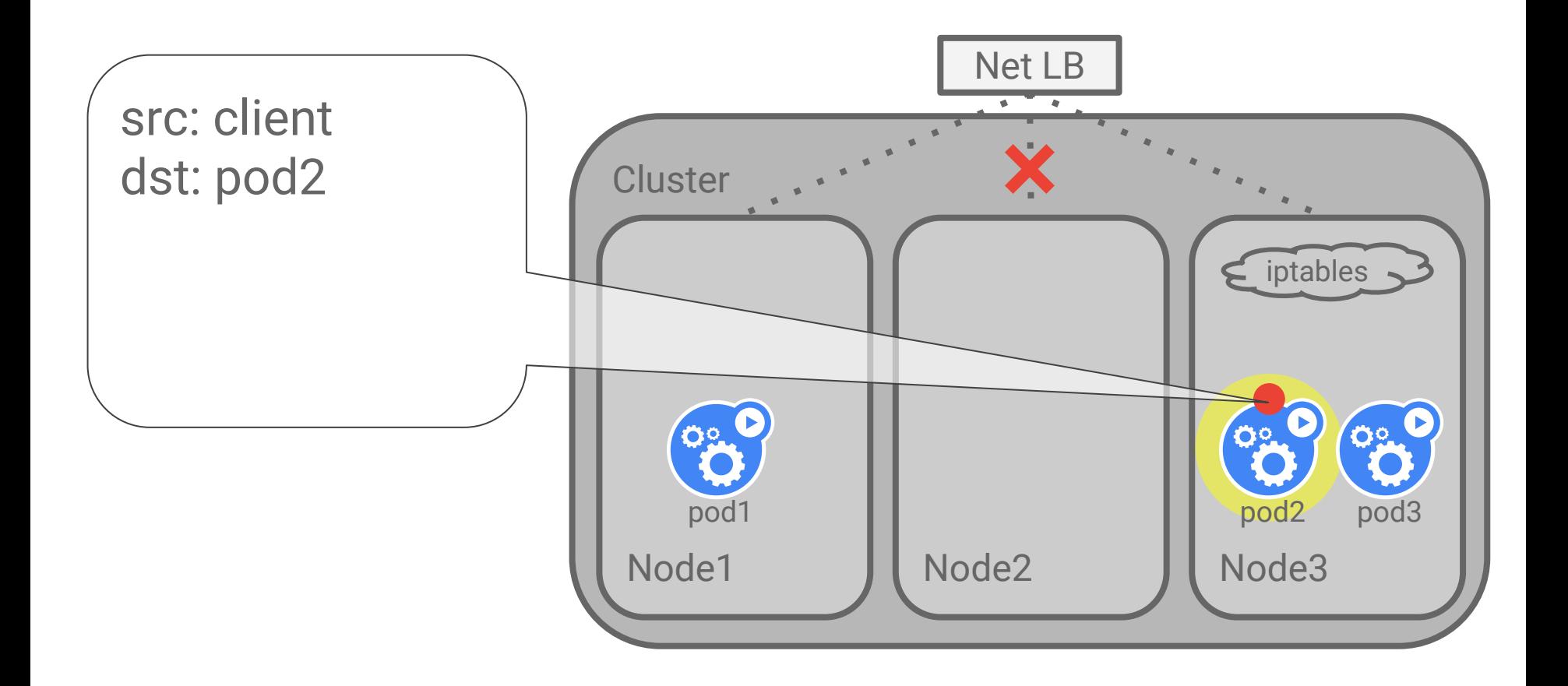

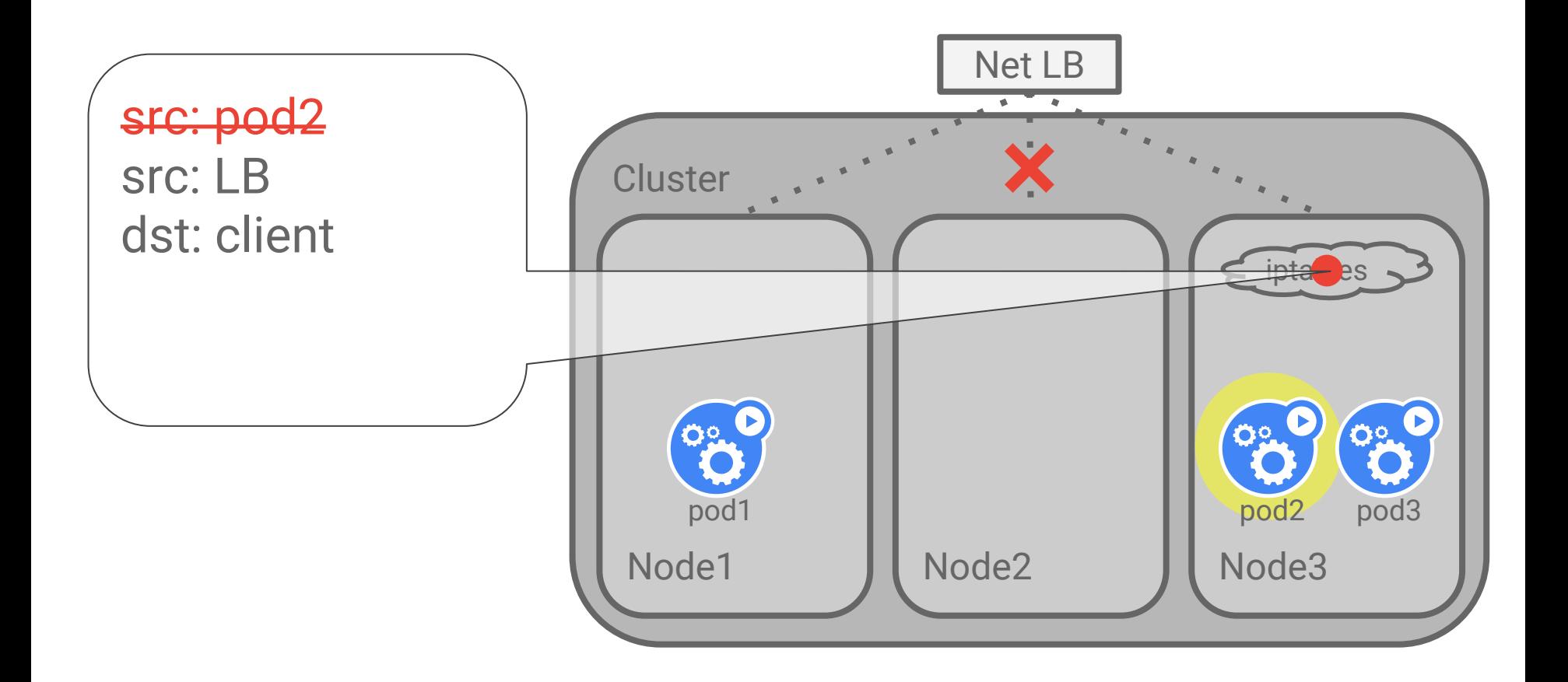

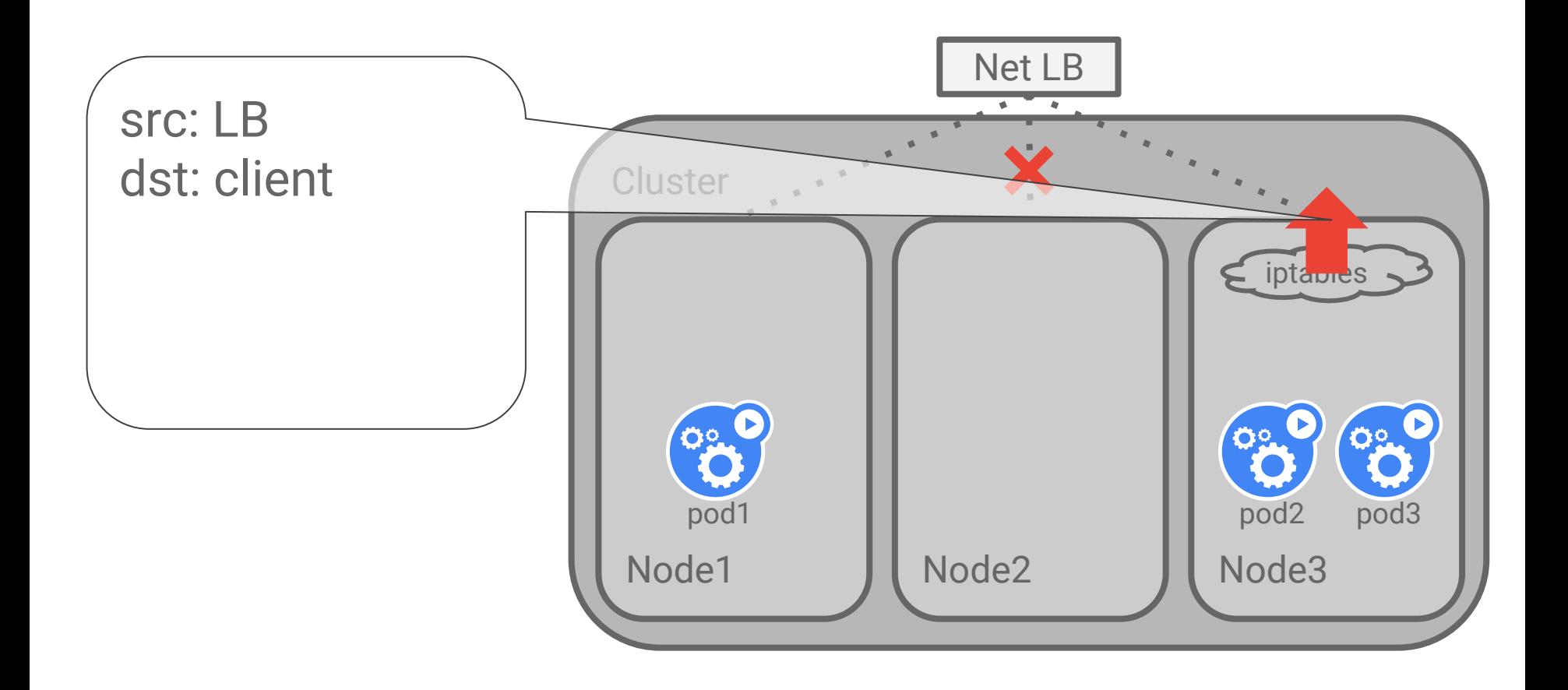

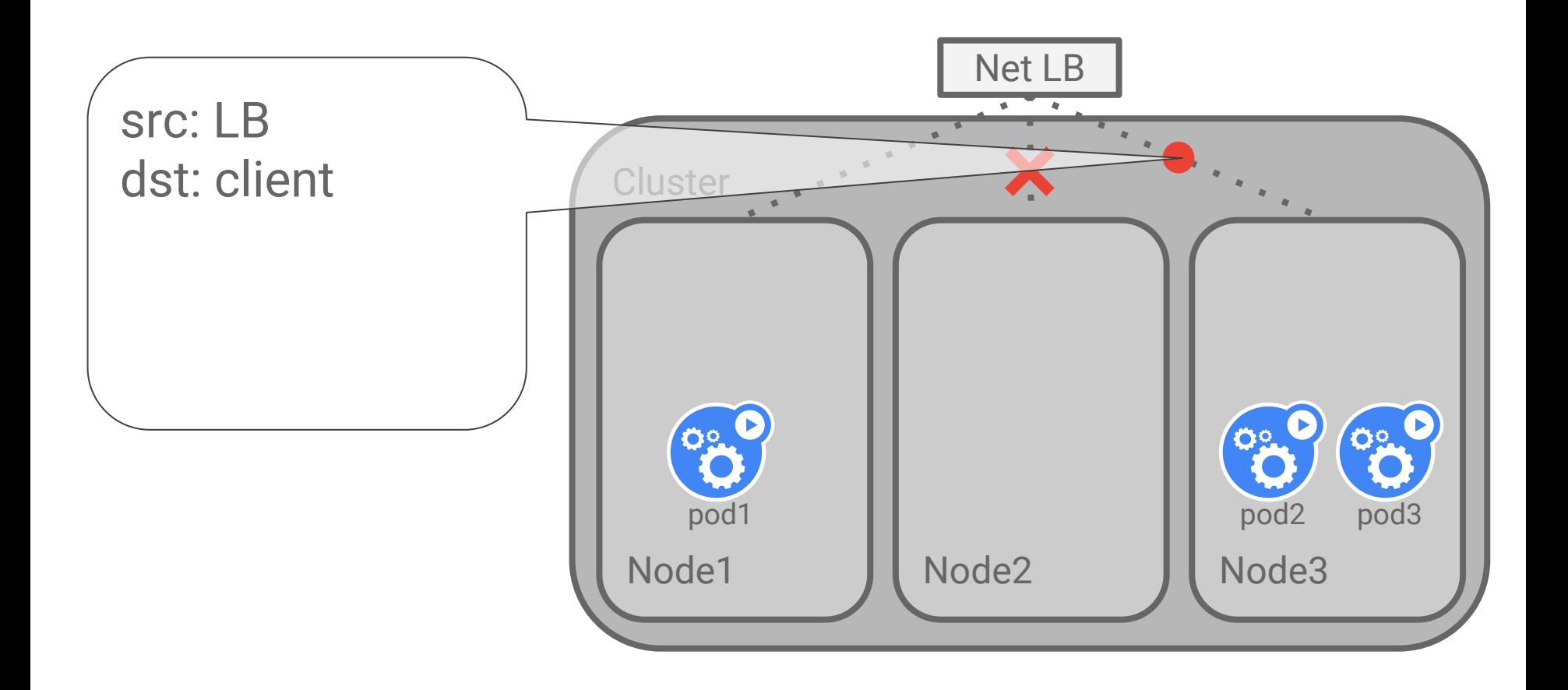

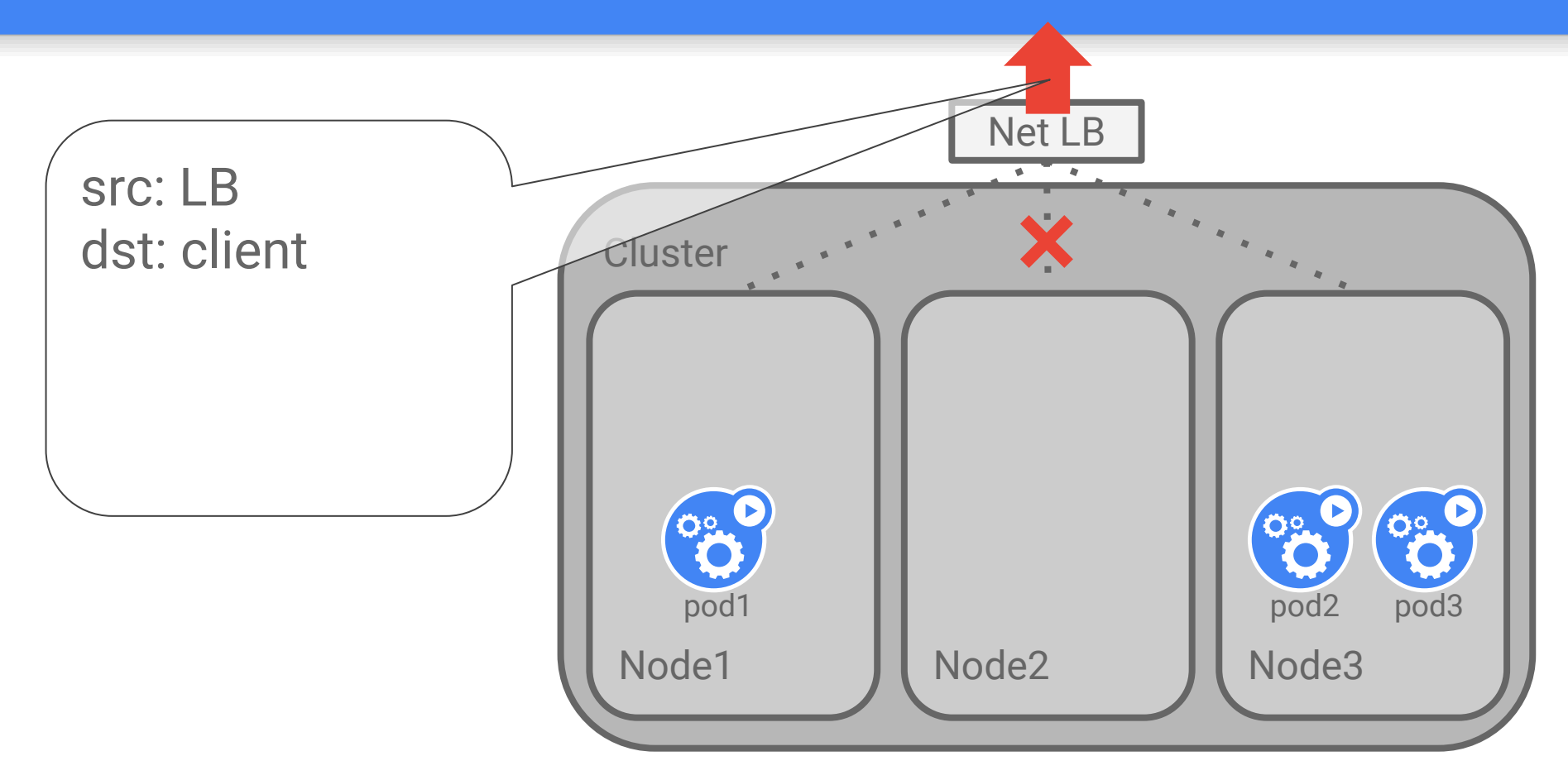

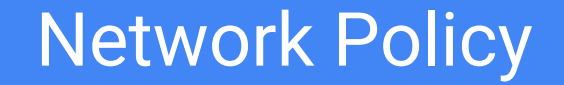

A common pattern for applications is to organize into micro-services or tiers

Example: The classic three-tier app

Users want to "lock down" the network.

Allow some tiers to communicate with others, but not a free-for-all.

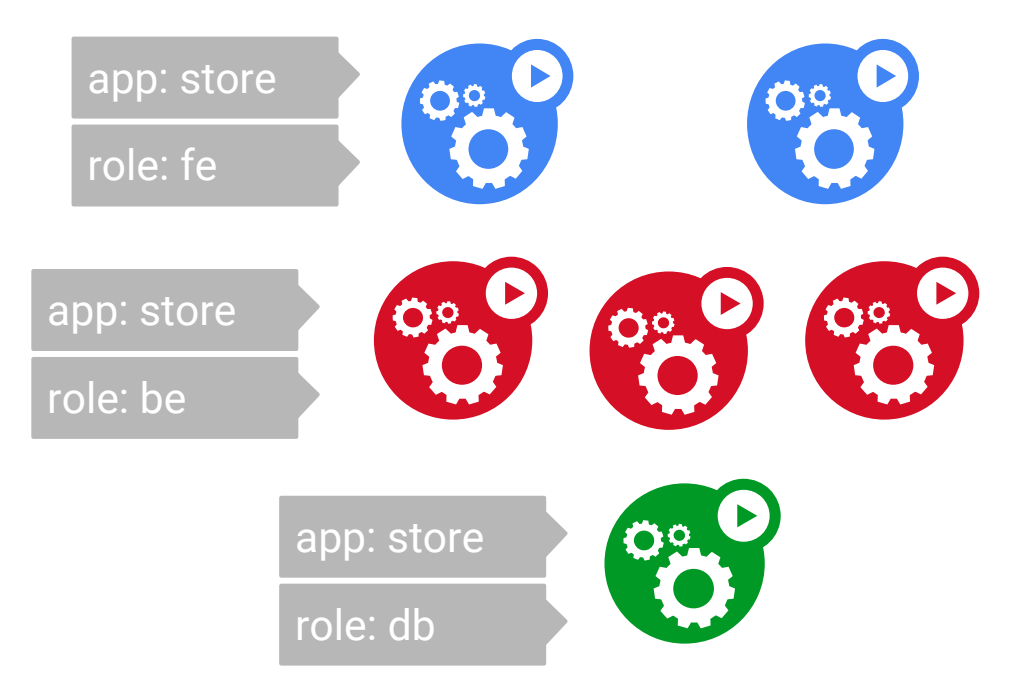

# Network Policy

Networks can disallow communication between tiers that are not allowed

- An FE should never reach around to the DB
- An FE should never talk to another FE

Labels are dynamic so these rules must be so also

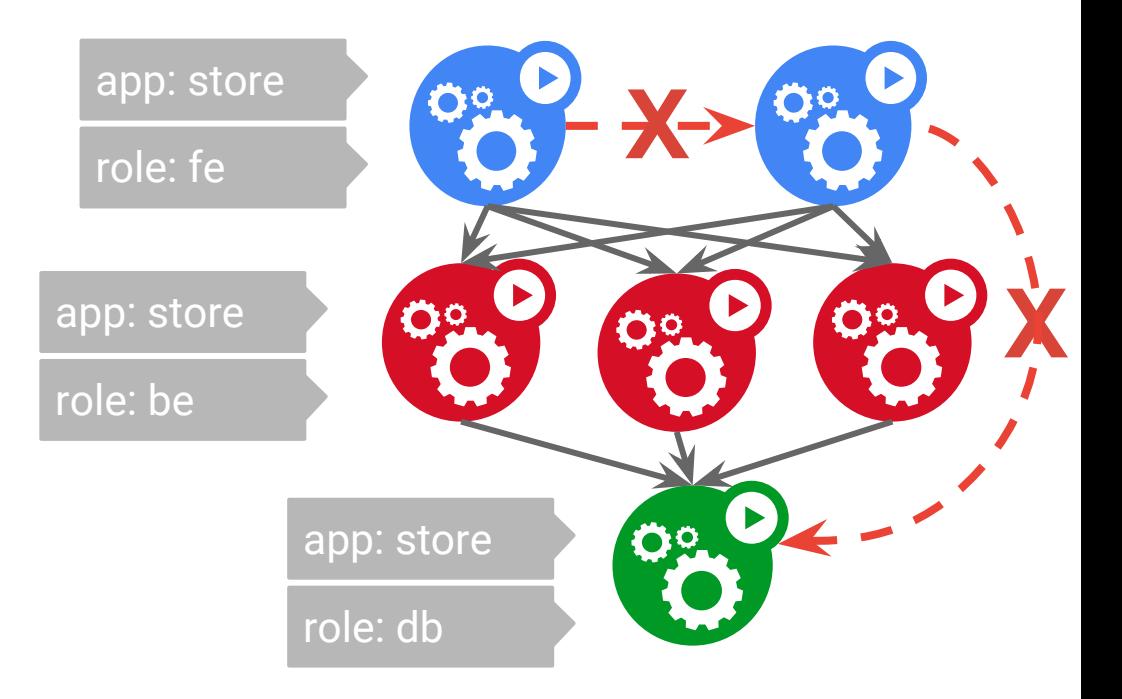

#### **Namespaces**

"Private" scope for creating and managing objects (Pods, Services, NetworkPolicies...)

Namespaced objects are always namespaced

● If you don't specify a namespace in YAML, use kubectl command-line or the current "context"

kubectl -n my-namespace create -f file.yaml

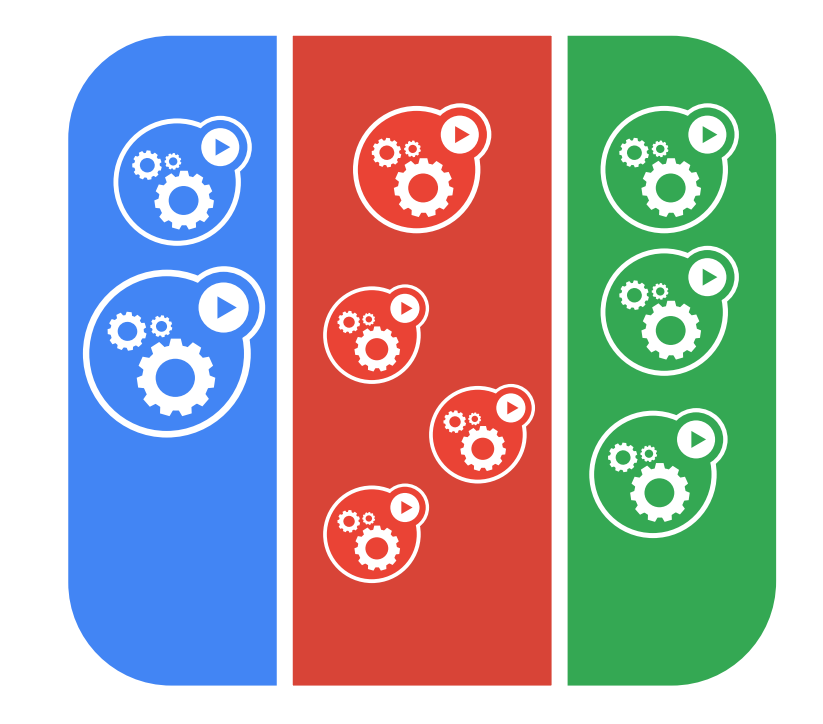

# Network Policy

When first created, the namespace allows all pods to reach each other.

Remember we said all pods can reach each other.

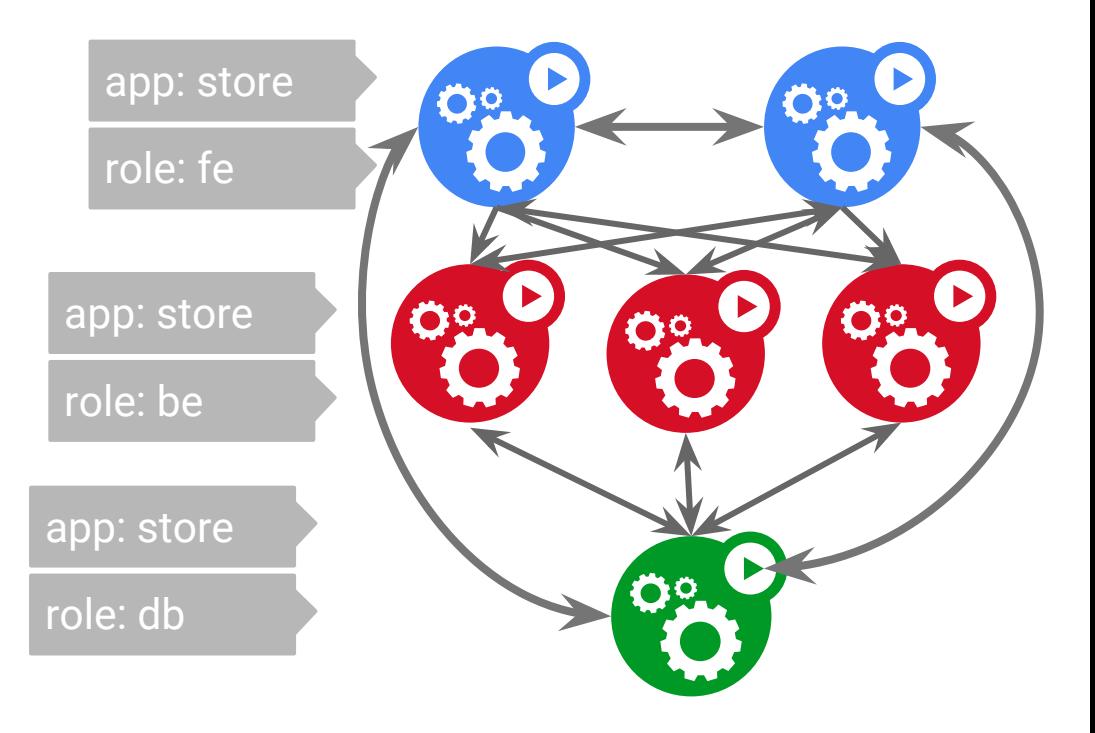

Describe the allowed links

Example:

- Pods labelled "role: be" can receive traffic from "role: fe"
- Pods labelled "role: db" can receive traffic from "role: be"

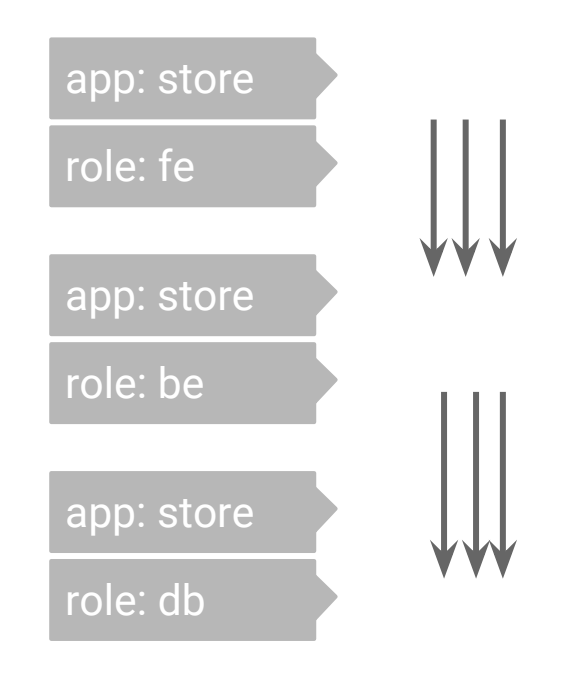

# **Policy** Network

Install policies

Per-namespace API

Specify:

- Pods subject to this policy
- Pods allowed to connect to the subjects
- Port(s) allowed

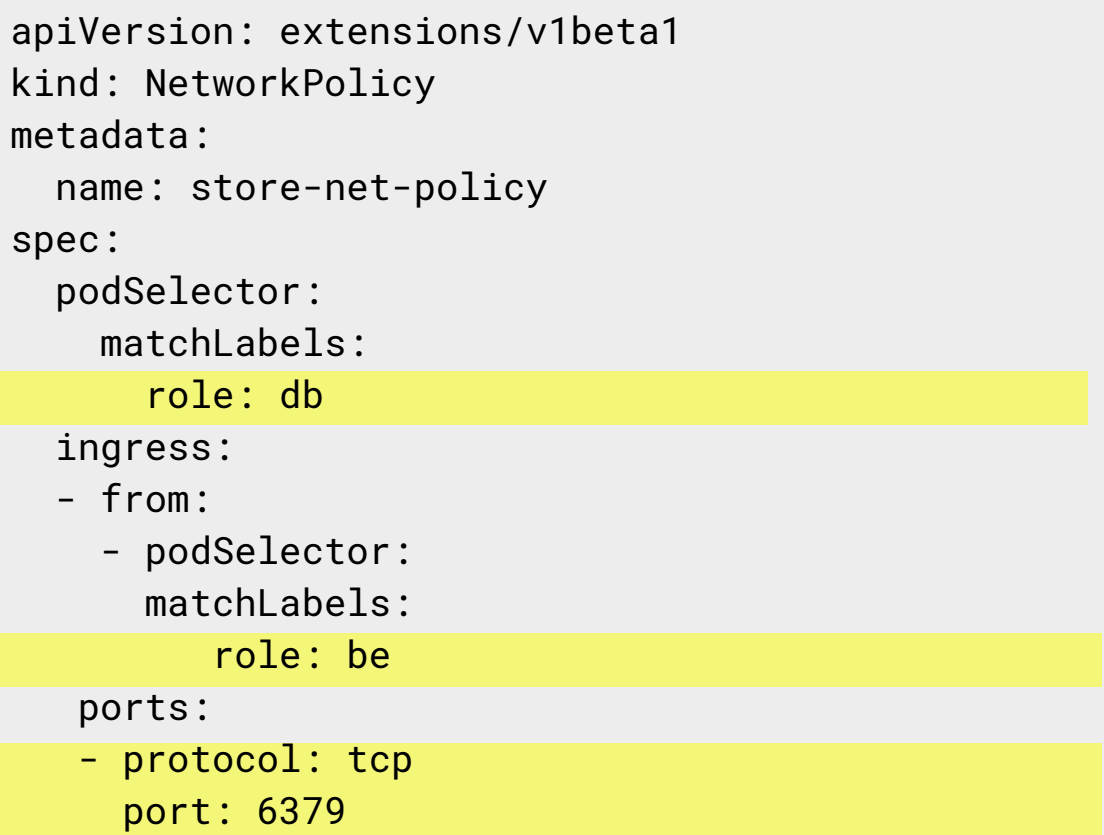

Switch the network isolation mode to "DefaultDeny"

Absent policies, no network traffic can flow

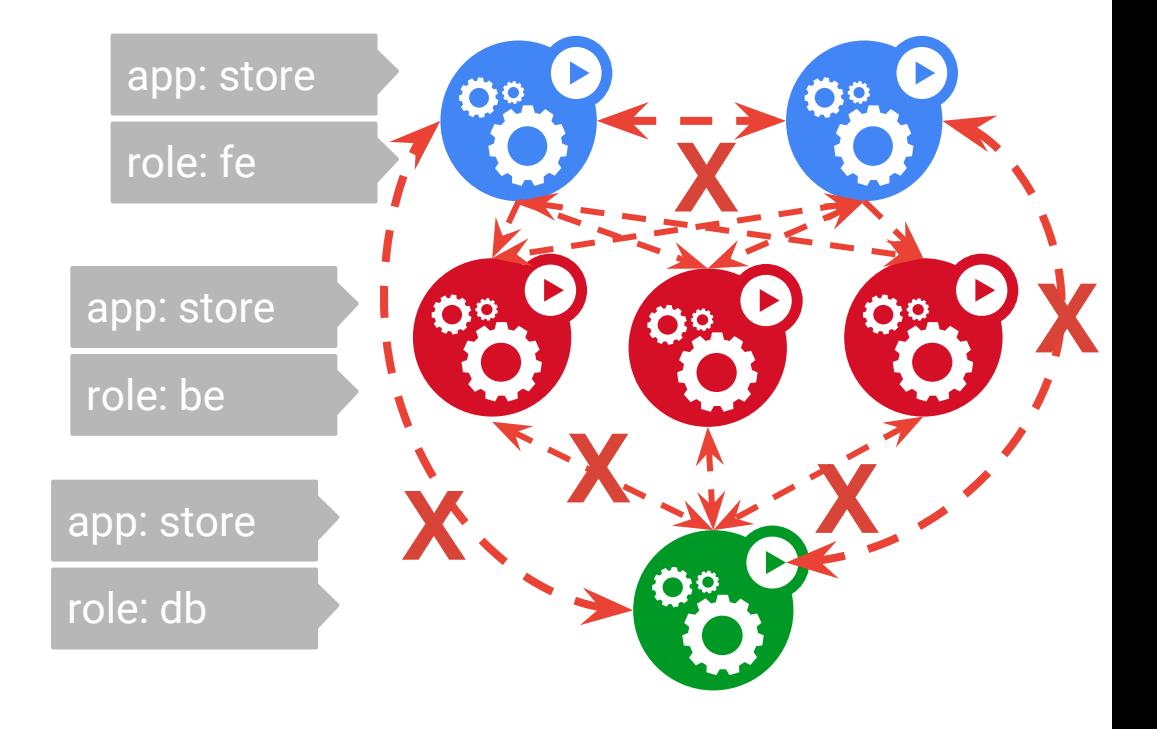

# **Policy** Network

```
kind: Namespace
apiVersion: v1
metadata:
   name: store-namespace
   annotations:
     net.beta.kubernetes.io/network-policy: |
 {
         "ingress": {
           "isolation": "DefaultDeny"
 }
\longrightarrow \}
```
Connections allowed by NetworkPolicies are OK

Ordering is very important for these steps

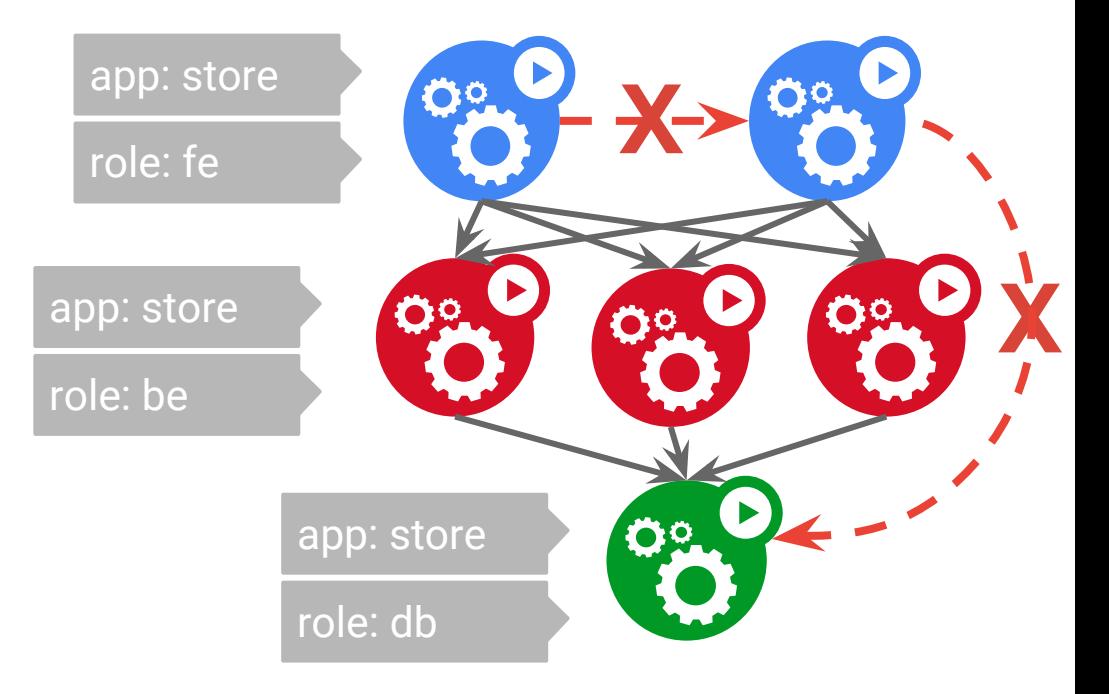

# Network Policy

There may be multiple NetworkPolicies in a Namespace

● Purely additive

There is no way to specify "deny" in **NetworkPolicy** 

Implemented at L3/L4, no L7 support

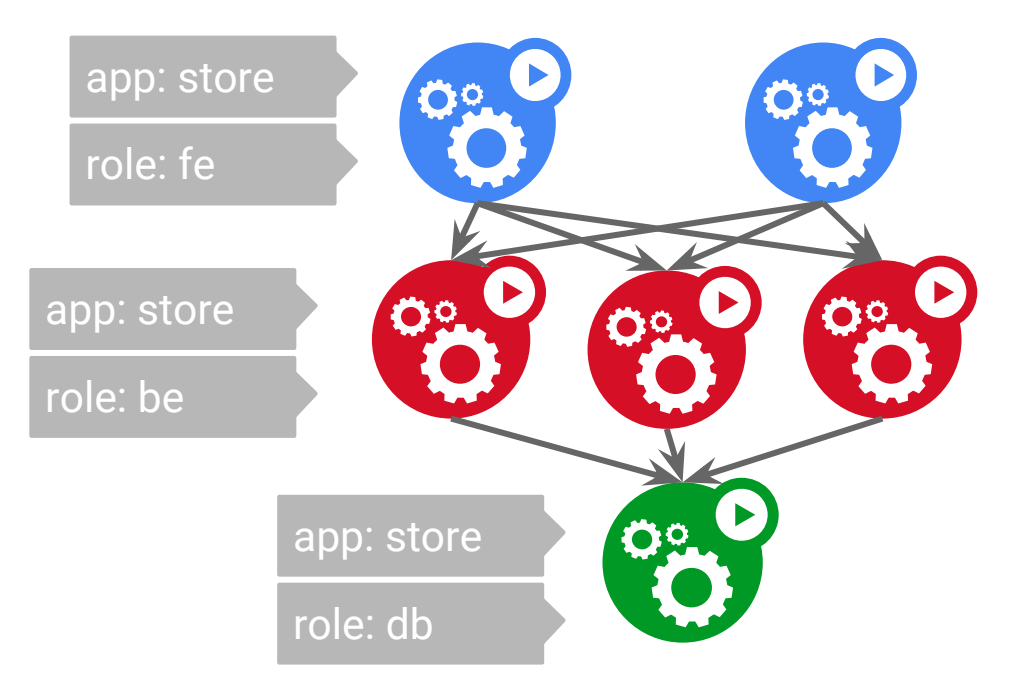

# Open implementation

Beta in v1.6 Expected GA in v1.7

Kubernetes allows the user to select the best method to implement Network policy.

Today there is a wide range of choices:

- **[Calico](https://www.projectcalico.org/)**
- **[Contiv](http://contiv.github.io/)**
- **[Openshift](http://openshift.com)**
- **[Romana](http://romana.io/)**
- **[Trireme](https://www.aporeto.com/trireme/)**
- [WeaveNet](https://www.weave.works/products/weave-net/)
- And more...

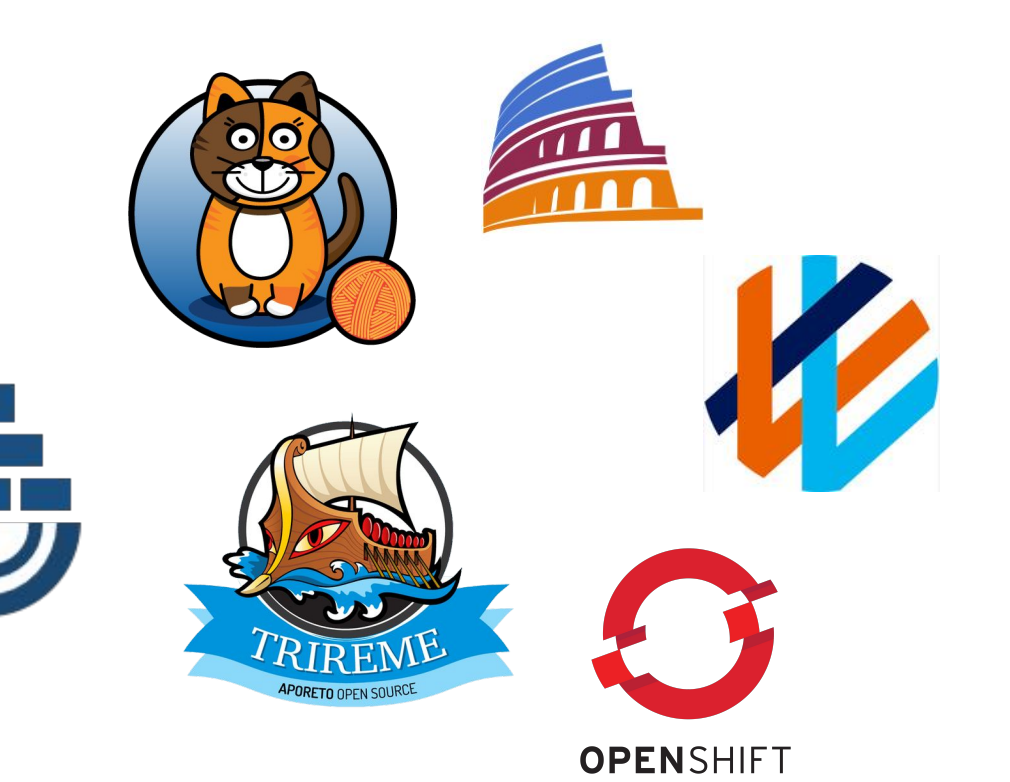

# Watch this space

Kubernetes Networking is a moving target

The efforts of Open Source developers continue to improve and simplify the system

Hopefully the next KubeCon we will have the opportunity to present more.

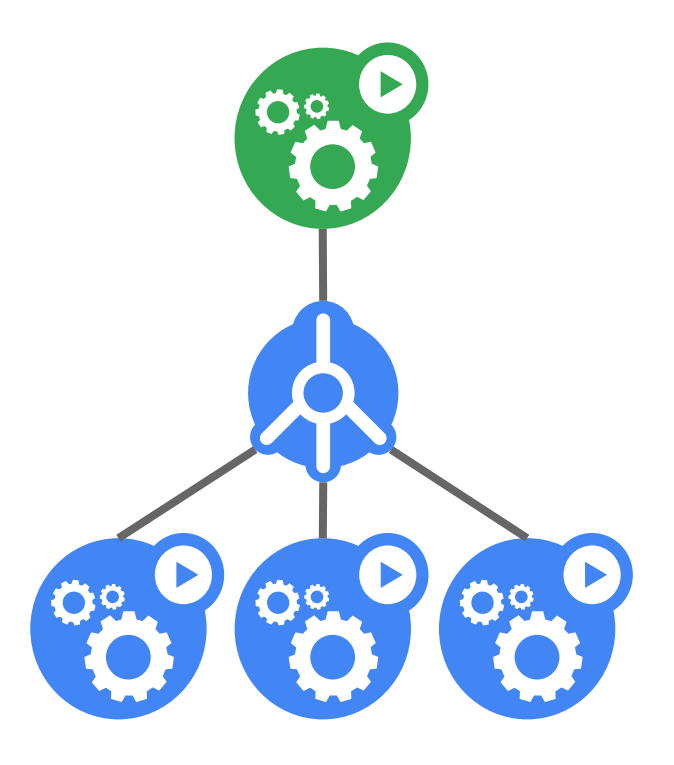

# **Kubernetes is Open**

**BB** open community

# **H<sub>2</sub>** open design

#### **https://kubernetes.io**

Code: github.com/kubernetes/kubernetes Chat: slack.k8s.io Twitter: @kubernetesio

**BE** open source

**RT** open to ideas